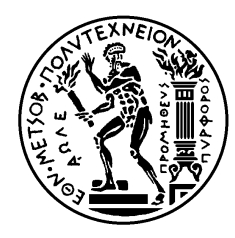

ΕΘΝΙΚΟ ΜΕΤΣΟΒΙΟ ΠΟΛΥΤΕΧΝΕΙΟ ΣΧΟΛΗ ΗΛΕΚΤΡΟΛΟΓΩΝ ΜΗΧΑΝΙΚΩΝ ΚΑΙ ΜΗΧΑΝΙΚΩΝ ΥΠΟΛΟΓΙΣΤΩΝ ΤΟΜΕΑΣ ΤΕΧΝΟΛΟΓΙΑΣ ΠΛΗΡΟΦΟΡΙΚΗΣ ΚΑΙ ΥΠΟΛΟΓΙΣΤΩΝ

# **Τυποποίηση Διαδικασίας Ανάπτυξης Πολυμεσικών Εφαρμογών**

# ΔΙΠΛΩΜΑΤΙΚΗ ΕΡΓΑΣΙΑ

Παναγιώτης Ν. Τσουγκριάνης

**Επιβλέπων :** Νικόλαος Σ. Παπασπύρου Λέκτορας

Αθήνα, Ιανουάριος 2006

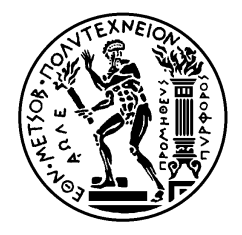

ΕΘΝΙΚΟ ΜΕΤΣΟΒΙΟ ΠΟΛΥΤΕΧΝΕΙΟ ΣΧΟΛΗ ΗΛΕΚΤΡΟΛΟΓΩΝ ΜΗΧΑΝΙΚΩΝ ΚΑΙ ΜΗΧΑΝΙΚΩΝ ΥΠΟΛΟΓΙΣΤΩΝ ΤΟΜΕΑΣ ΤΕΧΝΟΛΟΓΙΑΣ ΠΛΗΡΟΦΟΡΙΚΗΣ ΚΑΙ ΥΠΟΛΟΓΙΣΤΩΝ

# **Τυποποίηση Διαδικασίας Ανάπτυξης Πολυμεσικών Εφαρμογών**

# ΔΙΠΛΩΜΑΤΙΚΗ ΕΡΓΑΣΙΑ

# Παναγιώτης Ν. Τσουγκριάνης

**Επιβλέπων :** Νικόλαος Σ. Παπασπύρου Λέκτορας

Εγκρίθηκε από την τριμελή εξεταστική επιτροπή την 31<sup>η</sup> Ιανουαρίου 2006.

............................ Νικόλαος Παπασπύρου

Λέκτορας ΕΜΠ

Τιμολέων Σελλής Καθηγητής ΕΜΠ

............................

Νεκτάριος Κοζύρης Επικ. Καθηγητής ΕΜΠ

............................

Αθήνα, Ιανουάριος 2006

...................................

Διπλωματούχος Ηλεκτρολόγος Μηχανικός και Μηχανικός Υπολογιστών Ε.Μ.Π. Παναγιώτης Ν. Τσουγκριάνης

Copyright © Παναγιώτης Ν. Τσουγκριάνης, 2006.

Με επιφύλαξη παντός δικαιώματος. All rights reserved.

Απαγορεύεται η αντιγραφή, αποθήκευση και διανομή της παρούσας εργασίας, εξ ολοκλήρου ή τμήματος αυτής, για εμπορικό σκοπό. Επιτρέπεται η ανατύπωση, αποθήκευση και διανομή για σκοπό μη κερδοσκοπικό, εκπαιδευτικής ή ερευνητικής φύσης, υπό την προϋπόθεση να αναφέρεται η πηγή προέλευσης και να διατηρείται το παρόν μήνυμα. Ερωτήματα που αφορούν τη χρήση της εργασίας για κερδοσκοπικό σκοπό πρέπει να απευθύνονται προς τον συγγραφέα.

Οι απόψεις και τα συμπεράσματα που περιέχονται σε αυτό το έγγραφο εκφράζουν τον συγγραφέα και δεν πρέπει να ερμηνευθεί ότι αντιπροσωπεύουν τις επίσημες θέσεις του Εθνικού Μετσόβιου Πολυτεχνείου.

## **ΠΕΡΙΛΗΨΗ**

Η παρούσα διπλωματική εργασία έχει ως αντικείμενο την τυποποίηση της διαδικασίας που ακολουθείται για τον σχεδιασμό, την ανάπτυξη και την παραγωγή μιας πολυμεσικής(multimedia) εφαρμογής. Η δομή της διπλωματικής είναι τέτοια ώστε να αναφέρονται, με τη σειρά που πρέπει να ακολουθηθούν, τα βήματα της διαδικασίας ένα προς ένα. Κάθε κεφάλαιο περιγράφει και ένα κομμάτι της διαδικασίας. Έτσι έχουμε τα εξής κεφάλαια: Μελέτη εφαρμογής – Ανάλυση απαιτήσεων - Συγγραφή σεναρίου, Αρχιτεκτονική Σχεδίαση, Συλλογή – Συγκρότηση – Ψηφιοποίηση περιεχομένου, Δυναμική διαχείριση περιεχομένου - Xtras , Ανάπτυξη εφαρμογής - Εργαλεία, Αξιολόγηση ποιότητας και ευχρηστίας, Διοίκηση έργου – Χρονοδιάγραμμα, Τεκμηρίωση – Υποστήριξη – Εγγύηση – Συντήρηση, Παραγωγή εφαρμογής. Σε κάθε κεφάλαιο εξηγούμε στην αρχή γενικά για τη συγκεκριμένη φάση ανάπτυξης, αναπτύσσουμε τη μεθοδολογία που πρέπει κάποιος να ακολουθεί για την ορθή ανάπτυξη της φάσης αυτής και στη συνέχεια παραθέτουμε παραδείγματα πολυμεσικών εφαρμογών ώστε να είναι εύληπτο από τον αναγνώστη το περιεχόμενο της μεθοδολογίας μας.

## **ΛΕΞΕΙΣ ΚΛΕΙΔΙΑ**

πολυμέσα, μεθοδολογία, τυποποίηση, ανάπτυξη, σχεδιασμός, διαδραστικός, μεταδεδομένα, βάσεις δεδομένων, macromedia director, valentina, v12, διδακτικά συστήματα, επεκτάσεις, ψηφιοποίηση, flowchart, storyboard, cd-rom, dvd-rom

## **ABSTRACT**

This diploma project outlines and describes the steps of a methodology for the design and the development of a multimedia system or a multimedia application. The structure of this document consists of chapters, each of them describes an aspect of the methodology. The stages, that our methodology defines, in the production of an interactive multimedia system – a multimedia development life cycle – are: Problem definition – Analysis – Scenario, Content gathering and Digitization, Dynamic Content Management – Xtras, Application Development – Tools, Evaluation, Project Management – Timetable, Documentation – Support, Multimedia production. The clear and detailed models, the integrated set of templates, the supporting tools and lots of examples provide developers with a methodology with which they can approach more systematically the design and development of multimedia products and systems.

## **KEYWORDS**

multimedia, methodology, standards, product development, multimedia design, interactive multimedia, metadata, database, macromedia director, valentina, v12, educational systems, xtras, digitization, flowchart, storyboard, cd-rom, dvd-rom

### **ΕΥΧΑΡΙΣΤΙΕΣ**

Με μεγάλη χαρά εκφράζω την ευγνωμοσύνη μου στους ανθρώπους, οι οποίοι συνέβαλαν σημαντικά και με διάφορους τρόπους στην δημιουργία αυτής της διπλωματικής.

Έτσι, εκφράζω τις θερμές μου ευχαριστίες στον κ. Νίκο Παπασπύρου(Λέκτορα ΕΜΠ) για την εμπιστοσύνη που μου έδειξε και για την αποτελεσματικότητα με την οποία χειρίστηκε μια ποικιλία ζητημάτων καθ' όλη τη διάρκεια του εγχειρήματος.

Είμαι ευγνώμων στον κ. Νίκο Γκουράρο(Διευθυντή του Αρχείου Δημοσιογραφικού Οργανισμού Λαμπράκη), στην κα. Χρύσα Κοντάκη(Τμήμα Τεκμηρίωσης Μουσείου Μπενάκη) και στον κ. Νίκο Καμτσή(Θέατρο Αερόπλοιο) για την παραχώρηση υλικού και παραδειγμάτων για τις ανάγκες αυτής της διπλωματικής.

Θεωρώ σημαντικότερο όλων να ευχαριστήσω τον κ. Συμεών Ρετάλη(Λέκτορα του Πανεπιστημίου Πειραιά) για τις πολλές ώρες που ανάλωσε διαβάζοντας τα δοκίμια και ελέγχοντας τις λεπτομέρειες, αλλά ακόμη περισσότερο για τη σταθερή υποστήριξη και ενθάρρυνσή του κατά τη διάρκεια συγγραφής αυτής της διπλωματικής αλλά και καθ' όλη τη διάρκεια των σπουδών μου στο ΕΜΠ.

Τέλος, με ευγνωμοσύνη αναγνωρίζω την υποστήριξη, την ενθάρρυνση και την υπομονή της οικογένειάς μου.

# **Περιεχόμενα**

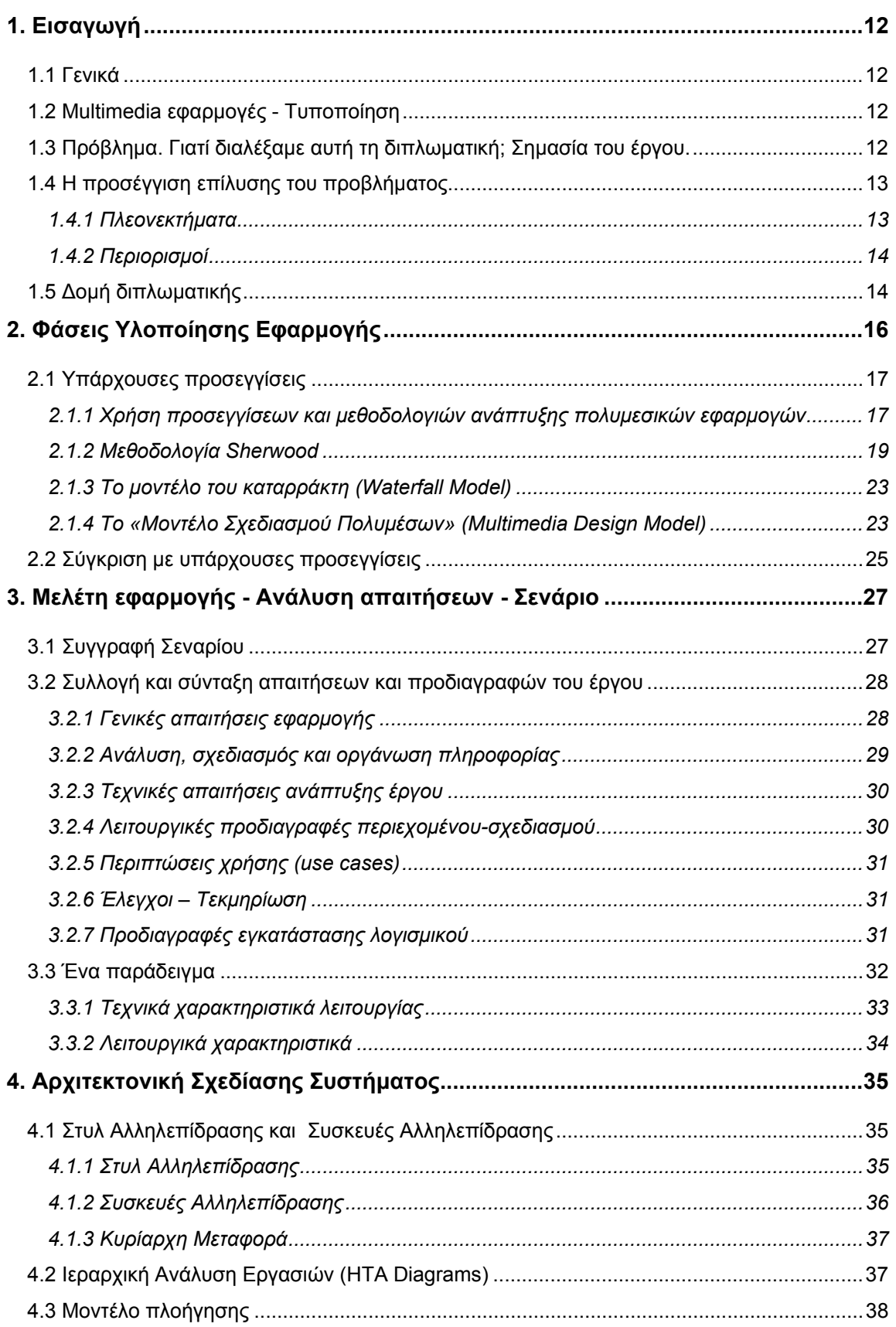

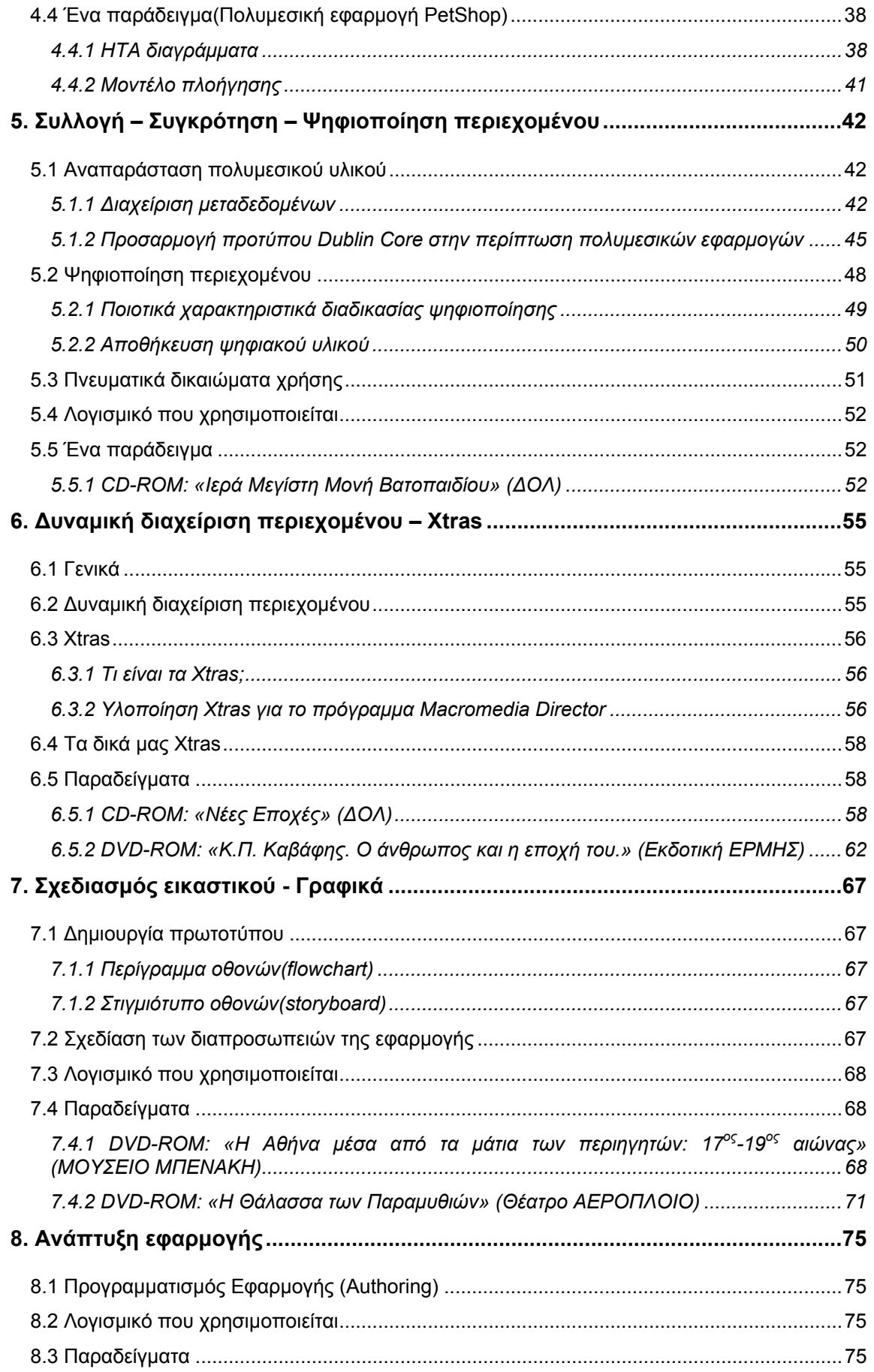

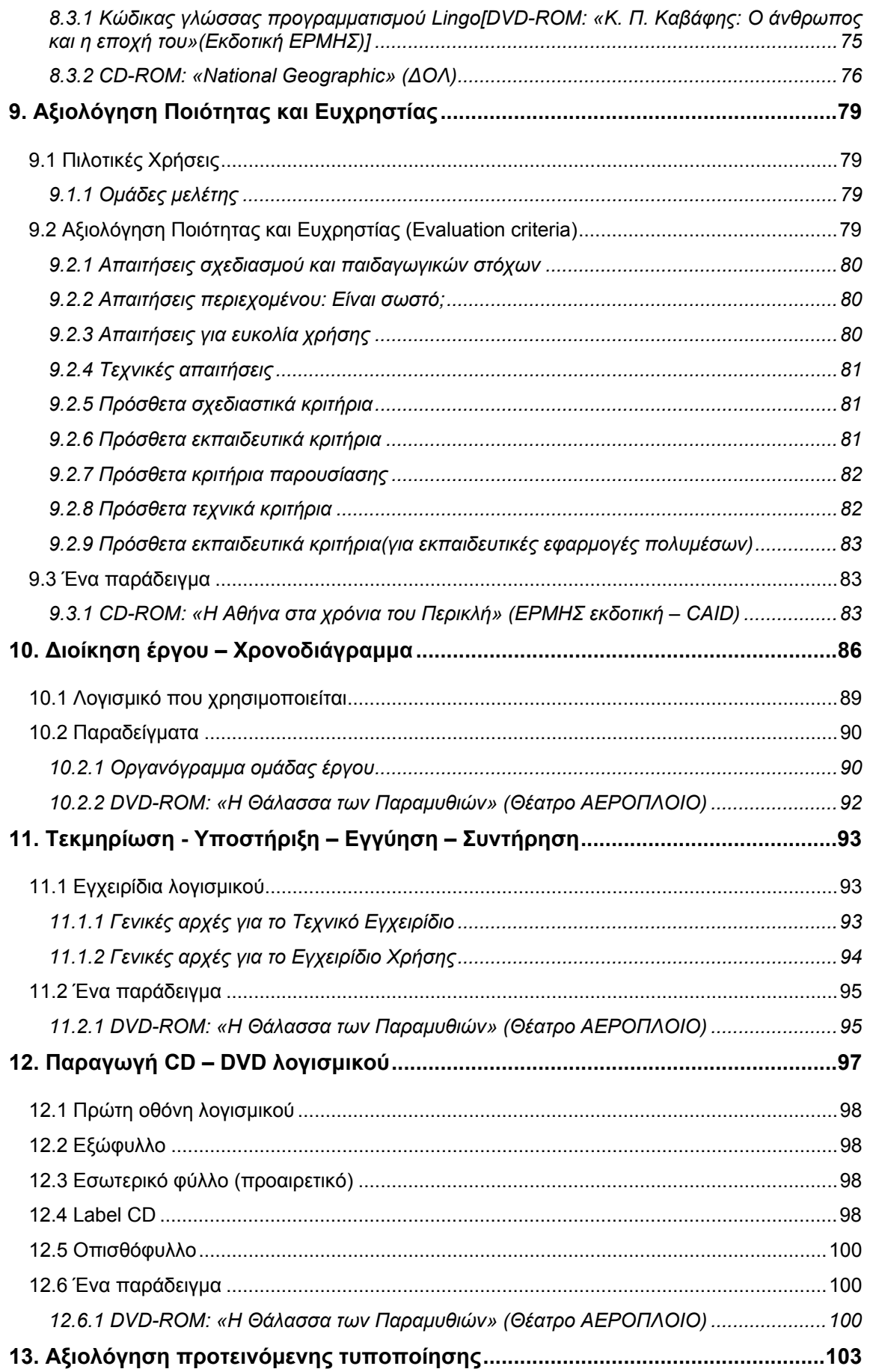

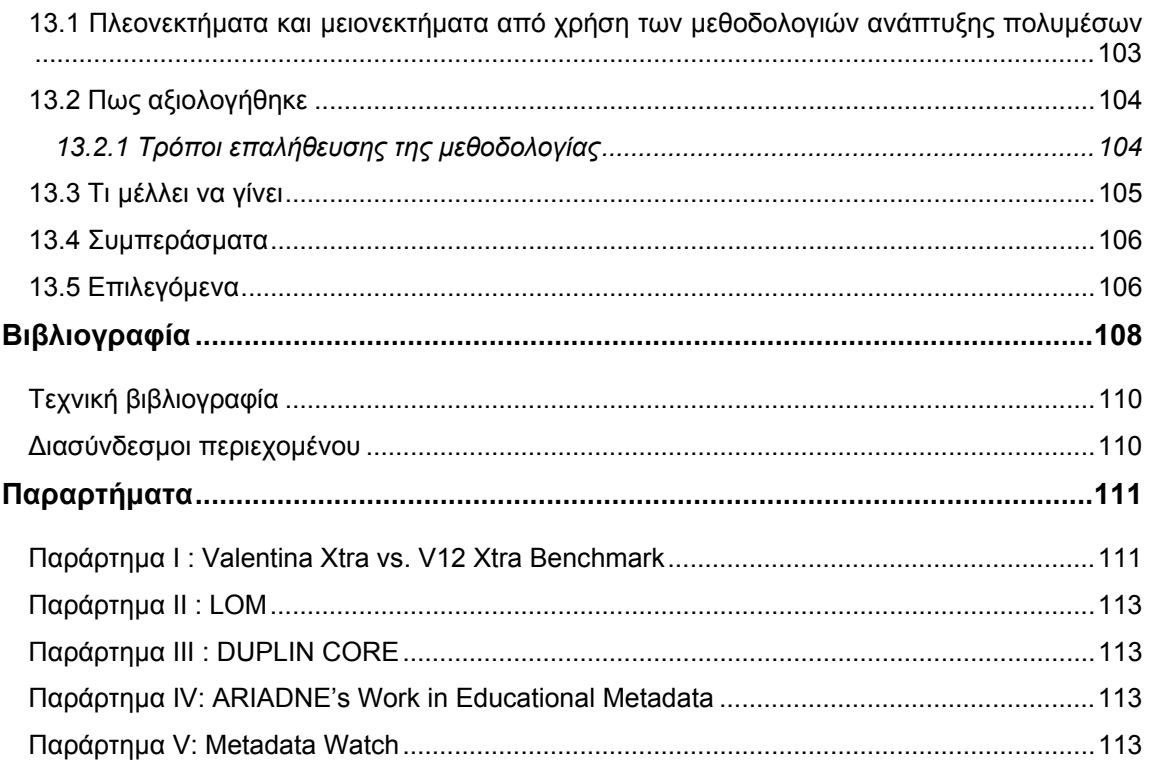

# <span id="page-11-0"></span>**1. Εισαγωγή**

## **1.1 Γενικά**

Οι υπολογιστές μέσα από την εξέλιξη τους έχουν πια την δυνατότητα να παρουσιάζουν και να επεξεργάζονται πληροφορίες σε μορφές πέραν της παραδοσιακής, εκείνης του κειμένου. Η δυνατότητα αυτή παρουσίασης δεδομένων σε πολλαπλές μορφές, τεχνολογία που είναι γνωστή ως πολυμέσα (multimedia), έδωσε νέα ώθηση στο ενδιαφέρον για την χρήση της πληροφορικής. Η χρησιμοποίηση έγχρωμων εικόνων, κινουμένων σχεδίων, γραφικών, κινούμενης εικόνας (video) καθώς και ήχου ήταν ανέκαθεν ζητούμενα γιατί μέσα από την χρήση τους μπορεί να επιτευχθεί ένας πολύ παραστατικός, ενδιαφέρον και αποτελεσματικός τρόπος παρουσίασης.

Τα πολυμέσα περιλαμβάνουν από πολύ απλές μέχρι πολύ σύνθετες εφαρμογές. Μπορεί να είναι επαγγελματικές παρουσιάσεις, μπορεί να είναι διαλογικά πολυμέσα, μπορεί να είναι εκπαιδευτικές εφαρμογές ή παιχνίδια ή εφαρμογές που έχουν ως σκοπό τη διασκέδασή μας. Μπορούν επίσης να κάνουν χρήση όλων των νέων τεχνολογιών και να χρησιμοποιούν δυνατότητες που προσφέρει το διαδίκτυο. Πολυμέσα θα βρει κάποιος στην εκπαίδευση, στα μουσεία, σε χώρους συγκέντρωσης ανθρώπων με ειδικές ανάγκες, σε οικιακές εφαρμογές, σε παραγωγές video και σε αρκετά άλλα πράγματα που βλέπουμε καθημερινά στην ζωή μας. Διατίθενται σε cd-rom, σε dvd-rom, σε σημεία πληροφόρησης(kiosks) αλλά και σε πολλές άλλες μορφές.

## **1.2 Multimedia εφαρμογές - Τυποποίηση**

Αναγνωρίζοντας λοιπόν την ανάγκη ανάπτυξης πολυμέσων στη σημερινή εποχή γεννιέται το ερώτημα:

#### **Ποια είναι τα βήματα που πρέπει κάποιος να ακολουθήσει ώστε να αναπτύξει επιτυχώς μια πολυμεσική εφαρμογή;**

Αυτό είναι και το ερώτημα για το οποίο δεν μπορούσα να βρω μια πλήρη απάντηση τα τελευταία δέκα χρόνια που ξεκίνησε η ενασχόλησή μου, ως προγραμματιστής αρχικά και ως παραγωγός στη συνέχεια, με το χώρο των πολυμέσων.

Σε κάθε επαγγελματικό χώρο και σε κάθε παραγωγική διαδικασία υπάρχουν κάποια πρότυπα και κάποιες τυποποιημένες διαδικασίες, οι οποίες πρέπει να ακολουθούνται από όλους τους εμπλεκόμενους ώστε τα παραγόμενα αποτελέσματα να είναι αντικειμενικά, ορθά και γενικώς αποδεκτά.

Αυτές οι τυποποιημένες διαδικασίες δεν υπήρχαν μέχρι τώρα στο χώρο των πολυμεσικών εφαρμογών και έτσι αποφάσισα να αναπτύξω, στα πλαίσια της διπλωματικής μου εργασίας, όλες τις φάσεις από τις οποίες αποτελείται η δημιουργία μιας πολυμεσικής εφαρμογής. Η διπλωματική αυτή αποτελεί ένα εργαλείο το οποίο πολύ θα ήθελα να υπήρχε όταν έκανα τα πρώτα μου βήματα στο χώρο των multimedia. Η προσπάθεια αυτή έχει ως στόχο την παραγωγή μιας γενικά αποδεκτής τυποποιημένης διαδικασίας, ενός μπούσουλα, με χρήση του οποίου θα μπορεί ο καθένας να αποκτήσει τις βάσεις για μια επαγγελματική ενασχόληση με τα πολυμέσα.

Ανακαλώντας στη μνήμη μου διάφορες συγκεχυμένες πληροφορίες και διαδικασίες που ακολουθηθήκαν κατά τα προηγούμενα χρόνια, για τις πολυμεσικές εφαρμογές στις οποίες έλαβα μέρος με τον ένα ή τον άλλο τρόπο, και αξιοποιώντας όλες τις γνώσεις και την εμπειρία μου πάνω στο θέμα αυτό προσπαθώ να θέσω κάποια πρότυπα και να τυποποιήσω όσο πιο σωστά γίνεται την διαδικασία αυτή.

## **1.3 Πρόβλημα. Γιατί διαλέξαμε αυτή τη διπλωματική; Σημασία του έργου.**

Ενώ οι περισσότεροι παραγωγοί πολυμέσων είναι ικανοί να περιγράψουν με λεπτομέρειες τα βήματα που πρέπει να ακολουθήσουν για την ανάπτυξη ενός έργου, πολλοί λίγοι είναι σε θέση να ορίσουν και να ενσωματώσουν στην διαδικασία της ανάπτυξης διάφορες υποστηρικτικές διαδικασίες, όπως είναι ο ποιοτικός έλεγχος, η διαχείριση ρίσκου, η τεκμηρίωση, η επαλήθευση <span id="page-12-0"></span>και η διαμόρφωση του σχήματος διοίκησης του έργου. Όλες αυτές οι διαδικασίες, όμως, είναι απαραίτητες για να βεβαιωθούμε ότι το τελικό προϊόν θα είναι ένα ποιοτικό προϊόν.

Μέχρι πρόσφατα, το περιβάλλον τον πολυμέσων είχε πολύ λίγες κατευθυντήριες γραμμές όσον αφορά τη διαδικασία παραγωγής, οι οποίες προέρχονταν συνήθως από τη φωτογραφική βιομηχανία και κάποιες εταιρίες λογισμικού. Η αναφορά «Τελειότητα στο περιεχόμενο»( The Excellent in Content, Αυστραλία), υπογράμμισε την ανάγκη όλοι οι παραγωγοί πολυμέσων να παρέχουν στοιχεία ποιοτικής διαβεβαίωσης σε όλες τις πλευρές της ανάπτυξης, ειδικά κατά την διαδικασία παραγωγής μεθοδολογιών όπου όλοι οι εμπλεκόμενοι θα πρέπει να λειτουργούν σε συμφωνία με το πρότυπο ISO 9001.

Από έρευνα που έγινε σε 100 επιχειρήσεις παραγωγής πολυμέσων, στην Αγγλία και στην Ιρλανδία, σχετικά με έργα που υλοποίησαν την προηγούμενη διετία, φάνηκε ξεκάθαρα ότι δεν υπάρχει κάποια τυποποιημένη διαδικασία για ανάπτυξη πολυμεσικών εφαρμογών και ακόμη και κάποιες προσεγγίσεις που υπάρχουν στη βιβλιογραφία δεν ακολουθούνται στην πράξη.

Στην ίδια, επίσης, έρευνα, οι εμπλεκόμενοι ρωτήθηκαν αν οι εταιρίες τους αναμένεται να αναπτύξουν πολυμεσικά συστήματα στο μέλλον ασχέτως με το αν έχουν ήδη αναπτύξει κάποιο ή όχι. Συνολικά 48% απάντησε ότι είναι σίγουρο ότι θα το κάνει μέσα στα επόμενα 2 χρόνια. Στην ερώτηση για το αν τα μεγάλου μεγέθους πληροφοριακά συστήματα των εταιριών τους θα περιέχουν πολυμεσικά δεδομένα στο μέλλον, το 51% απάντησε ότι αυτό θα γίνει μέσα στα επόμενα 5 χρόνια.

Τα ευρήματα της έρευνας δεν αφήνουν περιθώρια αμφισβήτησης του ότι συστηματικές μέθοδοι και τεχνικές ανάπτυξης πολυμέσων πρέπει άμεσα να εφαρμοστούν σε αυτήν την ταχέως αναπτυσσόμενη βιομηχανία. Πρέπει να είμαστε κατάλληλα προετοιμασμένοι για την εισαγωγή των πολυμεσικών εφαρμογών στη ζωή μας σε ευρεία κλίμακα.

Το πρόβλημα που καλούμαστε, λοιπόν, να λύσουμε με αυτό το έργο είναι το ότι δεν υπάρχει σήμερα μια καλά θεμελιωμένη μεθοδολογία για την ανάπτυξη μιας πολυμεσικής εφαρμογής από την αρχή μέχρι το τέλος της. Υπάρχουν αρκετές αναφορές σε διάφορα βιβλία σχετικά με τα βήματα που πρέπει να ακολουθήσει κάποιος για την ανάπτυξη, αλλά καθεμιά από αυτές επικεντρώνεται μόνο σε ένα συγκεκριμένο κομμάτι, π.χ. στην ψηφιοποίηση του περιεχομένου ή στο σχεδιασμό των γραφικών. Έτσι θέσαμε ως στόχο την δημιουργία μιας πλήρους μεθοδολογίας, η οποία θα μπορούσε να χρησιμοποιηθεί ως εργαλείο από οποιονδήποτε εμπλέκεται με τον ένα ή τον άλλο τρόπο στο χώρο των πολυμέσων.

Η επιλογή αυτής της διπλωματικής εργασίας έγινε με δύο βασικά κριτήρια. Το πρώτο από αυτά ήταν η σημασία του έργου από την άποψη της ευρείας χρήσης που λαμβάνουν σήμερα τα πολυμέσα. Είναι απαραίτητη η τυποποίηση της διαδικασίας ανάπτυξης multimedia εφαρμογών και της δυναμικής διαχείρισης του περιεχομένου τους σε κλειστά περιβάλλοντα συγγραφής, ώστε να καλυφθεί ένα μεγάλο κενό στην υπάρχουσα βιβλιογραφία και γενικότερα στην ελληνική πραγματικότητα παραγωγής πολυμέσων. Ο δεύτερος λόγος σχετίζεται με τις γνώσεις και την εμπειρία που απαιτεί η υλοποίησή της στους τομείς της ανάπτυξης πολυμεσικών εφαρμογών, του προγραμματισμού και των βάσεων δεδομένων, γνώσεις και εμπειρία τις οποίες απέκτησα μέσα από τις σπουδές μου καθώς και από την επαγγελματική μου ενασχόληση στον χώρο της πληροφορικής.

Η προσπάθειά μας επικεντρώθηκε στη σύνταξη μιας πλήρους μελέτης με σκοπό την ανεξαρτητοποίηση της όλης διαδικασίας ανάπτυξης και την τυποποίηση των βημάτων που πρέπει να ακολουθηθούν από τους δημιουργούς.

Ακολουθώντας μια τυποποιημένη διαδικασία γίνεται πολύ ευκολότερη η ανάπτυξη, η συνεργασία μεταξύ των ατόμων που εμπλέκονται στο έργο καθώς επίσης και ο έλεγχος του έργου από αυτόν που θα έχει την ευθύνη για την παρακολούθησή του.

## **1.4 Η προσέγγιση επίλυσης του προβλήματος**

#### **1.4.1 Πλεονεκτήματα**

Η μέθοδος που ακολουθήσαμε για την τυποποίηση της διαδικασίας ανάπτυξης πολυμεσικών εφαρμογών είναι αυτή που ακολουθείται και από τις εταιρίες παραγωγής τέτοιων έργων με το πλεονέκτημα ότι στην δικιά μας τυποποιημένη διαδικασία περιέχονται αναλυτικά όλες οι φάσεις. Δηλαδή, αναφέρουμε διεξοδικά και φάσεις που συνήθως παραλείπονται από τις εταιρίες και <span id="page-13-0"></span>φάσεις που μπορεί να υλοποιούνται με λάθος τρόπο και φάσεις που υλοποιούνται, συνήθως, με λάθος σειρά.

Στη διαδικασία ανάπτυξης που ακολουθούμε χρησιμοποιούμε κάποια παραδείγματα στο τέλος κάθε κεφαλαίου ώστε να είναι εύκολο για τον αναγνώστη να εμπεδώσει όλη τη θεωρία που διάβασε στην αρχή του κεφαλαίου και να μπορεί, ακολουθώντας το δικό μας παράδειγμα, να εφαρμόσει την τυποποιημένη διαδικασία που του προτείνουμε στο δικό του έργο και στις δικές του πολυμεσικές εφαρμογές.

#### **1.4.2 Περιορισμοί**

Οι περιορισμοί που είχαμε κατά την ανάπτυξη αυτής της διπλωματικής μας εργασίας ήταν κυρίως περιορισμοί χώρου και χρόνου. Αυτό συμβαίνει σχεδόν πάντα όταν προσπαθείς να τυποποιήσεις μια διαδικασία η οποία αποτελείται από πολλές φάσεις. Για κάθε φάση αναφέραμε τα βασικά βήματα τα οποία θα πρέπει να περιέχει και τα βασικά προϊόντα λογισμικού που μπορεί να χρησιμοποιήσει κάποιος για την υλοποίησή της. Αυτό όμως δεν σημαίνει ότι δεν υπάρχουν πολλά ακόμα ενδιάμεσα βήματα που μπορεί να προκύψουν ανάλογα με τις ανάγκες κάθε έργου. Επίσης, για την υλοποίηση κάθε φάσης προτείνουμε τα πιο διαδεδομένα προγράμματα που κυκλοφορούν στο εμπόριο για αυτή τη δουλειά. Η λίστα με τα εναλλακτικά προγράμματα που θα μπορούσε κάποιος να χρησιμοποιήσει είναι πολύ μεγάλη και δεν θα μπορούσαν να αναφερθούν όλα σε αυτή τη διπλωματική. Ο στόχος ήταν να δώσουμε όλες τις βάσεις ώστε να τυποποιηθεί η διαδικασία και σε αυτόν επικεντρωθήκαμε.

### **1.5 Δομή διπλωματικής**

Το έγγραφο αυτό παρουσιάζει την διαδικασία που πρέπει να ακολουθείται για τον σχεδιασμό, την ανάπτυξη και την παραγωγή μιας πολυμεσικής(multimedia) εφαρμογής. Δεν παρουσιάζονται λεπτομέρειες για μεθόδους και εργαλεία που έχουν υιοθετηθεί κι ενσωματωθεί σε αυτή τη διαδικασία. Για αυτά γίνονται μόνο περιληπτικά σχόλια. Σε κάθε κεφάλαιο εξηγούμε στην αρχή γενικά για τη συγκεκριμένη φάση, αναπτύσσουμε τη μεθοδολογία που πρέπει κάποιος να ακολουθεί για την ορθή ανάπτυξη της φάσης αυτής και στη συνέχεια παραθέτουμε παραδείγματα πολυμεσικών εφαρμογών, ώστε να είναι εύληπτο από τον αναγνώστη το περιεχόμενο της μεθοδολογίας μας.

Η παρουσίαση των βημάτων της διαδικασίας ανάπτυξης πολυμεσικών εφαρμογών έχει γίνει ως εξής:

Στο **Κεφάλαιο 2,** παρουσιάζεται ο κύκλος ανάπτυξης που προτείνει η δική μας μεθοδολογία τυποποίησης. Γίνεται αναφορά σε υπάρχουσες προσεγγίσεις(Sherwood, μοντέλο καταρράκτη, κ.ά.) και αιτιολογείται η ανάγκη ύπαρξης της δικής μας μεθοδολογίας.

Από το κεφάλαιο 3 και μέχρι και το κεφάλαιο 14 παρουσιάζονται αναλυτικά ένα προς ένα όλα τα βήματα που αποτελούν τον κύκλο ζωής της δικής μας μεθοδολογίας. Έτσι:

Στο **Κεφάλαιο 3,** παρουσιάζονται οι προϋποθέσεις που λαμβάνουμε υπόψη μας κατά τη διαδικασία ανάπτυξης και συγγραφής του σεναρίου της εφαρμογής και ο τρόπος μελέτης των απαιτήσεων και προδιαγραφών μιας πολυμεσικής εφαρμογής. Προσδιορίζονται τα χαρακτηριστικά και οι λειτουργικές και μη απαιτήσεις του τελικού προϊόντος.

Στο **Κεφάλαιο 4,** παρουσιάζεται η φάση της αρχιτεκτονικής σχεδίασης συστήματος πολυμέσων και τα διαγράμματα ιεραρχικής ανάλυσης εργασιών τα οποία οδηγούν στο εννοιολογικό μοντέλο της εφαρμογής.

Στο **Κεφάλαιο 5,** αναφέρονται όλες οι διαδικασίες που οφείλουν να ακολουθούνται κατά την συλλογή, συγκρότηση και ψηφιοποίηση του περιεχομένου. Γίνεται εκτενής αναφορά στη διαχείριση των μεταδεδομένων και προσαρμογή του προτύπου Duplin Core στην περίπτωση των πολυμεσικών εφαρμογών.

Στο **Κεφάλαιο 6,** αναφέρονται όλα τα βήματα για υλοποίηση δυναμικής διαχείρισης περιεχομένου και γίνεται ανάλυση των επεκτάσεων(Xtras), της εφαρμογής ανάπτυξης πολυμεσικών εφαρμογών Macromedia Director.

Στο **Κεφάλαιο 7,** παρουσιάζονται οι φάσεις ανάπτυξης του εικαστικού της εφαρμογής. Αναπτύσσεται το περίγραμμα οθονών, το στιγμιότυπο και η σχεδίαση των διαπροσωπειών της εφαρμογής.

Στο **Κεφάλαιο 8,** δίνονται αναλυτικά τα σημεία που πρέπει να δίνεται ιδιαίτερη προσοχή κατά τον προγραμματισμό της εφαρμογής.

Στο **Κεφάλαιο 9,** ασχολούμαστε με την αξιολόγηση ποιότητας και ευχρηστίας της εφαρμογής.

Στο **Κεφάλαιο 10,** παρουσιάζεται το οργανόγραμμα της ομάδας έργου. Αναπτύσσονται τα στοιχεία που αφορούν την διοίκηση του έργου καθώς επίσης και τα στοιχεία που αφορούν το χρονοδιάγραμμά του.

Στο **Κεφάλαιο 11,** αναφέρονται οι φάσεις του κύκλου ζωής που αφορούν στην τεκμηρίωση, υποστήριξη, εγγύηση και συντήρηση ενός πολυμεσικού έργου.

Στο **Κεφάλαιο 12,** παρουσιάζονται όλα τα βήματα για την παραγωγή αντιτύπων του τελικού προϊόντος και την διάθεσή του στην αγορά.

Τέλος, στο **Κεφάλαιο 13** γίνεται μια προσπάθεια αξιολόγησης της προτεινόμενης μεθοδολογίας.

Στο τέλος κάθε κεφαλαίου παρατίθενται ένα ή περισσότερα παραδείγματα πολυμεσικών εφαρμογών στα οποία καταδεικνύονται όλα όσα έχουν αναφερθεί στο κεφάλαιο, έτσι ώστε να είναι εύληπτο το περιεχόμενο των βημάτων της τυποποίησης από τον απλό αναγνώστη και να μπορέσει πιο εύκολα να εφαρμοστεί στην πράξη. Για την παράθεση αυτών των παραδειγμάτων χρησιμοποιούμε υλικό από πολυμεσικές εφαρμογές που έχουμε υλοποιήσει κατά τη διάρκεια όλων αυτών των ετών της ενασχόλησής μας με τα πολυμέσα. Το υλικό που χρησιμοποιούμε προέρχεται από τις εξής πολυμεσικές εκδόσεις:

- CD-ROM: «Ιερά Μεγίστη Μονή Βατοπαιδίου» (ΔΟΛ)
- DVD-ROM: «Κ.Π. Καβάφης. Ο άνθρωπος και η εποχή του.» (Εκδοτική ΕΡΜΗΣ)
- DVD-ROM: «Η Αθήνα μέσα από τα μάτια των περιηγητών: 17<sup>ος</sup>-19<sup>ος</sup> αιώνας» (ΜΟΥΣΕΙΟ ΜΠΕΝΑΚΗ)
- CD-ROM: «Νέες Εποχές» (ΔΟΛ)
- DVD-ROM: «Η Θάλασσα των Παραμυθιών» (Θέατρο ΑΕΡΟΠΛΟΙΟ)
- CD-ROM: «National Geographic» (ΔΟΛ)
- CD-ROM: «Η Αθήνα στα χρόνια του Περικλή» (ΕΡΜΗΣ εκδοτική CAID)

# <span id="page-15-0"></span>**2. Φάσεις Υλοποίησης Εφαρμογής**

Κάθε δομημένη εφαρμογή, η οποία αναπτύσσεται λαμβάνοντας υπόψη όλες τις παραμέτρους που καθορίζουν την χρησιμότητα της εφαρμογής, πρέπει να ξεκινά με τον προσεκτικό σχεδιασμό κατά τη διάρκεια του οποίου υλοποιείται ένα διάγραμμα με τις φάσεις εργασίας. Κάποιες από τις φάσεις πρέπει να εκτελούνται μόνες τους, ενώ κάποιες άλλες μπορούν να εκτελούνται παράλληλα με άλλες.

Παρακάτω δείχνουμε σχηματικά όλες τις φάσεις που αποτελούν την διαδικασία που πρέπει να ακολουθηθεί για την σωστή ανάπτυξη ενός έργου multimedia. Οι φάσεις αυτές θα αναπτυχθούν στη συνέχεια, σε χωριστό κεφάλαιο η καθεμιά.

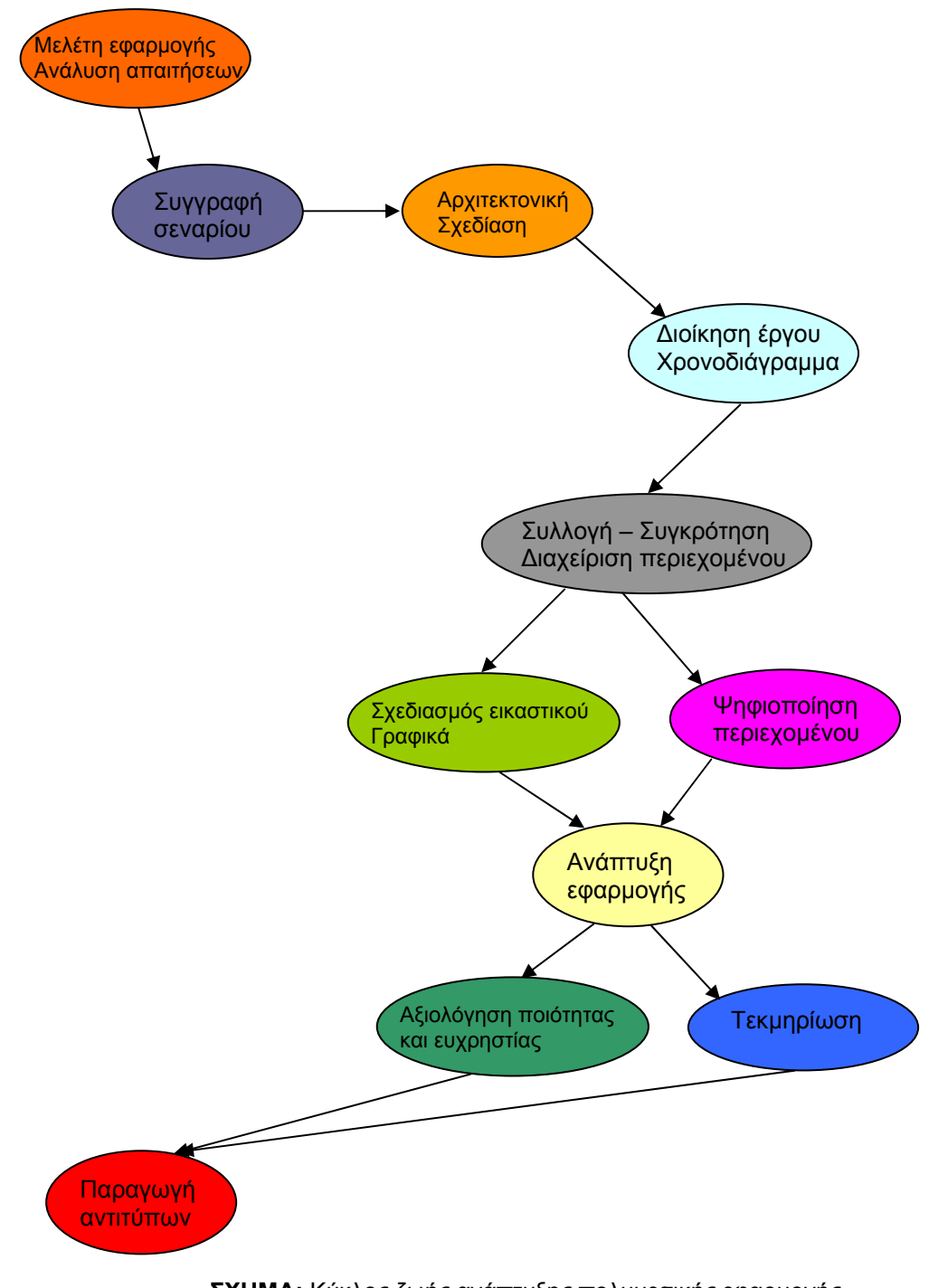

## <span id="page-16-0"></span>**2.1 Υπάρχουσες προσεγγίσεις**

Στην προσπάθεια περιγραφής των δραστηριοτήτων του κύκλου ζωής ανάπτυξης, μελετήσαμε υπάρχουσες πηγές σχετικές με μοντέλα και πρακτικές παραγωγής διαδραστικών πολυμεσικών προϊόντων καθώς επίσης και πηγές σχετικές με προδιαγραφές συστημάτων, με σχεδιασμό , με ανάπτυξη, με αξιολόγηση και με υλοποίηση.

Όλες αυτές οι πληροφορίες συγκεντρώθηκαν από διάφορα σημεία, όπως πρόσφατα τεύχη περιοδικών, διαδίκτυο και βιβλία. Αυτό που έγινε σαφές μελετώντας όλες αυτές τις πηγές είναι ότι πολύ λίγες μεθοδολογίες συγκεντρώνουν αυτά τα ποιοτικά στοιχεία που απαιτείται να περιέχει μια μεθοδολογία ανάπτυξης πολυμεσικών εφαρμογών.

Παρακάτω παρατίθενται αναλυτικά τα στοιχεία που συλλέξαμε για τις υπάρχουσες προσεγγίσεις τυποποίησης της διαδικασίας ανάπτυξης πολυμεσικών εφαρμογών.

#### **2.1.1 Χρήση προσεγγίσεων και μεθοδολογιών ανάπτυξης πολυμεσικών εφαρμογών**

Στους επόμενους πίνακες παρουσιάζονται τα αποτελέσματα μιας έρευνας βιομηχανικής πρακτικής, ανάλυσης δηλαδή των μεθοδολογιών που χρησιμοποιούν οι βιομηχανίες στην καθημερινή πρακτική τους. Η έρευνα πραγματοποιήθηκε ταχυδρομικώς σε δείγμα των 1000 μεγαλύτερων βιομηχανικών εταιριών και των 100 μεγαλύτερων εταιριών παραγωγής πολυμέσων στην Αγγλία και στην Ιρλανδία, από τους Michael Lang και Chris Barry, λέκτορες στο Εθνικό Πανεπιστήμιο της Ιρλανδίας.

Στους ερωτώμενους διανεμήθηκε μια λίστα με γενικές προσεγγίσεις ανάπτυξης πολυμέσων, όπως υπήρχαν στη βιβλιογραφία, και τους ζητήθηκε να υποδείξουν ποια από αυτές και αν υπάρχει κάποια από αυτές που έχουν χρησιμοποιήσει έστω και μια φορά. Τα αποτελέσματα φαίνονται στον επόμενο πίνακα. Έγινε φανερό ότι από τη γενική βιομηχανία είχαν όλοι, όσοι απάντησαν, κάποια στιγμή χρησιμοποιήσει τον ημι-δομημένο κύκλο ζωής ανάπτυξης συστημάτων(SDLC). Ένας μικρότερος αριθμός του δείγματος είχε χρησιμοποιήσει μια πιο τυποποιημένη προσέγγιση ή την αντικειμενοστραφή προσέγγιση. Σε αντίθεση με την SDLC που υπερισχύει στη γενική βιομηχανία, στη βιομηχανία πολυμέσων οι προσεγγίσεις που χρησιμοποιούνται είναι πιο πολύ αναμιγμένες. Πιο διαδεδομένη εδώ είναι η προτυποποίηση ενώ η SDLC και η προσέγγιση βασισμένη στην διαφήμιση και στο σχεδιασμό γραφικών είναι, επίσης, πολυχρησιμοποιημένες. Ιδιαίτερα ενδιαφέρον έχει το γεγονός της απήχησης της προσέγγισης που βασίζεται στην παραγωγή και της προσέγγισης που βασίζεται στην βιομηχανία των media. Αυτό δείχνει την μεγάλη επιρροή που έχουν άλλες διαδικασίες παραγωγής στη διαδικασία παραγωγής πολυμέσων.

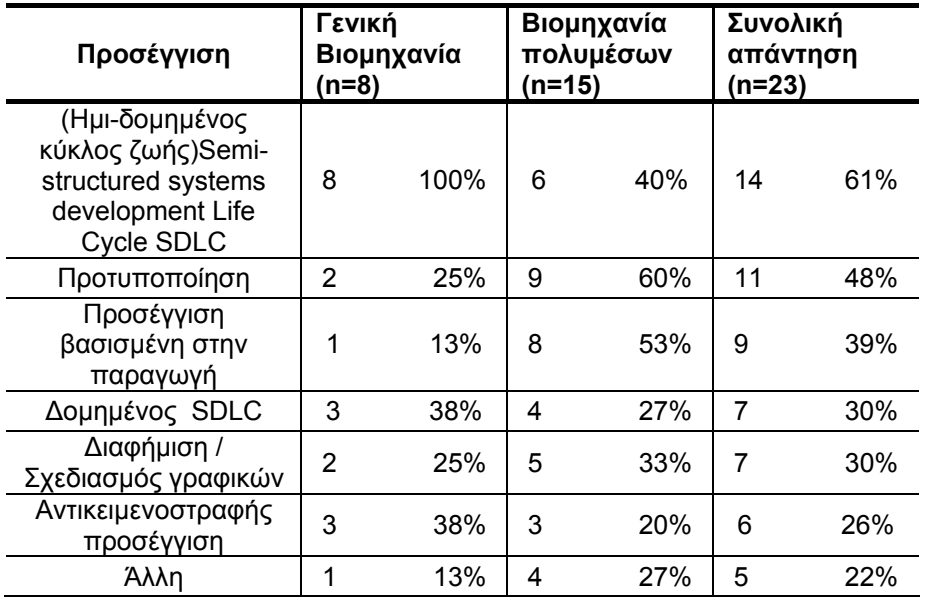

**ΠΙΝΑΚΑΣ:** Γενικές προσεγγίσεις που χρησιμοποιούνται στην ανάπτυξη πολυμέσων

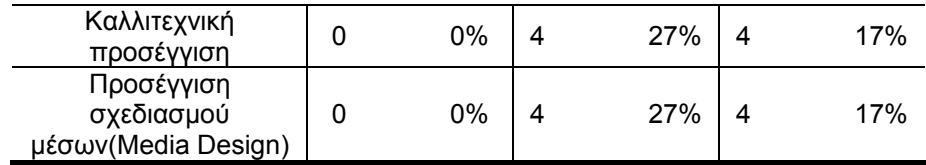

Τα αποτελέσματα της έρευνας δείχνουν ότι οι εμπλεκόμενοι στη βιομηχανία ανάπτυξης πολυμεσικών εφαρμογών χρησιμοποιούν μια πληθώρα από διαφορετικές μεθοδολογίες και δεν συμφωνούν στην υιοθέτηση μιας κοινής μεθοδολογίας ανάπτυξης. Αυτός ο διαχωρισμός μπορεί βέβαια να οφείλεται στις διαφορετικές απαιτήσεις κάθε πολυμεσικής εφαρμογής και στο ότι καμία προσέγγιση δεν μπορεί να καλύψει γενικά όλες τις παραγωγές πολυμέσων. Παρόλα αυτά, ίσως η εξήγηση να πρέπει να αναζητηθεί κάπου αλλού. Οι πολλές διαφορετικές προσεγγίσεις που χρησιμοποιούνται για την ανάπτυξη πολυμεσικών εφαρμογών μπορεί να εξηγηθούν και λόγω του διαφορετικού υποβάθρου, της διαφορετικής επιστημονικής ή μη κατεύθυνσης από την οποία μπορεί να προέρχεται αυτός που αναπτύσσει μια εφαρμογή πολυμέσων. Παραδείγματα τέτοιων διαφορετικών κατευθύνσεων είναι οι εκδόσεις, η βιομηχανία ανάπτυξης λογισμικού, η βιομηχανία παραγωγής κινηματογραφικών ταινιών, η διαφήμιση, η γραφιστική και η ανάπτυξη πληροφοριακών συστημάτων. Ανάλογα με το σε ποια από τις παραπάνω κατηγορίες έχει τις ρίζες του αυτός που αναλαμβάνει την παραγωγή μιας πολυμεσικής εφαρμογής, έχει και τα αντίστοιχα παραδείγματα ανάπτυξης, τα οποία και ακολουθεί.

Ζητώντας από το δείγμα των εταιριών να επιλέξει κάποια συγκεκριμένη μεθοδολογία που χρησιμοποιεί, σε αντίθεση με τη γενική προσέγγιση που είχε ζητηθεί προηγούμενα, καταλήξαμε στο ότι στην πλειοψηφία τους χρησιμοποιούν μεθοδολογίες που αναπτύσσουν εσωτερικά. Γίνεται και μερική χρήση του παραδοσιακού SDLC μοντέλου και κάποιων αντικειμενοστραφών μεθοδολογιών. Τα αποτελέσματα αυτά φαίνονται στον πίνακα που ακολουθεί.

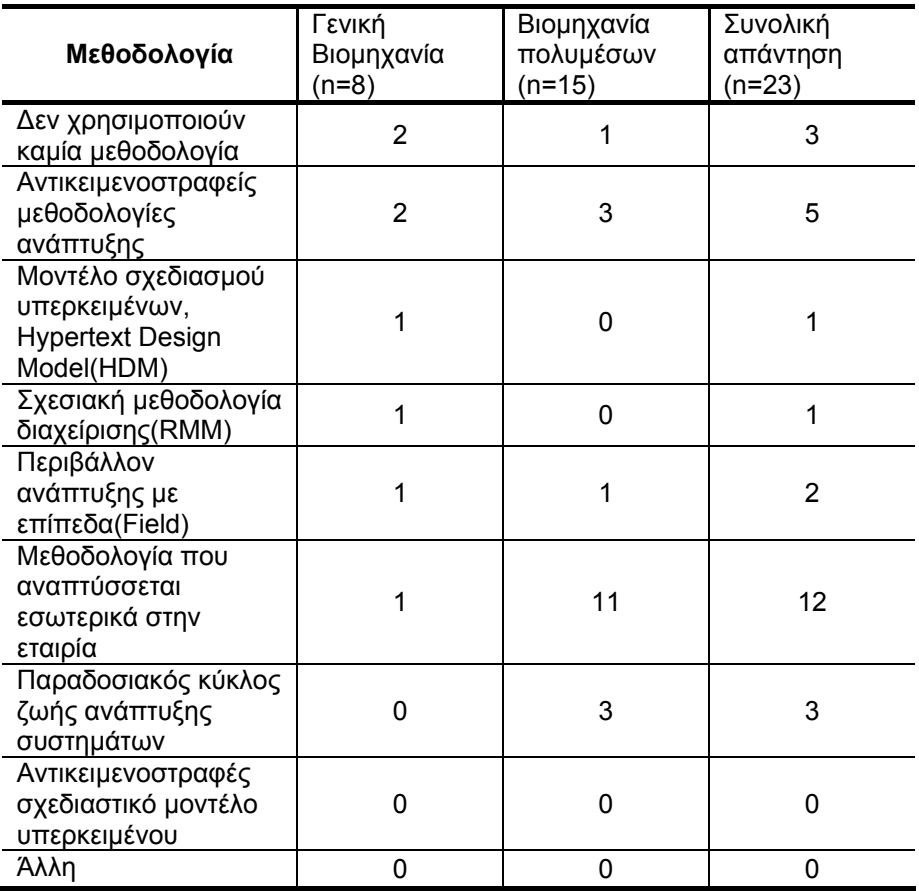

**ΠΙΝΑΚΑΣ:** Μεθοδολογίες που υιοθετούνται για ανάπτυξη πολυμεσικών εφαρμογών

<span id="page-18-0"></span>Παρόλο που υπάρχει ένας αρκετά μεγάλος αριθμός μεθοδολογιών ανάπτυξης εφαρμογών πολυμέσων(μερικές από αυτές αναφέρονται στον επόμενο πίνακα), τα αποτελέσματα της έρευνας δείχνουν ότι καμία από αυτές δεν χρησιμοποιείται στην πράξη. Ένας λόγος μπορεί να είναι ότι αυτές οι μεθοδολογίες είναι πολύπλοκες στην κατανόηση και στην υλοποίηση ή ότι συνοδεύονται από ελάχιστα παραδείγματα χρήσης τους. Βέβαια, για την έλλειψη διάδοσής τους μπορεί να ευθύνεται και το ότι ελάχιστες από αυτές έχουν εκδοθεί και έχουν παρουσιαστεί πέρα από τα όρια των επιστημονικών περιοδικών και των συνεδρίων.

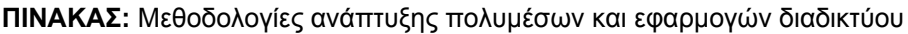

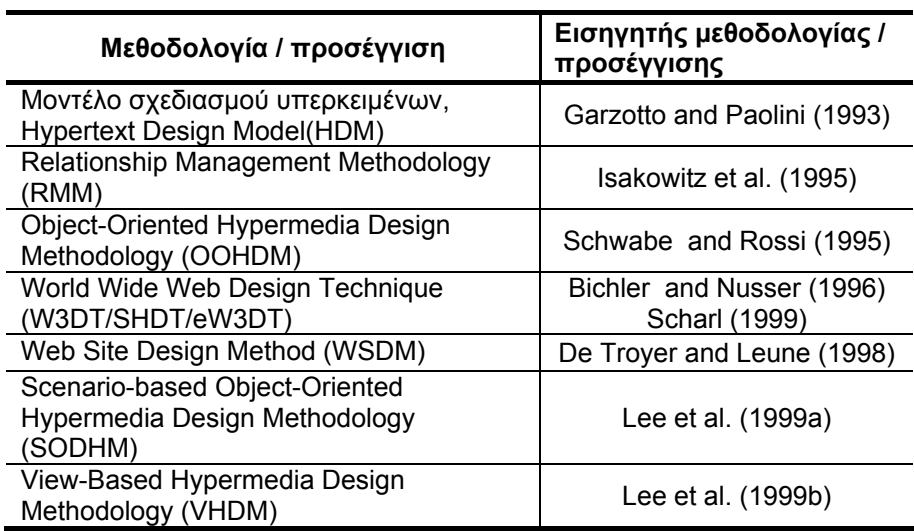

#### **2.1.2 Μεθοδολογία Sherwood**

Παρακάτω παρουσιάζεται συνοπτικά η μεθοδολογία που προτάθηκε από τον Sherwood το 1998. Ο στόχος αυτής της μεθοδολογίας ήταν, στην πραγματικότητα, να οδηγήσει σε βελτίωση της ποιότητας και αύξηση της καταλληλότητας των διαδραστικών πολυμεσικών και εκπαιδευτικών εφαρμογών, στους τομείς του ορισμού των προδιαγραφών, του σχεδιασμού, της παραγωγής, της αξιολόγησης και της υλοποίησής τους. Τα καθαρά και λεπτομερή μοντέλα, οι αναπτυγμένοι πίνακες προδιαγραφών και τα υποστηρικτικά εργαλεία εφοδιάζουν τους παραγωγούς πολυμεσικών εφαρμογών με μια συστηματική μεθοδολογία σχεδιασμού και υλοποίησης.

Τα διαδραστικά πολυμεσικά προϊόντα βασίζουν την ανάπτυξή τους σε μια διαδικασία συγκεντρωτικής ανάλυσης και σχεδιασμού, γρήγορης προτυποποίησης, μικρών ομάδων ανάπτυξης αποτελούμενων από ειδικούς στη χρήση προχωρημένων εργαλείων και σε μια ομάδα διαχείρισης των προτεραιοτήτων. Η μεθοδολογία του Sherwood ακολουθεί την παραπάνω διαδικασία και εστιάζει σε έξι φάσεις ανάπτυξης:

#### Αρχικοποίηση

Ανάπτυξη προδιαγραφών

Σχεδιασμός

Παραγωγή

- Έλεγχος και αξιολόγηση
- Διανομή και υλοποίηση

Κάθε φάση χωρίζεται σε 3 κατηγορίες δραστηριοτήτων και κάθε μια από αυτές χωρίζεται σε υποκατηγορίες:

### 1) Υλοποίηση

- Γενική
- Διαδικτυακή

### 2) Διαχείριση

- Νομική
- Έργου
- Ρίσκου

### 3) Υποστήριξη

- Έλεγχος αλλαγών
- Πιστοποίηση ποιότητας
- Καταλληλότητα και αποδοχή

#### **Φάσεις και δραστηριότητες**

#### Αρχικοποίηση

Η διαδικασία αρχικοποίησης εστιάζει στο σχεδιασμό που απαιτείται για την ανάπτυξη του προϊόντος. Οι εργασίες περιέχουν τον καθορισμό της συνολικής στρατηγικής, το κόστος των πνευματικών δικαιωμάτων, που πρέπει να συνυπολογισθεί στον προϋπολογισμό του έργου και τη σκόπευση της διαχείρισης ρίσκου(εταιρικά, τεχνικά και ρίσκα έργου). Θεμελιώνονται οι πολιτικές ελέγχου των αλλαγών, υπογραμμίζονται τα κριτήρια αποδοχής από τον πελάτη και προετοιμάζεται ένα προκαταρκτικό σχεδιάγραμμα του έργου.

#### Προδιαγραφές

Σε αυτή τη φάση σχεδιάζεται η λειτουργικότητα του έργου. Αναπτύσσονται λεπτομερείς πίνακες λειτουργικών απαιτήσεων και όπου χρειάζεται απαιτήσεις επιδόσεων και περιεχομένου. Επίσης θεμελιώνονται οι διαδικασίες ελέγχου και ευχρηστίας της εφαρμογής.

#### Σχεδιασμός

Το βασικό προϊόν αυτής της φάσης αποτελεί το έγγραφο σχεδιασμού, το οποίο καθορίζει τη διαδραστικότητα που πρέπει να έχει το προτεινόμενο πολυμεσικό σύστημα. Επίσης, καθορίζει τους ανθρώπους ή χρήστες που θα το χρησιμοποιούν και σχεδιαγραφεί τη λύση στο πρόβλημα σχεδιασμού.

#### Παραγωγή

Κατά τη διάρκεια αυτής της φάσης ο έλεγχος των αλλαγών είναι κρίσιμος, καθώς επίσης και η σημασία στη λεπτομέρεια. Η παραγωγή του πολυμεσικού υλικού ολοκληρώνεται και όλα τα σχετικά με άδειες ή πνευματικά δικαιώματα πρέπει να έχουν συμπληρωθεί.

#### Έλεγχος και αξιολόγηση

Αυτή η φάση λαμβάνει χώρα κατά το τελικό στάδιο της ανάπτυξης κάθε βήματος από τα προηγούμενα. Στο τέλος κάθε ενός από τους παραπάνω κύκλους το προϊόν εξετάζεται διεξοδικά πριν προχωρήσουμε στον επόμενο κύκλο.

#### Διανομή και υλοποίηση

Το επίπεδο της υποστήριξης στον πελάτη, η εξασφάλιση των απαιτούμενων επιδόσεων και η συντήρηση της εφαρμογής οριστικοποιούνται με τον πελάτη. Η διανομή του προϊόντος τυποποιείται και υπογράφεται από τον πελάτη συμφωνία αποδοχής. Το συνολικό πακέτο του προϊόντος τελειοποιείται, λαμβάνοντας υπόψη και τις διορθωτικές κινήσεις που προτείνει ο πελάτης.

Το ακόλουθο σχέδιο δείχνει μερικές από τις δραστηριότητες που υλοποιούνται σε κάθε φάση. Σχολιασμός από τον πελάτη, αξιολόγηση και δοκιμές λαμβάνουν χώρα σε όλες σχεδόν τις φάσεις του κύκλου ανάπτυξης.

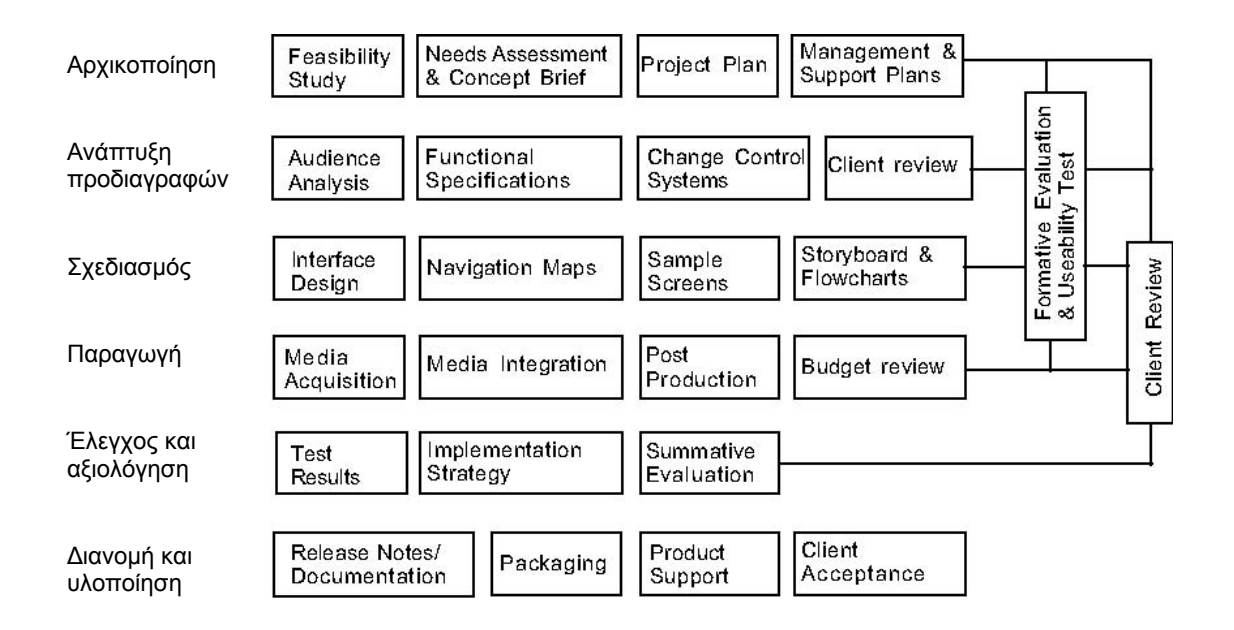

**ΣΧΕΔΙΟ:** Σχηματική απεικόνιση της μεθοδολογίας Sherwood

Οι κατηγορίες κλειδιά των δραστηριοτήτων, σε κάθε μια από τις έξι φάσεις ανάπτυξης διαδραστικών πολυμέσων, συνιστούν τον πυρήνα της μεθοδολογίας και υποστηρίζονται από παραδείγματα, διαγράμματα δομής και πρότυπα. Το νόημα κάθε φάσης ανάπτυξης συνοδεύεται από μια σελίδα με περιγραφή των δραστηριοτήτων της. Κάθε δραστηριότητα περιγράφεται και συσχετίζεται με εργασίες που πρέπει να γίνουν προκειμένου να υλοποιηθεί. Το τέλος κάθε φάσης συνοδεύεται από μια λίστα ερωτήσεων για να επαληθευτεί ότι κάθε εργασία για τη συγκεκριμένη φάση έχει εκτελεστεί όπως απαιτείται.

Ο πίνακας που ακολουθεί δείχνει τη φάση Σχεδιασμού της πλήρους μεθοδολογίας περιγράφοντας το είδος των δραστηριοτήτων που πρέπει να αναπτυχθούν σε κάθε κατηγορία.

#### **ΠΙΝΑΚΑΣ:** Φάση σχεδιασμού

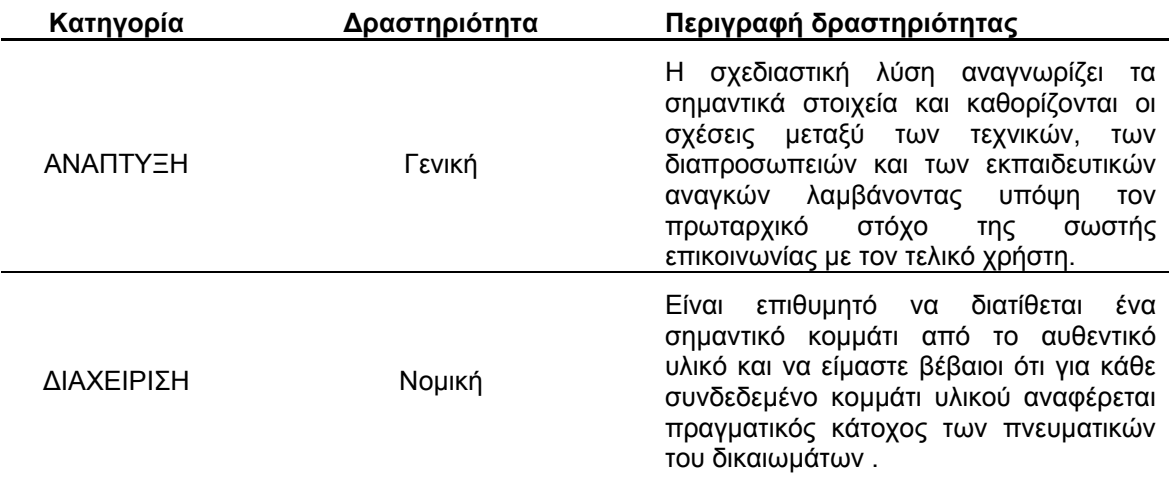

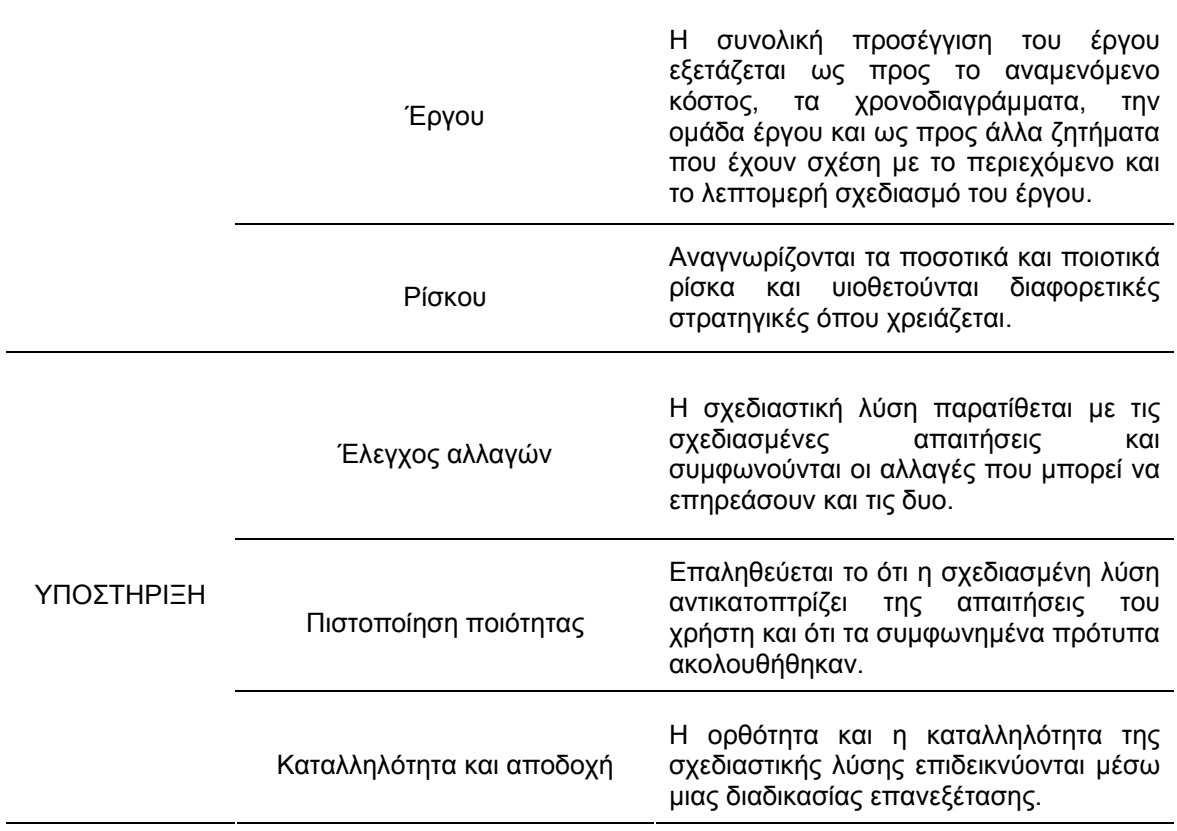

Ο επόμενος πίνακας αναλύει τις δραστηριότητες του ελέγχου των αλλαγών για κάθε μια από τις τέσσερις πρώτες φάσεις της ανάπτυξης.

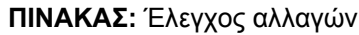

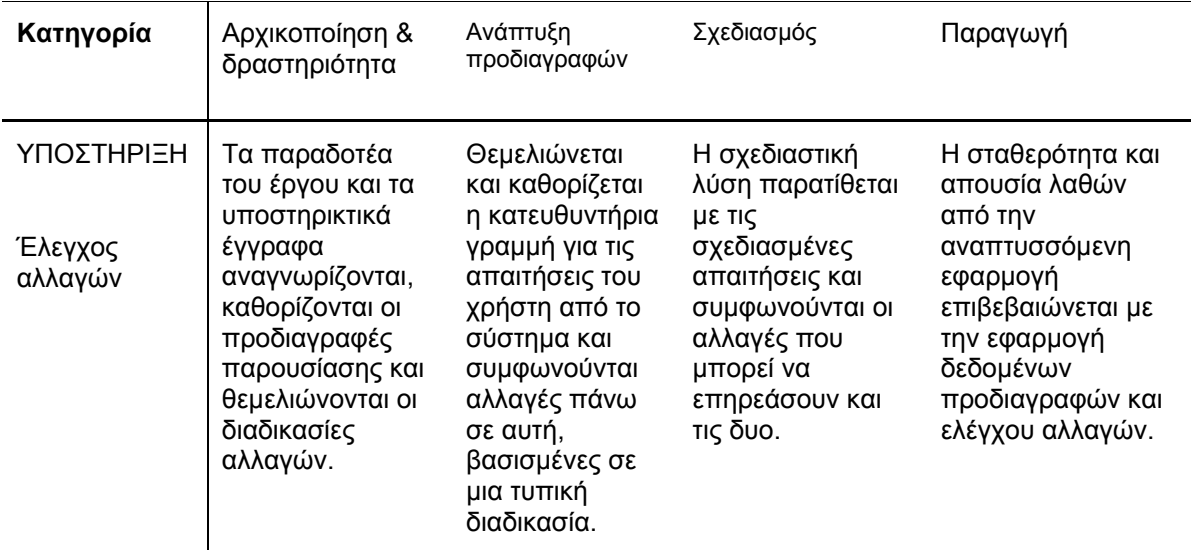

<span id="page-22-0"></span>Η διαδικασία ανάπτυξης δεν αποτελεί μια μεθοδολογία που πρέπει να ακολουθηθεί βήμα-βήμα, αλλά μια πηγή διαδικασιών και στρατηγικής από τις οποίες όλες ή κάποιες μπορούν να χρησιμοποιηθούν ανάλογα με τις ανάγκες και τη φύση της διαδραστικής πολυμεσικής εφαρμογής που θέλουμε να υλοποιήσουμε.

#### **2.1.3 Το μοντέλο του καταρράκτη (Waterfall Model)**

Στο παρακάτω σχήμα φαίνεται στην αριστερή πλευρά το παραδοσιακό μοντέλο του καταρράκτη για τον κύκλο ζωής ανάπτυξης συστημάτων [systems development life cycle (SDLC)]. Στην δεξιά πλευρά βλέπουμε ένα παρόμοιο διάγραμμα με τα στάδια της ανάπτυξης ενός διαδραστικού πολυμεσικού συστήματος, δηλαδή, τον κύκλο ζωής ανάπτυξης πολυμεσικών συστημάτων [multimedia development life cycle (MDLC)].

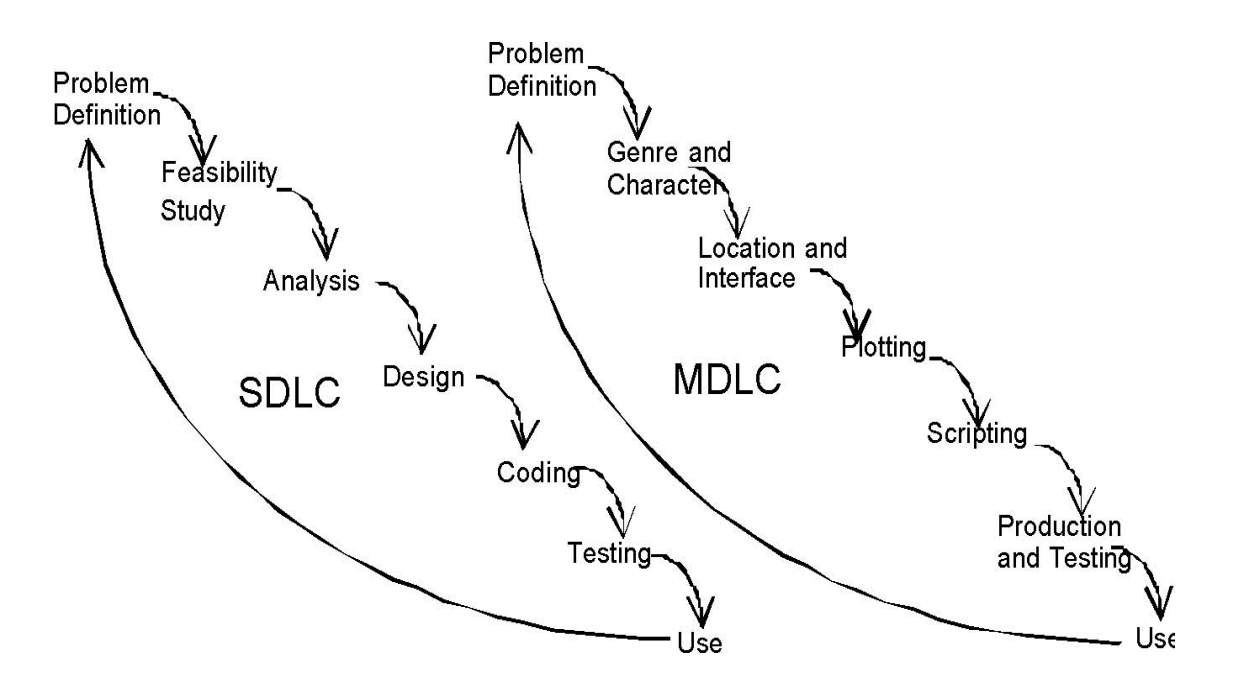

**ΣΧΗΜΑ:** SDLC και κύκλος ζωής ανάπτυξης πολυμεσικών συστημάτων(MDLC)

O κύκλος ζωής ανάπτυξης συστημάτων [systems development life cycle (SDLC)] ξεκινά από τον ορισμό του προβλήματος και συνεχίζει με την μελέτη και ανάλυση των απαιτήσεων, για να καθορίσει το στόχο και τα βασικά χαρακτηριστικά του συστήματος. Με το σχεδιασμό μετατρέπεται το σχεδιάγραμμα σε τυπικές προδιαγραφές ώστε να κωδικοποιηθεί, να ελεγχθεί και να παραχθεί το τελικό προϊόν.

Στον κύκλο ζωής του διαδραστικού πολυμεσικού συστήματος καθορίζουμε πρώτα το κοινό που μας απασχολεί και τις απαιτήσεις του. Ακολουθεί η εισαγωγή χαρακτήρων και η δημιουργία της διαπροσωπείας. Στη συνέχεια ακολουθεί η υλοποίηση με χρήση διαγραμμάτων ροής και κώδικα προγραμματισμού.

Οι δυο μεθοδολογίες χρησιμοποιούν αρκετά διαφορετικούς όρους, αλλά προσεκτικότερη παρατήρηση δείχνει ότι έχουν αρκετές ομοιότητες.

#### **2.1.4 Το «Μοντέλο Σχεδιασμού Πολυμέσων» (Multimedia Design Model)**

Το «Μοντέλο Σχεδιασμού Πολυμέσων» αναπτύχθηκε από τον REEVES. Αποτελεί μια ειδική έκδοση μοντέλου σχεδιασμού συστημάτων οδηγιών, το οποίο έχοει σχεδιαστεί για εκπαιδευτικούς σκοπούς. Το μοντέλο περιέχει τέσσερις βασικές λειτουργίες:

- 1) Ανάλυση
- 2) Σχεδιασμό
- 3) Παραγωγή
- 4) Αξιολόγηση

Κάθε λειτουργία χωρίζεται σε ένα σύνολο από εξειδικευμένες δραστηριότητες. Επίσης, περιέχεται μια λίστα με τα άτομα της ομάδας έργου τα οποία είναι πιο πιθανό να συμμετέχουν σε αυτή τη διαδικασία και μια λίστα με τα παραγόμενα που αναμένονται από αυτή τη διαδικασία. Ένας κίνδυνος που εγκυμονεί από τη χρήση αυτής της μεθοδολογίας είναι ότι μπορεί κάποιος να νομίσει ότι πρέπει να ακολουθεί τις περιγραφόμενες διαδικασίες με γραμμικό τρόπο. Η πραγματική ανάπτυξη πολυμέσων θα περιέχει κάποιες από αυτές τις διαδικασίες ενώ κάποιες άλλες όχι. Πρόσθετες δραστηριότητες οι οποίες δεν περιέχονται σε αυτό το μοντέλο μπορεί να απαιτηθούν. Επίσης, η σύνθεση της ομάδας και τα παραγόμενα μπορεί να διαφέρουν ανάλογα με τη φύση του πραγματικού έργου. Το μοντέλο αυτό έχει ως μόνο στόχο να προτείνει το είδος των δραστηριοτήτων που πρέπει να ακολουθηθούν. Είναι μόνο ένας οδηγός.

### **Οδηγίες**

Το «Μοντέλο Σχεδιασμού Πολυμέσων», το οποίο παρατίθεται στη συνέχεια, πρέπει να τροποποιηθεί ανάλογα για να μπορέσει να περιγράψει τις διαδικασίες ανάπτυξης της δική σας εφαρμογής.

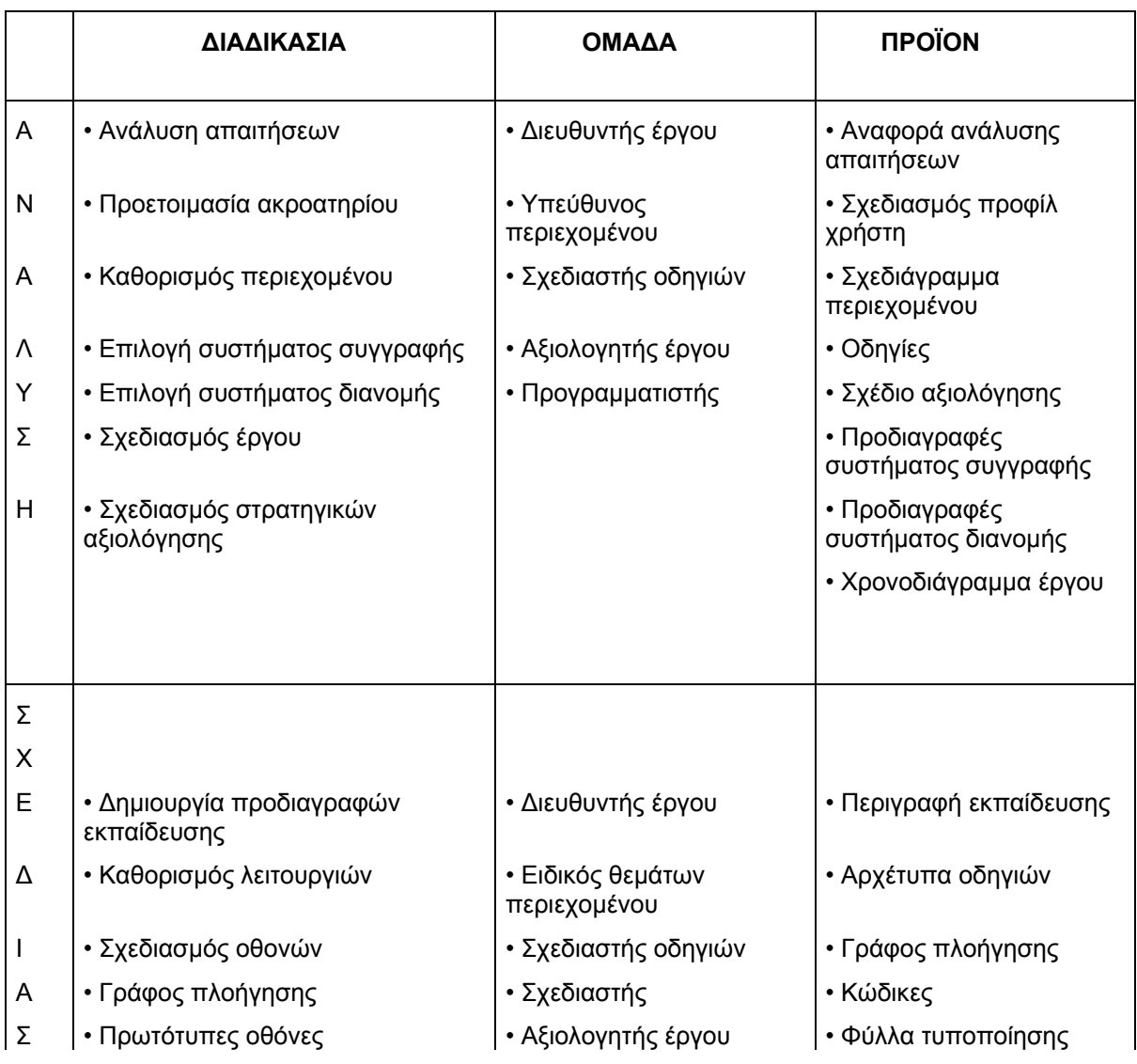

#### **Μοντέλο σχεδιασμού πολυμέσων (© Reeves)**

<span id="page-24-0"></span>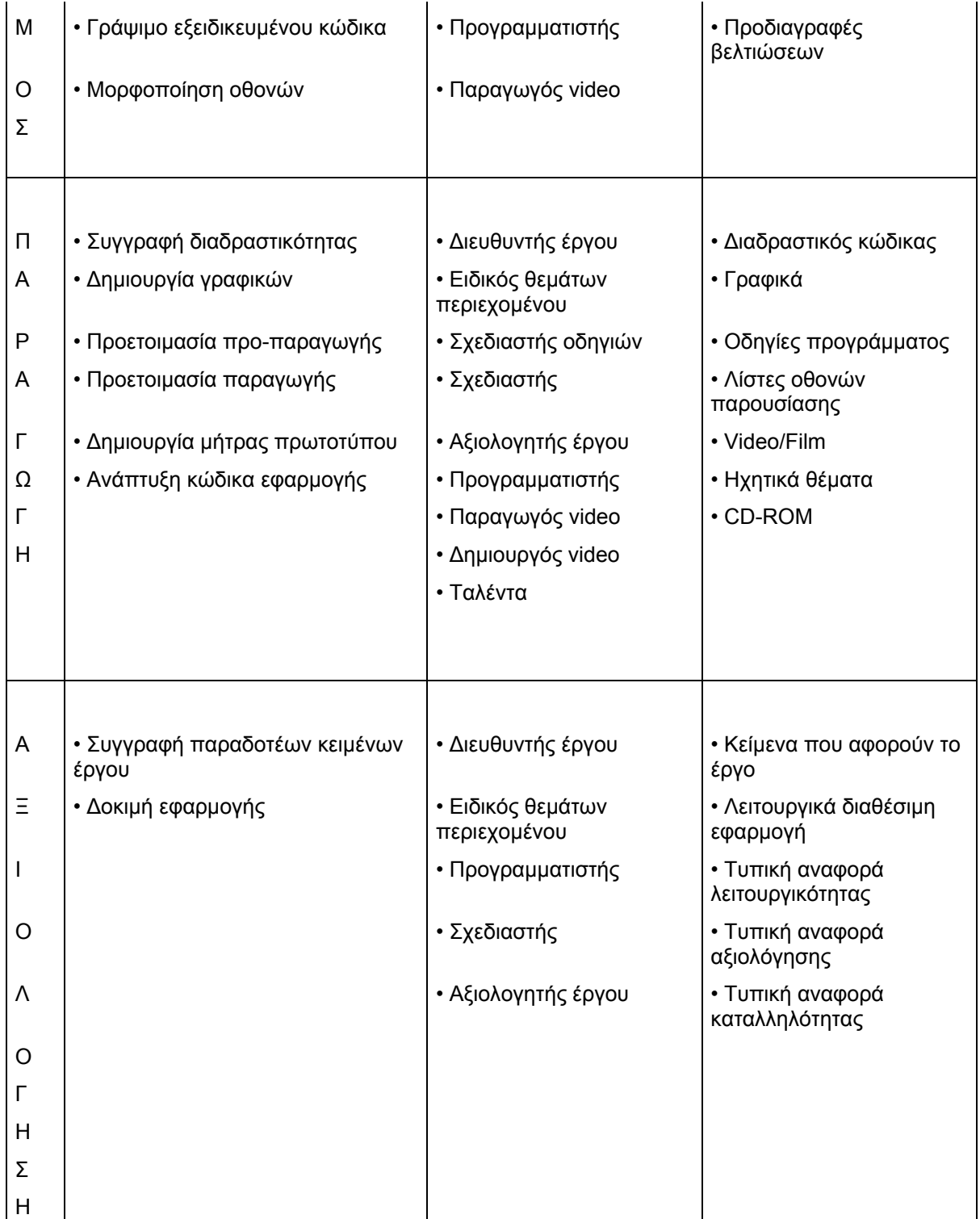

## **2.2 Σύγκριση με υπάρχουσες προσεγγίσεις**

Από όλα τα παραπάνω καταδεικνύεται ότι δεν υπάρχει καμία ολοκληρωμένη τυποποιημένη διαδικασία για ανάπτυξη πολυμεσικών συστημάτων και ότι στην πράξη δεν χρησιμοποιούνται μοντέλα πολυμέσων παρόλο που αναφέρονται στην βιβλιογραφία. Ως συμπέρασμα, προκύπτει ότι οι προγραμματιστές και οι εμπλεκόμενοι στην παραγωγή πολυμέσων χρειάζονται νέες τεχνικές οι οποίες θα συλλαμβάνουν τις σημερινές απαιτήσεις και θα τις ενσωματώνουν μέσα σε ένα ολοκληρωμένο πλαίσιο ανάπτυξης πολυμεσικών εφαρμογών.

Η μεθοδολογία που περιγράφεται παρακάτω εκπροσωπεί μια προσπάθεια εφοδιασμού των εμπλεκόμενων στη βιομηχανία της παραγωγής πολυμέσων όχι μόνο με ένα δομημένο πλαίσιο για αποτελεσματική διαχείριση της ανάπτυξης αλλά επίσης με την κατάλληλη υποστήριξη για όλους τους συμμετέχοντες στην εφαρμογή, ακόμα και για όσους έχουν περιορισμένη δυνατότητα κατανόησης της διαδικασίας(όπως για παράδειγμα ο πελάτης).

Όλες οι παραπάνω προσεγγίσεις ακολουθούν έναν κύκλο ζωής που έχει περίπου τις ίδιες φάσεις ανάπτυξης με το δικό μας. Οι ειδοποιείς διαφορές με την δική μας προσέγγιση τυποποίησης είναι οι εξής:

- Η δική μας προσέγγιση είναι ολοκληρωμένη. Αναπτύσσει δηλαδή όλες τις απαραίτητες φάσεις δημιουργίας πολυμέσων. Αντίθετα οι περισσότερες από τις υπάρχουσες θεωρίες εστιάζουν την ανάλυσή τους κυρίως στο κομμάτι του σχεδιασμού και του προγραμματισμού και δεν αναλύουν όλα τα άλλα απαραίτητα και προαπαιτούμενα βήματα για την παραγωγή μιας πολυμεσικής εφαρμογής.
- Η δική μας προσέγγιση δίνει ιδιαίτερη βαρύτητα στη σωστή διαχείριση των metadata.
- Η δική μας προσέγγιση περιλαμβάνει την ανάπτυξη των επεκτάσεων (Xtras) της εφαρμογής συγγραφής.

Όλα τα παραπάνω κάνουν φανερή την ανάγκη ύπαρξης μιας ολοκληρωμένης τυποποιημένης διαδικασίας για ανάπτυξη πολυμεσικών εφαρμογών.

Στα επόμενα κεφάλαια αναπτύσσουμε αναλυτικά κάθε ένα από τα βήματα που αποτελούν τον κύκλο ζωής της τυποποίησης που προτείνουμε.

## <span id="page-26-0"></span>**3. Μελέτη εφαρμογής - Ανάλυση απαιτήσεων - Σενάριο**

Σκοπός αυτής της διαδικασίας είναι να προσδιορίσει τα χαρακτηριστικά και τις λειτουργικές και μη απαιτήσεις των τελικών χρηστών. Ο προσδιορισμός των απαιτήσεων θα βοηθήσει:

- την διαδικασία σχεδίασης της εφαρμογής
- τον προγραμματισμό της ανάπτυξης της εφαρμογής
- τον προσδιορισμό των χαρακτηριστικών και του λογισμικού που θα απαιτείται να είναι εγκατεστημένο στους υπολογιστές των τελικών χρηστών ώστε να λειτουργεί σωστά η εφαρμογή
- τη δημιουργία των εγχειρίδιων που θα συνοδεύουν το λογισμικό

Οι τεχνικές προδιαγραφές που αναφέρονται στη μελέτη της εφαρμογής έχουν ως στόχο την καθοδήγηση της υλοποίησης της εφαρμογής έτσι ώστε να συγκεντρώνει τα εξής ουσιαστικά χαρακτηριστικά:

- Υποστήριξη από την αγορά: οι προδιαγραφές που προτείνονται πρέπει να υποστηρίζονται ευρέως από την αγορά και να προσπαθούν να μειώσουν το κόστος και το ρίσκο στην υλοποίηση του έργου.
- Κλιμάκωση (Scalability): οι προδιαγραφές που προτείνονται πρέπει να έχουν την δυνατότητα να ικανοποιούν τις απαιτήσεις, όπως αλλαγές μεγέθους όγκου δεδομένων, παρέχοντας ευελιξία στο σχεδιασμό και άνετη λειτουργία της παραγόμενης πολυμεσικής εφαρμογής, στην πλειοψηφία των ηλεκτρονικών υπολογιστών.
- Ανοικτά πρότυπα(Openness): οι προδιαγραφές που προτείνονται πρέπει να βασίζονται σε ανοικτά και ευρέως αποδεκτά πρότυπα που είναι καταγεγραμμένα και διαθέσιμα σε όλους τους συντελεστές του έργου και στους χρήστες του τελικού προϊόντος

Πριν από οποιαδήποτε διαδικασία μελέτης της εφαρμογής πρέπει να έχουμε έτοιμο το σενάριο του έργου.

### **3.1 Συγγραφή Σεναρίου**

Η φάση της συγγραφή του σεναρίου είναι αυτή η οποία ορίζει τη μορφή και τη δομή που θα έχει η πολυμεσική μας εφαρμογή. Υλοποιείται ακολουθώντας τις οδηγίες του εμπνευστή της εφαρμογής ή ακολουθώντας πιστά τις προδιαγραφές του έργου.

Κατά τη διαδικασία αυτή πρέπει να ακουστούν και να καταγραφούν, με κατάλληλη τροποποίηση οι ιδέες των ειδικών πάνω στο θέμα. Απαιτεί λοιπόν τη συμμετοχή όλων όσων είναι γνώστες του θέματος της εφαρμογής και τη συνεκτίμηση των απόψεών τους κατά τη διάρκεια της συγγραφής του τελικού σεναρίου. Πρέπει το άτομο που είναι επιφορτισμένο να κάνει αυτή τη δουλειά να έχει την ικανότητα να ερμηνεύει σωστά τις απόψεις των συνομιλητών του, γεγονός που μπορεί να εγγυηθεί ότι όλα τα σημαντικά στοιχεία που κατέθεσαν οι συνομιλητές του θα συμπεριληφθούν στην εφαρμογή. Στο τέλος αυτής της φάσης θα πρέπει να έχουμε δημιουργήσει ένα σενάριο, με το πληροφοριακό υλικό που έχουμε στη διάθεση μας, στο οποίο τα μηνύματα που θέλουμε να μεταφέρουμε θα παρουσιάζονται απλά και περιεκτικά.

Κατά τη διαδικασία συγγραφής του σεναρίου της εφαρμογής σημαντικό χώρο στη σκέψη των δημιουργών πρέπει να λαμβάνουν οι παρακάτω παράμετροι, οι οποίοι αφορούν τους τελικούς αποδέκτες της πολυμεσικής έκδοσης:

- Η ηλικία ατόμων στους οποίους απευθύνεται η εφαρμογή.
- Το βιοτικό τους επίπεδο.
- Το μορφωτικό τους επίπεδο.
- Ο βαθμός εξοικείωσης τους με τους ηλεκτρονικούς υπολογιστές.

<span id="page-27-0"></span>- Οι απαιτήσεις που έχουν αυτοί από μια πολυμεσική εφαρμογή, δηλαδή τι αναμένουν αυτοί να τους προσφέρει η εφαρμογή μας.

Όλα τα παραπάνω είναι σημαντικά για να δημιουργηθεί ένα σενάριο, το οποίο στη συνέχεια θα οδηγήσει στην υλοποίηση μιας εφαρμογής πετυχημένης και από άποψη υλοποίησης αλλά και εμπορικά.

### **3.2 Συλλογή και σύνταξη απαιτήσεων και προδιαγραφών του έργου**

Η διαδικασία ανάλυσης των αναγκών πρέπει να γίνει αμέσως μετά τη συγγραφή του σεναρίου της εφαρμογής. Χρειάζεται να γίνει μια προσεκτική ανάλυση των αναγκών των χρηστών και των προδιαγραφών που πρέπει να τεθούν έτσι ώστε όταν παραχθεί το τελικό προϊόν να ανταποκρίνεται στις πραγματικές ανάγκες για τις οποίες φτιάχτηκε. Άλλωστε η ανάπτυξη τέτοιου είδους εφαρμογών προσπαθεί να κάνει πιο "εύκολη" τη ζωή των χρηστών. Έτσι λοιπόν ο ανθρώπινος παράγοντας και οι ανάγκες του είναι η αφετηρία κατά την εξελικτική διαδικασία παραγωγής μιας εφαρμογής. Κατά τη διαδικασία σχεδιασμού μιας εφαρμογής καταγράφεται ο τρόπος αντίδρασης του χρήστη μπροστά στα διάφορα "εργαλεία" που μπορούν να χρησιμοποιηθούν για τη δημιουργία της εφαρμογής. Έτσι ανάλογα με την αντίδραση καθορίζονται τα δομικά στοιχεία που πρέπει να είναι παρόν και αυτά που πρέπει να απέχουν. Βέβαια ο σχεδιασμός δεν είναι δυνατόν να στηρίζεται αποκλειστικά και μόνο στις αντιδράσεις και απαιτήσεις των χρηστών αφού αυτό μπορεί να οδηγήσει σε απαιτήσεις και προδιαγραφές που με την υπάρχουσα τεχνολογία είναι πρακτικά μη υλοποιήσιμες. Πάντως μέσα στα πλαίσια της ομάδας που σχεδιάζει την εφαρμογή πρέπει να ακούγονται οι γνώμες των μελών και να γίνεται διάλογος πάνω σ' αυτές και να επιλέγονται οι καλύτερες

#### **3.2.1 Γενικές απαιτήσεις εφαρμογής**

Κάθε έργο πολυμέσων πρέπει να υλοποιείται βάση ενός λεπτομερούς εννοιολογικού μοντέλου της ηλεκτρονικής έκδοσης της εφαρμογής και να αναπτύσσονται σχεδιαστικά πρωτότυπα για την αρχιτεκτονική της ηλεκτρονικής έκδοσης της εφαρμογής.

Κάθε πολυμεσική εφαρμογή θα πρέπει να ικανοποιεί, όσες περισσότερες είναι εφικτό, από τις απαιτήσεις που έχουν συμπεριληφθεί στον παρακάτω πίνακα. Αυτές οι απαιτήσεις θα πρέπει να ληφθούν σοβαρά υπόψη κατά την διαδικασία του σχεδιασμού των διαπροσωπειών(interface) της εφαρμογής και του προγραμματισμού της.

#### **ΠΙΝΑΚΑΣ:** Γενικές απαιτήσεις που πρέπει να ικανοποιούνται από τις πολυμεσικές εφαρμογές

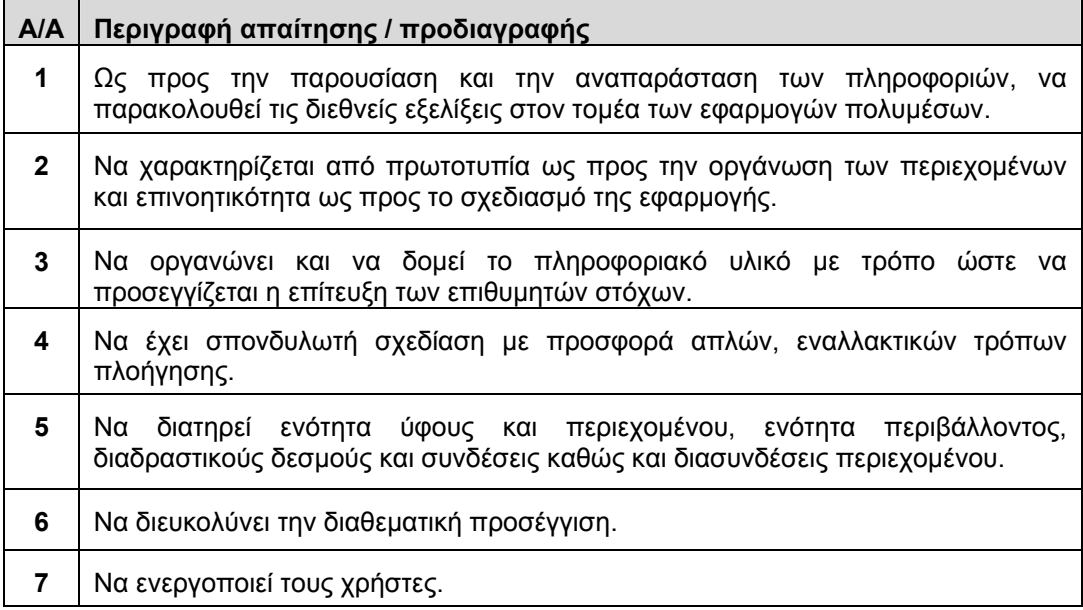

<span id="page-28-0"></span>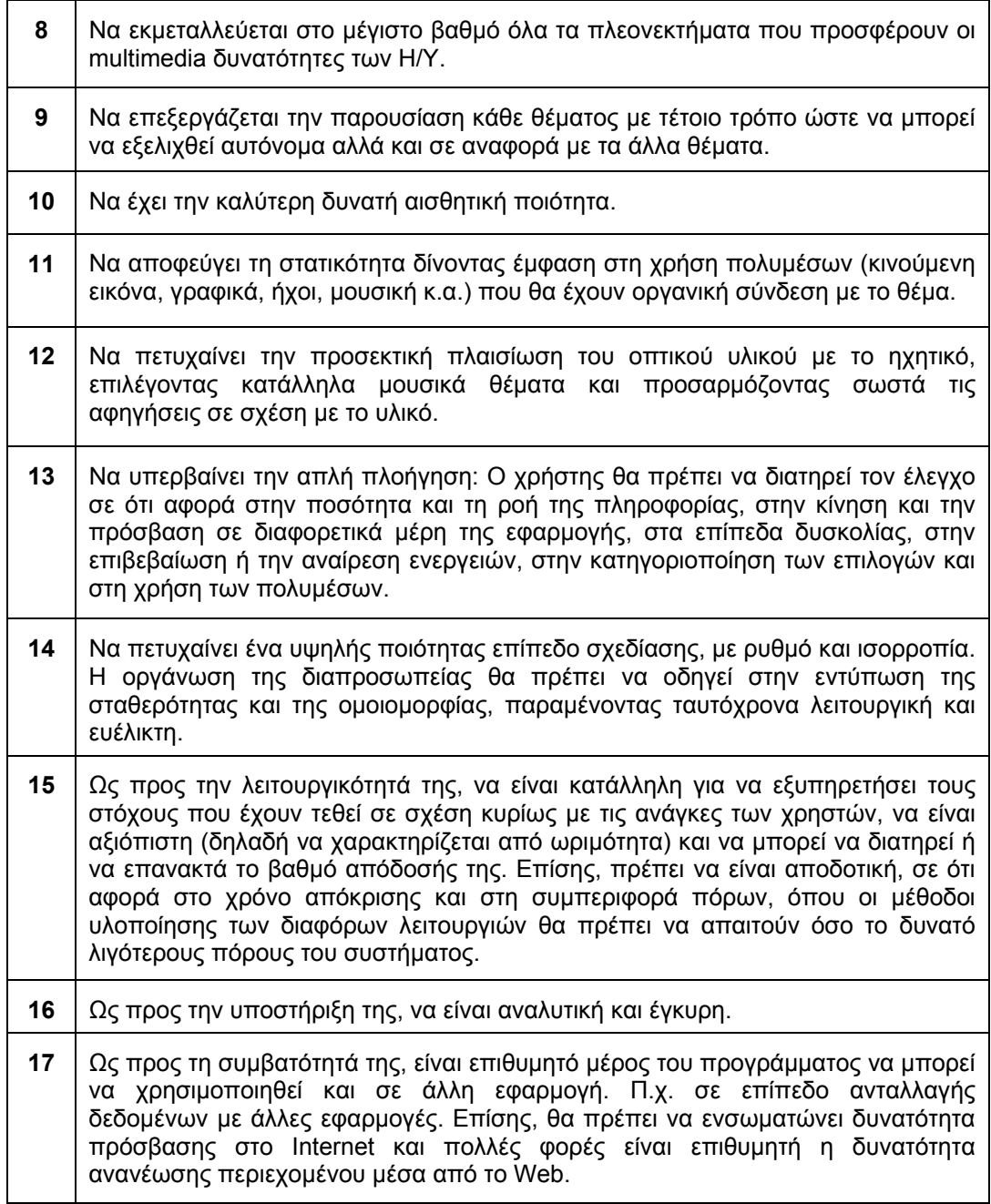

#### **3.2.2 Ανάλυση, σχεδιασμός και οργάνωση πληροφορίας**

Για τον σωστό σχεδιασμό και οργάνωση των πληροφοριών που θα περιέχονται στην εφαρμογή θα πρέπει να ληφθούν υπόψη οι προδιαγραφές και οι ενέργειες που ακολουθούν. Όπως και προηγούμενα, δεν είναι εφικτό μια πολυμεσική εφαρμογή να πληρεί όλες τις παρακάτω προϋποθέσεις. Πολλές από αυτές απαιτούν κατάλληλο περιεχόμενο για να μπορούν να υφίστανται. Παρόλα αυτά, προσπαθώντας να υλοποιήσουμε όσες περισσότερες μπορούμε τόσο πιο σίγουρο είναι ότι η εφαρμογή που θα δημιουργήσουμε θα μπορεί να ανταποκριθεί στις προσδοκίες των χρηστών που αναμένεται να πλοηγηθούν σε αυτή. 'Έτσι, για τη σωστή οργάνωση και παρουσίαση των πληροφοριών μπορούν να γίνουν τα εξής:

- Περιγραφή διαδικασιών, λειτουργιών και απαραίτητων εργαλείων για την επίτευξη του στόχου της συλλογής, οργάνωσης και κατηγοριοποίησης των αναγκαίων πληροφοριών.
- Προσδιορισμός και περιγραφή των απαραίτητων λειτουργιών της εφαρμογής.
- <span id="page-29-0"></span>• Μελέτη της πλατφόρμας ανάπτυξης, των απαιτήσεων του συστήματος hardware, των απαιτήσεων του συστήματος software, των εργαλείων συγγραφής που θα χρησιμοποιηθούν, των δυνατοτήτων της εφαρμογής και κάθε άλλου μοναδικού δημιουργικού στοιχείου του έργου.
- Υλοποίηση γρήγορων αλγόριθμων αναζήτησης και προβολής των αποτελεσμάτων μέσα στα κείμενα της εφαρμογής.
- Υλοποίηση λειτουργίας σελιδοδεικτών του περιεχομένου.
- Άντληση περιεχομένου από βάση δεδομένων που θα ενημερώνεται εύκολα από τους δημιουργούς του ψηφιακού υλικού.
- Υλοποίηση λειτουργίας αναζήτησης μέσα στο παρεχόμενο ψηφιακό υλικό της εφαρμογής.
- Πλοήγηση βάση διεθνών προτύπων σχεδιασμού λογισμικού.
- Σωστή διαχείριση της μνήμης και τον υπολογιστικών πόρων των υπολογιστών στους οποίους θα εκτελείται.
- Καταγραφή των πιθανών κινδύνων του έργου καθώς και η υποβολή τρόπων αντιμετώπισης τους
- Συνεργασία με τον καλλιτεχνικό υπεύθυνο για τη μεθοδολογία του περιβάλλοντος διεπαφής.
- Άμεση ανταπόκριση και εμφάνιση των οθονών που καλεί ο χρήστης.

Με βάση τα αποτελέσματα της παραπάνω ανάλυσης και του σχεδιασμού των απαιτήσεων ο προγραμματιστής και ο καλλιτεχνικός υπεύθυνος του έργου θα πρέπει να αναπτύξει τη διαπροσωπεία χρήστη υπολογιστή (graphical user interface) και να υλοποιήσει την ηλεκτρονική έκδοση, έτσι ώστε να ανταποκρίνεται πλήρως στις απαιτήσεις των προδιαγραφών.

#### **3.2.3 Τεχνικές απαιτήσεις ανάπτυξης έργου**

Κάθε έργο παραγωγής εφαρμογών πολυμέσων είναι υποχρεωμένο να ακολουθεί κάποιες συγκεκριμένες κατευθύνσεις ώστε να ικανοποιεί κάποιες τεχνικές προδιαγραφές οι οποίες είναι κοινές για όλα τα έργα πολυμέσων. Αυτές είναι οι παρακάτω:

- Η υλοποίηση να γίνεται με διεθνώς αναγνωρισμένα εργαλεία ανάπτυξης πολυμεσικών εφαρμογών (π.χ. Macromedia Director)
- Να αποτελείται από διακριτά και κατά το δυνατόν ανεξάρτητα λειτουργικά modules
- Να υλοποιούνται γρήγοροι αλγόριθμοι αναζήτησης και προβολής των αποτελεσμάτων μέσα στο κείμενα της εφαρμογής
- Να έχει απουσία ατελειών κώδικα και τεχνικών σφαλμάτων (bugs)
- Να έχει ανεκτικότητα σε ασυνήθιστη χρήση

#### **3.2.4 Λειτουργικές προδιαγραφές περιεχομένου-σχεδιασμού**

Εκτός από τις τεχνικές απαιτήσεις, είναι απαραίτητο το λογισμικό που θα δημιουργήσουμε να ακολουθεί κάποιες συγκεκριμένες λειτουργικές προδιαγραφές. Οι πιο σημαντικές από αυτές αναφέρονται παρακάτω:

- Λειτουργικότητα
- Σαφής διαχωρισμός του πολυμεσικού υλικού (περιεχομένου) από τη λειτουργικότητα του λογισμικού («μηχανή» ή «εργαλείο») έτσι ώστε οποιαδήποτε διαδικασία προσθήκης νέου υλικού στη συνέχεια να μην απαιτεί προγραμματιστικές παρεμβάσεις
- Πλοήγηση βάση διεθνών προτύπων σχεδιασμού λογισμικού
- Υλοποίηση λειτουργίας σελιδοδεικτών του περιεχομένου
- Να διευκολύνει την προσέγγιση του περιεχομένου με διαφορετικούς τρόπους (χρονολογικά, θεματικά, κ.τ.λ.)
- Ανάπτυξη διαπροσωπείας χρήστη σε όσες γλώσσες απαιτούνται(π.χ. Ελληνικά, Αγγλικά και Γαλλικά), σχεδίαση διαπροσωπειών
- <span id="page-30-0"></span>- Άντληση περιεχομένου από βάση δεδομένων που θα ενημερώνεται εύκολα από τους δημιουργούς του ψηφιακού υλικού
- Υλοποίηση λειτουργίας αναζήτησης μέσα στο παρεχόμενο ψηφιακό υλικό της εφαρμογής
- Αυτόματη εκκίνηση της εφαρμογής
- Όμορφη αισθητικά, καλλιτεχνική σχεδίαση

#### **3.2.5 Περιπτώσεις χρήσης (use cases)**

Ένα από τα βασικά πλεονεκτήματα των πολυμέσων σε σχέση με άλλες μορφές παρουσίασης περιεχομένου(π.χ. βιβλία, τηλεόραση κλπ.) είναι ότι επιτρέπουν την πλοήγηση με πολλούς διαφορετικούς τρόπους και δεν είναι απαραίτητη η σειριακή παρουσίαση του περιεχομένου. Έτσι δίνουν τη δυνατότητα στους χρήστες να επιλέγουν αυτοί ποια θα είναι η επόμενη ενότητα στην οποία θα μεταβούν και να μπορούν να αξιοποιήσουν την διαδραστικότητα που τους προσφέρουν τα πολυμέσα.

Σε αυτή τη φάση θα πρέπει να αναφερθούν όλες οι διαφορετικές μορφές πλοήγησης που θα μπορεί να ακολουθήσει ο χρήστης στην πολυμεσική μας εφαρμογή.

Για κάθε σενάριο περιήγησης του λογισμικού θα πρέπει να περιγράφονται:

- εισαγωγή για το σενάριο περιήγησης
- γενική διαδικασία για την επίτευξη του στόχου του σεναρίου περιήγησης
- οφέλη του χρήστη από την περιήγηση με το συγκεκριμένο σενάριο περιήγησης

#### **3.2.6 Έλεγχοι – Τεκμηρίωση**

Κατά τη φάση της ανάλυσης των απαιτήσεων της εφαρμογής μας πρέπει να έχουμε υπόψη ότι για να ανταποκρίνεται το έργο πλήρως στις απαιτήσεις των προδιαγραφών και να εκπληρώνει τους σκοπούς για τους οποίους δημιουργήθηκε πρέπει να γίνουν αρκετοί έλεγχοι για το παραδοτέο λογισμικό. Οι έλεγχοι αυτοί θα σχεδιασθούν σε αυτή τη φάση και θα εκτελούνται μετά το πέρας κάθε ενότητας δημιουργίας της εφαρμογής.

#### *3.2.6.1 Ποιοτικές χρήσεις και Αξιολόγηση ποιότητας και ευχρηστίας της multimedia έκδοσης*

Μετά τη επιτυχή ολοκλήρωση του έργου θα πρέπει να ελεγχθεί ως προς τη δυνατότητα να χρησιμοποιείται από καθορισμένους χρήστες με καθορισμένους στόχους, υπό καθορισμένες συνθήκες χρήσης ώστε να είναι αποτελεσματικό (effectiveness), αποδοτικό (efficiency) και να παρέχει υποκειμενική ικανοποίηση (satisfaction) στους χρήστες του. Επίσης θα πρέπει να ελεγχθούν τα εξής χαρακτηριστικά του συστήματος: ευκολία εκμάθησης (learn ability), ευκολία κατανόησης (understandability) και ευκολία λειτουργίας του (operability).

Ο προγραμματιστής υποχρεούται να παραδώσει το λογισμικό άριστα ελεγμένο στο σύνολό του. Για την επίτευξη αυτής της υποχρέωσης ο προγραμματιστής οφείλει να εφαρμόσει μεθοδολογία ελέγχου συστημάτων πληροφορικής και να τεκμηριώσει τα αποτελέσματα του ελέγχου.

Όλοι οι έλεγχοι πρέπει να σχεδιασθούν από τον προγραμματιστή, τον παραγωγό του έργου ή φορέα του έργου, και να υλοποιηθούν με εμπλοκή τρίτων.

Εάν αποτύχουν οι έλεγχοι ο προγραμματιστής και οι υπόλοιποι εμπλεκόμενοι σε κάθε φάση ανάπτυξης υποχρεούνται να προβούν στις αναγκαίες βελτιώσεις και να επαναληφθούν όλοι οι έλεγχοι ωσότου επιτύχουν.

#### **3.2.7 Προδιαγραφές εγκατάστασης λογισμικού**

- 1. Το λογισμικό θα πρέπει να εγκαθιστά όσο το δυνατό λιγότερα αρχεία στον υπολογιστή του χρήστη.
- 2. Το λογισμικό θα πρέπει να εγκαθίσταται αυτόματα στους υπολογιστές με τη χρήση ενός και μόνο προγράμματος εγκατάστασης ή χρησιμοποιώντας το περιβάλλον εγκατάστασης του λειτουργικού συστήματος και ζητώντας από το χρήστη όσο το δυνατό λιγότερες πληροφορίες.
- <span id="page-31-0"></span>3. Το πρόγραμμα εγκατάστασης του υπολογιστή θα πρέπει να έχει τη δυνατότητα να κάνει αυτόματα τις ρυθμίσεις που απαιτούνται στο σύστημα ώστε να λειτουργεί σωστά το λογισμικό. Ορισμένες από αυτές τις ρυθμίσεις είναι:
	- Εικονίδιο του λογισμικού και των βοηθητικών του εργαλείων πρέπει να εμφανίζεται στην επιφάνεια εργασίας των χρηστών.
	- Ο προεπιλεγμένος φάκελος εγκατάστασης του λογισμικού πρέπει να είναι της μορφής:

<drive>:\Program Files\<company name>\<όνομα λογισμικού>

Είναι αυτονόητο ότι θα επιτρέπεται η αλλαγή στον φάκελο εγκατάστασης και η διαδικασία εγκατάστασης θα δέχεται α) φακέλους με μεγάλα ονόματα β) ονόματα με ελληνικούς χαρακτήρες.

• Στην περίπτωση που το λογισμικό απαιτεί την δημιουργία φακέλου στο "Start Menu Programs" του υπολογιστή τότε ως προεπιλεγμένο θα πρέπει να θεωρηθεί το:

Programs/<company name>/<όνομα λογισμικού>.

Σε περίπτωση που μετά την ολοκλήρωση της εγκατάστασης του λογισμικού στους υπολογιστές απαιτούνται επιπλέον ρυθμίσεις, οι οποίες δεν γίνονται με αυτόματο τρόπο, τότε αυτό θα πρέπει να τονίζεται από το πρόγραμμα εγκατάστασης και να περιγράφονται με σαφήνεια οι ρυθμίσεις αυτές παραπέμποντας όπου είναι απαραίτητο στο εγχειρίδιο εγκατάστασης του λογισμικού.

- 4. Το λογισμικό θα πρέπει να συνοδεύεται από όλα τα πρόσθετα εργαλεία (π.χ. databases, Xtras, ActiveX Controls, VBScript, plug-ins, …) που θα πρέπει να εγκατασταθούν σε κάθε υπολογιστή ώστε να λειτουργεί σωστά και σύμφωνα με τις προδιαγραφές.
- 5. Στην περίπτωση που το λογισμικό συνοδεύεται από πρόσθετα εργαλεία τότε θα πρέπει αυτά να εγκαθίστανται στον υπολογιστή αυτόματα από το τμήμα του προγράμματος εγκατάστασης του λογισμικού. Σε περίπτωση που η εγκατάσταση αυτών των εργαλείων δεν μπορεί να γίνει αυτόματα αυτό θα πρέπει να τονίζεται από το πρόγραμμα εγκατάστασης και θα πρέπει να υπάρχουν σαφείς οδηγίες για την εγκατάστασή τους, παραπέμποντας, όπου είναι απαραίτητο, στο εγχειρίδιο εγκατάστασης του λογισμικού.

**ΠΡΟΣΟΧΗ:** *Σε κάθε περίπτωση η διαδικασία εγκατάστασης θα πρέπει να ελέγχει πριν από την έναρξη της ολοκληρωμένης εγκατάστασης του εργαλείου αν υπάρχει κάποια έκδοση αυτών των εργαλείων στον υπολογιστή ώστε να δρομολογεί, κατά περίπτωση, την εγκατάσταση ή μη του εργαλείου.*

6. Είναι αυτονόητο ότι τα πρόσθετα εργαλεία που θα χρησιμοποιεί το λογισμικό για κάθε υπολογιστή θα πρέπει να παραδίδονται στην πιο πρόσφατη έκδοση, που διατίθεται από τους κατασκευαστές τους, στην ημερομηνία παράδοσης του λογισμικού.

Πρέπει το λογισμικό για τον υπολογιστή να είναι εφοδιασμένο με πρόγραμμα απεγκατάστασης ή να μπορεί να χρησιμοποιήσει το περιβάλλον εγκατάστασης και απεγκατάστασης του λειτουργικού συστήματος ώστε να μπορεί να μετακινηθεί από το σύστημα χωρίς παρενέργειες.

## **3.3 Ένα παράδειγμα**

#### **3.3.1 Σενάριο(Use case)**

Παρακάτω φαίνεται ένα παράδειγμα για το σενάριο της ενότητας αναζήτησης μιας πολυμεσικής εφαρμογής.

Ο χρήστης μπορεί να αναζητήσει υλικό στο σύστημα τρεις τρόπος. Ο πιο απλός είναι η συμπλήρωση κάποιων λέξεων σχετικών με το υλικό που επιθυμεί ( λέξεις κλειδιά ) στη φόρμα αναζήτησης. Στη συνέχεια το σύστημα του επιστρέφει όλα τα αποτελέσματα που σχετίζονται με τις λέξεις που ο χρήστης επέλεξε. Ένας δεύτερος τρόπος είναι η γραφική αναζήτηση από το χρήστη. Ο τελευταίος καλείται να επιλέξει την επιλογή της γραφικής αναζήτησης όπου θα του εμφανιστεί ένα γραφικό περιβάλλον αναζήτησης βάση των κατηγοριών και των εννοιών που υπάρχουν μέσα στο σύστημα διαχείρισης ψηφιοποιημένου υλικού. Ο χρήστης δεν έχει παρά να επιλέξει την κατηγορία εννοιών που αναζητά. Τέλος μια εναλλακτική επιλογή είναι αυτή της έξυπνης αναζήτησης. Στην περίπτωση αυτή ο χρήστης καλείται να συμπληρώσει όπως και στην <span id="page-32-0"></span>πρώτη περίπτωση κάποιες λέξεις κλειδιά. Η διαφορά έγκειται στην λειτουργία του συστήματος το οποίο επιστρέφει τα τελικά αποτελέσματα της αναζήτησης ανάλογα με τη συχνότητα εμφάνισης των λέξεων κλειδιών.

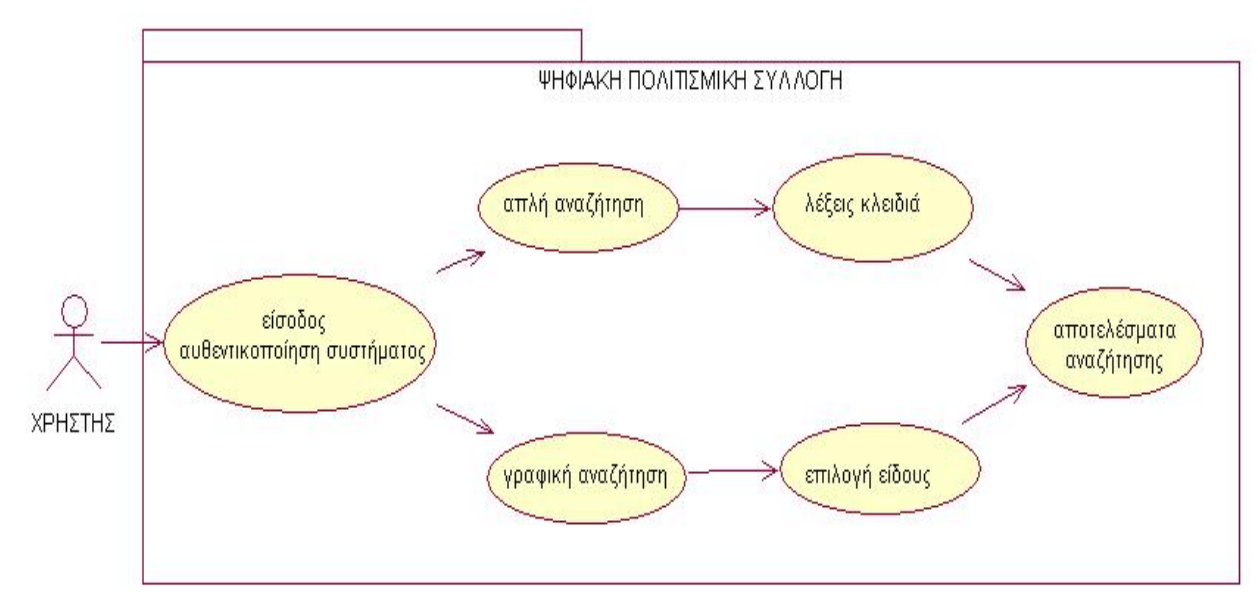

**ΣΧΗΜΑ:** Σενάριο Αναζήτησης

### **3.3.2 Τεχνικά χαρακτηριστικά λειτουργίας**

Παρακάτω περιγράφονται αναλυτικά οι απαιτούμενες ρυθμίσεις και το λογισμικό που θα πρέπει να είναι εγκατεστημένο στους υπολογιστές των τελικών χρηστών μιας πολυμεσικής εφαρμογής, σύμφωνα με τα υπάρχοντα δεδομένα για το hardware και τις πολυμεσικές εφαρμογές στην ελληνική αγορά:

Τα χαρακτηριστικά που αναφέρονται στον παρακάτω πίνακα είναι τα ελάχιστα χαρακτηριστικά που πρέπει να έχει ένα σύστημα για να μπορέσει να εξυπηρετήσει μια εφαρμογή πολυμέσων. Αυτό, βέβαια, δεν σημαίνει ότι δεν υπάρχουν και εφαρμογές οι οποίες απαιτούν πολύ ισχυρότερα μηχανήματα ώστε να μπορέσουν να εκτελεστούν σωστά.

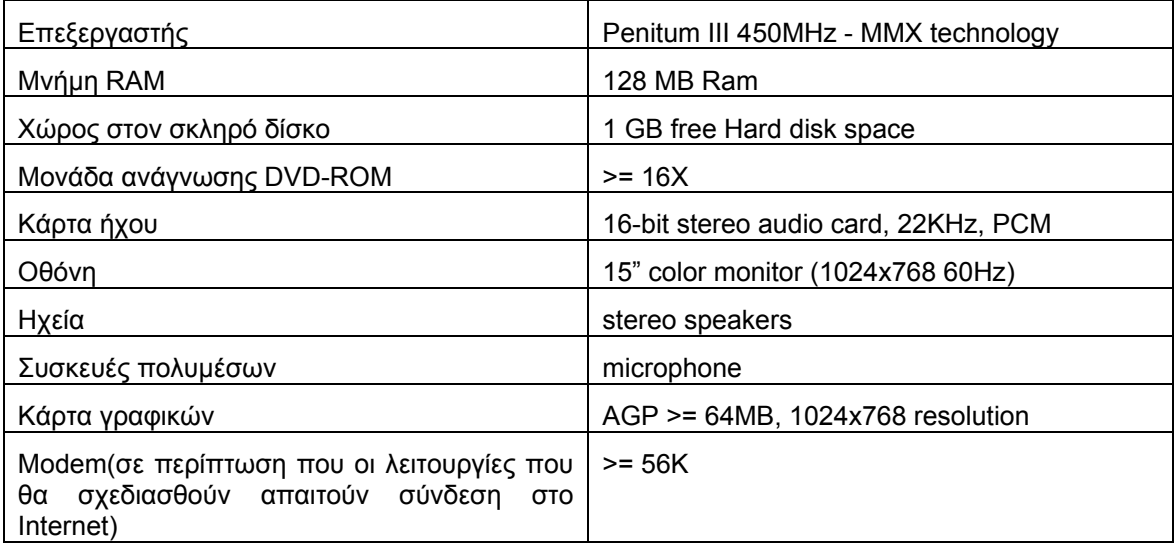

<span id="page-33-0"></span>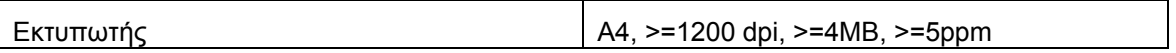

#### **3.3.3 Λειτουργικά χαρακτηριστικά**

Τα προγράμματα συγγραφής πολυμεσικών εφαρμογών, που κυκλοφορούν σήμερα στην αγορά, μας δίνουν πάρα πολλές δυνατότητες για ανάπτυξη της εφαρμογής μας στα περισσότερο γνωστά λειτουργικά συστήματα.

Ωστόσο, η ανάπτυξη πολυμεσικών εφαρμογών που λειτουργούν ταυτόχρονα σε περιβάλλον Windows αλλά και Macintosh αποτελεί μια πεπλεγμένη και δύσκολη διαδικασία. Αυτό οφείλεται στις ουσιώδεις διαφορές μεταξύ αυτών των δυο λειτουργικών συστημάτων.

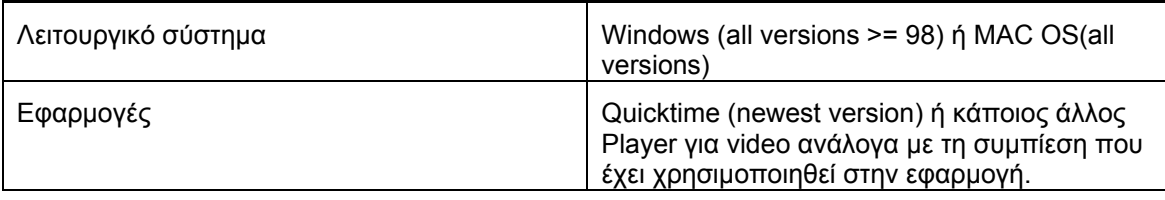

## <span id="page-34-0"></span>**4. Αρχιτεκτονική Σχεδίασης Συστήματος**

Σε αυτή τη φάση ανάπτυξης χρησιμοποιούμε το σενάριο και τα αποτελέσματα της ανάλυσης που παρουσιάσαμε στο προηγούμενο κεφάλαιο με σκοπό να προχωρήσουμε στο εννοιολογικό μοντέλο της εφαρμογής και στην αρχιτεκτονική σχεδίαση του συστήματος.

Ο σχεδιασμός των οθονών περιλαμβάνει πολλά ενδιάμεσα στάδια. Πρέπει οι σχεδιαστές να λάβουν υπόψη τους αποφάσεις που αφορούν:

- Το στυλ αλληλεπίδρασης
- Τις συσκευές αλληλεπίδρασης
- Την κυρίαρχη μεταφορά που θα χρησιμοποιηθεί στο σύστημα
- Το μοντέλο πλοήγησης,

καθώς και άλλες αρχές σχεδιασμού που θα μελετηθούν στην συνέχεια. Στο σημείο αυτό ο σχεδιαστής θα πρέπει να ανατρέξει και στη μελέτη άλλων παρομοίων συστημάτων.

### **4.1 Στυλ Αλληλεπίδρασης και Συσκευές Αλληλεπίδρασης**

#### **4.1.1 Στυλ Αλληλεπίδρασης**

Η αλληλεπίδραση του χρήστη με τον υπολογιστή μπορεί να γίνει με διαφορετικούς τρόπους οι οποίοι είναι γνωστοί ως στυλ αλληλεπίδρασης .Διακρίνονται τα εξής στυλ αλληλεπίδρασης:

- **Γλώσσα εντολών:** Χρησιμοποιείται αυτό το στυλ αλληλεπίδρασης γιατί παρέχει την δυνατότητα σε έμπειρους χρήστες να εκτελούν σύνθετες λειτουργίες με γρήγορο και αποτελεσματικό τρόπο. Επίσης παρέχει στο χρήστη την απόλυτη πρωτοβουλία ενεργειών. Όμως το στυλ αυτό δεν είναι κατάλληλο για άπειρους ή ευκαιριακούς χρήστες γιατί απαιτεί μακροχρόνια εκπαίδευση και ικανότητα ενθύμησης των εντολών, ενώ σε περίπτωση λάθους δεν είναι κατατοπιστικό .
- **Μενού:** Το στυλ αυτό χρησιμοποιείται επειδή απαιτεί από τον χρήστη ένα μικρό αριθμό πληκτρολογήσεων και συνεπώς έχουμε μικρό αριθμό σφαλμάτων, μικρές απαιτήσεις μνημονικού φορτίου του χρήστη και του διαλόγου του χρήστη. Όμως το στυλ αυτό αλληλεπίδρασης είναι κάπως αργό εξαιτίας της επιλογής μέσω μενού και της κατανάλωσης πολύτιμου χώρου οθόνης, ιδίως σε περίπτωση σχοινοτενών αντικειμένων. Τέλος, δυσκολία παρουσιάζεται στην εισαγωγή δεδομένων από τον χρήστη.
- **Φυσική γλώσσα:** Το στυλ αυτό χρησιμοποιείται χάρη στην φυσικότητα, την ευελιξία του διαλόγου και στην υποστήριξη μεικτής πρωτοβουλίας που το διακρίνει και χάρη στο οποίο δημιουργείται ένας διάλογος επικοινωνίας μεταξύ του υπολογιστή και του ανθρώπου. Ένας λόγος που δεν χρησιμοποιείται είναι η ασάφεια που χαρακτηρίζει την φυσική γλώσσα καθώς επίσης και οι τεχνικές δυσκολίες ανάπτυξης τέτοιων συστημάτων και η λανθασμένη εντύπωση που παρέχουν στον χρήστη στον οποίο προτείνεται ένα ανθρωποκεντρικό μοντέλο του υπολογιστή με συνέπεια να του δημιουργούνται εσφαλμένες προσδοκίες
- **Συμπλήρωση φορμών και λογιστικά φύλλα:** Η συμπλήρωση φορμών στηρίζεται στην μεγάλη εξοικείωση που έχουν, ακόμη και οι πιο αρχάριοι χρήστες, με την διαδικασία συμπλήρωσης έντυπης φόρμας, την οποία το στυλ αυτό προσομοιώνει. Συνεπώς είναι ένα στυλ αλληλεπίδρασης που απευθύνεται σε όλες τις κατηγορίες χρηστών και απαιτεί ελάχιστη εκπαίδευση. Λόγω των χαρακτηριστικών αυτών χρησιμοποιείται σε περιβάλλοντα με μεγάλο πλήθος νέων χρηστών, όπως στις εφαρμογές πολυμέσων και Διαδικτύου. Το στυλ αυτό υποστηρίζει δομημένη αλληλεπίδραση του χρήστη με τον υπολογιστή και δεν κουράζει τη μνήμη του χρήστη. Τέλος, ένα σημαντικό πλεονέκτημα είναι ότι ο χρήστης έχει εποπτεία μεγάλου τμήματος της φόρμας που συμπληρώνει και συνήθως αισθάνεται ότι ελέγχει την όλη διαδικασία. Μειονέκτημα είναι η συχνά χαμηλή ταχύτητα απόκρισης, η μεγάλη

<span id="page-35-0"></span>απαίτηση για χώρο οθόνης, η μη καλή προσαρμογή του στυλ φόρμας στην εκτέλεση εντολών ενώ απαιτείται και η ύπαρξη μηχανισμού ελέγχου του δρομέα στην οθόνη, κάτι που δεν υφίσταται στις μη – γραμμικές διαπροσωπείες.

• **Απευθείας χειρισμός αντικειμένων – γραφικό περιβάλλον WIMP και εικονική πραγματικότητα:** Το στυλ αυτό είναι το πιο ευρέως χρησιμοποιήσιμο και αυτό που συνήθως προτείνεται από τους σχεδιαστές γιατί, καταρχήν, η εκμάθησή του γίνεται εύκολα μέσω παραδειγμάτων χρήσης από πιο έμπειρους χρήστες, αφού ο χρήστης απαιτείται να γνωρίζει χειριστήρια αντί να θυμάται εντολές. Επιπλέον, παρέχεται η δυνατότητα στους έμπειρους χρήστες να ενεργούν γρήγορα ακόμα και σε σύνθετες λειτουργίες. Οι τυχαίοι χρήστες μπορούν εύκολα να θυμούνται την χρήση του συστήματος. Επιπρόσθετα, απαιτούνται ελάχιστα μηνύματα σφαλμάτων. Το μέσο αποτέλεσμα των ενεργειών συνεπάγεται επιβεβαίωση της προόδου ή της έγκαιρης διάγνωσης των εσφαλμένων ενεργειών. Η αντιστρεψιμότητα των ενεργειών περιορίζει το άγχος για τις συνέπειες εσφαλμένων χειρισμών. Τέλος, οι χρήστες έχουν εμπιστοσύνη στο σύστημα αφού αισθάνονται υπό έλεγχο και είναι σε θέση να προβλέψουν τα αποτελέσματα των ενεργειών τους. Όμως το πρόβλημα του απευθείας χειρισμού είναι η δυσκολία εικονικής αναπαράστασης αφηρημένων ή σύνθετων εννοιών, καθώς επίσης και η δυσκολία αναπαράστασης σύνθετων εικόνων στο περιορισμένο χώρο της οθόνης .

Στο πλαίσιο των πολυμεσικών συστημάτων, τα οποία απευθύνονται σε ευρύ κοινό ανεξαρτήτως επιπέδου γνώσεων πάνω στους Η/Υ, το στυλ αλληλεπίδρασης που πρέπει να χρησιμοποιηθεί είναι ο «απευθείας χειρισμός». Το παραπάνω στυλ αλληλεπίδρασης, είναι κατάλληλο για πολυμέσα γιατί περιλαμβάνει τα αντικείμενα ενδιαφέροντος του χρήστη στην οθόνη, για να μπορεί ο χρήστης να τα χειρίζεται απευθείας, συνήθως με τη χρήση δεικτικής συσκευής. Οι ενέργειες του χρήστη πάνω στα αντικείμενα αυτά έχουν άμεσο αποτέλεσμα, όπως επιβεβαίωση της προόδου ή έγκαιρη διάγνωση σφαλμάτων. Επίσης, είναι αυξητικού χαρακτήρα, δηλαδή για κάθε ενέργεια του χρήστη, το σύστημα λαμβάνει υπόψη όλες τις προηγούμενες ενέργειες, οι οποίες είναι αντιστρεπτές, περιορίζοντας έτσι το άγχος εσφαλμένων χειρισμών. Το παραπάνω στυλ αλληλεπίδρασης, απαιτεί ελάχιστη εκπαίδευση και παρουσιάζει σημαντικά πλεονεκτήματα για έμπειρους χρήστες, οι οποίοι ενεργούν γρήγορα εκτελώντας σύνθετες λειτουργίες, για ευκαιριακούς χρήστες, οι οποίοι εύκολα θυμούνται τη χρήση του συστήματος και χρήστες χωρίς εμπειρία υπολογιστών, αφού η εκμάθηση γίνεται εύκολα, μέσω παραδειγμάτων χρήσης από πιο έμπειρους χρήστες. Έτσι ο χρήστης απαιτείται να αναγνωρίζει χειριστήρια αντί να θυμάται εντολές. Γενικότερα, οι χρήστες έχουν εμπιστοσύνη στο σύστημα αφού αισθάνονται υπό έλεγχο και σε θέση να προβλέψουν τα αποτελέσματα των ενεργειών τους. Σήμερα το στυλ αυτό έχει χαρακτηριστεί σαν ένα μικτό στυλ, επειδή συνδυάζεται στις σύγχρονες διαπροσωπείες υπολογιστών σε μεγάλο βαθμό με μενού και φόρμες και έχει γίνει γνωστό ως στυλ WIMP (windows, icons,menus, pointer). Άλλος ένας όρος που χρησιμοποιείται σαν συνώνυμο είναι ο GUI(graphical user interface), που δίνει έμφαση στο γραφικό χαρακτήρα της διαπροσωπείας αυτού του στυλ.

#### **4.1.2 Συσκευές Αλληλεπίδρασης**

 Η επιλογή των συσκευών αλληλεπίδρασης πρέπει να γίνεται με βάση τις απαιτήσεις του προβλήματος όπως τα χαρακτηριστικά του χώρου κ.τ.λ. Οι συσκευές αλληλεπίδρασης που χρησιμοποιούνται σε όλα τα υπολογιστικά συστήματα χωρίζονται σε δύο κατηγορίες στις συσκευές εισόδου και στις συσκευές εξόδου .

 Οι συσκευές εισόδου είναι συσκευές μέσω των οποίων ο χρήστης μετασχηματίζει πληροφορίες σε δεδομένα τα οποία μπορεί να κατανοήσει ο υπολογιστής. Μέσω των συσκευών αυτών εισέρχονται τα δεδομένα στον υπολογιστή και δίνονται εντολές προς το σύστημα. Γενικά, οι συσκευές εισόδου μπορούν να ομαδοποιηθούν σε:

- **Συσκευές κειμένου:** μέσω των οποίων εισέρχονται τα δεδομένα στον υπολογιστή με την μορφή κειμένου, η πιο γνωστή και διαδεδομένη συσκευή της ομάδας αυτής είναι το πληκτρολόγιο και,
- **συσκευές δεικτικής επιλογής**: οι συσκευές αυτές χρησιμοποιούνται για τον έλεγχο του δρομέα, την επιλογή ενός αντικειμένου ή μιας εντολής, το χειρισμό ενός αντικειμένου
που έχει ήδη επιλεγεί, τη σχεδίαση γραμμών, τον ορισμό μιας τιμής. Η πιο γνωστή και διαδεδομένη συσκευή αυτής της ομάδας είναι το ποντίκι.

Η κυριότερη διαδραστική συσκευή εξόδου, που κυριαρχεί με διάφορες μορφές στο σύγχρονα υπολογιστικά συστήματα είναι η οθόνη. Το μέγεθος και τα χαρακτηριστικά διάφορων οθονών ποικίλουν. Ο πιο διαδεδομένος τύπος οθόνης στις μέρες μας είναι οι οθόνες λεπτού στρώματος τρανζίστορ – **TFT.** 

Έτσι, οι συσκευές αλληλεπίδρασης που επιλέχθηκαν για ένα πολυμεσικό σύστημα είναι:

- **Πληκτρολόγιο:** Το πληκτρολόγιο αποτελείται από ένα σύνολο πλήκτρων που όταν πατηθούν σε συνδυασμό ή ξεχωριστά το καθένα από αυτά, γεννούν ηλεκτρικά σήματα προς τον Η/Υ που αντιστοιχούν σε αλφαριθμητικά σύμβολα ή εντολές. Η πιο διαδεδομένη διάταξη πλήκτρων σε πληκτρολόγιο είναι η διάταξη QWERTY. Το πληκτρολόγιο, όπως και άλλες συσκευές εισόδου-εξόδου μπορεί να προσαρμοστεί στις ανάγκες και τα χαρακτηριστικά των χρηστών, καθώς και των εργασιών που αυτοί θα πρέπει να επιτελέσουν.
- **Ποντίκι:** Το ποντίκι είναι η συνήθης δεικτική συσκευή αλληλεπίδρασης με προσωπικούς υπολογιστές και εφαρμογές αυτοματισμού γραφείου. Σαν συσκευή έχει συνήθως διαστάσεις 5x10 cm, την οποία και κινεί ο χρήστης ελεύθερα σε επίπεδη επιφάνεια. Με την κίνησή του αυτή μεταβάλλει τη θέση του δρομέα στην οθόνη.
- **Οθόνη:** Η κυριότερη διαδραστική συσκευή εξόδου, που κυριαρχεί με διάφορες μορφές, στα σύγχρονα υπολογιστικά συστήματα, είναι η οθόνη(visual display). Το μέγεθος και τα χαρακτηριστικά των οθονών μπορεί να ποικίλουν, όμως δεν υπάρχει υπολογιστικό σύστημα χωρίς οθόνη. Ο πιο διαδεδομένος τύπος οθόνης είναι ο καθοδικός σωλήνας του οποίου η αρχή λειτουργίας μοιάζει με αυτή της κοινής τηλεοπτικής συσκευής. Τα τελευταία χρόνια έχουν αναπτυχθεί επίπεδες οθόνες που στηρίζονται στην τεχνολογία υγρών κρυστάλλων(LCD) ή λεπτού στρώματος τρανζίστορ(TFT).

### **4.1.3 Κυρίαρχη Μεταφορά**

Όταν το στυλ αλληλεπίδρασης που έχει επιλεχθεί για τον σχεδιασμό του συστήματος είναι ο απευθείας χειρισμός τότε κρίνεται απαραίτητη η ύπαρξη μιας κυρίαρχης μεταφοράς στην διαπροσωπεία χρήστη. Η χρήση μιας κυρίαρχης μεταφοράς στο σύστημα διευκολύνει την διερευνητική εκμάθηση του συστήματος και αυξάνει την ευχρηστία του. Η χρήση μεταφοράς πρέπει να γίνεται με βάση το νοητικό μοντέλο του χρήστη και σε γενικές γραμμές πρέπει να δοθεί προσοχή ώστε το περιβάλλον να διατηρηθεί απλό και όχι πολύ φορτωμένο με γραφικά και άχρηστες πληροφορίες, έτσι ώστε να είναι γρήγορο στην χρήση και να μην αποσπάται η προσοχή του χρήστη από τον κύριο στόχο. Στην περίπτωση πολυμεσικών συστημάτων, η κυρίαρχη μεταφορά πρέπει να αναζητηθεί στο πεδίο του αντικειμένου το οποίο πραγματεύεται το πολυμεσικό σύστημα. Τα αντικείμενα που επιλέγονται πρέπει να είναι γνωστά στους χρήστες και να μπορούν να χρησιμοποιηθούν με μεταφορικό τρόπο στην οθόνη του Η/Υ.

# **4.2 Ιεραρχική Ανάλυση Εργασιών (ΗΤΑ Diagrams)**

 Αφού έχουν ήδη καταγραφεί όλες οι εργασίες περνάμε σε μια ξεχωριστή και πολύ σημαντική φάση της όλης διαδικασίας την φάση της ανάλυσης των εργασιών. Η φάση αυτή είναι μεγάλης σημασίας για τον σχεδιασμό του συστήματος, αφού το σύστημα κατασκευάζεται ακριβώς για την υποστήριξη κάποιων εργασιών που πρέπει να αναλυθούν σε βάθος. Οι εργασία για αυτή τη φάση της ανάλυσης είναι διαχωρισμός του έργου σε τμήματα που έχουν νόημα για τον χρήστη. Πρόκειται για μια βασική διαφοροποίηση από άλλες τεχνικές που βλέπουν το σύστημα σαν ένα σύνολο από λειτουργίες. Οι τεχνικές ανάλυσης εργασιών στοχεύουν στην ανακάλυψη και καταγραφή της γνωστικής ικανότητας που απαιτείται για την εκτέλεση των εργασιών και στην ανακάλυψη τμημάτων εργασίας που είναι προσφορότερες για να αυτοματοποιηθούν.

Η πιο γνωστή τεχνική ανάλυσης εργασιών είναι η **Ιεραρχική Ανάλυση Εργασιών (ΗΤΑ),** η οποία δίνει έμφαση στον τρόπο με τον οποίον διασπάται μια εργασία και πραγματοποιείται τελικά, με εκτέλεση επιμέρους εργασιών μέχρι την περιγραφή στοιχειωδών μη-περαιτέρω διασπώμενων ενεργειών του χρήστη ή του συστήματος.

Πιο συγκεκριμένα, η ιεραρχική ανάλυση των εργασιών είναι μια αναλυτική διαδικασία διαδοχικής διάσπασης σε υπό-εργασίες των εργασιών που εκτελεί ο χρήστης με το σύστημα, μέχρι την περιγραφή ακολουθιών στοιχειωδών ενεργειών. Αυτής της μορφής η ανάλυση εργασιών είναι εργαλείο που μπορεί να χρησιμοποιηθεί κατά τις πρώτες φάσεις της ανάλυσης του συστήματος αλλά και κατά τις ακόλουθες φάσεις του σχεδιασμού. Η ανάλυση εργασιών όταν διενεργείται κατά την φάση της ανάλυσης του συστήματος και της σύνταξης απαιτήσεων αποσκοπεί στην κατανόηση της υπάρχουσας κατάστασης και του υφιστάμενου τρόπου εκτέλεσης εργασιών, ενώ κατά την φάση σχεδιασμού ενός νέου συστήματος έχει στόχο τη μελέτη της διαδραστικότητας χρήστη-συστήματος, την καταγραφή των απαιτήσεων της διαπροσωπείας του νέου συστήματος, καθώς και την καταγραφή των οντοτήτων με τις οποίες αλληλεπιδρά ο χρήστης και οι οποίες πρόκειται να εμφανίζονται στην διαπροσωπεία του συστήματος. Η πιο γνωστή από τις τεχνικές αυτές είναι η HTA. Η μέθοδος αυτή παράγει μια αναλυτική περιγραφή από εργασίες, υπό μορφή δένδρου, έχοντας μια εργασία σε κάθε κόμβο. Κάθε εργασία διασπάται σε υποεργασίες καθώς και πλάνα, δηλαδή μη διασπώμενες ακολουθίες από εργασίες ή ενέργειες. Οι εργασίες αριθμούνται κατά μοναδικό τρόπο ώστε να είναι σαφές σε ποιον κλάδο της ιεραρχίας ανήκουν.

# **4.3 Μοντέλο πλοήγησης**

Γενικά είναι αναγκαίο να δίνεται στον χρήστη μια αίσθηση ισχυρής δομής και υποστήριξης της πλοήγησης σε έναν κόμβο, έτσι ώστε οι χρήστες να ξέρουν που βρίσκονται, που έχουν ήδη βρεθεί και που μπορούν ακόμα να μεταβούν. Αυτή είναι μια βασική αρχή σχεδιασμού για οποιοδήποτε διαδραστικό σύστημα. Επίσης, μακροπρόθεσμες έρευνες έχουν δείξει ότι χάρτες πλοήγησης(Navigation Maps) είναι και σήμερα χρήσιμοι γιατί δίνουν στον χρήστη μια γενική εικόνα του χώρου πλοήγησης. Δυστυχώς οι πολλοί τέτοιοι χάρτες είναι αρκετά στοιχειώσεις και συνήθως δεν έχουν μηχανισμό που να τους επιτρέπει να δείχνουν την τρέχουσα θέση τους.

# **4.4 Ένα παράδειγμα(Πολυμεσική εφαρμογή Pet Shop)**

### **4.4.1 HTA διαγράμματα**

Για τον σχεδιασμό του Pet Shop του παραδείγματος επιλέχθηκε η μέθοδος της ιεραρχικής ανάλυσης εργασιών. Βάση, λοιπόν, αυτής της μεθόδου σχεδιάστηκαν HTA διαγράμματα που έχουν μελετηθεί και υλοποιηθεί από την μεριά του χρήστη και είναι τα εξής:

### **0. Χρήση συστήματος PetShop**

### **1. Αναζήτηση είδους**

- 1.1 Επιλογή κατηγορίας είδους προς αγορά
- 1.2 Εισαγωγή ονόματος είδους προς αγορά
- 1.3 Θέαση αποτελεσμάτων αναζήτησης
- 1.4 Επιλογή επιθυμητού είδους
- 1.5 Θέαση είδους

### **2. Επιλογή κατηγορίας κατοικίδιου**

- 2.1 Θέαση προϊόντων
- 2.2. Επιλογή συγκεκριμένου κατοικίδιου
	- 2.2.1 Θέαση συγκεκριμένου κατοικίδιου
- 2.3 Επιλογή ειδών διατροφής
	- 2.3.1. Θέαση ειδών διατροφής
	- 2.3.2. Επιλογή συγκεκριμένου είδους διατροφής

2.3.2.1 Θέαση συγκεκριμένου είδους διατροφής

### 2.4. Επιλογή αξεσουάρ

- 2.4.1. Θέαση αξεσουάρ
- 2.4.2. Επιλογή συγκεκριμένου αξεσουάρ
	- 2.4.2.1 Θέαση συγκεκριμένου αξεσουάρ

### **3. Βοήθεια**

- 3.1 Αναζήτηση βοήθειας με λέξη κλειδί
- 3.2 FAQ

Αφού ολοκληρωθεί η ανάλυση των εργασιών και των υπό-εργασιών σειρά έχουν τα πλάνα . Τα πλάνα δημιουργούνται ως εξής :

**Πλάνο 1**: Αναζήτηση συγκεκριμένου είδους 1.1, ή/και 1.2, 1.3, 1.4, 1.5

**Πλάνο 2**: Πλοήγηση σε κατηγορία κατοικίδιου ζώου 2.1

Για επιλογή συγκεκριμένου είδους τότε 2.2 ή 2.3 ή 2.4

**Πλάνο 3**: Χρήση βοήθειας 3.1 ή 3.2

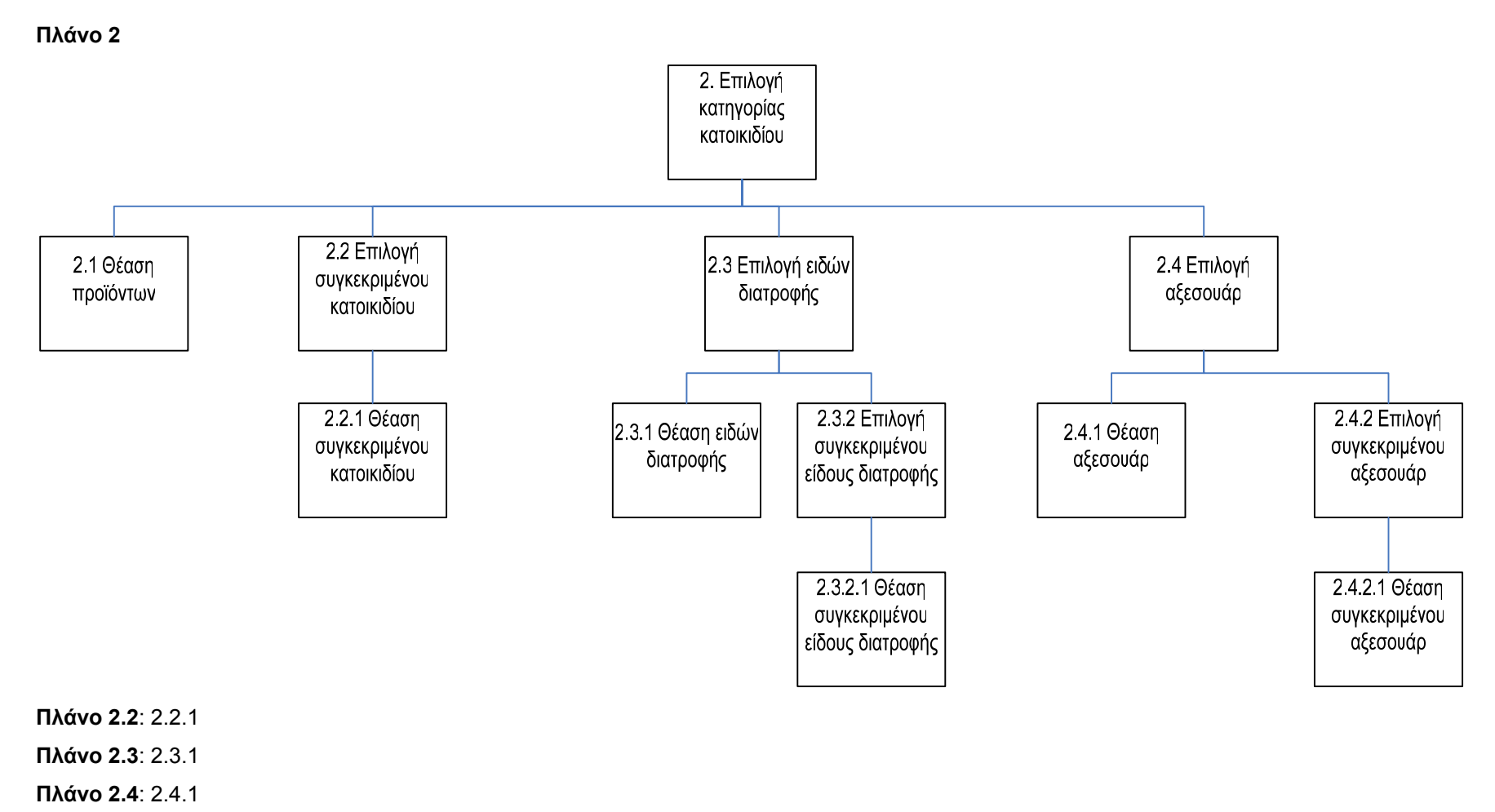

**Πλάνο 2.3.2**: 2.3.2.1

**Πλάνο 2.4.2**: 2.4.2.1

# **4.4.2 Μοντέλο πλοήγησης**

Για το παράδειγμα του Pet Shop το μοντέλο που ακολουθεί είναι το μοντέλο πλοήγησής του .

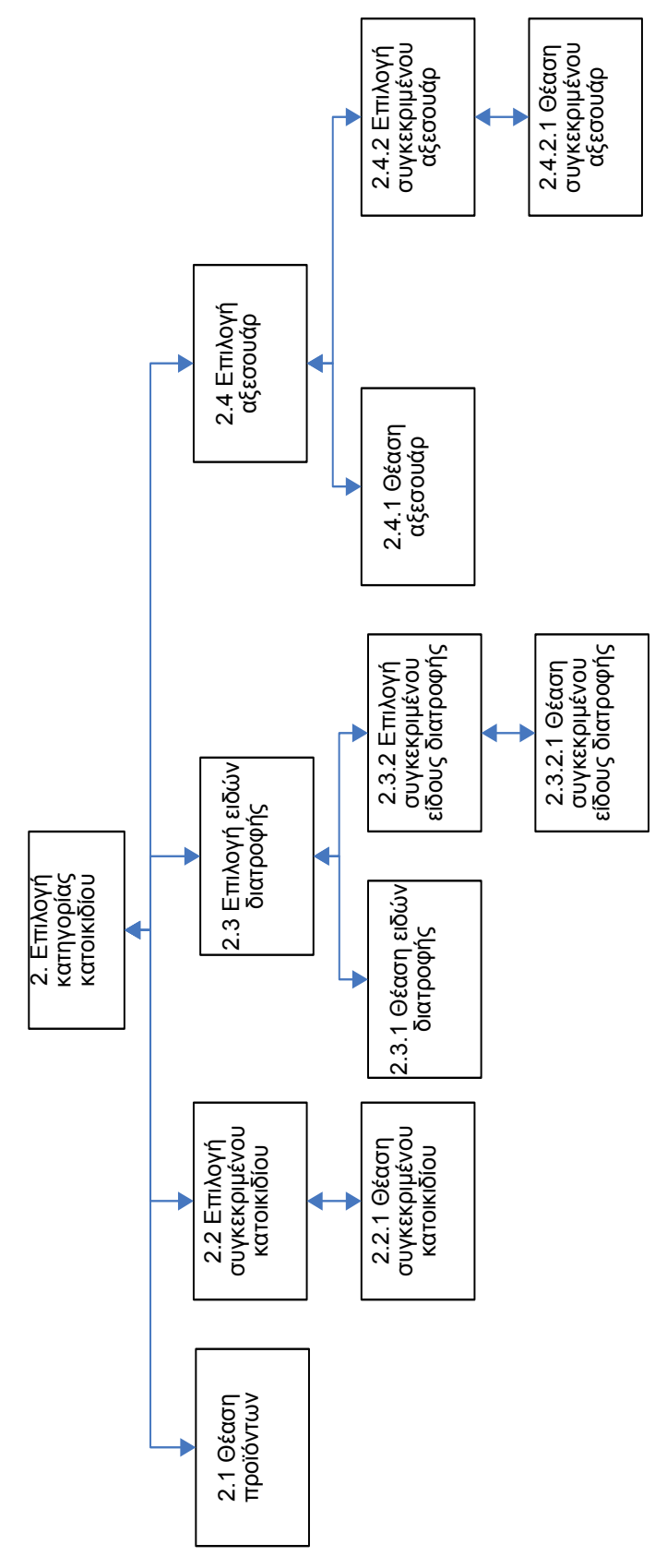

# **5. Συλλογή – Συγκρότηση – Ψηφιοποίηση περιεχομένου**

# **5.1 Αναπαράσταση πολυμεσικού υλικού**

Πολύ σημαντική παράμετρος για την δημιουργία μιας ολοκληρωμένης πολυμεσικής εφαρμογής είναι η επαρκής αναπαράσταση του πολυμεσικού υλικού με τη χρήση μεταδεδομένων. Ένας έξυπνος και αρκετά απλός ορισμός του όρου μεταδεδομένα (metadata) είναι «δομημένα δεδομένα για τα δεδομένα». Ο όρος αυτός χρησιμοποιείται μόνο τα τελευταία δεκαπέντε (15) χρόνια και είναι γνωστός και κατανοητός από τον πληθυσμό που ασχολείται με τον Παγκόσμιο Ιστό. Ο παραπάνω πολύ γενικός ορισμός περιλαμβάνει ένα απεριόριστο φάσμα δυνατοτήτων το οποίο εκτείνεται από την χειροκίνητη γραπτή περιγραφή μιας πηγής πληροφοριών ως την αυτόματη εξαγωγή μεταδεδομένων η οποία μπορεί να είναι χρήσιμη μόνο σε εφαρμογές λογισμικού.

Εδώ παρουσιάζεται μια απλή αλλά σε μεγάλο βαθμό περιεκτική επισκόπηση των υπαρχόντων προτύπων μεταδεδομένων. Το πρότυπο μεταδεδομένων με το οποίο ασχολούμαστε είναι το Dublin Core.

### **5.1.1 Διαχείριση μεταδεδομένων**

Ο όρος μεταδεδομένα, είναι ένας ευρέως διαδεδομένος όρος τον οποίο αντιλαμβάνονται και κατανοούν ποικιλοτρόπως οι διάφορες επαγγελματικές κοινότητες οι οποίες δημιουργούν, περιγράφουν, συντηρούν και χρησιμοποιούν πληροφοριακά συστήματα και πηγές πληροφοριών. Καθώς αυτές οι κοινότητες συγκεντρώνονται ώστε να γίνει πραγματικότητα η «Εποχή της Πληροφορίας», είναι απαραίτητο να κατανοήσουμε τους διαφορετικούς ρόλους που διαδραματίζουν οι διαφορετικοί τύποι μεταδεδομένων στην ανάπτυξη αποτελεσματικών και επίσημων συστημάτων πληροφοριών και διατήρησης αρχείου / εγγραφών. Μέχρι τα μέσα της δεκαετίας του '90, ο όρος μεταδεδομένα χρησιμοποιούταν από κοινότητες οι οποίες ασχολούνταν με τη διαχείριση γεωγραφικών δεδομένων, με τη διαχείριση δεδομένων και τον σχεδιασμό πληροφοριακών συστημάτων (η χρήση ήταν απολύτως συνυφασμένη με τις ανάγκες της κάθε κοινότητας). Για αυτές τις κοινότητες, τα μεταδεδομένα αναφέρονταν σε ένα τμήμα της βιομηχανίας ή σε πειθαρχημένα πρότυπα καθώς και σε πρόσθετη εσωτερική ή εξωτερική τεκμηρίωση και άλλες απαιτούμενες πληροφορίες για την αναγνώριση, την αναπαράσταση, την τεχνική διαχείριση, την επίδοση και την χρήση των δεδομένων που εμπεριέχονται σε ένα πληροφοριακό σύστημα.

Το γνωστικό αντικείμενο είναι οτιδήποτε στο οποίο μπορεί ένας άνθρωπος ή ένα σύστημα να απευθυνθεί και να το διαχειριστεί ως διακριτή οντότητα. Ένα τέτοιο αντικείμενο μπορεί να αποτελείται από ένα μόνο απλό αντικείμενο(μια εικόνα) ή να αποτελεί το άθροισμα πολλών απλών αντικειμένων(σύνολο ψηφιοποιημένων εικόνων). Γενικά, όλα τα γνωστικά αντικείμενα, ανεξάρτητα από τη φυσική και πνευματική υπόστασή τους, διαθέτουν τρία χαρακτηριστικά τα οποία είναι δυνατόν να απεικονιστούν στα μεταδεδομένα:

- *Content (περιεχόμενο)* το οποίο σχετίζεται με το περιεχόμενο του αντικειμένου
- *Context (πλαίσιο χρήσης)* που υποδεικνύει ποιος, τι, που, γιατί και πως δημιουργεί, μετατρέπει ή χρησιμοποιεί το αντικείμενο αυτό και είναι εξωτερικό στοιχείο του αντικειμένου
- *Structure (δομή)* που σχετίζεται με το επίσημο σύνολο των συνδέσμων εσωτερικά ή μεταξύ των αντικειμένων και μπορεί να είναι είτε εξωτερικό ή εγγενές στοιχείο του γνωστικού αντικειμένου

Συνοπτικά, σε ένα περιβάλλον όπου ο χρήστης είναι σε θέση να αποκτήσει άμεση πρόσβαση σε πολιτισμικά αντικείμενα διαμέσου ενός δικτυακού τόπου, τα μεταδεδομένα:

- πιστοποιούν και βεβαιώνουν την αυθεντικότητα και το βαθμό επάρκειας του περιεχομένου,
- εγκαθιστούν και τεκμηριώνουν το πλαίσιο χρήσης του περιεχομένου,
- αναγνωρίζουν και προωθούν τους δομικούς συνδέσμους μεταξύ και μέσα στα γνωστικά αντικείμενα,
- παρέχουν ένα σύνολο νοητικών σημείων πρόσβασης για ένα συνεχώς αυξανόμενο σύνολο διάφορων χρηστών και
- παρέχουν τις πληροφορίες τις οποίες μπορεί να παρείχε ένας ειδικός σε μια φυσική αναφορά ή σε ένα οριζόμενο χαρακτηριστικό αναζήτησης.

Οι παραπάνω προοπτικές των μεταδεδομένων είναι σημαντικές στην ανάπτυξη δικτυακών συστημάτων ψηφιακών πληροφοριών, αλλά οδηγούν σε ένα υπερβολικά ευρύ σύνθετο σχήμα μεταδεδομένων. Προκειμένου να κατανοήσουμε τις λειτουργίες που είναι δυνατόν να υποστηρίξουν τα μεταδεδομένα, τα κατηγοριοποιούμε (όπως φαίνεται στον παρακάτω πίνακα), έτσι ώστε οι κατηγορίες που προκύπτουν να αντικατοπτρίζουν πλευρές – κλειδιά της λειτουργικότητας των μεταδεδομένων.

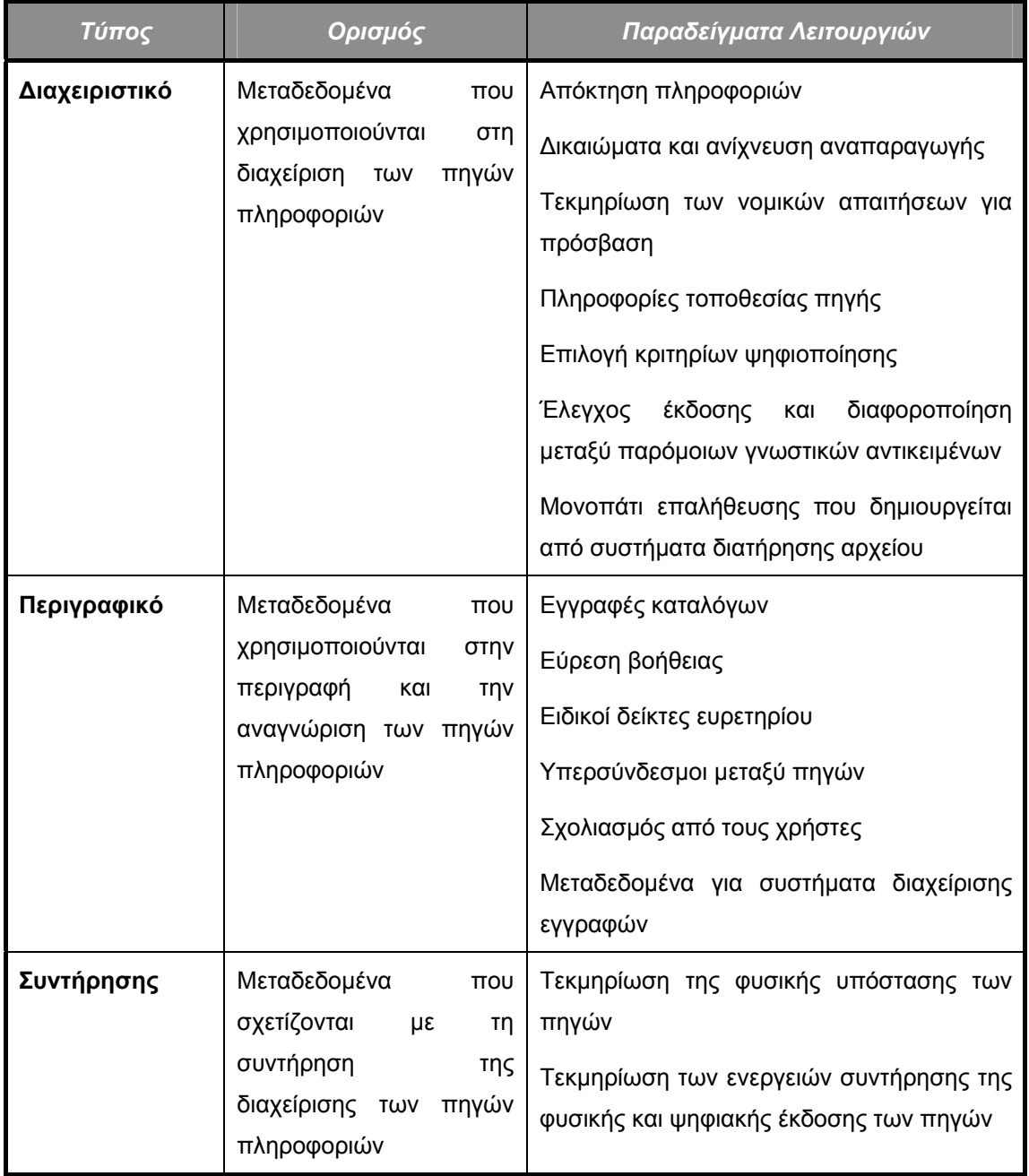

### **ΠΙΝΑΚΑΣ:** Διάφοροι τύποι μεταδεδομένων και οι κατηγορίες τους

# Τυποποίηση διαδικασίας ανάπτυξης πολυμεσικών εφαρμογών

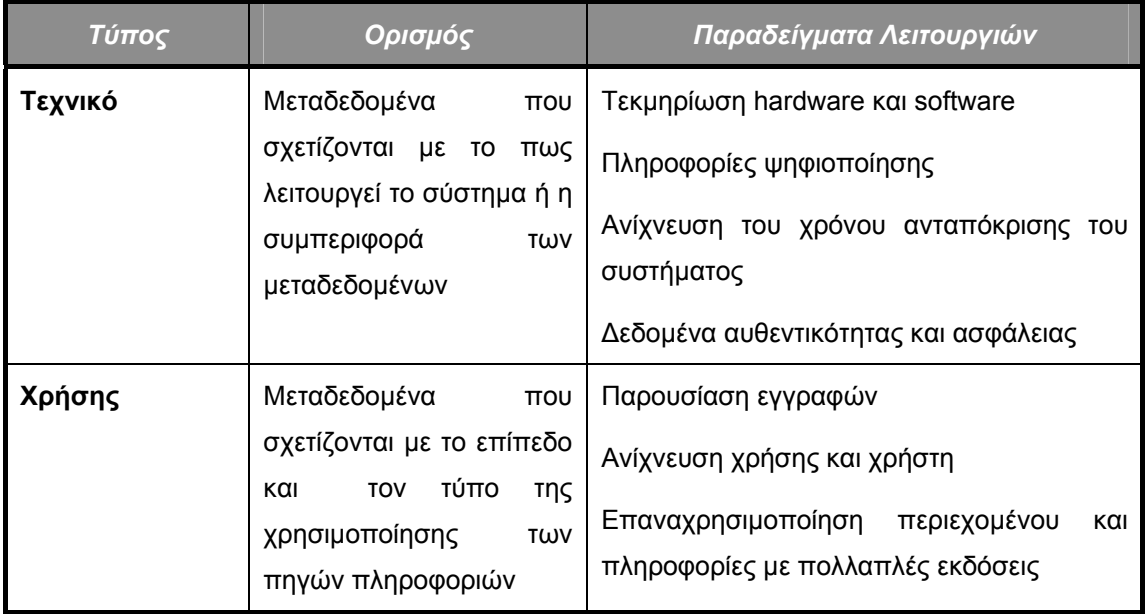

Εκτός από τις κατηγορίες, τους τύπους και τις λειτουργίες των μεταδεδομένων που μόλις παρουσιάστηκαν, είναι δυνατόν να αναγνωριστούν, ενδεικτικά, χαρακτηριστικά γνωρίσματα των μεταδεδομένων:

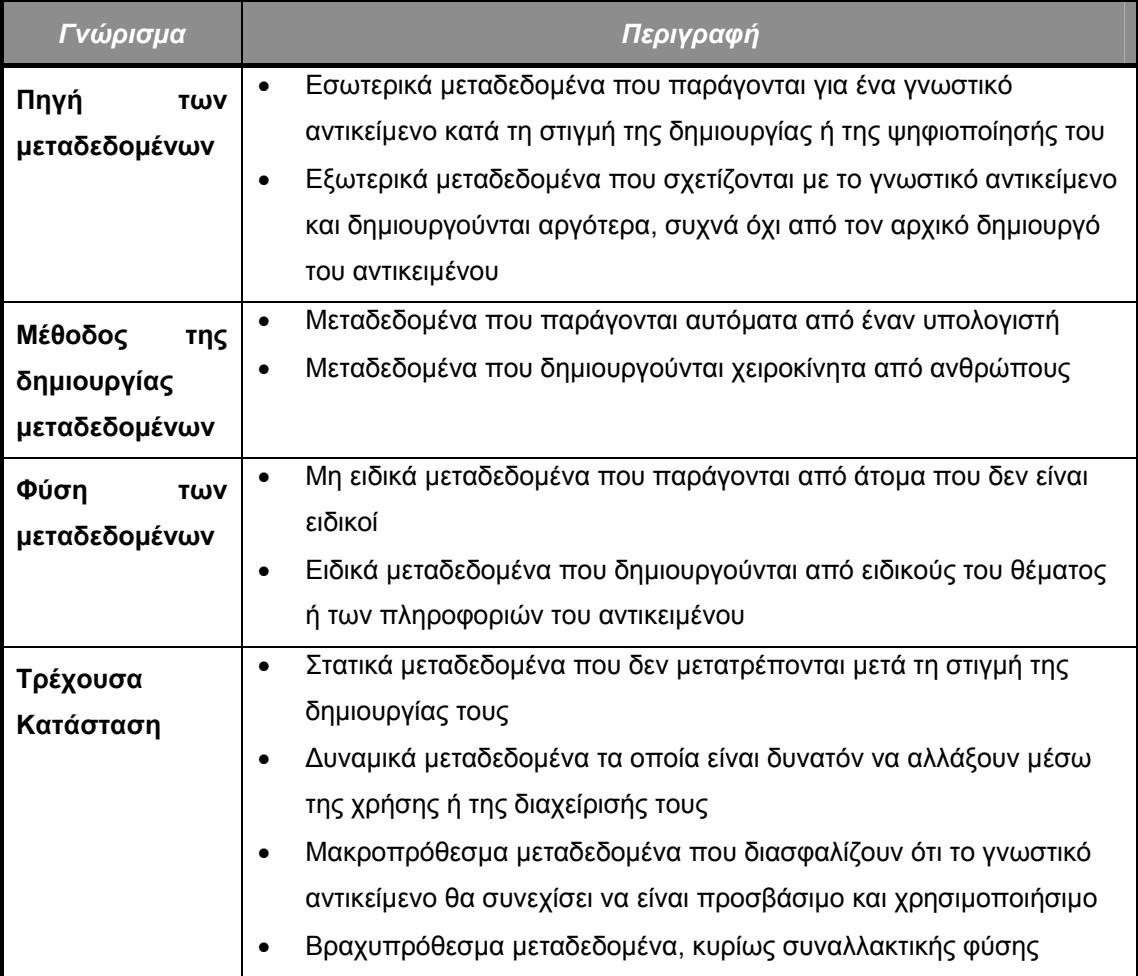

### **ΠΙΝΑΚΑΣ:** Χαρακτηριστικά γνωρίσματα των μεταδεδομένων

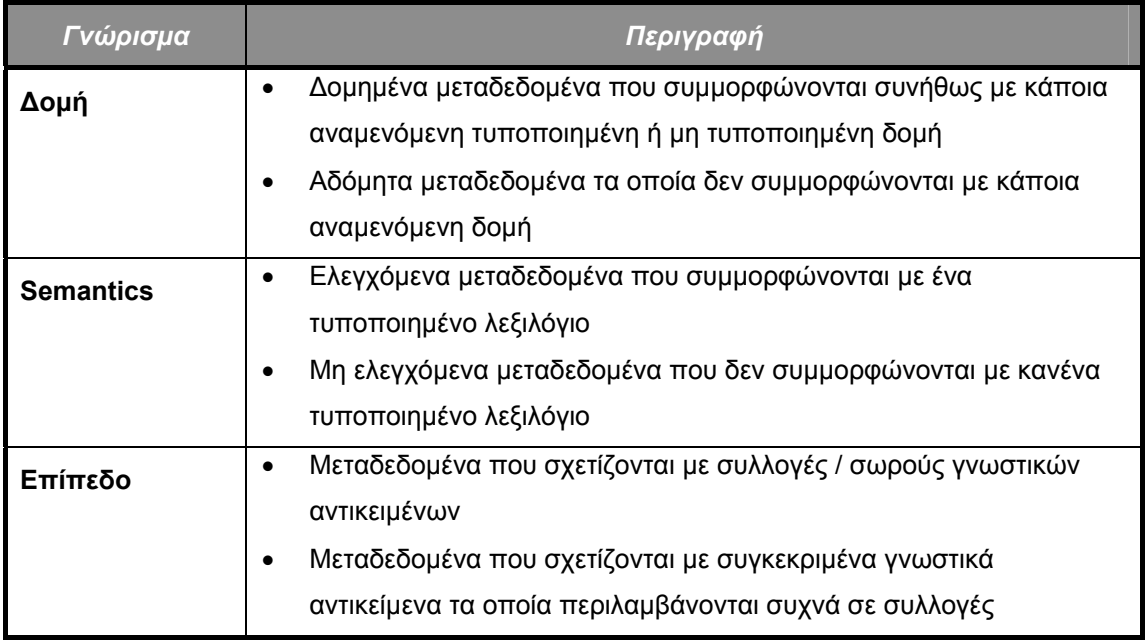

Η ανάπτυξη του Παγκόσμιου Ιστού και των δικτυακών συστημάτων ψηφιακών πληροφοριών παρέχει στους ειδικούς πληροφοριών πολλές ευκαιρίες, ενώ την ίδια στιγμή απαιτεί από αυτούς να αντιμετωπίσουν θέματα που δεν είχαν ερευνήσει προηγουμένως. Τα χειροκίνητα κατασκευασμένα σύνολα στοιχείων μεταδεδομένων, τα οποία συμμορφώνονται (όσο είναι δυνατόν) με εθνικά και διεθνή πρότυπα, αποτελούν τα εργαλεία που χρησιμοποιούν οι ειδικοί πληροφοριών προκειμένου να προωθήσουν:

- την *αυξημένη δυνατότητα πρόσβασης* στα γνωστικά αντικείμενα,
- τη *συνοχή / διατήρηση περιεχομένου* τους,
- την *εκτεταμένη χρήση* τους,
- τις *πολλαπλές εκδόσεις* του ίδιου γνωστικού αντικειμένου,
- *νομικά ζητήματα* που αφορούν τα δικαιώματα και τους περιορισμούς χρήσης του,
- τη *συντήρηση* της τεκμηρίωσης του ιστορικού του γνωστικού αντικειμένου και της δυνατότητας πρόσβασής του και
- *βελτιώσεις* του συστήματος.

Η δημιουργία και διαχείριση μεταδεδομένων αποτελεί, τελικά, μια πολύπλοκη σύνθεση χειροκίνητων και αυτόματων διαδικασιών και στρωμάτων τα οποία δημιουργούνται από διάφορες υπηρεσίες και άτομα σε διάφορες στιγμές του κύκλου ζωής του γνωστικού αντικειμένου. Προκειμένου ένα πληροφοριακό σύστημα να αξιοποιήσει αποτελεσματικά τις δυνατότητες που του προσφέρει η ύπαρξη μεταδεδομένων, θα πρέπει η δομή τους να συμμορφώνεται με κάποια τυποποιημένη δομή που θα γίνεται εύκολα γνωστή και κατανοητή από το σύστημα. Η ανάγκη ύπαρξης μιας κοινής βάσης αναφοράς (reference standard) για τη δημιουργία τυποποιημένων και συνεπώς πλήρως τεκμηριωμένων δομών μεταδεδομένων οδήγησε στη δημιουργία πληθώρας προτύπων, τα χαρακτηριστικότερα των οποίων αναλύονται στην επόμενη παράγραφο.

### **5.1.2 Προσαρμογή προτύπου Dublin Core στην περίπτωση πολυμεσικών εφαρμογών**

Το Dublin Core αποτελείται από ένα σύνολο στοιχείων(elements) μεταδεδομένων και είναι ένα πρότυπο για περιγραφή cross – domain πηγών πληροφοριών. Εδώ, ως πηγή πληροφοριών ορίζεται οτιδήποτε έχει μια ταυτότητα. Ο κύκλος ζωής μια τέτοιας πηγής πληροφοριών, αποτελείται από μια αλληλουχία γεγονότων που σημειώνουν την ανάπτυξη και τη χρήση της πηγής πληροφοριών. Για τις εφαρμογές του Dublin Core, μια πηγή θα είναι τυπικά ένα ηλεκτρονικό έγγραφο.

Αυτό το πρότυπο προδιαγράφει το σύνολο των στοιχείων που χρησιμοποιούνται γενικά, στο πλαίσιο ενός συγκεκριμένου project ή μιας συγκεκριμένης εφαρμογής. Οι τοπικές ή οι βασισμένες στην κοινότητα απαιτήσεις και πολιτικές είναι δυνατόν να υποδείξουν και να επιβάλλουν πρόσθετους περιορισμούς, κανόνες και ερμηνείες. Δεν είναι σκοπός αυτού του προτύπου να καθορίσει τα λεπτομερή κριτήρια βάσει των οποίων ένα σύνολο στοιχείων μεταδεδομένων θα χρησιμοποιείται σε ένα συγκεκριμένο project ή εφαρμογή. Αυτό το πρότυπο, αντικαθιστά το πρότυπο Διαδικτύου RFC 2413, το οποίο αποτελούσε την πρώτη έκδοση του Dublin Core, και έχει ως αρχή έκδοσης και συντήρησης την DCMI (Dublin Core Metadata Initiative).

Το πρότυπο Dublin Core, έχει ως πραγματικό στόχο τα παρακάτω χαρακτηριστικά:

- **Απλότητα δημιουργίας και διατήρησης / συντήρησης**: Το σύνολο στοιχείων μεταδεδομένων του προτύπου Dublin Core παρέμεινε μικρό και απλό, όσο ήταν δυνατόν, ώστε να επιτρέπει σε έναν μη ειδικό να δημιουργεί, εύκολα και με μικρό κόστος, απλά περιγραφικά αρχεία εγγραφών για πηγές πληροφοριών και να παρέχει αυτές της πηγές για αποτελεσματική ανάκτηση σε περιβάλλον δικτύου.
- **Ευρέως κατανοητή σημασιολογία**: Η ανακάλυψη / ανάκτηση πληροφοριών στις τεράστιες κοινότητες του Διαδικτύου, παρεμποδίζεται από τις διαφορές στην ορολογία και στις πρακτικές περιγραφής από το ένα πεδίο γνώσης σε ένα άλλο. Το Dublin Core μπορεί να βοηθήσει τους «ψηφιακούς τουρίστες» (που είναι μη ειδικοί χρήστες), να βρουν ό,τι αναζητούν, υποστηρίζοντας ένα κοινό σύνολο στοιχείων μεταδεδομένων, η σημασιολογία του οποίου είναι διεθνώς κατανοητή και υποστηριζόμενη. Μια τέτοια σύγκλιση σε ένα κοινό και γενικό σύνολο στοιχείων μεταδεδομένων, αυξάνει τη δυνατότητα πρόσβασης σε όλες της πηγές πληροφοριών.
- **Διεθνής σκοπός**: Το σύνολο στοιχείων μεταδεδομένων του Dublin Core αναπτύχθηκε αρχικά στα Αγγλικά, αλλά δημιουργήθηκαν εκδόσεις σε πολλές άλλες γλώσσες (όπως τα Φινλανδικά, τα Νορβηγικά, τα Ιαπωνικά, τα Γαλλικά, τα Γερμανικά, τα Ελληνικά, κ.τ.λ.). Παρόλο που οι τεχνικές προκλήσεις τις διεθνοποίησης του Παγκόσμιου Ιστού δεν απευθύνονται άμεσα στην κοινότητα ανάπτυξης του Dublin Core, η συμμετοχή αντιπροσώπων σχεδόν από κάθε Ήπειρο, επιβεβαιώνει ότι η ανάπτυξη του προτύπου λαμβάνει υπ' όψη την πολυγλωσσική και πολυπολιτισμική φύση του σύμπαντος των ηλεκτρονικών πληροφοριών.
- **Δυνατότητα επέκτασης**: Κατά την εξισορρόπηση των αναγκών για απλότητα στην περιγραφή των ψηφιακών πηγών και των αναγκών για ακρίβεια στην ανάκτηση, οι άνθρωποι που αναπτύσσουν το Dublin Core αναγνώρισαν τη σημασία της παροχής ενός μηχανισμού επέκτασης του συνόλου των στοιχείων μεταδεδομένων του Dublin Core για τις πρόσθετες ανάγκες ανάκτησης πηγών. Αναμένεται ότι άλλες κοινότητες ειδικών στα μεταδεδομένα, θα δημιουργήσουν και θα διαχειριστούν επιπρόσθετα σύνολα μεταδεδομένων. Τα στοιχεία μεταδεδομένων από αυτά τα σύνολα, θα μπορούσαν να συνδέονται με τα μεταδεδομένα του Dublin Core, ικανοποιώντας την ανάγκη για επεκτασιμότητα. Το μοντέλο αυτό, επιτρέπει σε διάφορες κοινότητες να χρησιμοποιήσουν τα στοιχεία μεταδεδομένων του DC, για περιγραφή του πυρήνα των πληροφοριών, οι οποίες θα είναι χρήσιμες στο Διαδίκτυο, επιτρέποντας προσθέσεις, βασισμένες στην γνωστική περιοχή, οι οποίες έχουν νόημα σε μια πιο περιορισμένη περιοχή. Συγκεκριμένες οδηγίες για την ερμηνεία ενός τέτοιου μοντέλου αναπτύσσονται σήμερα.

Τα στοιχεία μεταδεδομένων του προτύπου, πλήθους δεκαπέντε (15), παρουσιάζονται στον παρακάτω πίνακα και κατηγοριοποιούνται αμέσως μετά σε τρεις (3) περιοχές:

| Όνομα<br>μεταδεδομένου<br>(DC Element Name) | Περιγραφικός ορισμός των στοιχείων μεταδεδομένων του<br><b>Dublin Core standard</b>                                                  |  |
|---------------------------------------------|----------------------------------------------------------------------------------------------------|--|
| <b>Title</b>                                | Το όνομα που δίνεται στην πηγή πληροφοριών. (Ο τίτλος είναι<br>το όνομα με το οποίο η πηγή είναι επίσημα γνωστή.)                    |  |
| <b>Creator</b>                              | Η οντότητα η οποία ευθύνεται αρχικά για τη δημιουργία του<br>περιεχομένου της πηγής.                                                 |  |
| <b>Subject</b>                              | Το θέμα του περιεχομένου της πηγής. (Εκφράζεται κυρίως με<br>λέξεις – κλειδιά ή κώδικες ταξινόμησης κλάσεων.)                        |  |
| <b>Description</b>                          | Μια έκθεση του περιεχομένου της πηγής. (Μπορεί να<br>εκφραστεί με μια σύντομη επισκόπηση, με έναν πίνακα<br>περιεχομένων, κ.λπ)      |  |
| <b>Publisher</b>                            | Η οντότητα η οποία είναι υπεύθυνη για τη διαθεσιμότητα της<br>πηγής.                                                                 |  |
| Contributor                                 | Η οντότητα που είναι υπεύθυνη να συνεισφέρει<br>στo<br>περιεχόμενο της πηγής.                                                        |  |
| <b>Date</b>                                 | Η ημερομηνία ενός γεγονότος στον κύκλο ζωής της πηγής.                                                                               |  |
| <b>Type</b>                                 | Η φύση ή το είδος του περιεχομένου της πηγής.                                                                                        |  |
| <b>Format</b>                               | Η φυσική ή ψηφιακή υλοποίηση / τυποποίηση της πηγής.                                                                                 |  |
| <b>Identifier</b>                           | Μια σαφής αναφορά στην πηγή μέσα ένα συγκεκριμένο<br>πλαίσιο. (URL, URI, DOI, κ.λπ)                                                  |  |
| <b>Source</b>                               | Μια αναφορά στην πηγή από την οποία προέρχεται / απορρέει<br>η παρούσα πηγή.                                                         |  |
| Language                                    | Η γλώσσα του πνευματικού περιεχομένου της πηγής.                                                                                     |  |
| <b>Relation</b>                             | Μια αναφορά σε μια άλλη σχετική πηγή.                                                                                                |  |
| Coverage                                    | Η επέκταση ή ο σκοπός του περιεχομένου της πηγής.                                                                                    |  |
| <b>Rights</b>                               | Πληροφορίες για<br>δικαιώματα που<br>σχετίζονται<br>τα<br>με<br>οποιαδήποτε χρήση της πηγής. (Δικαιώματα Πνευματικής<br>Ιδιοκτησίας) |  |

**ΠΙΝΑΚΑΣ:** Dublin Core Metadata Element Set

Οι τρεις περιοχές κατηγοριοποίησης του συνόλου μεταδεδομένων του Dublin Core φαίνονται στον παρακάτω πίνακα:

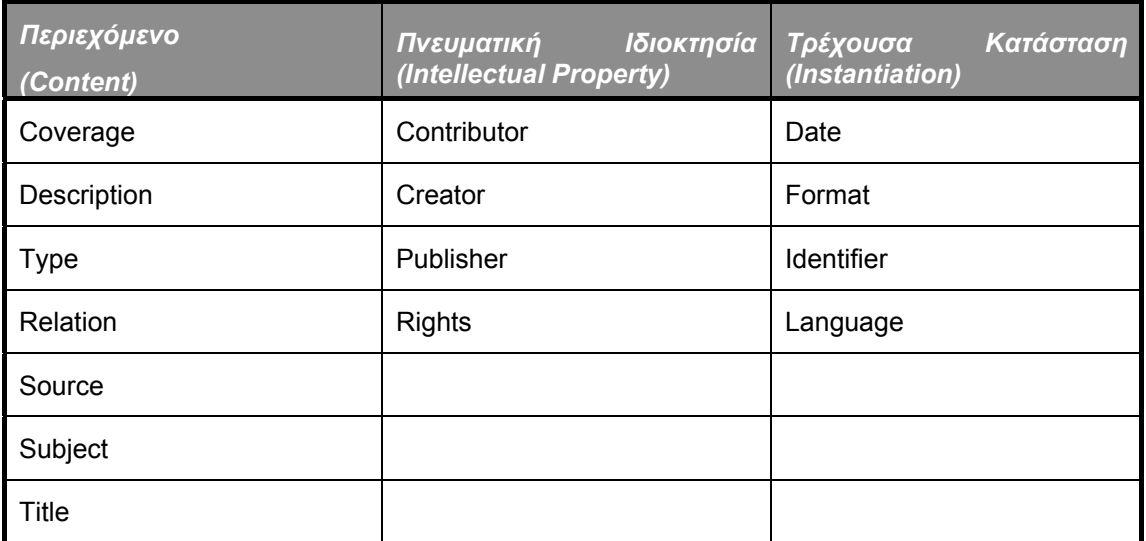

### **ΠΙΝΑΚΑΣ:** Dublin Core Categories

Τέλος, το σύνολο των στοιχείων μεταδεδομένων του Dublin Core standard, παρέχει στους χρήστες και δύο σύνολα «πιστοποιητικών»(**qualifiers**). Τα qualifiers, ορίζονται ως χαρακτηριστικά γνωρίσματα τα οποία εκλεπτύνουν ή χαρακτηρίζουν την ερμηνεία του περιεχομένου ενός στοιχείου μεταδεδομένων. Η DCMI, όπως αναφέραμε ήδη, αναγνωρίζει δύο ευρείες κλάσεις qualifiers:

- *Στοιχεία μεταδεδομένων εκλέπτυνσης(element refinement)*: Αυτά τα qualifiers περιορίζουν ή συγκεκριμενοποιούν την έννοια ενός στοιχείου μεταδεδομένων.
- *Σχήμα κωδικοποίησης(encoding scheme)*: Αυτά τα qualifiers αναγνωρίζουν το σχήμα, το οποίο βοηθά στην ερμηνεία της τιμής ενός στοιχείου μεταδεδομένων. Μια τέτοια τιμή, η οποία εκφράζεται με χρήση ενός σχήματος κωδικοποίησης, είναι ένα δείγμα που επιλέγεται από ένα ελεγχόμενο / ρυθμιζόμενο λεξιλόγιο(controlled vocabulary) ή ένα αλφαριθμητικό (string) το οποίο διαμορφώνεται σύμφωνα με μια επίσημη σημειογραφία.

Στα πλαίσια της περιγραφής μιας πολυμεσικής εφαρμογής οφείλουμε να υιοθετήσουμε πλήρως το σχήμα Dublin Core κατά την διάρκεια του σχολιασμού του πολυμεσικού υλικού. Με αυτό τον τρόπο διασφαλίζεται η συμμόρφωση με τα διεθνή πρότυπα καθώς και επιτυγχάνεται η εξασφάλιση της επεκτασιμότητας του συστήματος.

### **5.2 Ψηφιοποίηση περιεχομένου**

Αφού καθοριστεί η δομή και ο τρόπος λειτουργίας της εφαρμογής ακολουθεί η συλλογή multimedia στοιχείων που θα χρησιμοποιούνται από την εφαρμογή. Αυτά είτε μπορούν να δημιουργηθούν είτε να συλλεχθούν. Τέτοια στοιχεία είναι το οπτικοακουστικό υλικό -εικόνες, ήχος, video, animation, γραφικά, κείμενο κ.τ.λ. Τα στοιχεία αυτά αρχικά ψηφιοποιούνται με τη βοήθεια κατάλληλων κυκλωμάτων και στην συνέχεια μορφοποιούνται(format) με τέτοιο τρόπο ώστε να γίνουν προσπελάσιμα από την εφαρμογή.

Τα εξειδικευμένα κείμενα μετατρέπονται σε ψηφιακή μορφή και προσαρμόζονται κατάλληλα στην εφαρμογή ώστε να είναι ευανάγνωστα στους χρήστες. Επίσης δίνεται με αυτό τον τρόπο η δυνατότητα να μετατραπούν σε άλλες γλώσσες ενισχύοντας έτσι την πολυγλωσσικότητα της εφαρμογής.

Η αποτύπωση πρέπει να γίνει με χρήση με χρήση ψηφιακής φωτογραφικής μηχανής υψηλής ανάλυσης και ψηφιακής βιντεοκάμερας και οι φωτογραφίες και τα βίντεο που θα προκύψουν θα ενσωματωθούν στην πολυμεσική εφαρμογή. Η μεθοδολογία που πρέπει να χρησιμοποιηθεί κατά τη διαδικασία ψηφιοποίησης υλικού περιγράφεται στη συνέχεια.

### **5.2.1 Ποιοτικά χαρακτηριστικά διαδικασίας ψηφιοποίησης**

### *5.2.1.1 Απαιτούμενο υλικό*

Η ψηφιοποίηση περιλαμβάνει κυρίως δισδιάστατα αντικείμενα, και πραγματοποιείται με τη μέθοδο της σάρωσης. Συγκεκριμένα, πρέπει να χρησιμοποιηθούν επίπεδοι σαρωτές μεγέθους Α3 και Α4 που είναι ιδανικοί για πρωτότυπα που μπορούν να πιεστούν πάνω σε μια επίπεδη και σκληρή επιφάνεια.

Αντίγραφα ασφαλείας πρέπει να παίρνονται συχνά, ώστε σε περίπτωση που παρουσιαστεί κάποιο πρόβλημα να επαναληφθεί η ψηφιοποίηση των αντικειμένων των οποίων τα ψηφιακά αντίγραφα ήταν αποθηκευμένα μόνο σε κάποιον από αυτούς.

#### *5.2.1.2 Απαιτούμενο λογισμικό*

Μετά την ψηφιακή αποτύπωση είναι πολύ πιθανό να απαιτηθεί επεξεργασία του ψηφιακού αντιγράφου. Παραδείγματα ενεργειών επεξεργασίας είναι η απομάκρυνση περιττών λεπτομερειών από τα άκρα των εικόνων, η διόρθωση χρώματος, κλπ.

Το λογισμικό που θα χρησιμοποιηθεί για τον παραπάνω σκοπό πρέπει να διαθέτει κατ' ελάχιστο τις παρακάτω δυνατότητες:

- Απευθείας συνεργασία με το λογισμικό του σαρωτή με τη βοήθεια διεπαφής TWAIN ή κάποιου άλλου plug-in
- Διαχείριση και επεξεργασία πολύ μεγάλων αρχείων εικόνας
- Αλλαγή της ανάλυσης και του χρωματικού βάθους
- Αποθήκευση διαφορετικών εκδοχών της ίδιας εικόνας σε αρχεία διαφορετικού μεγέθους
- Επιλογή, αντιγραφή και αποθήκευση σε ξεχωριστό αρχείο τμήματος της εικόνας
- Παλέτα ιστορικού
- Εύκολη τοποθέτηση και διαχείριση κειμένου
- Εξαγωγή εικόνων σε διαφορετικούς τύπους (στο πλαίσιο του έργου TIFF και JPEG)
- Αυτόματη επεξεργασία συνόλων εικόνων
- Αλλαγή του χρωματικού χώρου
- Ισοστάθμιση χρωμάτων
- Εύχρηστη βοήθεια και αξιόπιστη τεχνική υποστήριξη
- Προσθήκης νέων λειτουργιών με τη βοήθεια plug-ins.
- Προσθήκη υδατοσήματος.

Ενδεικτικά αναφέρεται το Photoshop CS σαν ένα από τα καλύτερα λογισμικά επεξεργασίας εικόνας που ικανοποιεί τις παραπάνω προδιαγραφές.

### *5.2.1.3 Περιβάλλον ψηφιοποίησης*

Η διαδικασία της ψηφιοποίησης θα πρέπει να έχει όσο γίνεται λιγότερες επιπτώσεις στα πρωτότυπα. Συνεπώς, οι συνθήκες του περιβάλλοντος ψηφιοποίησης, όπως φως, θερμοκρασία, υγρασία, σκόνη, παρουσία εντόμων ή ζώων, αλλά και η θέση των συσκευών στο χώρο είναι κρίσιμος παράγοντας για κάθε έργο ψηφιοποίησης.

Επιπλέον, η πρόσβαση πρέπει να επιτρέπεται μόνο στα εμπλεκόμενα άτομα ώστε να υπάρχει επαρκής ασφάλεια για τα πρωτότυπα (αποφυγή κλοπής κ.τ.λ.), ειδικά στην περίπτωση παλαιών εντύπων και εγγράφων.

Κάποιες βασικές προδιαγραφές φαίνονται παρακάτω:

• Δίπλα από τη συσκευή αποτύπωσης καλό είναι να υπάρχει επαρκής χώρος στους πάγκους για την τοποθέτηση των πρωτοτύπων προς ψηφιοποίηση.

- Οι συνθήκες φωτισμού, θερμοκρασίας, υγρασίας και αερισμού του χώρου ψηφιοποίησης θα πρέπει να ακολουθούν συγκεκριμένες απαιτήσεις (για παράδειγμα σταθερός φωτισμός, κανονική θερμοκρασία δωματίου).
- Να μην χρησιμοποιούνται αντικείμενα ή ρούχα που κρατάνε σκόνη (για παράδειγμα χαλιά, μάλλινα πουλόβερ). Επίσης, θα πρέπει σε καθημερινή βάση να καθαρίζονται οι συσκευές αποτύπωσης και οι σταθμοί εργασίας.

Βέβαια, αν ο χώρος για την ψηφιοποίηση συμπίπτει με το χώρο στον οποίο φυλάσσονται τα πρωτότυπα αντικείμενα, τότε είναι σχεδόν σίγουρο ότι οι συνθήκες περιβάλλοντος θα ικανοποιούν τις προδιαγραφές που τέθηκαν.

### *5.2.1.4 Μεταχείριση των πρωτοτύπων*

Οι κανόνες που πρέπει να ακολουθηθούν για την ασφαλή μεταχείριση των πρωτότυπων είναι οι εξής:

- Τα χέρια είναι απαραίτητο να είναι καθαρά κατά τη μεταχείριση των προγραμμάτων, κριτικών και φωτογραφιών. Κατά την διαδικασία ψηφιοποίησης πρέπει να φοριούνται γάντια για επιπλέον προστασία.
- Το χαρτί είναι πολύ επιρρεπές σε φυσικές καταστροφές, όπως σκίσιμο και πτύχωση, ενώ επιπλέον το παλαιό χαρτί θρυμματίζεται εύκολα. Κατά την μεταφορά τους πρέπει να χρησιμοποιούνται κουτιά-βάσεις από χαρτόνι πάνω στις οποίες πρέπει να τοποθετούνται.
- Αν κάποιο πρωτότυπο αντικείμενο είναι σκονισμένο ή βρώμικο, πρέπει να καθαρίζεται με ιδιαίτερη προσοχή πριν την ψηφιοποίηση από το κατάλληλο προσωπικό. Πρέπει να χρησιμοποιούνται τα κατά περίπτωση κατάλληλα εργαλεία (για παράδειγμα ειδικά αντιστατικά βουρτσάκια).

### *5.2.1.5 Ρυθμίσεις σαρωτών πριν τη διαδικασία της ψηφιοποίησης*

Για να επιτευχθεί το καλύτερο αποτέλεσμα κατά τη διαδικασία ψηφιοποίησης, πρέπει να ακολουθηθούν οι εξής προδιαγραφές για τους σταθμούς εργασίας και τους σαρωτές.

Οι οθόνες των σταθμών εργασίας πρέπει να έχουν τις παρακάτω ρυθμίσεις:

- Ρύθμιση χρωμάτων της οθόνης στα 24 ή 32bit (TrueColor)
- Ανάλυση στη μέγιστη δυνατή τιμή (≥ 1024 Χ 768 pixels). Οι οθόνες πρέπει να είναι είτε 17 ή 19 ιντσών τουλάχιστον.
- Ρυθμός ανανέωσης στην τιμή που προτείνει ο οδηγός της οθόνης, ώστε να μειωθεί το τρεμόπαιγμα στο ελάχιστο.

Πριν την έναρξη της σάρωσης, πρέπει γίνουν οι παρακάτω ρυθμίσεις στους σαρωτές:

- Καθορισμός λευκού σημείου: Λαμβάνεται από την πιο λευκή περιοχή της εικόνας με την περισσότερη πληροφορία. Η επιλογή πρέπει να γίνει από κεντρικό σημείο της εικόνας και όχι από επιφάνειες που ανακλούν το φως ή φωτίζονται υπερβολικά.
- Καθορισμός σκίασης: Καθορίζεται από τα σκοτεινά τμήματα της εικόνας τα οποία περιέχουν πληροφορία.
- Καθορισμός φωτεινότητας: Οι σαρωτές επιτρέπουν τη ρύθμιση της φωτεινότητας. Η ρύθμιση πρέπει να γίνεται ώστε να διασφαλίζεται η όσο το δυνατόν αρτιότερη ψηφιακή αποτύπωση του πρωτότυπου.

### **5.2.2 Αποθήκευση ψηφιακού υλικού**

Για την μορφοποίηση(format) και τον κατάλληλο τρόπο αποθήκευσης του παραγόμενου ψηφιακού υλικού ακολουθούμε τις παρακάτω κατευθυντήριες γραμμές:

### *5.2.2.1 Φωτογραφίες*

Η ψηφιοποίηση σε μορφή φωτογραφιών γίνεται με τα πρότυπα διαμόρφωσης εικόνων των **JPEG**(Joint Photographic Experts Group), **BMP**(Bitmap) και **TIFF**(Tagged Image File Format) ανάλογα με τη μορφή συμπίεσης που απαιτούνταν στην εφαρμογή.

**JPEG** είναι το πρότυπο για τη κωδικοποίηση ακίνητων εικόνων και χρησιμοποιείται σε πολυμεσικές εφαρμογές που απαιτούν υψηλή ποιότητα. Ο ορισμός του επιτρέπει πολλούς βαθμούς ελευθερίας ενώ η απόδοση της συμπίεσης μετράται σε bits ανά pixel. Το JPEG έχει λοιπόν χρησιμοποιηθεί για να έχουμε τη μέγιστη συμπίεση των εικόνων με το όσο δυνατό πιο μικρό χώρο αποθήκευσης αυτών.

Τα αρχεία **BMP** είναι αρχεία bitmap και χρησιμοποιούνται συχνά σε συστήματα με λειτουργικό σύστημα των Windows. Η διαμόρφωση BMP βασίζεται στο μοντέλο χρωμάτων RGB. Η διαμόρφωση BMP δεν συμπιέζει την αρχική εικόνα αλλά ορίζει μια επικεφαλίδα και μια περιοχή δεδομένων. Η περιοχή της επικεφαλίδας περιέχει πληροφορίες για το μέγεθος, το βάθος χρώματος, τη διάταξη χρωμάτων και τη μέθοδο συμπίεσης. Η περιοχή των δεδομένων περιέχει την τιμή κάθε pixel μέσα σε μια γραμμή. Η κωδικοποίηση BMP χρησιμοποιήθηκε για φωτογραφίες με ελάχιστη συμπίεση όπου δεν υπήρχε μεγάλος περιορισμός μεγέθους των αρχείων.

Η διαμόρφωση **TIFF**(Tagged Image File Format) σχεδιάστηκε το 1987 για να επιτρέπει φορητότητα και ανεξαρτησία από υλικό για την κωδικοποίηση εικόνων. Η διαμόρφωση TIFF μπορεί να χρησιμοποιηθεί για κωδικοποίηση γραφικών αντικειμένων με διάφορους τρόπους όπως η προεπισκόπηση εικόνων σε αρχειοθήκες εικόνων, χωρίς να είναι αναγκαίο να ανοιχθεί το αρχείο εικόνας. Τα αρχεία αυτά χρησιμοποιήθηκαν όπου ήταν αναγκαία η μέγιστη ποιότητα εικόνας χωρίς να υπάρχει περιορισμός στο μέγεθος των αρχείων.

Η ψηφιοποίηση αυτή των εικόνων βοηθά στην εισαγωγή των εικόνων σε μία βάση δεδομένων όπου η προσπέλαση από τους χρήστες είναι πιο εύκολη καθώς ή αρχειοθέτησή τους γίνεται βάση της κατηγοριοποίησης ( οντοτήτων ) αλλά και της πολυγλωσσικότητας.

### *5.2.2.2 Ήχοι*

Τα ηχητικά αποσπάσματα που περιέχονται σε μια πολυμεσική εφαρμογή τα ψηφιοποιούμε συνήθως σε μορφή mp3, με συχνότητα δειγματοληψίας 44.100Hz, bit rate:32, και κανάλια stereo.

### *5.2.2.3 video*

Για την κωδικοποίηση video ακολουθούμε προδιαγραφές για χρήστες με συνδέσεις από 28.8 Kbps έως 64 Kbps οι οποίες αποτελούν την πλειοψηφία στον ελληνικό χώρο. Το format συμπίεσης MPEG χρησιμεύει για την καλύτερη αποθήκευση από τη σκοπιά του απαιτούμενου χώρου αλλά αποτελεί και ιδανική λύση για την δημοσίευση και προβολή των video μέσω του διαδικτύου. Τέλος η επιλογή του συγκεκριμένου format είναι αξιόπιστη καθώς υποστηρίζεται από το πρόγραμμα Window Media Player που υπάρχει σε όλα τα συστήματα που χρησιμοποιούν το λειτουργικό σύστημα των Windows.

### *5.2.2.4 Κείμενα – scanning*

Η μορφή αποθήκευσης των κειμένων που ψηφιοποιούμε μπορεί να είναι rich text format(rtf), μιας και σε ένα rtf αρχείο μπορούμε να προχωρήσουμε σε ότι είδους μορφοποίηση επιθυμούμε για τα κείμενά μας.

### **5.3 Πνευματικά δικαιώματα χρήσης**

Μια σημαντικής παράμετρο στην ανάπτυξη μιας πολυμεσικής εφαρμογής αποτελεί η σωστή διαχείριση των πνευματικών δικαιωμάτων του υλικού που θέλουμε να συμπεριλάβουμε στο έργο. Για την προμήθεια του δικαιώματος χρήσης, υλικού που δεν μας ανήκει, στην εφαρμογή μας πρέπει να επικοινωνήσουμε με τον κάτοχό και να υπογράψουμε ειδική συμφωνία για την αγορά ή την δωρεάν χρήση του.

Από πνευματικά δικαιώματα (copyrights) προστατεύονται, συνήθως, όλα τα κείμενα, οι φωτογραφίες, τα ηχητικά αποσπάσματα και τα videos. Απρόσεκτη χρήση υλικού που δε μας ανήκει μπορεί να οδηγήσει σε ακύρωση παραγωγής της εφαρμογής και σε κυρώσεις εκ μέρους των πραγματικών του κατόχων.

Το κομμάτι της αγοράς, ή με άλλο τρόπο εξασφάλισης των πνευματικών δικαιωμάτων χρήσης, του υλικού που θέλουμε να συμπεριλάβουμε στην εφαρμογή μας πρέπει να μας απασχολήσει από την αρχή του έργου μιας και μπορεί να αποτελέσει ένα σημαντικό κομμάτι του προϋπολογισμού του.

### **5.4 Λογισμικό που χρησιμοποιείται**

Τα πιο διαδεδομένα προγράμματα που χρησιμοποιούνται για την επεξεργασία του υλικού μας αναφέρονται παρακάτω.

Για επεξεργασία γραφικών:

- Adobe photoshop
- Adobe illustrator

Για επεξεργασία ήχου:

- Sound Forge 5.0
- Audigrapper

Για επεξεργασία video:

- Adobe premiere
- Pinnacle Studio

Όσον αφορά το κομμάτι της ψηφιοποίησης του υλικού επιλέγονται ψηφιακές κάμερες που περιλαμβάνουν εξελιγμένο software ρύθμισης παραμέτρων, Book Scanners υψηλής ανάλυσης κ.ά.

# **5.5 Ένα παράδειγμα**

### **5.5.1 CD-ROM: «Ιερά Μεγίστη Μονή Βατοπαιδίου» (ΔΟΛ)**

Στην εφαρμογή αυτή η διαδικασία της ψηφιοποίησης του περιεχομένου είχε, ίσως, την μεγαλύτερη βαρύτητα από όλα τα υπόλοιπα στάδια υλοποίησης της εφαρμογής. Ο λόγος ήταν ότι έπρεπε να ψηφιοποιηθούν χειρόγραφα εκατοντάδων ετών και επίσης φωτογραφήθηκαν ιστορικά κειμήλια της μονής, διαδικασία που απαιτούσε ιδιαίτερη μεταχείριση ώστε να μην προκληθούν ανεπανόρθωτες ζημιές.

# Τυποποίηση διαδικασίας ανάπτυξης πολυμεσικών εφαρμογών

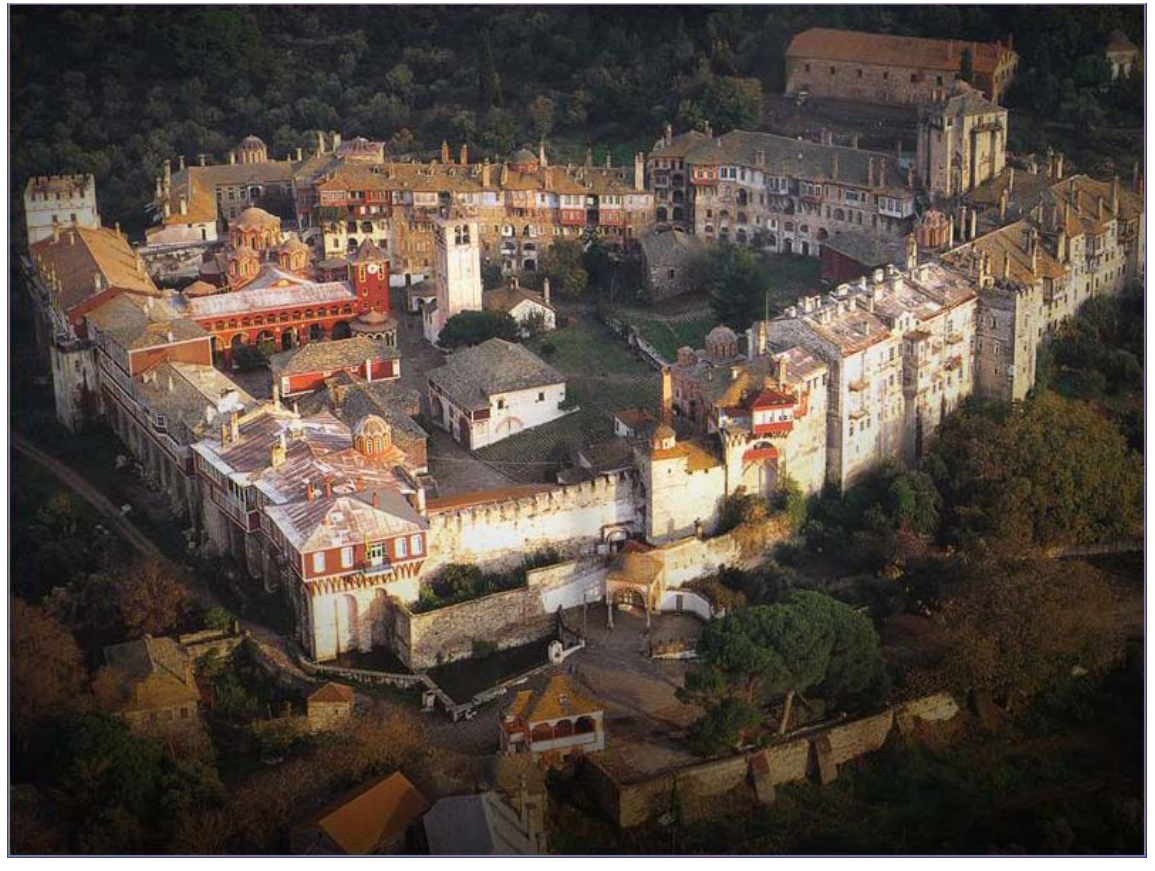

**ΟΘΟΝΗ:** Εισαγωγική οθόνη εφαρμογής

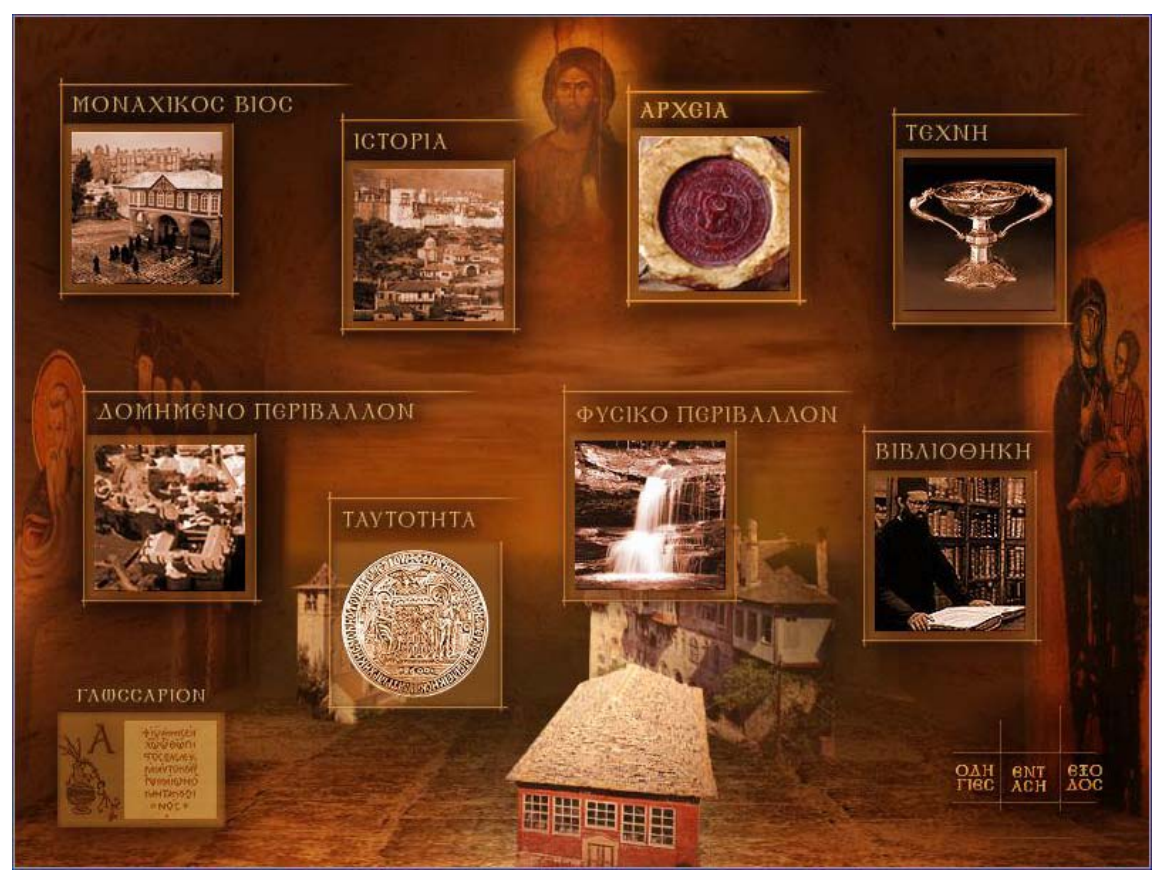

**ΟΘΟΝΗ:** Κεντρικό μενού εφαρμογής

Τυποποίηση διαδικασίας ανάπτυξης πολυμεσικών εφαρμογών

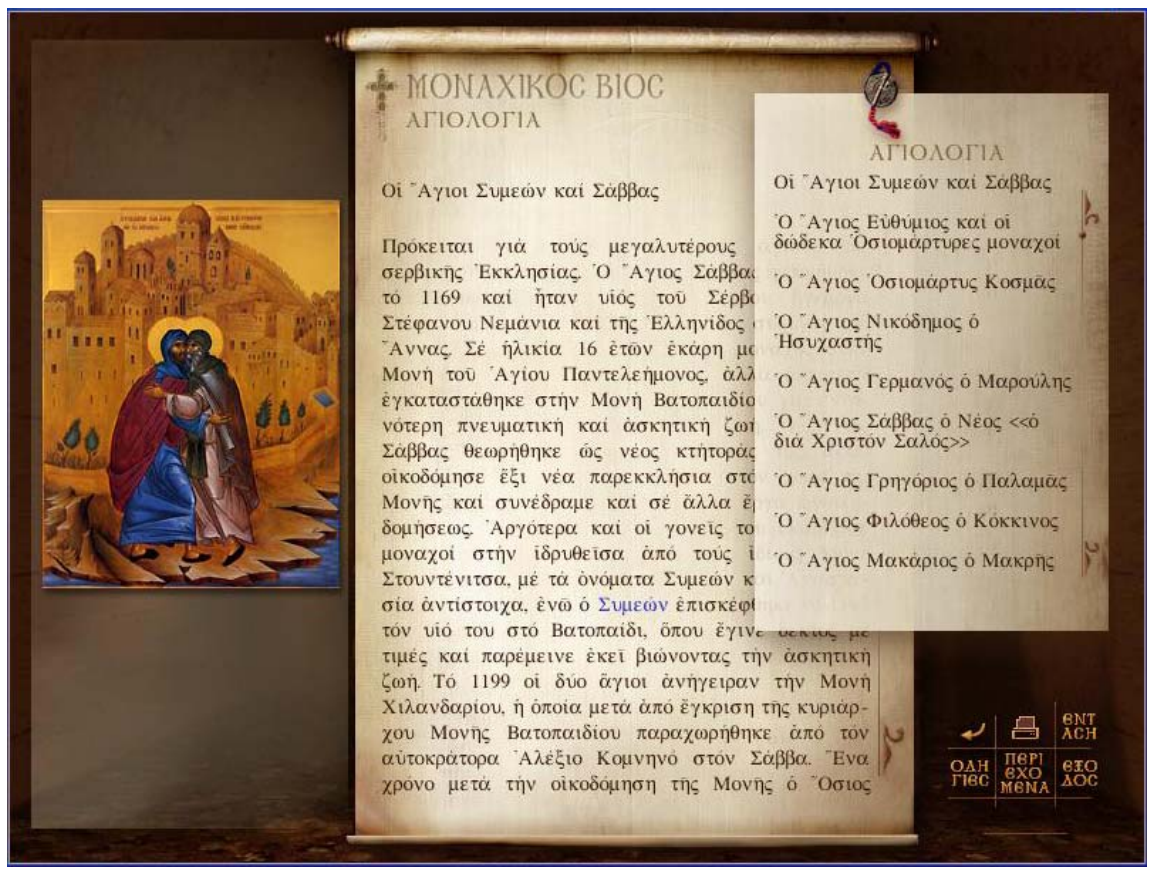

**ΟΘΟΝΗ:** Παρουσίαση κειμένων και φωτογραφιών εφαρμογής

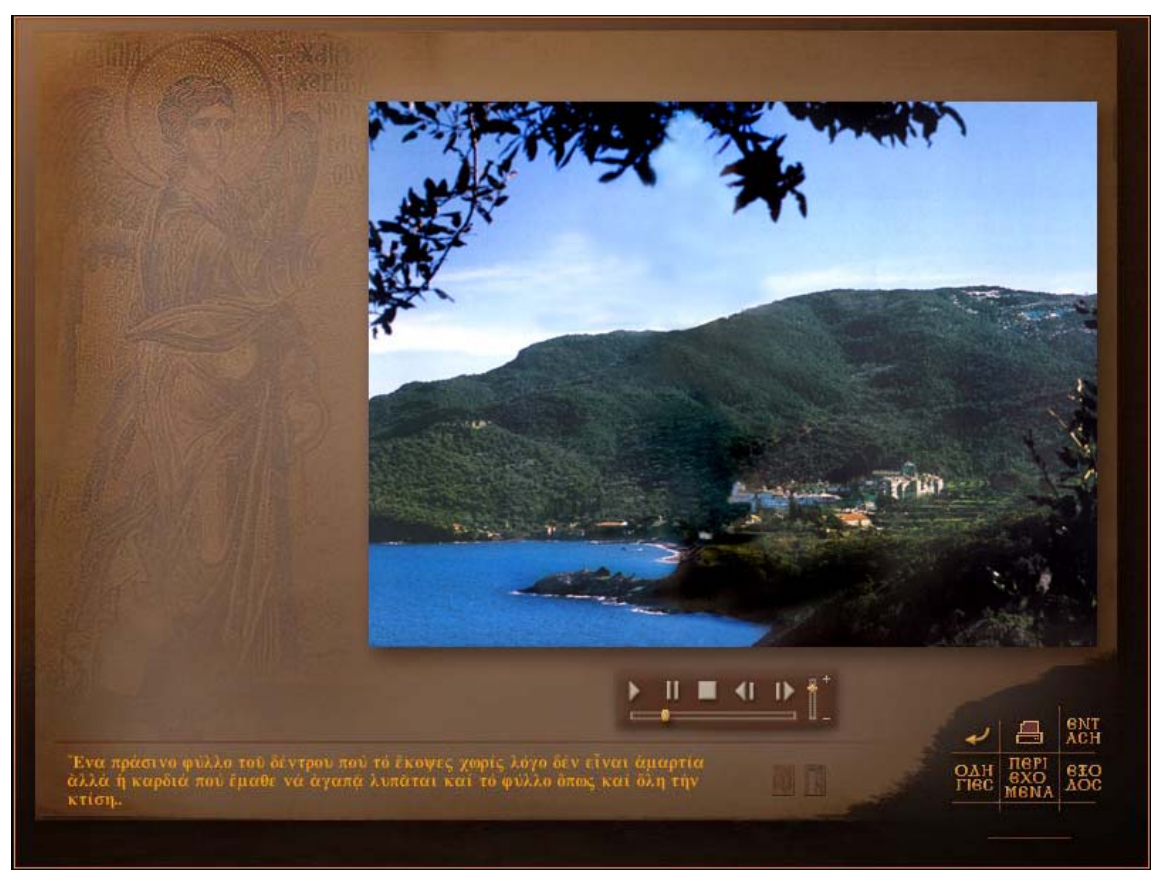

**ΟΘΟΝΗ:** Παρουσίαση video εφαρμογής

# **6. Δυναμική διαχείριση περιεχομένου – Xtras**

Στο παρακάτω σχήμα παρουσιάζεται ο τρόπος λειτουργίας των προγραμμάτων ανάπτυξης πολυμεσικών εφαρμογών. Υπάρχει μια δεξαμενή πολυμεσικού υλικού(repository) από όπου τα προγράμματα αντλούν το ψηφιοποιημένο υλικό το οποίο στην συνέχεια παρουσιάζεται στην οθόνη.

Η διαφορά του προγράμματος Macromedia Director από τα υπόλοιπα είναι ότι παρέχει τη δυνατότητα πολύπλευρης επεξεργασίας όλου αυτού του ψηφιοποιημένου υλικού. Αυτό γίνεται με το μηχανισμό επεκτάσεων(Xtras) που διαθέτει και τον οποίο αναπτύσσουμε παρακάτω. Ο μηχανισμός αυτός μπορεί να φιλτράρει και να επεξεργαστεί, με οιονδήποτε τρόπο επιθυμούμε, το ψηφιακό υλικό που υπάρχει στη δεξαμενή μας. Παρέχεται έτσι η δυνατότητα για ανάπτυξη πολυμεσικών εφαρμογών που περιέχουν πολύπλοκες και εξειδικευμένες λειτουργίες.

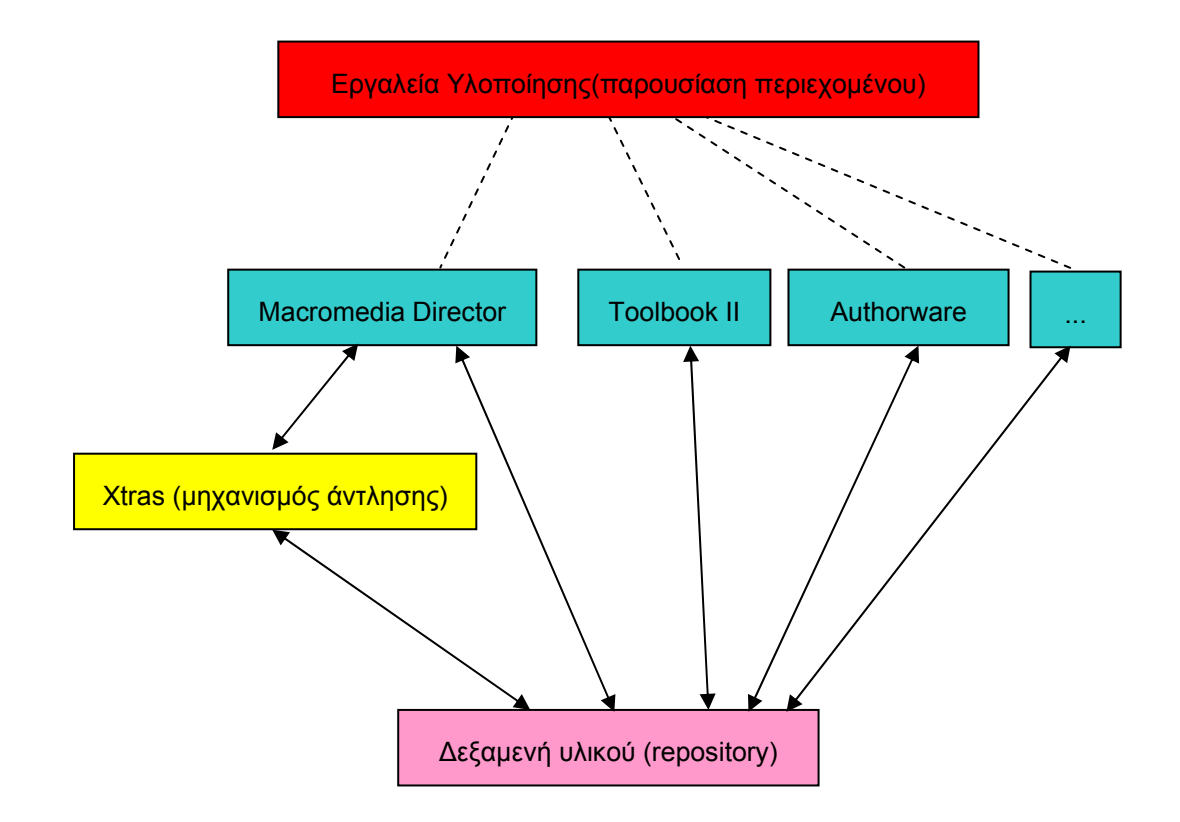

### **6.1 Γενικά**

Αναγκαίο κομμάτι της τυποποίησης της διαδικασίας ανάπτυξης πολυμέσων αποτελεί το κομμάτι της συλλογής – συγκρότησης και διαχείρισης περιεχομένου. Η διαδικασία της συλλογής του περιεχομένου πρέπει να γίνεται έχοντας ως πρότυπο όσα αναπτύσσονται παρακάτω, έτσι ώστε να είναι εύκολη η σωστή ταξινόμηση όλου του υλικού, η περαιτέρω επεξεργασία του αλλά και η επαναχρησιμοποίησή του.

### **6.2 Δυναμική διαχείριση περιεχομένου**

Για τη σωστή διαχείριση του περιεχομένου μιας πολυμεσικής εφαρμογής είναι συνήθως απαραίτητη η ανάπτυξη μιας βάσης δεδομένων. Για την σχεδίασή της οφείλουμε να μελετήσουμε την πλατφόρμα ανάπτυξης, τις απαιτήσεις hardware του συστήματος, τις απαιτήσεις software του συστήματος, τα εργαλεία συγγραφής που θα χρησιμοποιηθούν και τις δυνατότητες που απαιτεί κάθε στοιχείο του έργου.

Για τη δημιουργία μιας βάσης δεδομένων ακολουθούμε τα παρακάτω βήματα:

- Μελετάμε τις βασικές οντότητες που θα πρέπει να υπάρχουν στη βάση δεδομένων που θα υποστηρίζει την εφαρμογή μας.

- Κατασκευάζουμε το εννοιολογικό μοντέλο που θα χρησιμοποιηθεί για την δημιουργία του σχήματος της βάσης και τη διασύνδεση των οντοτήτων μεταξύ τους. Αυτό γίνεται αφού μελετηθούν αναλυτικά οι απαιτήσεις της εφαρμογής μας.

Ως εργαλείο υλοποίησης της βάσης δεδομένων της εφαρμογής μας επιλέγουμε συνήθως την εφαρμογή Microsoft Access. Η εφαρμογή αυτή αποτελεί ένα διαδεδομένο εργαλείο που παρέχει πολλές ευκολίες. Κατάλληλο για δημιουργία και διαχείριση μικρών βάσεων δεδομένων όπως είναι συνήθως οι βάσεις μιας πολυμεσικής εφαρμογής. Χρησιμοποιώντας την δυνατότητα δημιουργίας forms (φόρμες) που παρέχει η Microsoft Access καταφέρνουμε να κάνουμε πιο εύκολη την εισαγωγή και παρουσίαση των δεδομένων που χρειάζεται να καταχωρηθούν στην βάση για τις ανάγκες του έργου.

Το ίδιο σωστό θα ήταν να χρησιμοποιήσουμε και κάποια άλλη εφαρμογή για βάσεις δεδομένων όπως είναι ο Microsoft SQL server.

Τα πιο διαδεδομένα εργαλεία που υπάρχουν στην αγορά και χρησιμοποιούνται για το συγκεκριμένο σκοπό είναι το V12 Database Engine της εταιρίας Integration New Media και το Valentina της εταιρίας Paradigma Software. Το κόστος και των 2 είναι παραπλήσιο.

Μελετώντας διάφορες συγκριτικές δοκιμές επιδόσεων(benchmarks) αυτών των δυο καταλήξαμε στο ότι θα πρέπει να χρησιμοποιούμε το εργαλείο που παρέχει η Paradigma Software, δηλαδή το Valentina.

Στα ΠΑΡΑΡΤΗΜΑΤΑ παρατίθεται ένα από το προαναφερθέντα συγκριτικά τεστ προς επιβεβαίωση των συμπερασμάτων στα οποία καταλήξαμε παραπάνω.

### **6.3 Xtras**

Για την εισαγωγή της βάσης στην πολυμεσική εφαρμογή μας χρειάζεται η χρησιμοποίηση μιας επέκτασης του προγράμματος συγγραφής της πολυμεσικής εφαρμογής μας(το οποίο είναι συνήθως το πρόγραμμα Director της εταιρίας Macromedia). Αυτές οι επεκτάσεις ονομάζονται Xtras.

### **6.3.1 Τι είναι τα Xtras;**

Τα Xtras αποτελούν επεκτάσεις κώδικα των εφαρμογών της Macromedia, όπως είναι ο Director και το Authorware. Για τον χρήστη, τα Xtras προσθέτουν χαρακτηριστικά σε εργαλεία που ήδη ξέρει να χρησιμοποιεί. Για τον προγραμματιστή, τα Xtras είναι C-code object modules, τα οποία χρησιμοποιούν το Xtra Application Programming Interface (API) για να επεκτείνουν τη λειτουργικότητα των εφαρμογών της Macromedia. Όλα τα Xtra API είναι υλοποιημένα χρησιμοποιώντας το Macromedia Open Architecture (MOA). Το MOA ορίζει ένα μοντέλο αντικειμένου το οποίο προσφέρει τυποποιημένους τρόπους για την επικοινωνία μεταξύ εφαρμογών και επεκτάσεων.

Έχοντας τη δυνατότητα να προσθέσεις οποιοδήποτε κομμάτι κώδικα C++ στην εφαρμογή σου, μπορείς ουσιαστικά να υλοποιήσεις μια πολυμεσική εφαρμογή που δεν έχει τίποτα λιγότερο, όσον αφορά τον προγραμματισμό της, από έναν κώδικα C++. Τα Xtras, δηλαδή, καθιστούν τον Director ένα ισχυρότατο εργαλείο υλοποίησης πολυμέσων με απεριόριστες δυνατότητες.

### **6.3.2 Υλοποίηση Xtras για το πρόγραμμα Macromedia Director**

Για να αναπτύξουμε Xtras για την εφαρμογή Macromedia Director χρησιμοποιούμε τα XDK(Xtras Developing Kit) και XPK(Xtras Packaging Kit).

Το Xtras Developing Kit χρησιμοποιείται για την ανάπτυξη της επέκτασης (Xtra) του προγράμματος. Αποτελεί ένα C++ SDK(Software Development Kit), ένα πακέτο μετατροπής προγραμμάτων που είναι γραμμένα σε C++. Ουσιαστικά παρέχει όλες τις απαραίτητες ρουτίνες για την επικοινωνία μιας εφαρμογής, που είναι γραμμένη σε κώδικα Visual C++, με την εφαρμογή Macromedia Director. Έτσι, ο προγραμματιστής αναπτύσσει κανονικά την εφαρμογή του σε Visual C++ και όταν τελειώσει τότε χρησιμοποιεί το XDK για να καθορίσει τον τρόπο με τον οποίο θα επικοινωνεί η εφαρμογή του με το πρόγραμμα Macromedia Director. Ουσιαστικά οι ρουτίνες που παρέχει το XDK εξασφαλίζουν τη δημιουργία του τρόπου μεταφοράς εντολών και δεδομένων από τον κώδικά μας στην εφαρμογή Macromedia Director, τη μετατροπή δηλαδή ενός προγράμματος σε Xtra. Δεν υπάρχει κανένας περιορισμός όσον αφορά το πρόγραμμα σε Visual C++. Οποιοδήποτε και να είναι και οτιδήποτε και να κάνει το XDK μπορεί να το μετατρέψει σε επέκταση(Xtra).

Το Xtras Packaging Kit χρησιμοποιείται για τη διανομή των Xtras μέσω του διαδικτύου, στόχος του, δηλαδή, είναι η δημιουργία μιας έκδοσης της επέκτασης(Xtra) σε μορφή κατάλληλη για «κατέβασμα»(downloadable). Εκτός από το πακετάρισμα και τη διαχείριση των αρχείων που αποτελούν την επέκταση(Xtra), το XPK παρέχει και ένα πακεταρισμένο Xtra, με πιστοποίηση Verisign, ότι ο κώδικας του Xtras δεν έχει αλλάξει από τη στιγμή που το συγκεκριμένο Xtra πιστοποιήθηκε.

Το XDK και το XPK είναι ελεύθερα διαθέσιμα από το δικτυακό τόπο της macromedia [\(www.macromedia.com\)](http://www.macromedia.com/). Διατίθενται συνοδευόμενα από όλα τα απαραίτητα έγγραφα (documentation) με οδηγίες για την χρήση τους. Εκτός από το documentation το XDK παρέχει header files για τα Xtras που υποστηρίζονται από τον Director και παραδείγματα για τρόπους υλοποίησης διαφορετικών ειδών Xtras για τον Director.Επίσης η Macromedia διαθέτει και μια λίστα συζητήσεων στο διαδίκτυο, την mmxdk-l, για προγραμματιστές προχωρημένου επιπέδου που ασχολούνται με την ανάπτυξη επεκτάσεων(Xtras). Σε αυτή τη λίστα συμμετέχουν και προγραμματιστές της Macromedia οι οποίοι είναι σε θέση να βοηθήσουν στην επίλυση οποιονδήποτε προβλημάτων έχει κάποιος προγραμματιστής με το XDK.

Υπάρχουν πέντε κατηγορίες Xtras που μπορεί κάποιος να δημιουργήσει χρησιμοποιώντας το XDK: Sprite, Transition, Script, Tool και Multiuser Xtras .

Τα Sprite Xtras παρέχουν έναν τρόπο για να προσθέσεις καινούριους τύπους δεδομένων.

Τα transition Xtras παρέχουν τη δυνατότητα επέκτασης της λίστας με τα διαθέσιμα Transitions( τρόπος εναλλαγής οθονών).

Τα Script Xtras παρέχουν τη δυνατότητα προσθήκης νέων εντολών στη γλώσσα προγραμματισμού(Lingo).

Τα Tool Xtras χρησιμοποιούνται για να επεκτείνουν τη λειτουργικότητα του περιβάλλοντος συγγραφής της εφαρμογής.

Τα Multiuser Xtras επεκτείνουν τις λειτουργίες του Multiuser Server(εξυπηρετητής πολλών χρηστών ταυτόχρονα).

Για να γίνουν τα Xtras διαθέσιμα στην εφαρμογή πρέπει να τα τοποθετήσεις στον κατάλληλο φάκελο: Τα Xtras πρέπει να τοποθετηθούν στον φάκελο με την ονομασία "Xtras", ο οποίος βρίσκεται μέσα στο φάκελο που περιέχει την εφαρμογή Macromedia Director. Η εφαρμογή αυτή διανέμεται με τον φάκελο αυτό να υπάρχει ήδη. Μέσα σε αυτόν τον φάκελο πρέπει να προσθέσει ο προγραμματιστής τα Xtras του για να είναι διαθέσιμα όταν θελήσει να τα χρησιμοποιήσει, για να τα «βλέπει» η εφαρμογή. Συνήθως, κάθε Xtra έχει δυο μορφές-εκδόσεις. Η μία χρησιμοποιείται κατά τη διαδικασία συγγραφής της εφαρμογής και η άλλη όταν εκτελούμε την πολυμεσική εφαρμογή μας(run-time).

Τα Xtras που δημιουργεί και πακετάρει ένας προγραμματιστής μπορούν ελεύθερα να διακινηθούν και να χρησιμοποιηθούν από χρήστες που αναζητούν τις λειτουργίες που προσφέρει το συγκεκριμένο Xtra. Πολλές φορές είναι προτιμότερο να αναζητούμε στο διαδίκτυο μήπως υπάρχει κάποιο παρόμοιο Xtra στην αγορά που κάνει όσα εμείς θέλουμε και αν δεν υπάρχει τότε να προχωράμε στην υλοποίησή του.

Πολλές από τις λειτουργίες που περιέχει το ίδιο το πρόγραμμα Director είναι υλοποιημένες με την μορφή επεκτάσεων(Xtras).

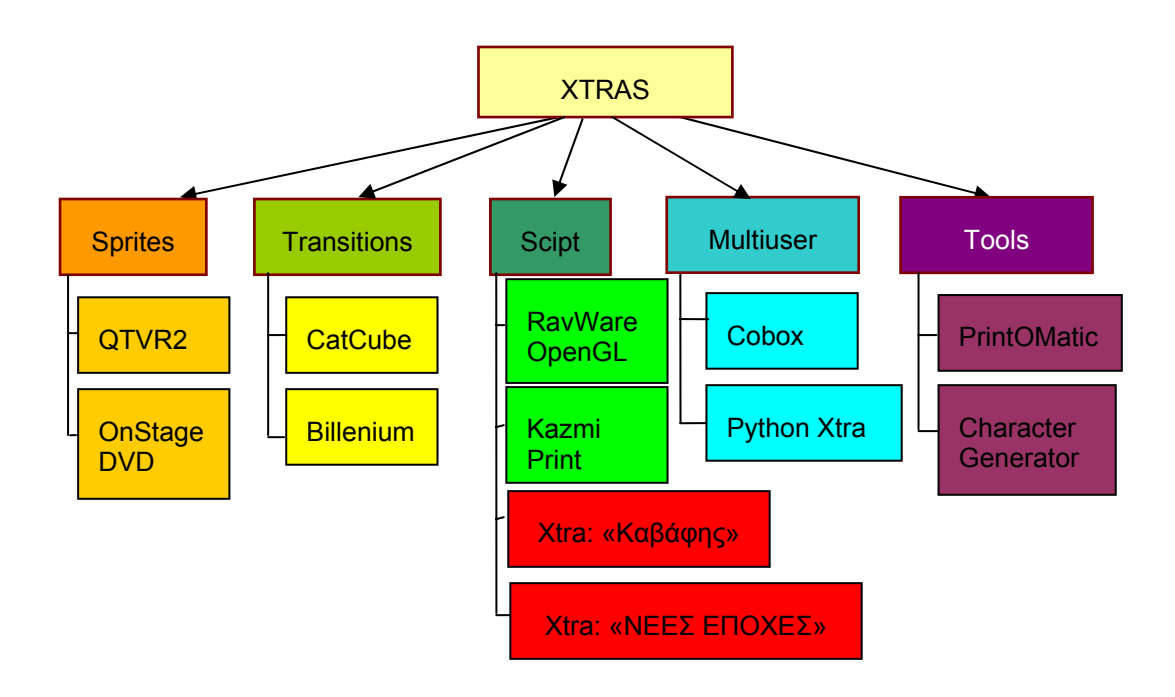

**ΣΧΗΜΑ:** Στο σχήμα παρουσιάζονται οι διαφορετικές κατηγορίες Xtras και ενδεικτικά κάποια που ανήκουν σε αυτές. Τα Xtras που έχουμε δημιουργήσει εμείς φαίνονται με κόκκινο χρώμα.

# **6.4 Τα δικά μας Xtras**

Η ανάπτυξη Xtra είναι μια λύση, στην οποία είναι υποχρεωμένος ο προγραμματιστής μιας πολυμεσικής εφαρμογής να καταφύγει, όταν υπάρχει το αίτημα από τον παραγωγό για υλοποίηση μιας λειτουργίας οι οποία δεν μπορεί να υλοποιηθεί με τις υπάρχουσες δυνατότητες του προγράμματος Macromedia Director.

Στην επόμενη παράγραφο αναπτύσσονται δυο παραδείγματα εφαρμογών, όπου χρειάστηκε δημιουργία μια επέκτασης (Xtra) μιας και η εφαρμογή Macromedia Director δεν παρείχε τα εργαλεία που χρειαζόμασταν για την υλοποίηση των λειτουργιών της πολυμεσικής εφαρμογής που έπρεπε να αναπτύξουμε.

# **6.5 Παραδείγματα**

### **6.5.1 CD-ROM: «Νέες Εποχές» (ΔΟΛ)**

Ο στόχος αυτής της εφαρμογής ήταν η έκδοση του ένθετου «ΝΕΕΣ ΕΠΟΧΕΣ» της κυριακάτικης εφημερίδας «ΤΟ ΒΗΜΑ» σε μορφή CD-ROM.

Οι απαιτήσεις του πελάτη ήταν:

Α) να κατασκευαστεί μια βάση δεδομένων στην οποία θα αποθηκεύονται όλα τα άρθρα της εφημερίδας

Β) να υπάρχει δυνατότητα αναζήτησης σε αυτή τη βάση δεδομένων. Η αναζήτηση θα μπορεί να χωρίζεται ανά άρθρα ή ανά συγγραφέα και επίσης στην εμφάνιση των αποτελεσμάτων θα εμφανίζει και ποσοστό επιτυχίας από 1 έως 100%.

Για την υλοποίηση των παραπάνω απαιτήσεων χρειάστηκε η χρήση xtras που κυκλοφορούσαν στο εμπόριο καθώς επίσης και xtras που προγραμματίσαμε εμείς.

Με το Xtra V12 Datase Engine καλύψαμε την απαίτηση της δημιουργίας της βάσης δεδομένων. To Xtra που αναπτύξαμε εμείς για την εφαρμογή «Νέες Εποχές» προσθέτει τις εξής δυνατότητες στο πρόγραμμα Macromedia Director:

α) επιτρέπει στον χρήστη να εκτελεί αναζητήσεις μέσα στα κείμενα τις βάσης δεδομένων και να κατατάσσει τα αποτελέσματα βάση συχνότητα εμφάνισης της λέξης μέσα στο κάθε κείμενο. Για τον προγραμματισμό της εφαρμογή για την αναζήτηση των λέξεων οι προγραμματιστές χρησιμοποίησαν τη γλώσσα Visual C++ 4.02. Στη συνέχεια, αξιοποιώντας τις δυνατότητες που μας προσφέρει το Macromedia Xtras Developing Kit, προσθέσαμε στον κώδικά μας όλα τα κομμάτια που απαιτούνταν για την επικοινωνία του συγκεκριμένου προγράμματος με το Macromedia Director. Έτσι προέκυψε το δικό μας Xtra στο οποίο οι περνάμε τις μεταβλητές σε μορφή string και οι απαντήσεις έρχονται πάλι σε κατάλληλα μορφοποιημένα string ώστε να μπορούμε να τις αποκωδικοποιήσουμε και να τις παρουσιάσουμε στην οθόνη μας.

Το xtra v12 database engine το οποίο χρησιμοποιήσαμε για τη βάση δεδομένων παρείχε τη δυνατότητα αναζήτησης αλλά όχι τη δυνατότητα κατάταξης των αποτελεσμάτων.

β) μια δεύτερη δυνατότητα που προσθέσαμε στο συγκεκριμένο κώδικα ήταν η διαδικασία «μαρκαρίσματος», με κόκκινο χρώμα, της λέξης την οποία είχαμε αναζητήσει μέσα στο κείμενο. Δίνοντας ως παράμετρο το κείμενο και τη λέξη που είχαμε ζητήσει επέστρεφε σε μορφή πίνακα των αριθμό(θέση) των λέξεων που είχαν το ίδιο θέμα μέσα στο κέιμενο και θα έπρεπε να γίνουν κόκκινες. Στη συνέχεια με ένα απλό command του director(word.color=[255,0,0,]) αλλάζαμε χρώμα στις συγκεκριμένες λέξεις. Η διαδικασία αυτή δεν θα μπορούσε να υλοποιηθεί χωρίς τη χρήση του συγκεκριμένου xtra. O director δίνει τη δυνατότητα αναζήτησης string μέσω της διαδικασίας σύγκρισής τους λέξη-λέξη μέσα στο κείμενο αλλά αυτό θα εντόπιζε μόνο τις λέξεις που ταίριαζαν ακριβώς και εκτός των άλλων θα καθιστούσε από μόνο του πολύ αργή την εφαρμογή μας. Ενώ τώρα αυτές οι διαδικασίες εκτελούνται χωρίς να τις αντιλαμβάνεται ο χρήστης.

Παρακάτω παραθέτουμε τις οθόνες του interface της τελικής εφαρμογής όπου φαίνεται και η δυνατότητα της επέκτασης Xtra που προγραμματίσαμε εμείς:

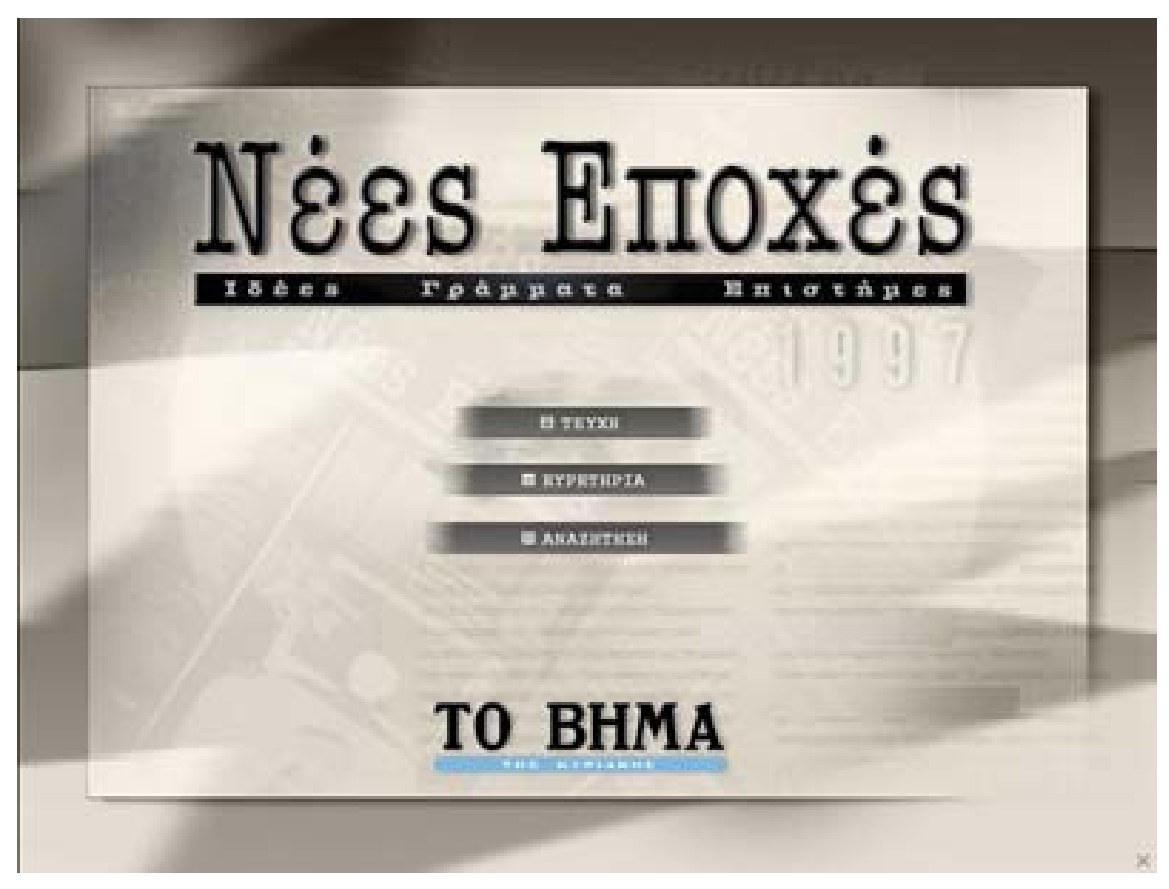

**ΟΘΟΝΗ:** Κεντρικό μενού εφαρμογής

### Τυποποίηση διαδικασίας ανάπτυξης πολυμεσικών εφαρμογών

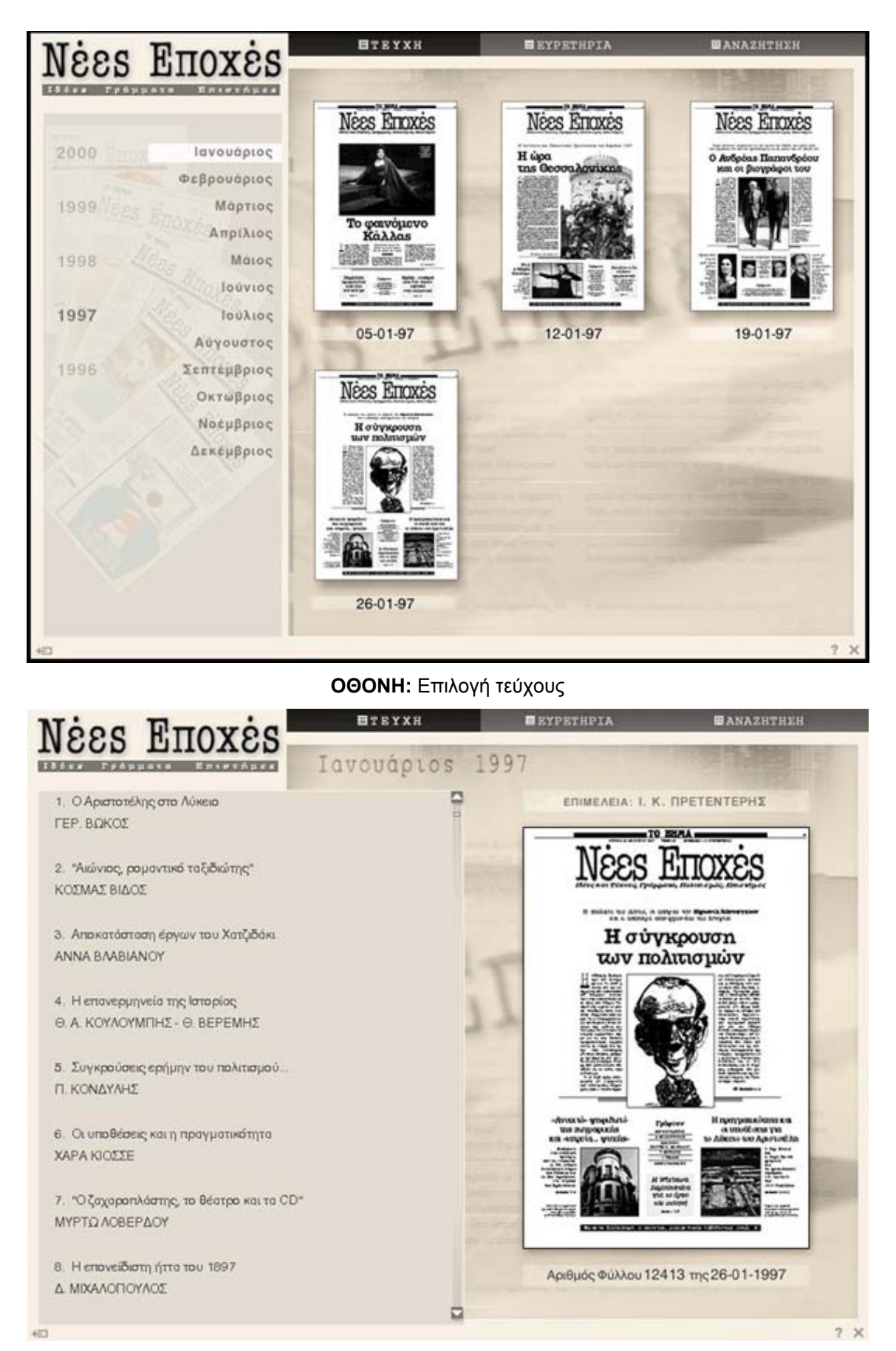

**ΟΘΟΝΗ:** Επιλογή άρθρου

### Τυποποίηση διαδικασίας ανάπτυξης πολυμεσικών εφαρμογών

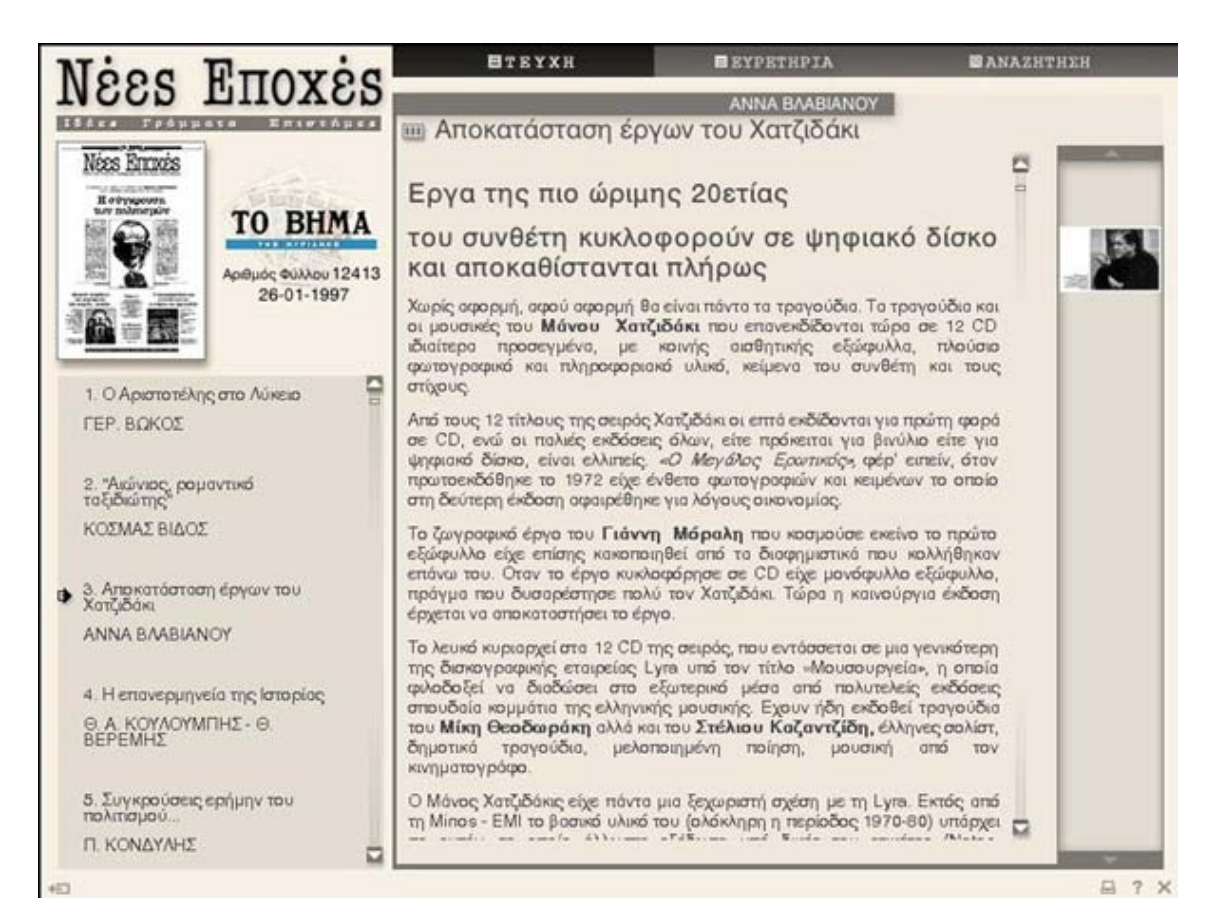

#### **ΟΘΟΝΗ:** Παρουσίαση άρθρου

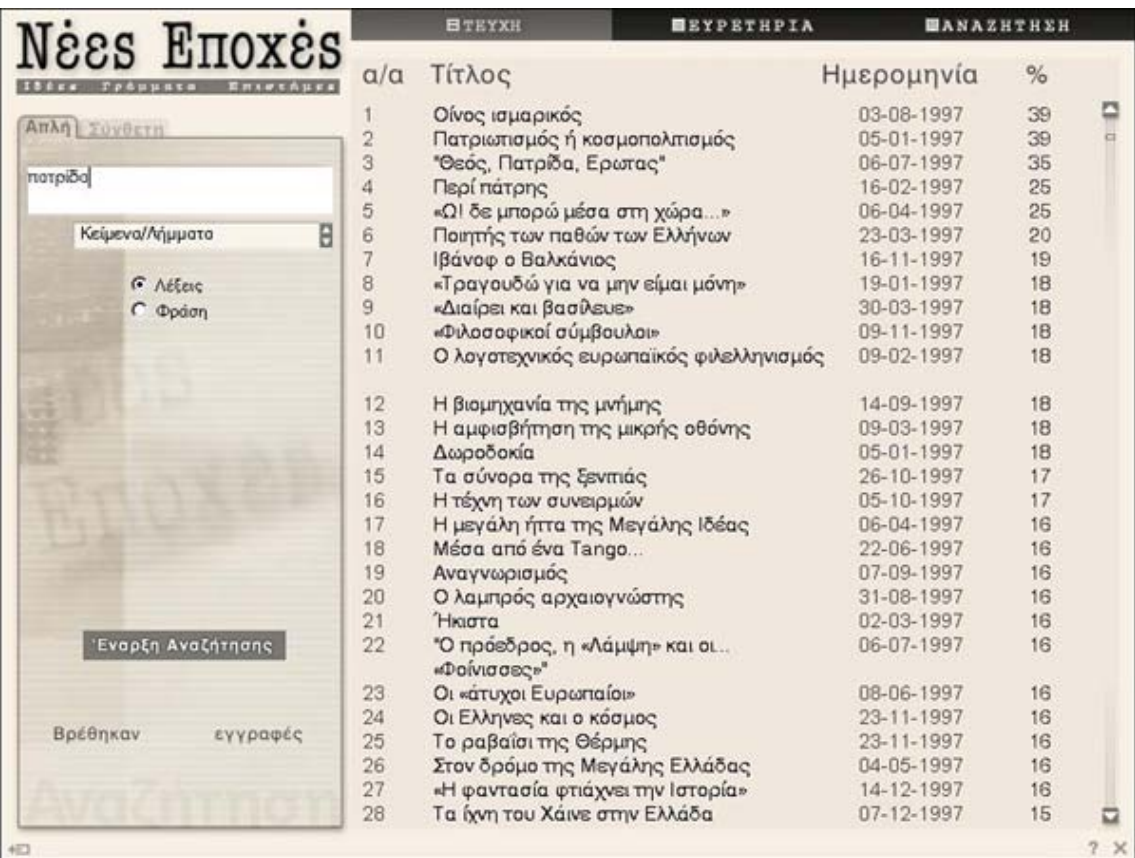

**ΟΘΟΝΗ:** Αναζήτηση και εμφάνιση συχνότητας αποτελεσμάτων

### A N MAPONITHY

# Οίνος ισμαρικός

γιο το μητρικό, μικροσιατικό Πυργί

Με πιάνει ζήλια με όσους σκολίζουν τη φύτρο τους, βέβαιοι εξ ακοής ότι θα βρουν σταυδαίους προγάνους. Ψάχνουν για τη<br>χαμένη τους πατρίδα με τάσο ζήλο, σόμπως<br>να κρύβεται εκεί η εξήγηση της, αναγνωρισμένης ή παραγνωρισμένης, δικής τους σημασίας Φαίνεται όμως ότι κάτι από<br>όλα αυτά ανήκει στην ανθρώπινη, όπως λέμε, φύση, όλοι, μόλις το επιτρέψει η νεμε, φυση, αλαί, μαλις το επιτρεψει η<br>ευκαιρία, ενδίδουν στον πειρασμό να<br>ψηλαφήσουν τη γέννα και τη γενεαλογία τους, φτιάχνοντας κάποτε και από την<br>προγονική αδοξία μια, μικρή έστω,<br>φαντασιακή δόξα, που τους ζεσταίνει και τους κολακεύει.

**CM** 

Παράδειγμα η αφεντιά μου, που φέτος<br>αποφάσισε να διακόψει τον Ιούλιο, πηγοίνοντος για δέκα μέρες στη θρακική Μαρώνεια και στο περίχωρό της, όπου, μαζί με τη συγκίνηση, φούντωσε και η περιέργεια για τον μαρωνίτη ποτέρα, τον μικρόσωμο, συμποθητικό ποππού Δημήτρη, την ψηλή, περήφανη, σχεδόν απειλητική, γιαγιά Magyitag.

Πρέπει να πω ότι τα παιδικά και τα εφηβικά μας χρόνια στην πάνω πόλη της<br>Θεσσαλονίκης πέρασαν δύσκολα, πόλεμος me κατοχή, εμφύλια σφαγή και προπαντός μόνιμη φτώχεια, κατινεργατική. Κι όπως το θέλει η μοίρα των φτωχών, τους παγιδεύει η<br>ανάγκη για το παρόν, φαντάζονται ανάγκη για το παράν, φαντάζονται<br>απεγνωσμένα μια άσπρη μέρα για το μέλλον, αδιαφορώντας για το παρελθόν.<br>Ετσιστο σπίτι μας απάνια γινόταν λόγος για την ποτρική Μαρώνεια, παρά το όνομα, και

Πέρασαν χρόνια ώστου να σκεφτώ πως έπρεπε να δω από κοντά τον ένα και τον άλλο τόπο. Στη Μαρώνεια πρωτοπήγα τέλος της δεκαετίας του '80, και ξαναπέρασα,<br>γυρίζοντας από την Πόλη, αρχές της<br>δεκαετίας του '90. Αλλά ούτε τη μια ούτε την άλλη φορά έμεινα πάνω από λίγες ώρες. μου έμεινε ωστόσο ο ήλιος του μεσημεριού, η παλιό βρύση στην πλατεία του χωριού, το εσπερινό κελάδημα των αηδονιών στο ανασκομμένο μόλις αρχαίο θέστρο.

Την τελευτοία όμως φορά φώλισσα και γύρισα κόμποσο. Είδα τα παλιά σπίτια (ρημαγμένα ή αναστυλωμένα) από κοντά, τις<br>δύο εκκλησιές, το μοναχικό καμπαναριό - και χόζεψα. Κατέβηκα στον Αγιο Χαράλαμπο, με το παλιό λιμάνι και τα ρωμαϊκά -<br>πρωτοχριστιανικάτου λείψανα. Ανέβηκα στα τείχη και στην ακρόπολη της αρχαίας<br>Ισμάρας, Περπάτησα το ρείθρο του<br>Οδυσσέα Εφτασα δύο φορές στη Σύναξη, εύρημα του Τούλη και του Μπακιρτζή, από όπου οι πρώτοι χριστιανοί - ειδωλολάτρες, καθαροί, περνούσαν amévavn  $\sigma$ m Σαμοθράκη, για να γνωρίσουν στο Ιερό των Μεγάλων Θεών το μυστήριο της ζωής και<br>του θανάτου. Και, στον τηγοιμό ή στον<br>ερχομό, βρέθηκα στο Δέλτα και στα Τέμπη του Νέστου, στην όμορφη Ξάνθη, στο πάλαι<br>ποτέ μεταξωτό Σουφλί και πιο ψηλά στο Διδυμάτειχα, ντάλα μεσημέρι, γνώρισα τα<br>αρχαία Αβδηρα του Πρωταγόρα και του Δημοκρίτου. Δεν λέω: περηφανεύτηκα - κι ο αναμάρτητος πρώτος τον λίθον βαλέτω.

Όχι, προγονικό ονόματο δεν βρήκα, εκτός<br>από ένα αθυρόστομο παρατσούκλι. Επί τόπου όμως ανέβηκαν κάποιες σκιές<br>δασκάλων από το μέρη της Θράκης, που έσκοψον το χώματό της: του λαογράφου<br>Κυριοκίδη, του αρχαιολόγου Μπακαλάκη.<br>Ανυποψίαστος για το φθαρμένα πια αμπέλια της περιοχής, γύρεψα να πιω οίνον<br>ισμορικό προς τιμή του Αρχιλόχου και του<br>Μάρωνα της Οδύσσειας, Δυστυχώς δεν βρέθηκε γουλιά απ' το περίφημο κρασί, που χόρισε ο ιερέας - βασιλιάς των Κικόνων στον<br>Οδυσσέα, σε αντάλλαγμα που αυτός τον σεβάστηκε. Εκείνο το κρασί, με το οποίο μέθυσε ο πολύτροπος ήρωας του νόστου<br>τον μονόφθαλμο Κύκλωπα και τον τύφλωσε, θυμώνοντας τον Ποσειδώνα, που από εκεί και πέρα δεν τον άφησε, που λέει κι ο λόγος. σε χλωρό κλορί - τη νύφη ωστόσο την πλήρωσαν τελικά οι νήπιοι εταίροι, που νόστο γύρευαν και νόστο δεν είδαν τα μάτια

Αυτό - όλο προ δόξο της ποτρικής ποτρίδος Που τράγοντας καταίκι με τη Βούλα, τη<br>Σούλα και την Τούλα, της αφιερώθηκε ο<br>ευτράπελος χαιρετισμός: Μαρώνεια, εβίβα, με είδες και σε είδα!

Ο κ. Δ. Ν. Μαρωνίτης είναι ομότιμος καθηγητής TOU Αριστοτελείου Πανεπιστημίου Θεσσαλονίκης.

### **ΟΘΟΝΗ:** «Κοκκίνισμα» λέξης που έχει την ίδια ρίζα με αυτή που αναζητήσαμε

### **6.5.2 DVD-ROM: «Κ.Π. Καβάφης. Ο άνθρωπος και η εποχή του.» (Εκδοτική ΕΡΜΗΣ)**

Η εφαρμογή αυτή είχε σκοπό την παρουσίαση του ποιητή Κ. Π. Καβάφη.

Υπήρχε η απαίτηση για χρησιμοποίηση βάσης δεδομένων καθώς επίσης και η απαίτηση για εμφάνιση πίνακα συχνοτήτων λέξεων στην εφαρμογή. Στον πίνακα συχνοτήτων λέξεων παρατίθενται όλες οι λέξεις που αναφέρονται μέσα στα έργα του Καβάφη, στη μορφή ακριβώς στην οποία αναφέρονται. Διαλέγοντας κάποια λέξη εμφανίζονται όλοι οι τίτλοι των ποιημάτων στα οποία αναφέρεται. Διαλέγοντας κάποιον τίτλο θέλαμε να μπορούμε να μεταφερόμαστε στο συγκεκριμένο κείμενο και να είναι μαρκαρισμένη με κόκκινο χρώμα η συγκεκριμένη λέξη σε όσα σημεία εμφανίζεται.

Για τη δημιουργία της βάσης δεδομένων χρησιμοποιήθηκε το valentina database engine της εταιρίας paradigma soft το οποίο ανταγωνίστηκε όλα τα άλλα database xtras όσον αφορά τους χρόνους εκτέλεσης των sql queries στη βάση. Όλες οι αναζητήσεις που απαιτούνταν στην εφαρμογή έγιναν με τα εργαλεία που παρείχε το συγκεκριμένο Xtra.

Το Xtra που γράψαμε εμείς μας πρόσθεσε στη εφαρμογή Macromedia Director τις εξής δυατότητες:

α) μια δυνατότητα που προσθέσαμε στο συγκεκριμένο κώδικα ήταν η διαδικασία «μαρκαρίσματος», με κόκκινο χρώμα, της λέξης την οποία είχαμε αναζητήσει μέσα στο κείμενο. Δίνοντας ως παράμετρο το κείμενο και τη λέξη που είχαμε ζητήσει επέστρεφε σε μορφή πίνακα των αριθμό(θέση) των λέξεων που είχαν το ίδιο θέμα μέσα στο κέιμενο και θα έπρεπε να γίνουν κόκκινες. Στη συνέχεια με ένα απλό command του director(word.color=[255,0,0,]) αλλάζαμε χρώμα στις συγκεκριμένες λέξεις. Η διαδικασία αυτή δεν θα μπορούσε να υλοποιηθεί χωρίς τη χρήση του συγκεκριμένου xtra. O director δίνει τη δυνατότητα αναζήτησης string μέσω της διαδικασίας σύγκρισής τους λέξη-λέξη μέσα στο κείμενο αλλά αυτό θα εντόπιζε μόνο τις λέξεις που ταίριαζαν ακριβώς και εκτός των άλλων θα καθιστούσε από μόνο του πολύ αργή την εφαρμογή μας. Ενώ τώρα αυτές οι διαδικασίες εκτελούνται χωρίς να τις αντιλαμβάνεται ο χρήστης.

β) δυνατότητα εμφάνισης πίνακα συχνοτήτων λέξεων μέσα στα κείμενα της εφαρμογής.Tο χαρακτηριστικό αυτό του xtra μπορεί να παραθέσει μια-μια όλες τις λέξεις που εμφανίζονται σε όλα τα κείμενα τις εφαρμογής.

Παρακάτω παραθέτουμε τις οθόνες του interface της τελικής εφαρμογής όπου φαίνεται και η δυνατότητα της επέκτασης Xtra που προγραμματίσαμε εμείς:

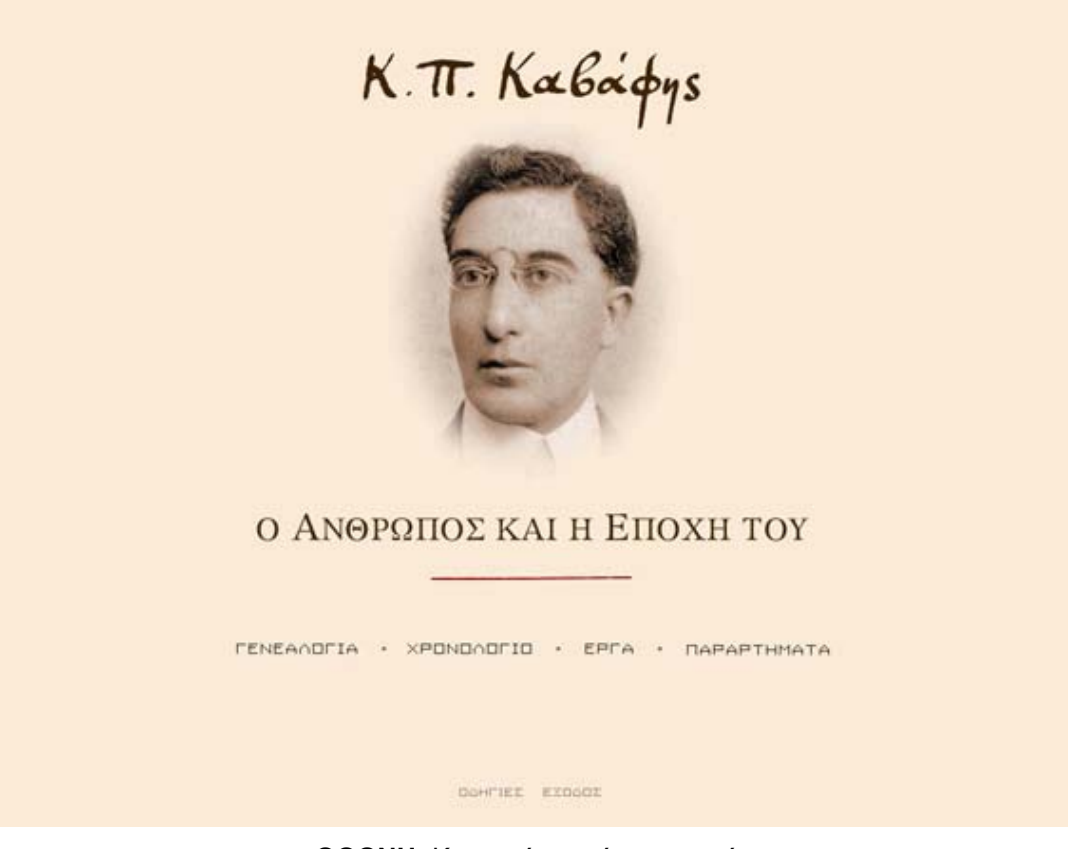

**ΟΘΟΝΗ:** Κεντρικό μενού εφαρμογής

### Τυποποίηση διαδικασίας ανάπτυξης πολυμεσικών εφαρμογών

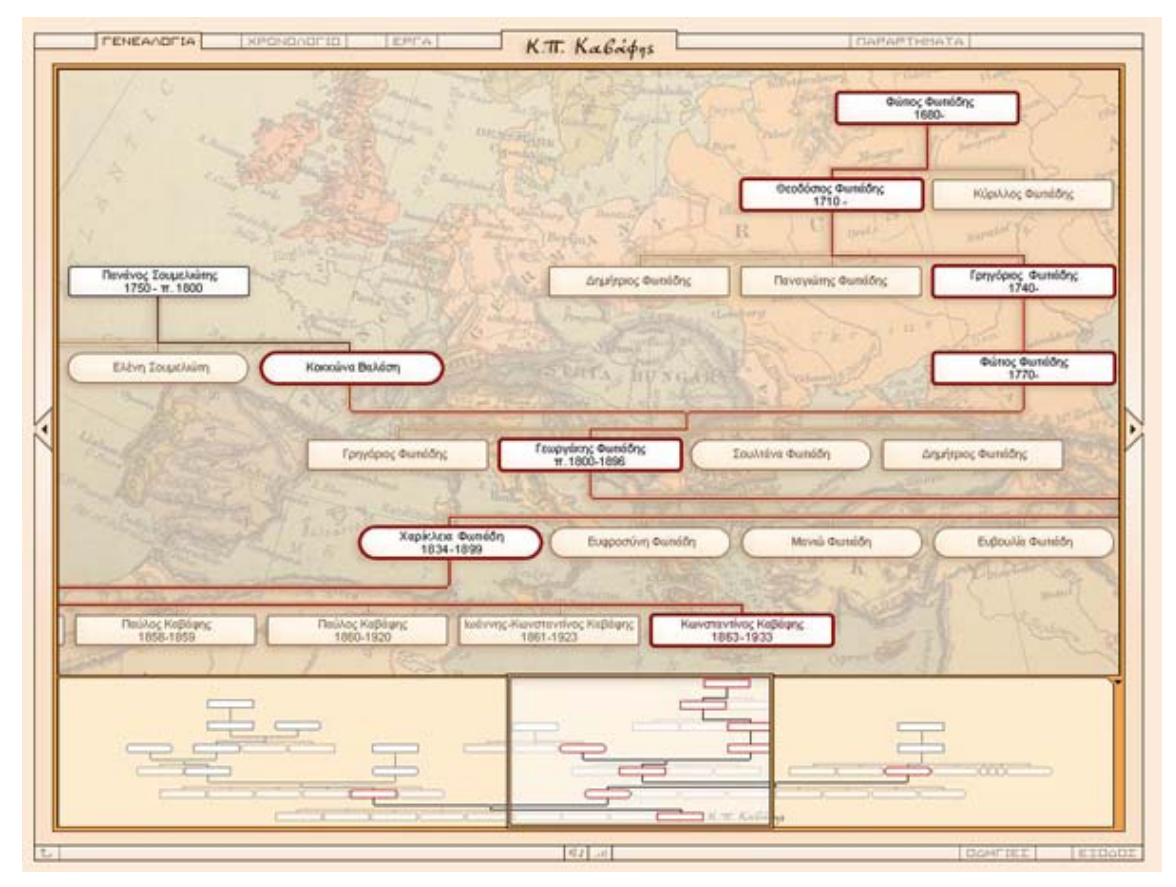

### **ΟΘΟΝΗ:** Γενεαλογικό δέντρο Καβάφη

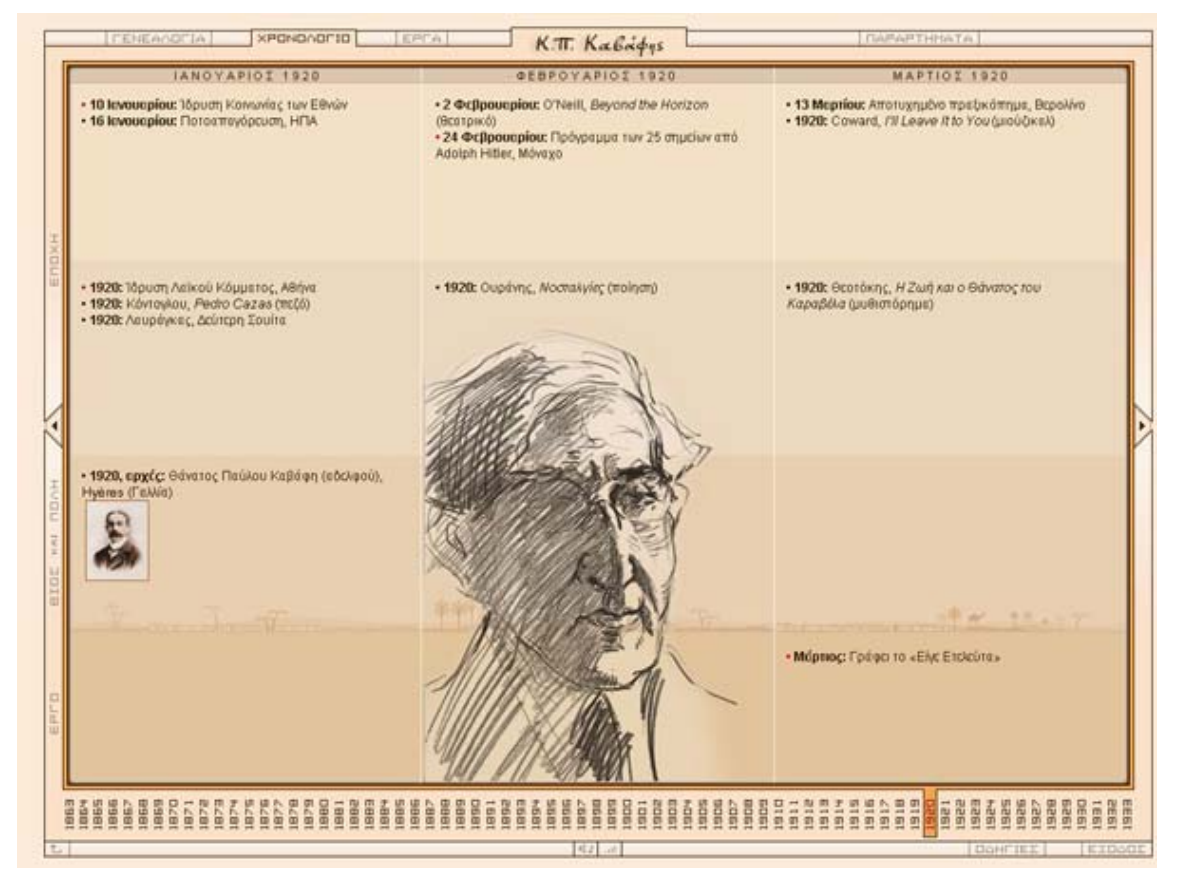

**ΟΘΟΝΗ:** Χρονολόγιο

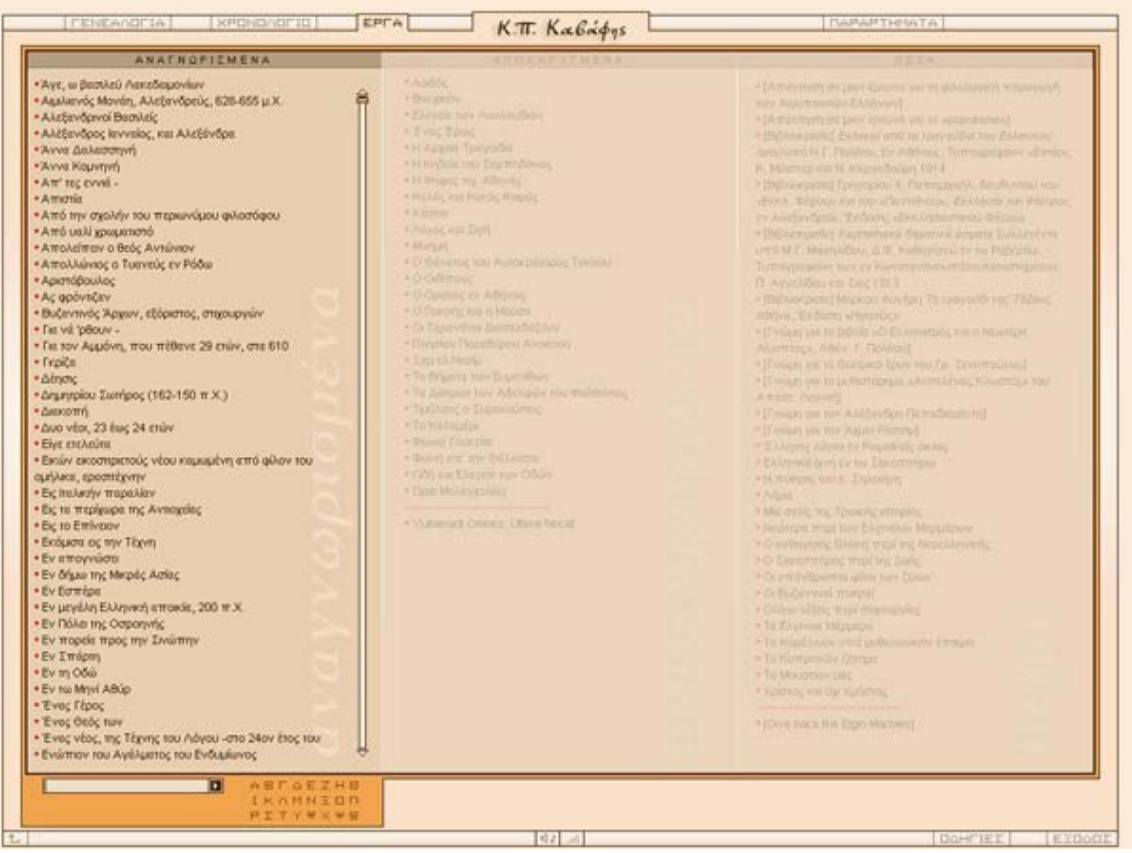

# **ΟΘΟΝΗ:** Έργα του Καβάφη

|                           | <b>EXPERI</b>         |                                                                                                    |                |
|---------------------------|-----------------------|----------------------------------------------------------------------------------------------------|----------------|
| $A - R$                   | ABCOEZHBI             | ANATHOPIZMENA 20<br>ANDIOHPYTHENA 1<br>EYXNOTHTAL DORRE 24<br><b>NEZA</b> 3                                             |                |
| $A - Z$                   | KAHNZONPI<br>TY PX PE | <b>ATIOTENE PIATA</b><br>TAEINDMHIN! CHORAGHTIKH<br><b>BKATA IYXNOTHTA</b>                                              | DRATA EIGDE    |
| σχημετίζουσι              |                       | Η Κηδεία του Σαρπηδόνος                                                                                                 | â              |
| σχημετίζουσιν             |                       | <b>Adunt</b>                                                                                                    | ž              |
| σχηματζω                  |                       | Το Διπλενό Τρατεξά                                                                                                    | $\overline{2}$ |
| σχημετίσες                |                       | Milpec row 1909, '10, ron '11                                                                                           |                |
| ownerious.                |                       | Ένεις νέος, της Τέχνης του Λόγου -                                                                                      |                |
| Σχημεταμόν<br>σχημετισμόν |                       | Milpec tou 1901                                                                                                    |                |
| σχηματομός                |                       | Γένα ββλίο παληό.                                                                                                    |                |
| σχηματομού                |                       | <b>I</b> μενος                                                                                                    |                |
| ownstruct                 |                       | Η Κηδεία του Σαρπηδόνος                                                                                                 |                |
| Σχοσμένει                 |                       | Káru am' to Imin                                                                                                    |                |
| <b>OWOAN</b>              |                       | Εν Πόλο της Θαραηνής                                                                                                    |                |
| σχολείς<br>σχολάς         |                       | Me Night                                                                                                    |                |
| <b>OVOM</b>               |                       | Θυμήσου, Σώμε                                                                                                    |                |
| σχολήν                    |                       | <b>Erou Kagevelou nyv Eicroöo</b>                                                                                       |                |
| Σχολής                    |                       | <b>Titpoous</b>                                                                                                    |                |
| σχολής                    |                       | Τα Επικίνδυνα                                                                                                    |                |
| σχόλει<br>Imubboy         |                       | <b>Birm</b>                                                                                                    |                |
| dùčn                      |                       | [Βιβλιοκρισία] Εκλογεί επό τα τραγούδια του Ελληνικού λεού υπό Ν.Γ. Πολίτου, Εν Αθήναις, Τυπογραφείον «Εστία», Κ. Μάσνε |                |
| σώζεται                   |                       | Opostpvny                                                                                                    |                |
| σώζουσι                   |                       |                                                                                                    |                |
| <b>outei</b>              |                       |                                                                                                    |                |
| σωθήκαν                   |                       |                                                                                                    |                |
| <b>ouleryce</b>           |                       |                                                                                                    |                |
| σωθώσιν<br>Tucer          |                       |                                                                                                    |                |
| crism                     |                       |                                                                                                    |                |
| <b>OWNER</b>              |                       |                                                                                                    |                |
| <i><b>DIAMITÉ</b></i>     |                       |                                                                                                    |                |
| ougain                    |                       |                                                                                                    |                |
| σώματος                   |                       |                                                                                                    |                |
| σώματός                   |                       |                                                                                                    |                |

**ΟΘΟΝΗ:** Κατάλογος λέξεων και εμφάνιση συχνότητας λέξεων

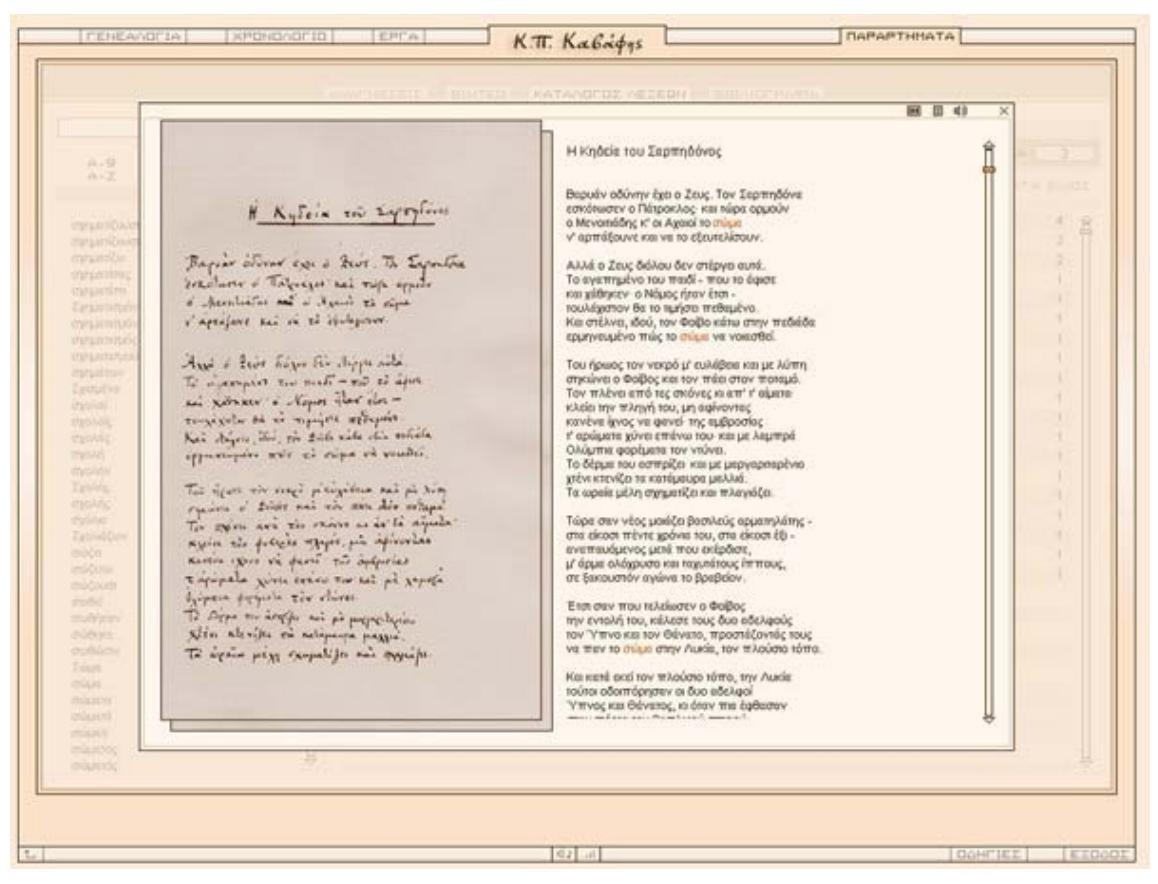

**ΟΘΟΝΗ:** Παρουσίαση έργου και με κόκκινο χρώμα υπογραμμισμένη η λέξη που αναζητήσαμε

# **7. Σχεδιασμός εικαστικού - Γραφικά**

# **7.1 Δημιουργία πρωτοτύπου**

Όταν ο χρήστης "τρέξει" την εφαρμογή θα πρέπει να μπορεί εύκολα και με λειτουργικό τρόπο να εισάγει και να ανακτά διάφορες πληροφορίες κινούμενος μέσα στα διαφορετικά επίπεδα της εφαρμογής. Ο τρόπος πλοήγησης και ο ροή της πληροφορίας αρχικά πρέπει να καταγραφούν μέσα σε διαγράμματα ροής. Όλα τα παραπάνω υλοποιούνται με διάφορα συστήματα συγγραφής με τη βοήθεια των οποίων μπορεί να σχεδιαστεί και να παραχθεί ένα φιλικό προς τον χρήστη περιβάλλον εργασίας. Όπως είναι φυσικό όσο πιο πολύπλοκες είναι οι προδιαγραφές τόσο πιο πολύπλοκη θα είναι η δομή της εφαρμογής και τόσο μεγαλύτερος ο αριθμός των συνδέσμων που συνδέουν τα διάφορα επίπεδα. Κατά τη δημιουργία πρωτοτύπου ο χρήστης παίρνει μια "γεύση" για τη μορφή της εφαρμογής και έχει την δυνατότητα να ζητήσει την μερική τροποποίηση αν κάτι δεν τον ικανοποιεί.

### **7.1.1 Περίγραμμα οθονών(flowchart)**

Το περίγραμμα του συνόλου των οθονών περιγράφει τον αριθμό και τύπο συνδέσεων μεταξύ των οθονών. Αποτελεί δηλαδή την λεπτομερή απεικόνιση του εννοιολογικό μοντέλου της εφαρμογής.

### **7.1.2 Στιγμιότυπο οθονών(storyboard)**

Για κάθε εφαρμογή πρέπει να σχεδιάζεται ακολουθιακά ένα στιγμιότυπο του συνόλου οθονών που αποτελούν την εφαρμογή. Στο στιγμιότυπο αυτό περιέχεται:

- Κείμενο: γραμματοσειρά, μέγεθος
- Γραφικά: Είδος της μεταφερόμενης πληροφορίας
	- o Φωτογραφίες
	- o Ζωγραφική
	- o Σκίτσα
	- o Σχεδιαγράμματα
	- o Οπτικά εφφέ

Στην οθόνη του στιγμιότυπου πρέπει να σημειώνονται:

- Πολυμεσικά στοιχεία
	- o Κείμενο
	- o Εικόνες
	- o Ήχος
	- o Video
- Φόρμα Εισαγωγής κειμένου
- Διασύνδεση
- Εικονίδια Κουμπιά πλοήγησης

# **7.2 Σχεδίαση των διαπροσωπειών της εφαρμογής**

Για κάθε μια από τις οθόνες που αναπτύσσονται στον παραπάνω γράφο πλοήγησης σχεδιάζεται το αντίστοιχο storyboard και υλοποιήται από την ομάδα των γραφιστών ή κάθε μια οθόνη ώστε να έχουμε την τελική διαπροσωπεία της εφαρμογής μας.

Ο ρόλος των γραφικών είναι πολύ σπουδαίος για μια πολυμεσική εφαρμογή. Αυτά είναι υπεύθυνα για την οπτική επικοινωνία ανθρώπου-υπολογιστή και με τις τεχνολογίες ψηφιακών εικόνων που υπάρχουν σήμερα μπορούν να συντελέσουν αποτελεσματικά στην δημιουργία μιας ελκυστικής πολυμεσικής εφαρμογής.

Επίσης, η δημιουργία κινουμένων σχεδίων και εικόνων και η χρήση τους προσδίδει στα πολυμέσα ένα βασικό τους χαρακτηριστικό, το οποίο α διαφοροποιεί από όλα τα άλλα συστήματα λογισμικού.

### **7.3 Λογισμικό που χρησιμοποιείται**

Για το σχεδιασμό των διαγραμμάτων ροής και των στιγμιότυπων της εφαρμογής(flowcharting, storyboarding) μπορούμε να χρησιμοποιήσουμε το πρόγραμμα Visio της Microsoft, το οποίο παρέχει αρκετές βιβλιοθήκες και εργαλεία για τη δημιουργία σωστών και εμφανίσιμων σχημάτων.

Για την γραφιστική επεξεργασία τον οθονών της εφαρμογής προτείνεται το πρόγραμμα Photoshop της Adobe, ενώ για τη δημιουργία των κινουμένων σχεδίων είναι προτιμότερο να χρησιμοποιήσουμε το πρόγραμμα Director της Macromedia.

### **7.4 Παραδείγματα**

### **7.4.1 DVD-ROM: «Η Αθήνα μέσα από τα μάτια των περιηγητών: 17ος-19ος αιώνας» (ΜΟΥΣΕΙΟ ΜΠΕΝΑΚΗ)**

Σχεδιασμός διαγράμματος ροής(FLOWCHART)

Για τον σχεδιασμό του διαγράμματος ροής της εφαρμογής μας υπήρξε συνεργασία με τον γενικό υπεύθυνο του έργου.

Μετά από διεξοδική μελέτη όλων των απαιτήσεων και των προδιαγραφών του έργου και αφού λάβαμε υπόψη μας το περιεχόμενο που θα ενσωματωθεί στην εφαρμογή, καταλήξαμε στον σχεδιασμό του πρώτου πρόχειρου γράφου της εφαρμογής μας. Ο γράφος αυτός φαίνεται στο παρακάτω σχήμα.

Στο σχήμα αυτό παρουσιάζονται όλες οι διαφορετικές κάρτες που πρέπει να εμφανίζονται στην εφαρμογή μας. Επίσης, παρουσιάζονται οι διασυνδέσεις που θα υλοποιηθούν ανάμεσα στις διάφορες ενότητες και κάρτες της εφαρμογής. Τέλος, φαίνονται και κάποια πρώτα σχόλια που σημειώσαμε πάνω στο συγκεκριμένο πρωτότυπο flowchart.

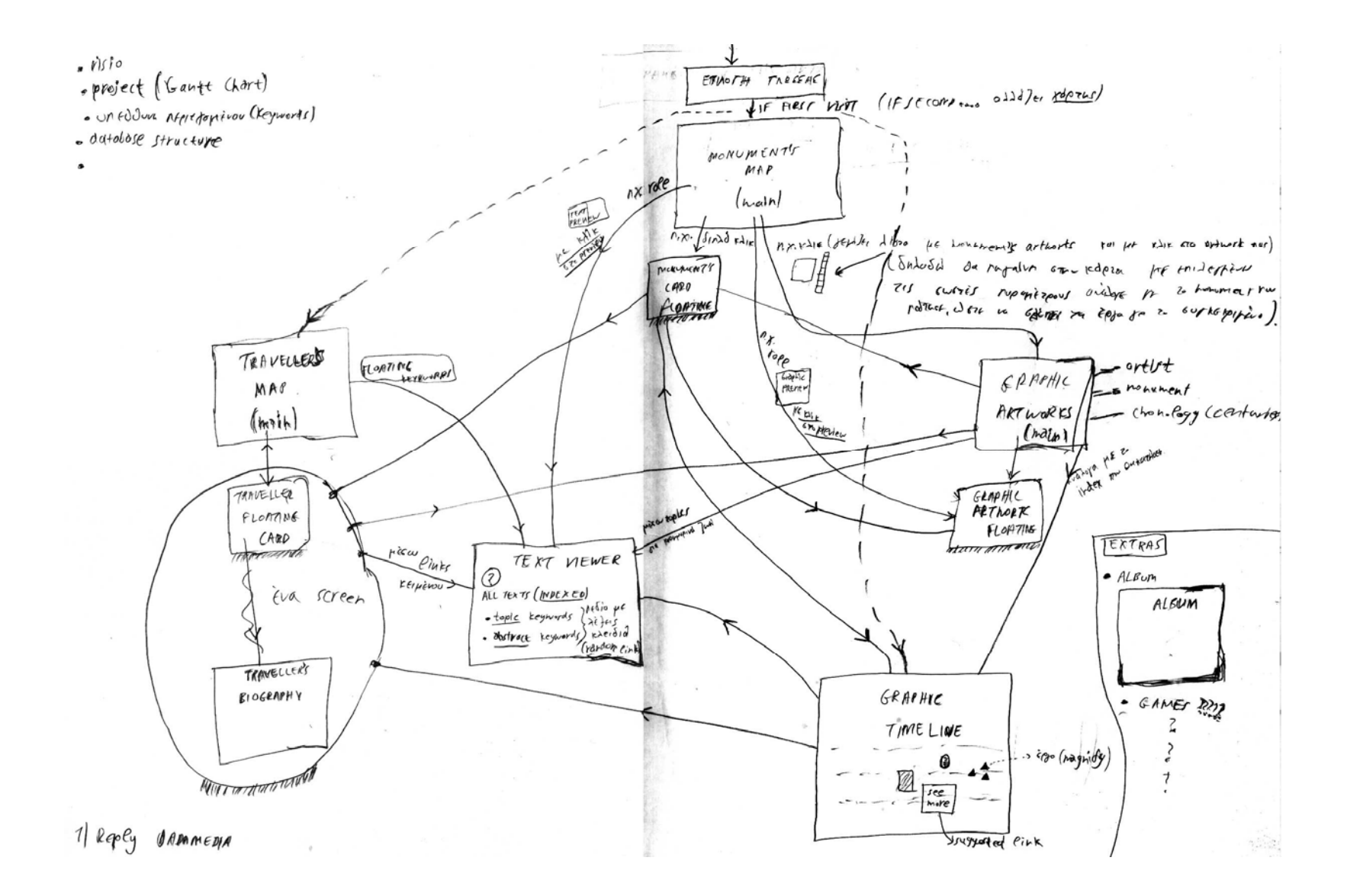

Ο παραπάνω γράφος τροποποιήθηκε αρκετά, μετά από συνεχόμενες συναντήσεις με τον υπεύθυνο του έργου και παρακολουθώντας κάθε φορά τις προτάσεις της ομάδας που έχει αναλάβει την σκηνοθεσία της εφαρμογής. Έτσι, καταλήξαμε στον γράφο που παρουσιάζεται στο παρακάτω σχήμα και είναι αυτός <sup>ο</sup> οποίος υλοποιήθηκε τελικά και από την ομάδα σχεδιασμού της εφαρμογής.

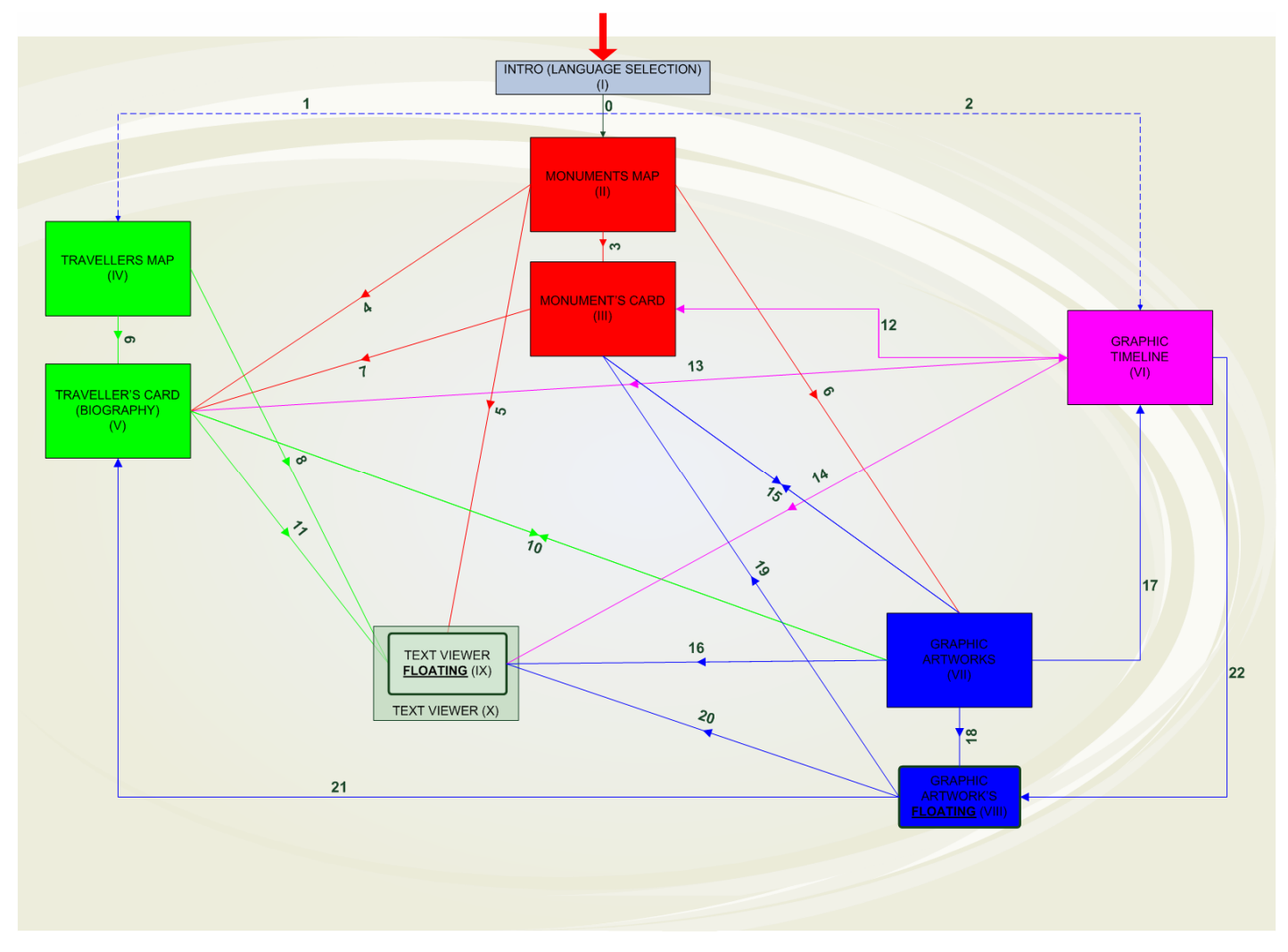

### **7.4.2 DVD-ROM: «Η Θάλασσα των Παραμυθιών» (Θέατρο ΑΕΡΟΠΛΟΙΟ)**

Για την ανάγκη της παρουσίασης της εφαρμογής σε ένα εύληπτο εννοιολογικό σχήμα και την ανάγκη απεικόνισης τον λειτουργιών της, πριν από την έναρξη της υλοποίησης σχεδιάστηκε ο παρακάτω γράφος(**flowchart**) με σκοπό να γίνει μια ιεραρχική οργάνωση και διάρθρωση του περιεχομένου.

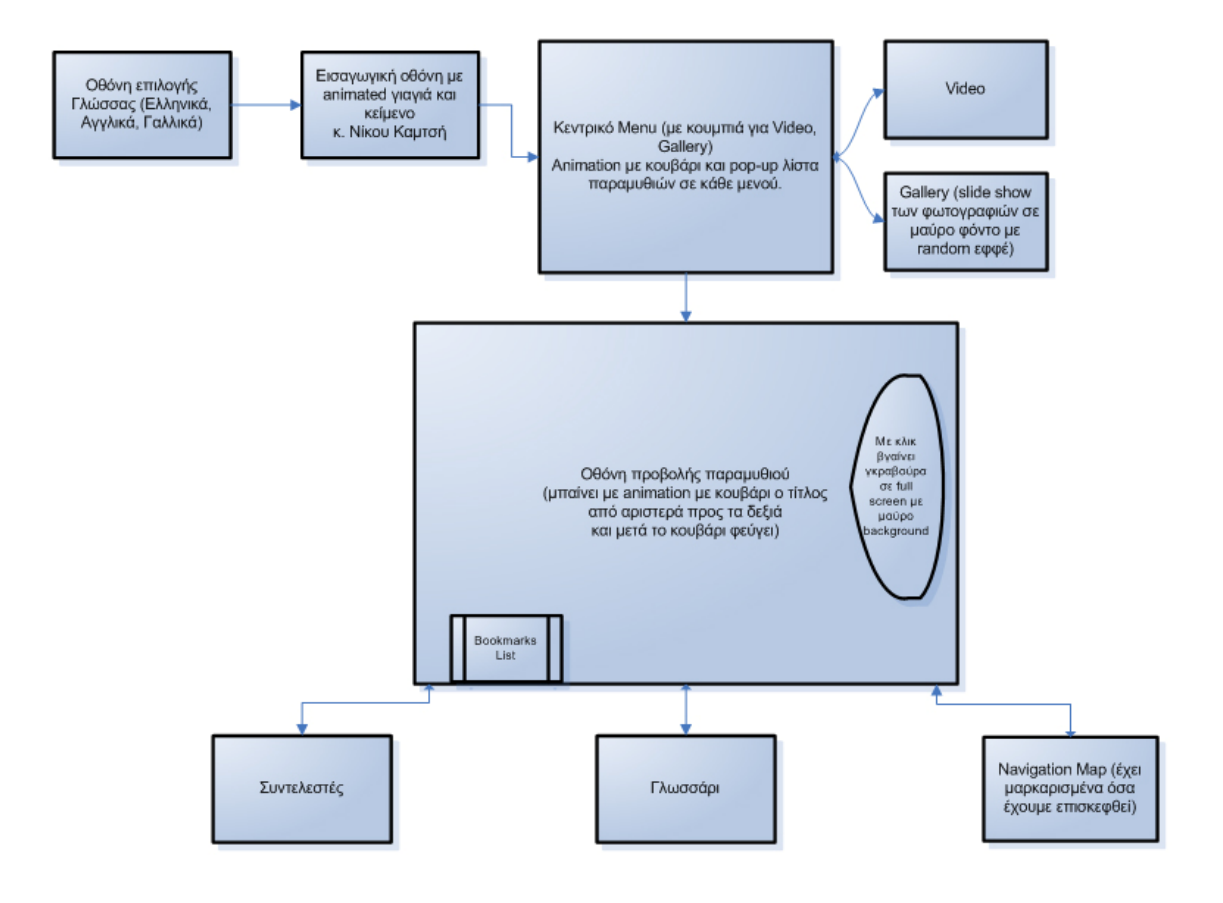

Στο παραπάνω διάγραμμα έχουν συμπεριληφθεί όλες οι λειτουργίες που απαιτούνταν για τη συγκεκριμένη εφαρμογή και έχουν ληφθεί υπόψη όλες οι σχεδιαστικές αρχές που περιγράφτηκαν στην πρώτη ενότητα.

### Σχεδιασμός **storyboard**

Για κάθε μια από τις οθόνες που αναπτύχθηκαν στον παραπάνω γράφο πλοήγησης σχεδιάστηκε το αντίστοιχο storyboard και υλοποιήθηκε από την ομάδα των γραφιστών ή κάθε μια οθόνη ώστε να έχουμε την τελική διαπροσωπεία της εφαρμογής μας, όπως φαίνεται στις παρακάτω οθόνες. Οι οθόνες αυτές έχουν σχεδιασθεί έτσι ώστε να είναι εύκολη η εκμετάλλευση των δυνατοτήτων που μας παρέχει η βάση δεδομένων στην οποία θα αποθηκευτεί όλο το υλικό που θα μας δοθεί για τα παραμύθια.

Παραμύθι, μύθι-μύθι<br>Παραμύθι, μύθι-μύθι Παραμύθι, μοστι<br>Το κουκί με το ρεβίθι Το κουκί με το Ρ-1<br>Πού να βάλομε τη νύφη Πού να βαλόμε τη του κρεβάτι<br>Βαλ' την κάτω από το κρεβάτι  $B$ αλ' την κατώ άλι<br>Σκύβει ο λύκος μ' ένα μάτι -<br>Και της κόβει ένα κομμάτι Βουρ' την πάει στη φωλιά του

Σκούζει αυτή,

κανένας δεν ακούει Μα ο Γώγος από πέρα<br>Βνέζ Βγάζει την μακριά μαχαίρα<br>Καληστές ι της είγ μακρια μαχο<br>Καλησπέρα τ' αφεντιές<br>Και τ' παρ και τ' παραμυθιού<br>Κάντ ικάντε τόπο να περάσει<br>Κάντε τόπο να περάσει<br><sup>η</sup> Υιαγιά μας κ

Κατ' την βάζει και κούι-κούι

上张山

# η γιαγιά μας η κλανού...<br>" daooa tuv  $\boldsymbol{\mathsf{N}}$

**ΟΘΟΝΗ:** Εισαγωγική οθόνη

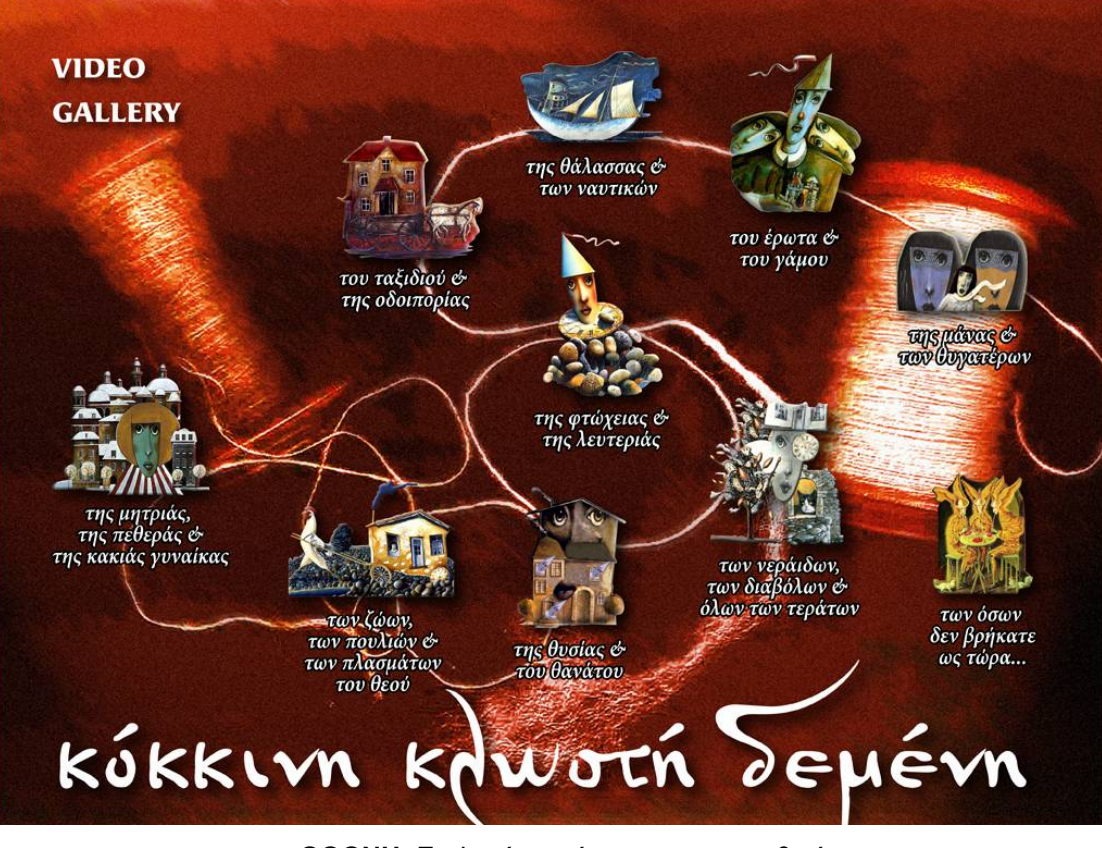

**ΟΘΟΝΗ:** Επιλογή ενοτήτων και παραμυθιού

 $\bm{\varpi}$
# Τυποποίηση διαδικασίας ανάπτυξης πολυμεσικών εφαρμογών

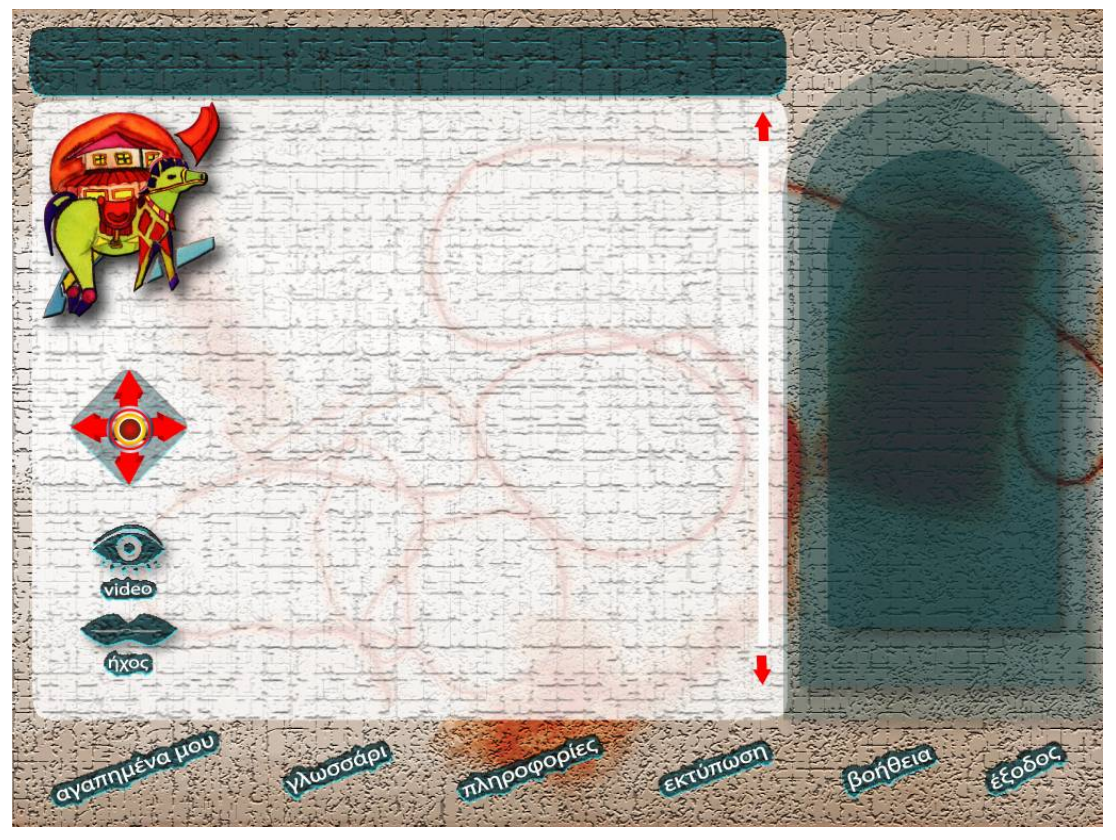

**ΟΘΟΝΗ:** Προβολή παραμυθιού(όλα τα δεδομένα θα διαβάζονται από τη βάση)

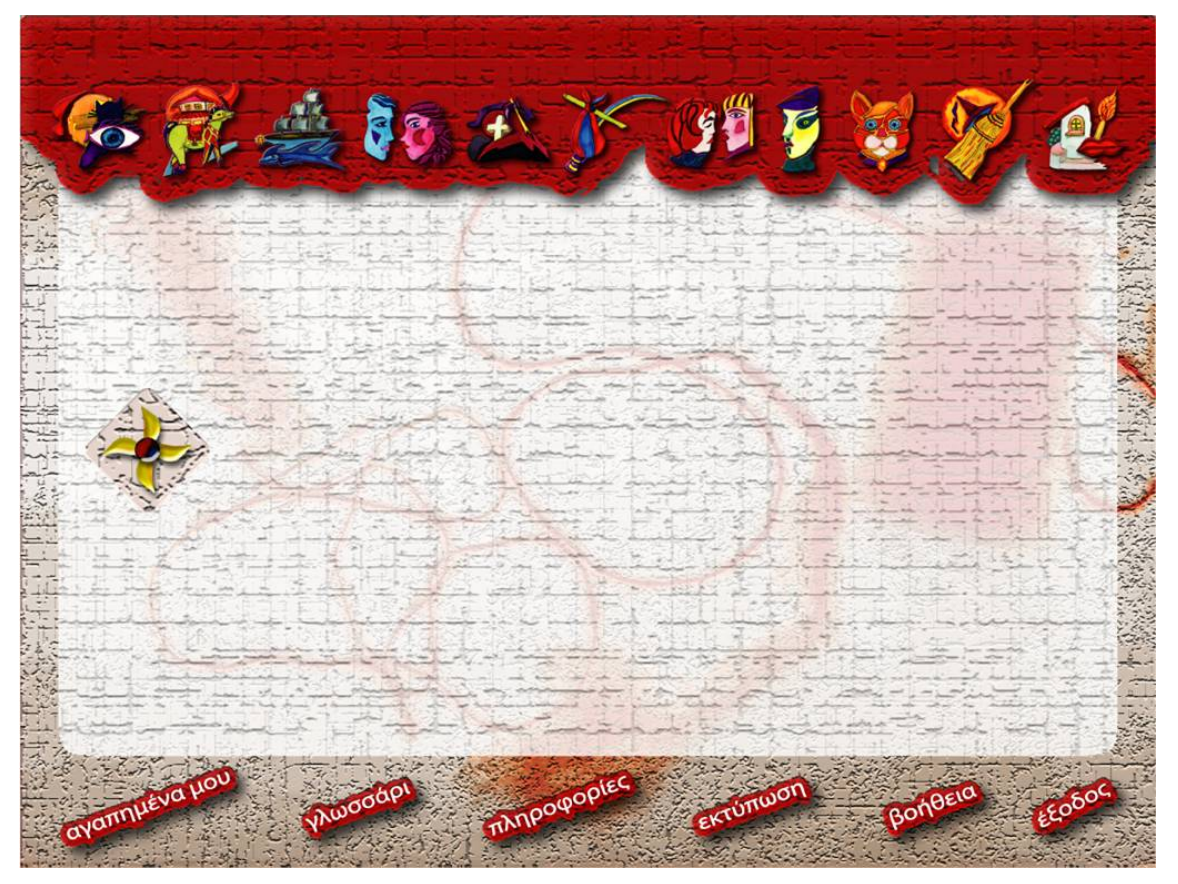

**ΟΘΟΝΗ:** Χάρτης πλοήγησης

# Τυποποίηση διαδικασίας ανάπτυξης πολυμεσικών εφαρμογών

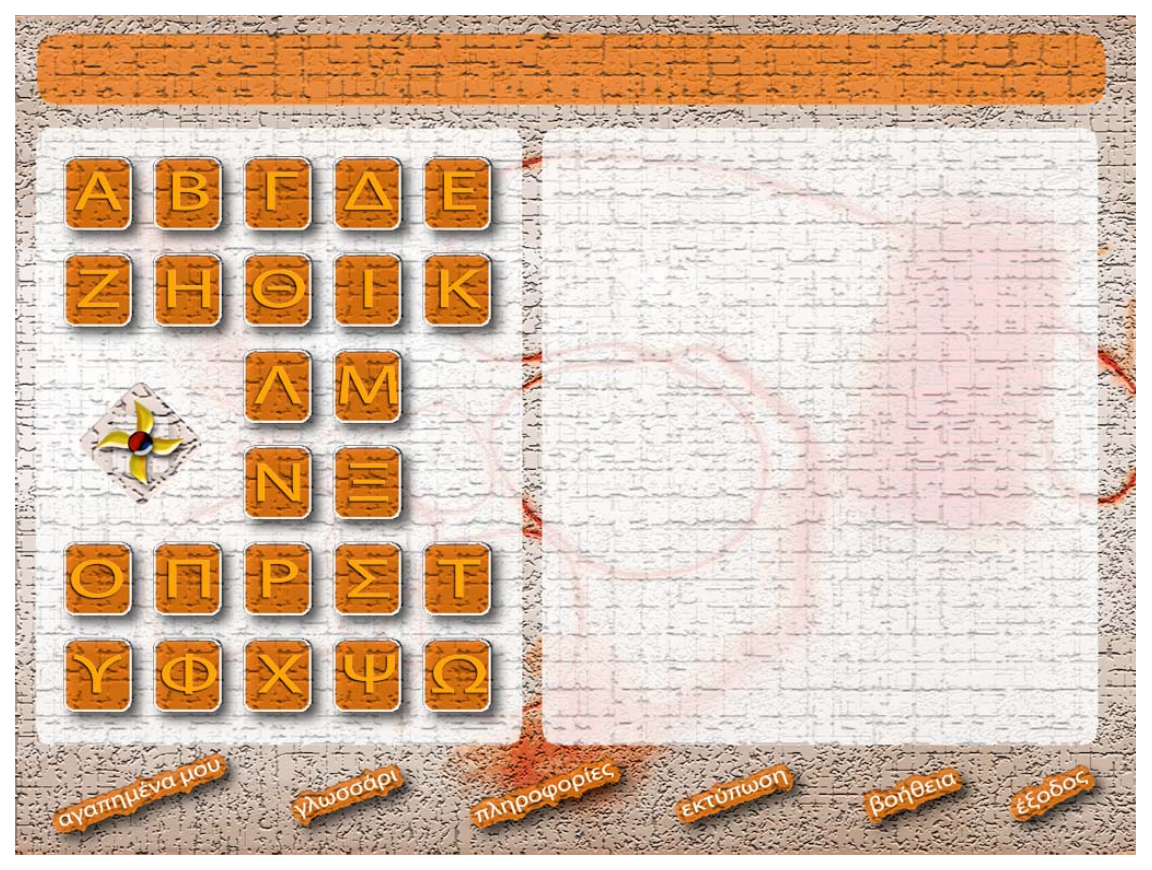

**ΟΘΟΝΗ:** Γλωσσάρι

# **8. Ανάπτυξη εφαρμογής**

# **8.1 Προγραμματισμός Εφαρμογής (Authoring)**

Μια από τις σημαντικότερες φάσεις της ανάπτυξης πολυμεσικών εφαρμογών είναι η συγγραφή τους. Κατά την διαδικασία της συγγραφής δημιουργείται το κατάλληλο interface(διαπροσωπεία) που υποστηρίζει την επικοινωνία του χρήστη με το σύστημα. Επίσης συνδέονται μεταξύ τους τα διάφορα Multimedia στοιχεία (κείμενα, ήχος, videos, κινούμενα σχέδια) έτσι ώστε να αποτελέσουν ένα εννοιολογικό σύνολο. Υπάρχουν διάφορα περιβάλλοντα ανάπτυξης πολυμεσικών εφαρμογών, ενώ και οι περισσότερες γλώσσες προγραμματισμού υψηλού επιπέδου υποστηρίζουν την ανάπτυξη αυτού του είδους εφαρμογών. Πάντως και εδώ υπεισέρχεται ο ανθρώπινος παράγοντας μιας και η εμπειρία εξασφαλίζει λειτουργικότητα, αποδοτικότητα και φυσικά πολύτιμο χρόνο.

## **8.2 Λογισμικό που χρησιμοποιείται**

Η πιο διαδεδομένη εφαρμογή για τον προγραμματισμό πολυμέσων είναι η εφαρμογή Director(σκηνοθέτης), έκδοση MX 2004, της εταιρίας Macromedia. Άλλα λογισμικά που χρησιμοποιούνται για αυτόν τον σκοπό είναι το Toolbook και το Authorware, αλλά χρησιμοποιούνται σε πολύ μικρότερη κλίμακα και μόνο για κάποιες εξειδικευμένες πολυμεσικές εφαρμογές.

Ο director αποτελεί ένα πολύ δυνατό εργαλείο δημιουργίας πολυμέσων. Επιτρέπει στον προγραμματιστή να θεωρήσει τον εαυτό του ως σκηνοθέτη μιας ταινίας και το παραγόμενο πολυμεσικό σύστημα στήνεται όλο στο πεδίο του χρόνου όπως ακριβώς και μια κινηματογραφική ταινία.

Η γλώσσα κώδικα που χρησιμοποιεί ονομάζεται Lingo και περιέχει αρκετά στοιχεία από αντικειμενοστραφείς γλώσσες προγραμματισμού.

Μπορεί να χειριστεί σχεδόν όλα τα είδη αρχείων ήχου, κειμένου, εικόνας και video και έτσι δεν χρειάζεται η επανακωδικοποίησή τους.

Ένα από τα σημαντικότερα χαρακτηριστικά της εφαρμογής Macromedia Director αποτελεί η δυνατότητα επέκτασής της με χρήση κατάλληλα μορφοποιημένου κώδικα(Xtras). Το χαρακτηριστικό αυτό προσθέτει απεριόριστες δυνατότητες ανάπτυξης πολυμέσων και έχει αναλυθεί αρκετά στο κεφάλαιο της Δυναμικής Διαχείρισης Περιεχομένου.

# **8.3 Παραδείγματα**

## **8.3.1 Κώδικας γλώσσας προγραμματισμού Lingo[DVD-ROM: «Κ. Π. Καβάφης: Ο άνθρωπος και η εποχή του»(Εκδοτική ΕΡΜΗΣ)]**

Το παρακάτω κομμάτι κώδικα αποτελεί μια συνάρτη σε Lingo η οποία αναλαμβάνει να δείξει στην οθόνη μια σειρά από μικρογραφίες φωτογραφιών. Η συγκεκριμένη συνάρτηση έχει χρησιμοποιηθεί στην εφαρμογή: «Κ. Π. Καβάφης: Ο άνθρωπος και η εποχή του».

```
on displaythumbs() 
   set jj to count(photoList) 
   total_scroll_lines=jj / 6 + 1 -4--4 γραμμές χωράει στην οθόνη
  if cur line<total scroll lines then
    repeat with i=1 to 24
      set ff to (cur line-1) *6+iset phot geg to getAt(photoList, ff)
      if member(phot geg, "thumbs")<>member(-1, 1) then
         sprite(50+i).member=member(phot qeq, "thumbs")
         if member("lez_"&phot_geg)<>member(-1, 1) then<br>-- member("lez_"&string(i)) text=member
                     member("lez "&string(i)).text=member("lez_"&phot_geg).text
            set kk to 520+i 
            member("lez_"&phot_geg,"txts2").duplicate(kk,1)
```

```
 member(kk,1).width=100
            member(kk,1).height=42
           \begin{array}{ccc} \text{-} & \text{-} & \text{else} \\ \text{-} & \text{-} & \text{-} \end{array}- alert "H lezanta tou "&"--"&phot qeg&"--- δεν υπάρχει!"
          end if
         -- else<br>ale
                   alert "Το thumbnail "&"--"&phot geg&"--- δεν υπάρχει!"
       end if
     end repeat
   else--an einai stin teleutaia selida 
    mm=(jj \mod 6)if j>18 then
       mm=mm+18 --δείχνει όσα μένουν στην τελευταία γραμμή και τα 18 προηγουμενα
των 3 τελευταίων γραμμών
     else 
       if jj>12 then
        mm=mm+12 else
         if jj>6 then
           mm=mm+6
          end if
       end if
     end if
     repeat with i=1 to mm 
       set ff to (cur_line-1)*6+i 
      set phot qeg to getAt(photoList, ff)
        if member(phot_geg,"thumbs")<>member(-1, 1) then 
         sprite(50+i).member=member(phot geg,"thumbs")
          if member("lez_"&phot_geg)<>member(-1, 1) then
            -- member("lez "&string(i)).text=member("lez "&phot geg).text
            set kk to 520+i 
            member("lez_"&phot_geg,"txts2").duplicate(kk,1) 
           member(kk,1).width=100
            member(kk,1).height=42
           \begin{array}{ccc}\n - & & & \\
 - & & & \\
 - & & & \\
 \end{array}alert "H lezanta tou "&"--"&phot qeg&"--- δεν υπάρχει!"
          end if
         - else
                   alert "Το thumbnail "&"--"&phot geg&"--- δεν υπάρχει!"
       end if
     end repeat
     repeat with i=mm+1 to 24
       sprite(50+i).member=member("empty","photos") 
       set kk to 520+i 
      member(kk,1).text=""
       member(kk,1).width=100
       member(kk,1).height=42
     end repeat
   end if
   cursor -1
end
```
## **8.3.2 CD-ROM: «National Geographic» (ΔΟΛ)**

Η εφαρμογή αυτή δημιουργεί αυτόματα cd-roms με τη χρήση ενός προτύπου και κατάλληλων γραφικών.

Ο παραγωγός χρειάζεται μόνο να ανανεώνει το περιεχόμενο των φακέλων με τα κείμενα που θέλει ακολουθώντας κάποιες απλές διαδικασίες οι οποίες εξασφαλίζουν ότι το περιεχόμενο που θα αντικαθιστά θα είναι στο σωστό format ώστε να το διαβάσει η εφαρμογή μας.

Όλα τα δεδομένα βρίσκονται αποθηκευμένα σε τέτοια μορφή στους φακέλους, ώστε να τα διαβάζει αυτόματα η εφαρμογή μας και να γεμίζει τη βάση αλλά και το interface μας με τις σωστές πληροφορίες.

## Τυποποίηση διαδικασίας ανάπτυξης πολυμεσικών εφαρμογών

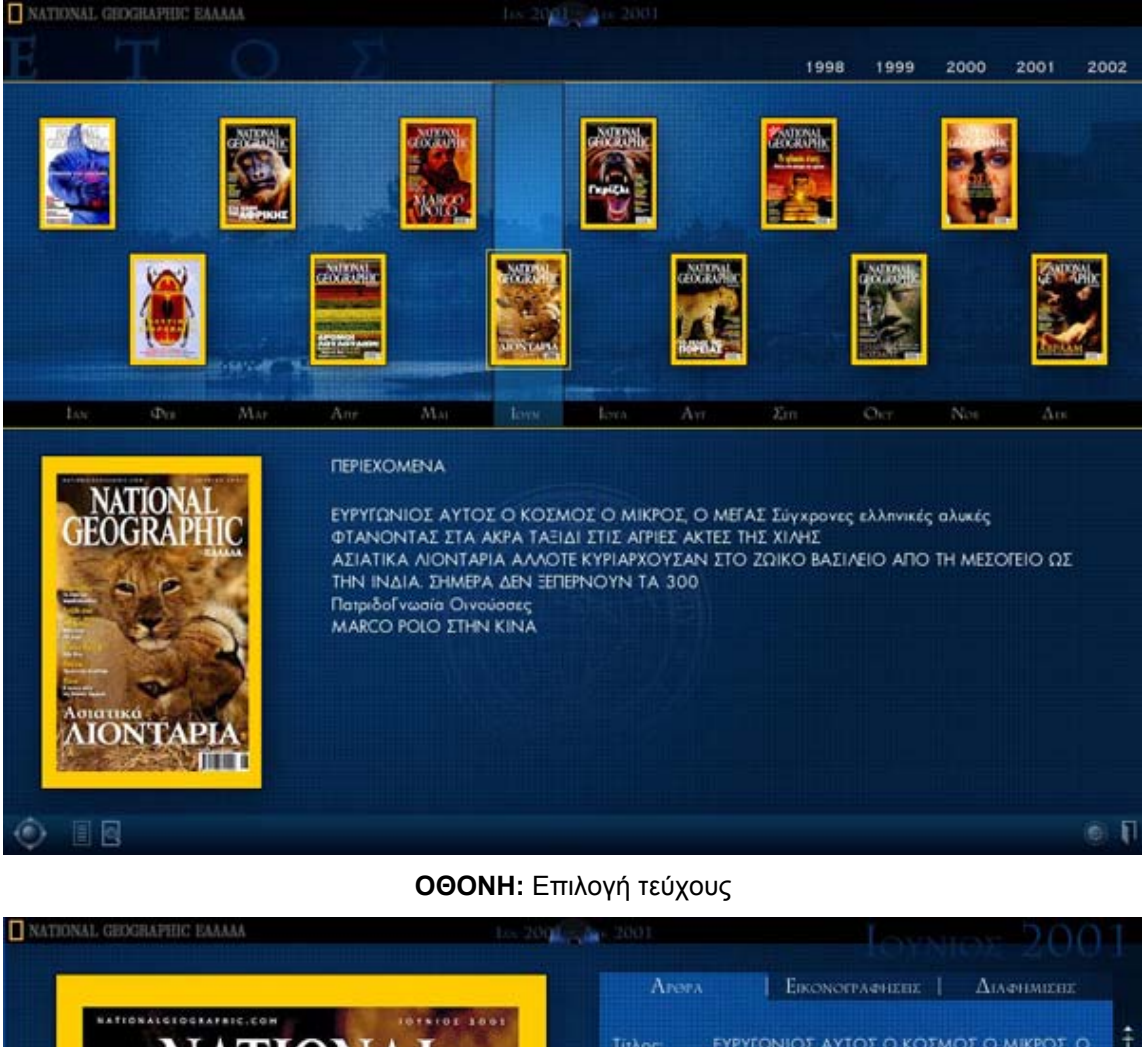

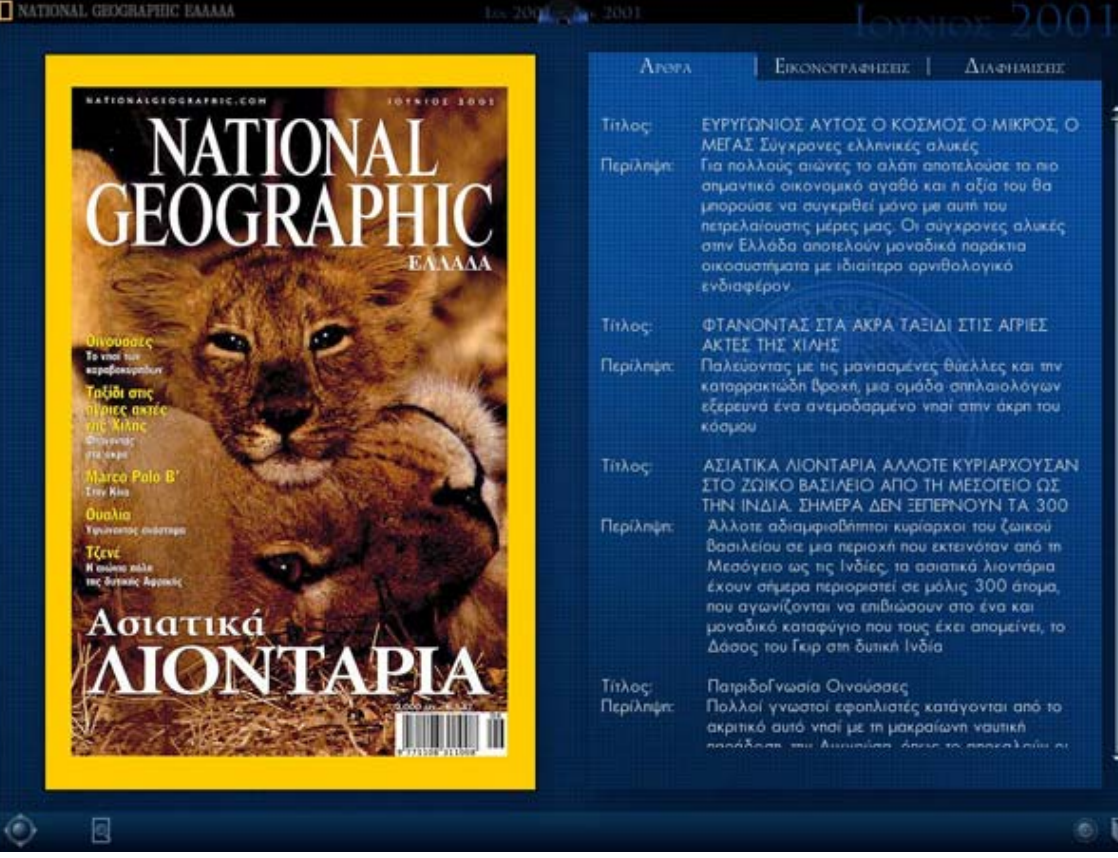

## **ΟΘΟΝΗ:** Επιλογή άρθρου

# Τυποποίηση διαδικασίας ανάπτυξης πολυμεσικών εφαρμογών

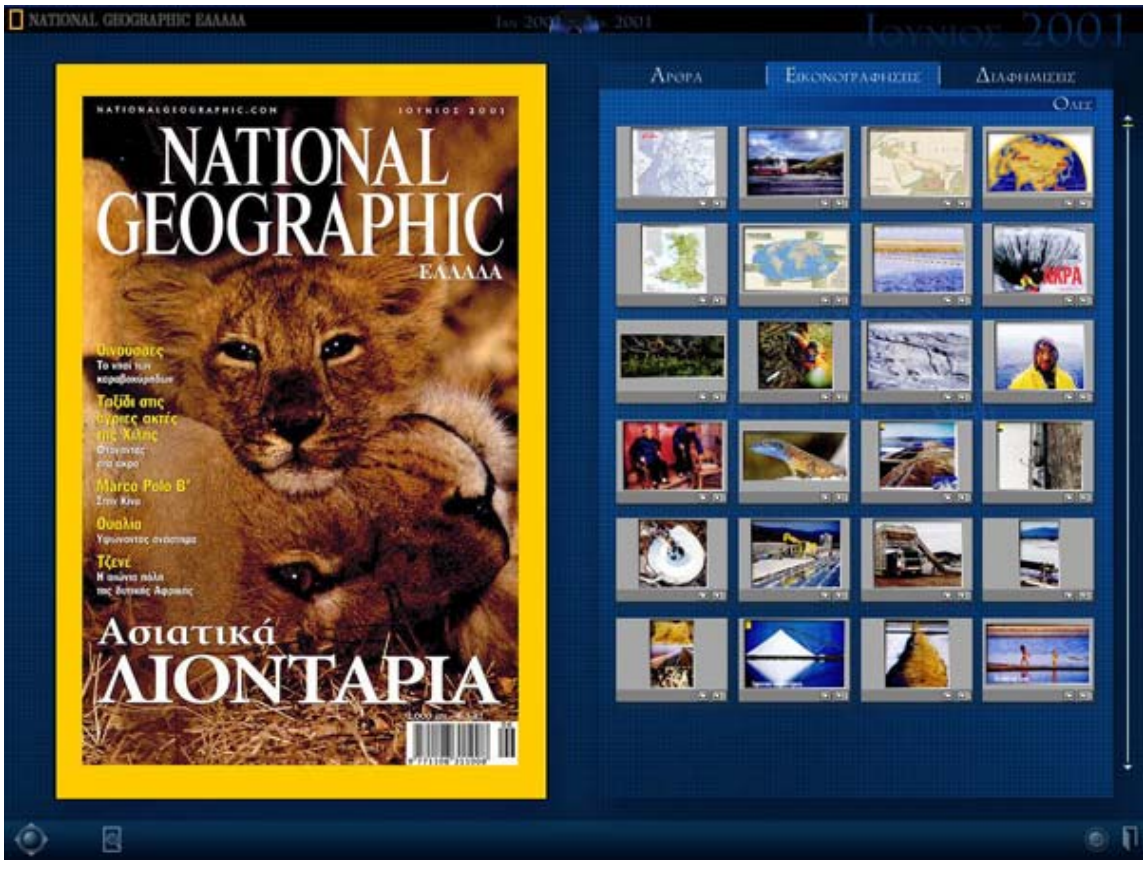

## **ΟΘΟΝΗ:** Μενού φωτογραφιών τεύχους

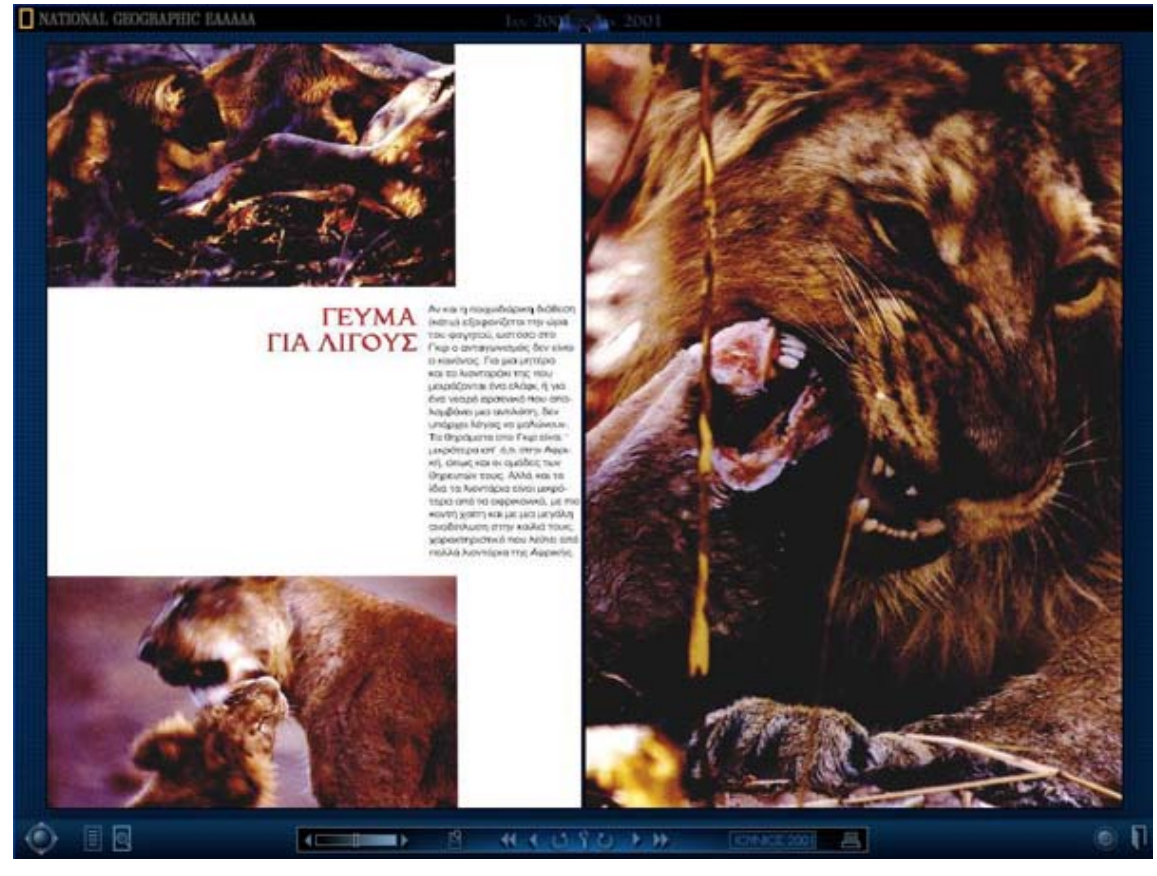

**ΟΘΟΝΗ:** Παρουσίαση άρθρου

# **9. Αξιολόγηση Ποιότητας και Ευχρηστίας**

Η διαδικασία της αξιολόγησης και ελέγχου αποσκοπεί στην ανίχνευση λαθών και στον έλεγχο για το αν η εφαρμογή τηρεί τις αρχικές προδιαγραφές. Γίνεται χρησιμοποιώντας διάφορα συστήματα μίμησης(emulators) τα οποία χρησιμοποιούν μη πραγματικά δεδομένα. Μπορεί επίσης να γίνει και μέσα στο περιβάλλον συγγραφής χρησιμοποιώντας εικονικά δεδομένα. Κάθε ροή και αποθήκευση πληροφορίας όπως και κάθε πιθανή επιλογή του χρήστη ελέγχεται προσεκτικά ώστε να αποφευχθεί η δυσάρεστη για όλους κατάσταση κατά την οποία το σύστημα δεν ανταποκρίνεται "λογικά" στις αιτήσεις του χρήστη.

Για την δημιουργία των πιλοτικών χρήσεων και την αξιολόγηση της ποιότητας και ευχρηστίας της εφαρμογής πρέπει να λάβουμε υπόψη μας όλες τις παρακάτω παραμέτρους.

Προσπαθούμε να ελέγξουμε κατά πόσο είναι εύκολη η πλοήγηση στην εφαρμογή από καθορισμένους χρήστες.

Προσπαθούμε να ελέγξουμε όλα τα σημεία της εφαρμογής ως προς το περιεχόμενο τους ώστε να είμαστε σίγουροι ότι δεν θα υπάρχουν ελλείψεις.

Προσπαθούμε να ελέγξουμε όλα τα σημεία της εφαρμογής ώστε να βεβαιωθούμε ότι δεν υπάρχουν ατέλειες στον κώδικα (bugs) και ότι όλα εμφανίζονται στον χρήστη με τον τρόπο που περιμένει να εμφανιστούν.

Παρακάτω φαίνονται αναλυτικά τα βήματα που ακολουθούμε για την προσεκτική αξιολόγηση της εφαρμογής και παρουσιάζονται τα σημεία στο οποία πρέπει να δίνεται ιδιαίτερη βαρύτητα κατά τη διαδικασία του ελέγχου.

# **9.1 Πιλοτικές Χρήσεις**

## **9.1.1 Ομάδες μελέτης**

Πρέπει να δημιουργηθούν ομάδες μελέτης του έργου οι οποίες θα έχουν ως σκοπό την αξιολόγηση της ποιότητας και ευχρηστίας του έργου και το να προτείνουν αλλαγές ή και τροποποιήσεις ώστε να συμπεριληφθούν αυτές στην τελική έκδοση. Η σύνθεση των ομάδων αυτών πρέπει να είναι τέτοια ώστε να καλύπτει όλους τους χρήστες που ενδέχεται να χρησιμοποιήσουν την εφαρμογή. Έτσι, πρέπει να αποτελείται από παιδιά μικρής ηλικίας αλλά και από ανθρώπους μεγάλης ηλικίας και υψηλού μορφωτικού επιπέδου, αν αυτοί θα μπορούσε να είναι χρήστες της εφαρμογής.

Οι ομάδες μελέτης πρέπει να εξετάσουν διεξοδικά την εφαρμογή ως προς όλες τις προδιαγραφές που έχουν τεθεί στο σχεδιασμό της και κάθε μια να αναφέρει όλα τα προβλήματα που θα εντοπίσει.

Αυτά τα προβλήματα αφού αξιολογηθούν από ομάδα αξιολόγησης ειδικά εκπαιδευμένη για τις ανάγκες του έργου, προωθούνται στην ομάδα υλοποίησης του έργου.

Από την ομάδα υλοποίησης διορθώνονται και οι ομάδες μελέτης επιβεβαιώνουν ότι όλα λειτουργούν σωστά και ο τελική πολυμεσική εφαρμογή συμπεριφέρεται άψογα κάτω από οποιεσδήποτε συνθήκες.

# **9.2 Αξιολόγηση Ποιότητας και Ευχρηστίας (Evaluation criteria)**

Για την αποτύπωση των σημείων που πρέπει να ελέγχουμε κατά τη διάρκεια της φάσης αξιολόγησης χρησιμοποιήσαμε μεθόδους και υλικό που αναφέρονται στο βιβλίο: Designing Web Usability, του J. Nielsen (2002). Επίσης, βοηθητικό ρόλο έπαιξε και το υλικό που χρησιμοποιήσαμε από το περιοδικό Training Research και συγκεκριμένα από το άρθρο Formative multimedia evaluation, του M. Tessmer (1995).

Αναλυτικά, τα σημεία στα οποία πρέπει να αξιολογείται μια εφαρμογή είναι τα παρακάτω:

## **9.2.1 Απαιτήσεις σχεδιασμού και παιδαγωγικών στόχων**

Το ερώτημα που πρέπει να απαντηθεί είναι αν πράγματι διδάσκει η εφαρμογή.

## *9.2.1.1 Κατάλληλη διδακτική στρατηγική, βασισμένη σε γνωστές και αποδεκτές εκπαιδευτικές μεθόδους*

Οι χρήστες της εφαρμογής από την αρχή της παρουσίασης πρέπει να έρχονται επαφή με ήχους, αφηγήσεις και video και να μην αναγκάζονται να διαβάζουν μόνο κείμενο όπως θα έκαναν με ένα βιβλίο.

## *9.2.1.2 Παρουσίαση στην οθόνη*

Διαβάζοντας ο χρήστης τις πληροφορίες της οθόνης δεν πρέπει να μπερδεύεται και αυτές πρέπει να είναι πολύ καλά ταξινομημένες και να μην υπάρχουν περιττά στοιχεία.

## *9.2.1.3 Δυνατότητα ανάγνωσης, σε ικανοποιητικό επίπεδο, από τους χρήστες που θα τη χρησιμοποιήσουν*

Τα γράμματα πρέπει να είναι ευανάγνωστα και πολύ εύκολη η πλοήγηση ακόμα και για χρήστες χαμηλού επιπέδου.

## *9.2.1.4 Τα γραφικά εξυπηρετούν σημαντικό σκοπό και δεν προκαλούν σύγχυση στο χρήστη*

Οι εικόνες και τα animations της εφαρμογής μπορούν να θεωρηθούν ως ένα επιπλέον κίνητρο για να την χρησιμοποιήσει κάποιος.

## **9.2.2 Απαιτήσεις περιεχομένου: Είναι σωστό;**

Το ερώτημα που πρέπει να απαντηθεί είναι αν το περιεχόμενο της εφαρμογής είναι σωστό από κάθε άποψη.

## *9.2.2.1 Γραμματικά, συντακτικά ή λάθη στίξης στην οθόνη*

Πρέπει να έχουν γίνει όλες οι διορθώσεις και σίγουρα να μην υπάρχουν γραμματικά και ορθογραφικά λάθη στην οθόνη.

## *9.2.2.2 Ρατσιστικές ή φυλετικές διακρίσεις*

Το περιεχόμενο της πολυμεσικής εφαρμογής πρέπει να είναι τέτοιο ώστε να μην αναπτύσσει θέματα που θα μπορούσαν να οδηγήσουν σε ρατσιστικές ή φυλετικές διαφορές.

## *9.2.2.3 Κοινωνικά χαρακτηριστικά*

Δεν πρέπει να θίγεται καμία κοινωνική ομάδα από το περιεχόμενο της εφαρμογής

## **9.2.3 Απαιτήσεις για ευκολία χρήσης**

Το ερώτημα που πρέπει να απαντηθεί είναι αν η εφαρμογή είναι φιλική προς το χρήστη.

## *9.2.3.1 Έλεγχος της πλοήγησης στην εφαρμογή από το χρήστη*

Ο χρήστης πρέπει να μπορεί με φυσιολογικό τρόπο να μεταβεί από μια οθόνη σε μια άλλη, με όποια σειρά αυτός επιθυμεί. Επίσης, πρέπει να μπορεί να φύγει από την εφαρμογή όποτε το επιθυμεί.

## *9.2.3.2 Ρύθμιση έντασης ήχου και δυνατότητα απενεργοποίησης ήχου*

Κάθε στιγμή ο χρήστης πρέπει να μπορεί να ρυθμίσει την ένταση του ήχου, τόσο στις αφηγήσεις όσο και στα videos της εφαρμογής.

## **9.2.4 Τεχνικές απαιτήσεις**

Το ερώτημα που πρέπει να απαντηθεί είναι αν η εφαρμογή λειτουργεί σωστά από τεχνικής άποψης.

## *9.2.4.1 Εκκίνηση εφαρμογής φυσιολογικά, χωρίς εμφάνιση μηνυμάτων λάθους*

Το πρόγραμμα πρέπει να φορτώνει φυσιολογικά και να μην εμφανίζει κανενός είδους λάθη.

## *9.2.4.2 Αδιάκοπη λειτουργία, ανεξάρτητα από το πώς θα πλοηγηθεί στην εφαρμογή ο χρήστης*

Κατά η διάρκεια όλων των τεστ δεν πρέπει να κολλάει το πρόγραμμα, ούτε να σε πετάει έξω σε καμία περίπτωση.

#### *9.2.4.3 Η εφαρμογή κάνει ότι λέει στην οθόνη ότι θα έπρεπε να κάνει*

Η εφαρμογή πρέπει να φέρεται φυσιολογικά χωρίς να ξαφνιάζει το χρήστη και κάθε κουμπί να κάνει αυτό ακριβώς που αναμένεται να κάνει.

## **9.2.5 Πρόσθετα σχεδιαστικά κριτήρια**

#### *9.2.5.1 Είναι το πρόγραμμα αντικειμενικό;*

Τα κείμενα και όλο το περιεχόμενο της εφαρμογής πρέπει να είναι επιστημονικά στοιχεία και να μην επηρεάζονται από τη γνώμη του συγγραφέα. Μπορούν να υπόκεινται μόνο στην υποκειμενικότητα της άποψης του αφηγητή αλλά αυτό θα πρέπει να επισημαίνεται και να μην παραπλανάται ο χρήστης.

## *9.2.5.2 Χρειάζονται ειδικές γνώσεις για χρήση της εφαρμογής;*

Δεν πρέπει να απαιτείται ο χρήστης να έχει κανενός είδους ειδικές γνώσεις για να χρησιμοποιήσει και να ωφεληθεί από την εφαρμογή.

## *9.2.5.3 Κουράζει η χρήση της εφαρμογής;*

Το περιεχόμενο πρέπει να είναι έτσι δομημένο και επιλεγμένο ώστε να μην κουράζει το χρήστη και έτσι μοιρασμένο ώστε να διατηρεί το ενδιαφέρον του χρήστη μέχρι και το τελευταίο κεφάλαιο.

#### **9.2.6 Πρόσθετα εκπαιδευτικά κριτήρια**

## *9.2.6.1 Ευκολία χρήσης για ανθρώπους με χαμηλό γνωστικό υπόβαθρο*

Πρέπει να είναι εύχρηστο και να μην δυσκολεύει στην κατανόηση του περιεχομένου του ούτε τους αδύνατους χρήστες.

#### *9.2.6.2 Είναι εύκολη η εισαγωγή δεδομένων από το χρήστη;*

Δεν πρέπει να δυσκολεύει την εισαγωγή δεδομένων από το χρήστη.

## *9.2.6.3 Υπάρχει υποστήριξη για ανθρώπους με ειδικές ικανότητες;*

Η εφαρμογή πρέπει να διαθέτει κάποια επιπλέον υποστήριξη για ανθρώπους με ειδικές ικανότητες. Πρέπει να είναι έτσι σχεδιασμένη ώστε να μπορεί να χρησιμοποιηθεί από οποιονδήποτε μπορεί να χρησιμοποιήσει ένα υπολογιστή.

## *9.2.6.4 Υπάρχουν οδηγίες πάνω στην οθόνη;*

Πρέπει να υπάρχει οθόνη βοήθειας, ακόμα και αν ο χρήστης σπανίως θα ανατρέξει σε αυτή μιας και οι εφαρμογές πολυμέσων είναι, συνήθως, πολύ εύχρηστες. Επίσης, πρέπει να εμφανίζονται οδηγίες πάνω στην οθόνη σε κάποια σημεία που θεωρούνται δύσκολα ως προς την κατανόηση λειτουργίας τους.

## *9.2.6.5 Υπάρχει οθόνη βοήθειας;*

Πρέπει να υπάρχει η δυνατότητα της βοήθειας όπου ο χρήστης θα μπορεί να δει μια αναλυτική περιγραφή του περιεχομένου και του τρόπο πλοήγησης μέσα στην εφαρμογή.

## *9.2.6.6 Μπορούμε να ακολουθήσουμε τυχαία σειρά πλοήγησης;*

Για την περιήγηση μέσα στην εφαρμογή αυτό πρέπει να είναι δυνατό. Πρέπει να μπορεί να χρησιμοποιηθεί και χάρτης πλοήγησης ο οποίος θα μας δίνει τη δυνατότητα να μεταβούμε σε όποια ενότητα θέλουμε.

## *9.2.6.7 Βελτιώνονται οι γνώσεις του χρήστη στο συγκεκριμένο θέμα;*

Σίγουρα πρέπει να βελτιώνει το γνωστικό υπόβαθρο του χρήστη στο συγκεκριμένο θέμα μιας και μέσα από την εφαρμογή θα αποκτά πολλές εξειδικευμένες γνώσεις για το θέμα το οποίο αυτή πραγματεύεται.

## **9.2.7 Πρόσθετα κριτήρια παρουσίασης**

## *9.2.7.1 Γραφικά, animations, χρώματα. Λειτουργικά και όχι εντυπωσιακά;*

Τα γραφικά που θα χρησιμοποιηθούν στη εφαρμογή πρέπει να έχουν σίγουρα την επιθυμητή λειτουργικότητα, χωρίς αυτό να σημαίνει ότι θα θυσιαστεί για χάρη της λειτουργικότητας το καλλιτεχνικό μέρος.

## *9.2.7.2 Είναι πολύ «γεμάτες» οι οθόνες, τόσο ώστε να ενοχλούν το διάβασμα;*

Οι οθόνες πρέπει να είναι έτσι σχεδιασμένες ώστε ο χρήστης να μην μπερδεύει τα κουμπιά πλοήγησης της εφαρμογής με το περιεχόμενο και το μάτι του να μπορεί να διαβάζει τα κείμενα χωρίς κόπο.

## *9.2.7.3 Ποιότητα αφηγήσεων*

Οι αφηγήσεις πρέπει να επενδύονται με μουσικά θέματα και να αποτελούν ένα πολύ ελκυστικό κομμάτι της εφαρμογής.

## **9.2.8 Πρόσθετα τεχνικά κριτήρια**

## *9.2.8.1 Συμβατότητα(compatibility)*

Το DVD-ROM η CD-ROM της εφαρμογής πρέπει να μπορεί να λειτουργήσει σε πολλές πλατφόρμες. Πρέπει να είναι συμβατό με Windows(σε όλες τις εκδόσεις τους) και MacOS X.

## *9.2.8.2 Μεταφερσιμότητα(portability)*

Οι πολυμεσικές εφαρμογές είναι μεταφέρσιμες μιας και διατίθεται σε DVD-ROM ή CD-ROM και μπορεί να λειτουργήσουν σε όποιον υπολογιστή θέλει ο χρήστης.

## *9.2.8.3 Ταχύτητα(timing)*

Δεν πρέπει να υπάρχει πρόβλημα με τον χρόνο που κάνει η εφαρμογή για μετάβαση από μια σελίδα σε άλλη. Και όπου υπάρχει μια μικρή καθυστέρηση πρέπει να δείχνει τον cursor κλεψύδρα και να μην δημιουργεί πρόβλημα στον χρήστη.

## **9.2.9 Πρόσθετα εκπαιδευτικά κριτήρια(για εκπαιδευτικές εφαρμογές πολυμέσων)**

*9.2.9.1 Μπορεί ο καθηγητής, με ελάχιστη προσπάθεια, να μάθει να χρησιμοποιεί την εφαρμογή;* 

Πρέπει να είναι πολύ εύκολη στη χρήση και να μην χρειάζεται πολύς χρόνος για να μάθει ένας καθηγητής να χρησιμοποιεί την εφαρμογή.

## *9.2.9.2 Βελτιώνεται, με τη χρήση της εφαρμογής, η ικανότητα του καθηγητή να διδάξει το μάθημα;*

Πρέπει να βελτιώνεται η ικανότητα του καθηγητή να διδάξει το συγκεκριμένο θέμα, μιας και μέσα από την εφαρμογή θα πάρει ιδέες για την διδασκαλία του.

# **9.3 Ένα παράδειγμα**

## **9.3.1 CD-ROM: «Η Αθήνα στα χρόνια του Περικλή» (ΕΡΜΗΣ εκδοτική – CAID)**

Για την αξιολόγηση της εφαρμογής του παραδείγματος αυτού χρησιμοποιήθηκαν όλα τα κριτήρια και η μεθοδολογία που αναπτύξαμε σε αυτό το κεφάλαιο.

## Τυποποίηση διαδικασίας ανάπτυξης πολυμεσικών εφαρμογών

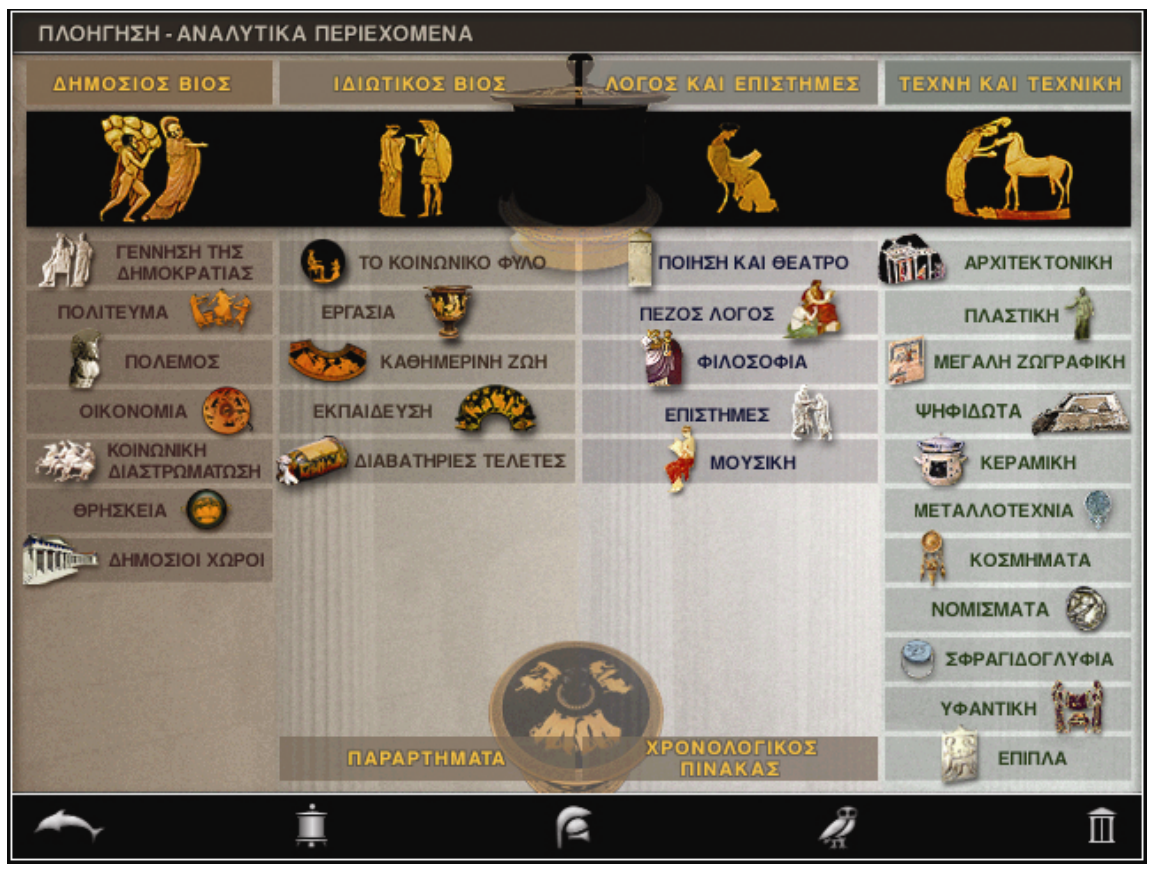

**ΟΘΟΝΗ:** Χάρτης πλοήγησης

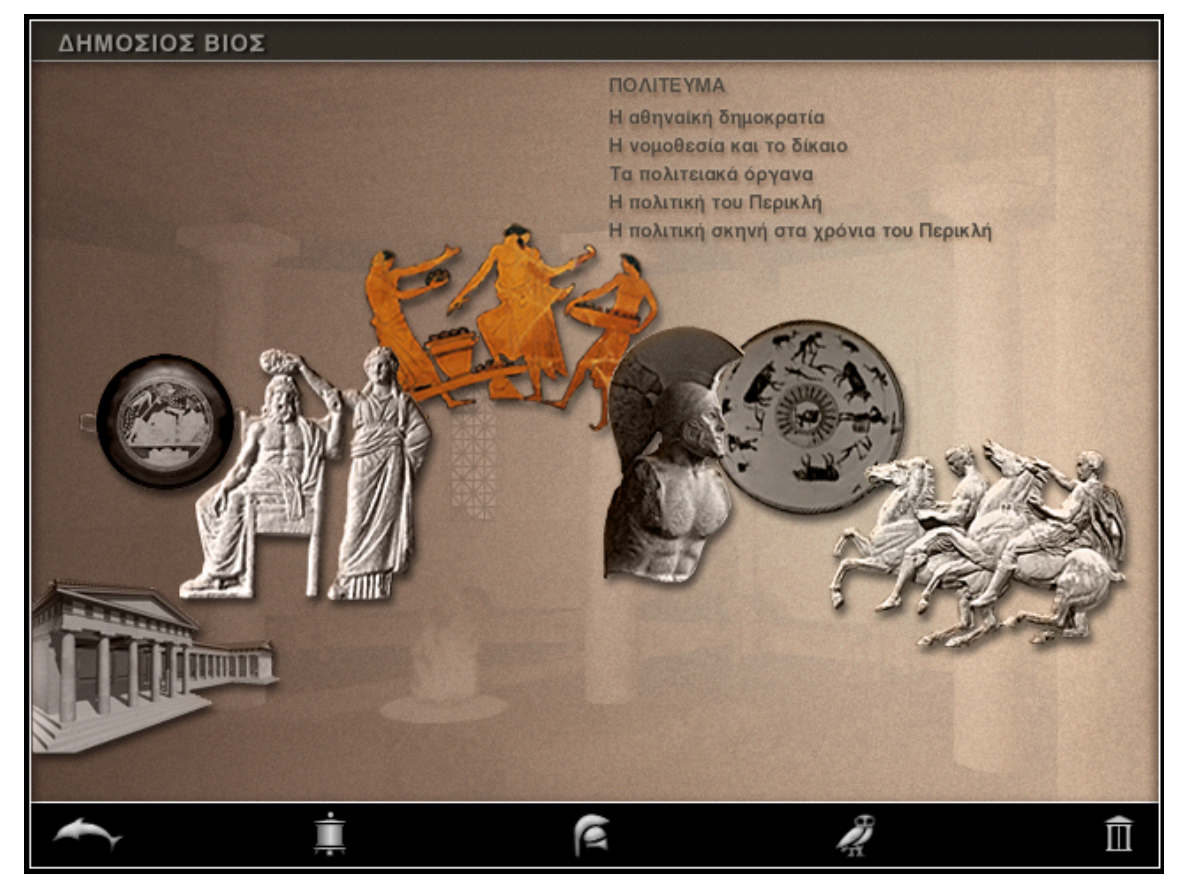

**ΟΘΟΝΗ:** Μενού ενότητας

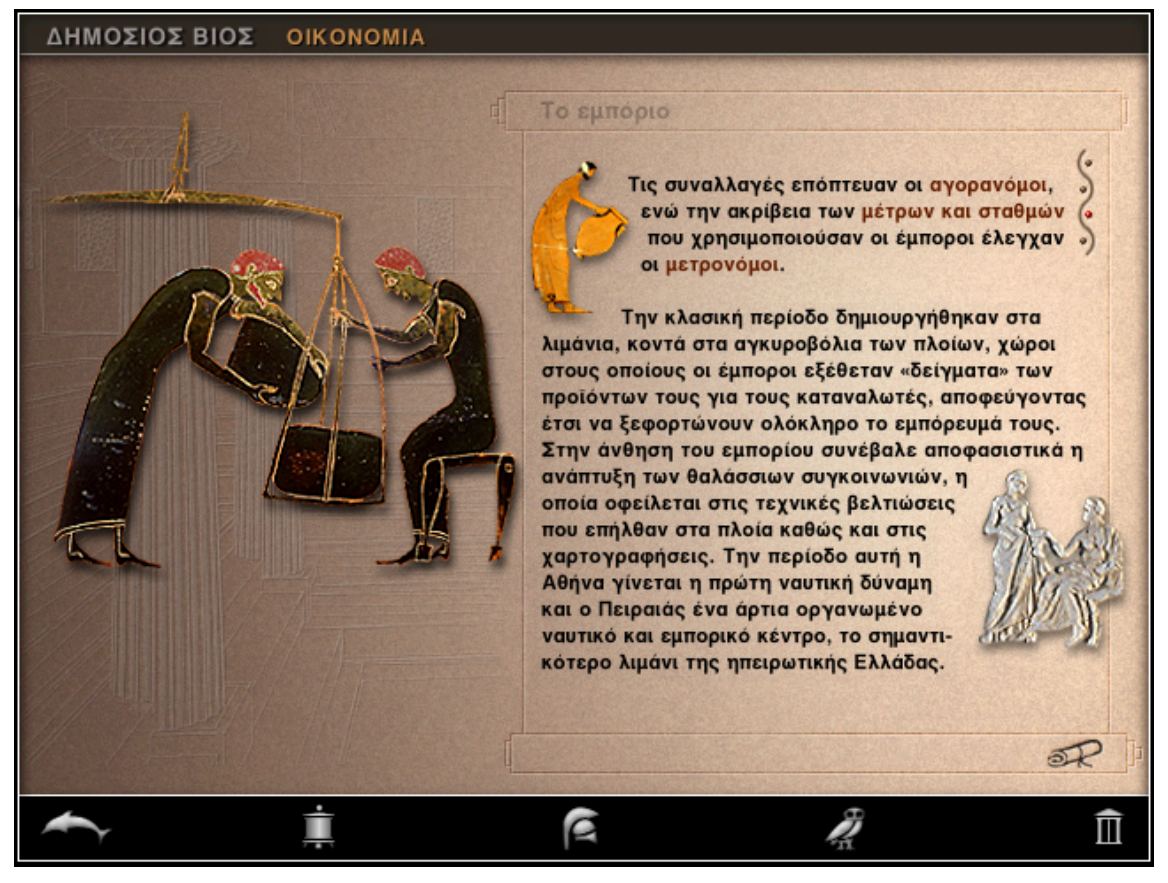

**ΟΘΟΝΗ:** Παρουσίαση θέματος

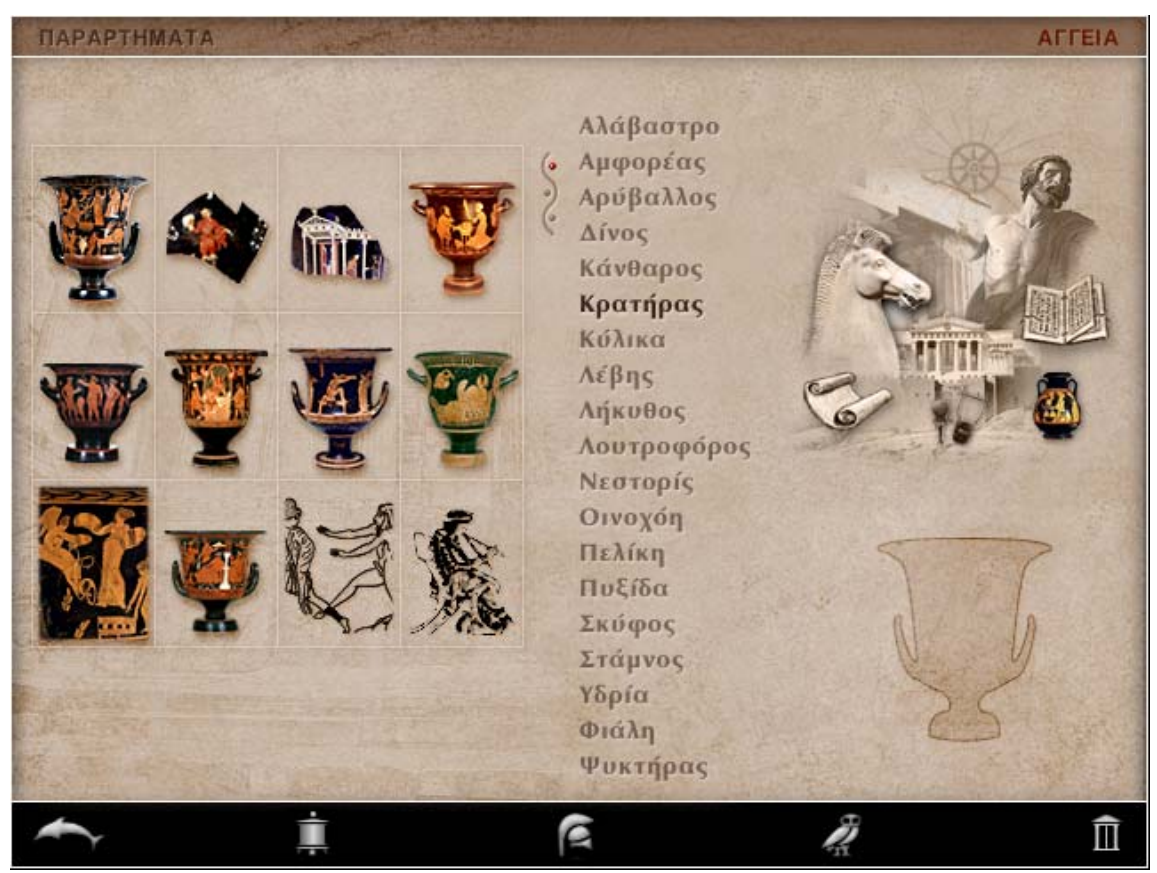

**ΟΘΟΝΗ:** Παραρτήματα αγγείων

# **10. Διοίκηση έργου – Χρονοδιάγραμμα**

Σε αυτή τη φάση γίνεται μια Αναλυτική Περιγραφή της προτεινόμενης Μεθοδολογίας Διοίκησης του Έργου (σχήμα διοίκησης, οργάνωση και προγραμματισμός του έργου, ομάδα έργου, κλπ.)

Μια καλοστημένη και "ζωντανή" multimedia εφαρμογή απαιτεί την συνύπαρξη και συνεργασία διαφόρων ατόμων με ειδικές επιμέρους γνώσεις. Τα άτομα αυτά συνιστούν την ομάδα έργου και συνεργάζονται μεταξύ τους ποικιλοτρόπως, προσθέτοντας ο καθένας τις γνώσεις του στην περάτωση της εφαρμογής. Ανάλογα με τις προδιαγραφές της πολυμεσικής εφαρμογής πρέπει να παρουσιαστούν:

- Το οργανωτικό σχήμα της ομάδας έργου.
- Προβλέψεις για τη συνεργασία της ομάδας έργου με το φορέα του έργου.
- Πληροφορίες για στελέχη της ομάδας έργου, με έμφαση στην ένταξή τους στο οργανωτικό σχήμα.
- Άλλα χαρακτηριστικά της ομάδας έργου που προωθούν την αποτελεσματική εκπλήρωση των απαιτήσεων του έργου.

Για την Ομάδα έργου πρέπει να παρουσιαστούν αναλυτικά τα παρακάτω:

- Σύνθεση ομάδας
- Υπεύθυνος έργου
- Επιστημονικό / άλλο προσωπικό
- Εξωτερικούς συνεργάτες
- Εμπειρία
- Παράθεση αναλυτικών βιογραφικών σημειωμάτων προσωπικού ομάδας έργου

Επίσης, πρέπει να αναφερθεί σε ανθρωπομήνες η συμμετοχή κάθε μέλους της ομάδας έργου στις δραστηριότητες του έργου και βάση αυτών να παρουσιαστεί αναλυτικό χρονοδιάγραμμα έργου. Το χρονοδιάγραμμα αυτό είναι συνήθως ένα διάγραμμα GANTT).

Ανάλογα με το είδος της πολυμεσικής εφαρμογής που θέλουμε να αναπτύξουμε, οφείλουμε να ετοιμάσουμε αναλυτικούς πίνακες παραδοτέων του έργου.

Το οργανωτικό σχήμα της ομάδας έργου έχει σαφώς ιεραρχική δομή, η οποία ακολουθεί την εγγενή οργάνωση θεματικών περιοχών και προτεινόμενων αναπτυγμάτων του έργου.

Κάθε άτομο από την ομάδα του έργου συμμετέχει στην ανάπτυξη μιας ή περισσοτέρων ενοτήτων(πακέτων εργασίας) της πολυμεσικής εφαρμογής. Κάθε πακέτο εργασίας μπορεί να περιλαμβάνει αρκετές υποκατηγορίες(δραστηριότητες) και έχει το δικό του χρονοδιάγραμμα.

Το σχήμα που ακολουθεί αποτελεί ένα ενδεικτικό οργανωτικό διάγραμμα ανθρώπινου δυναμικού σε multimedia εφαρμογές.

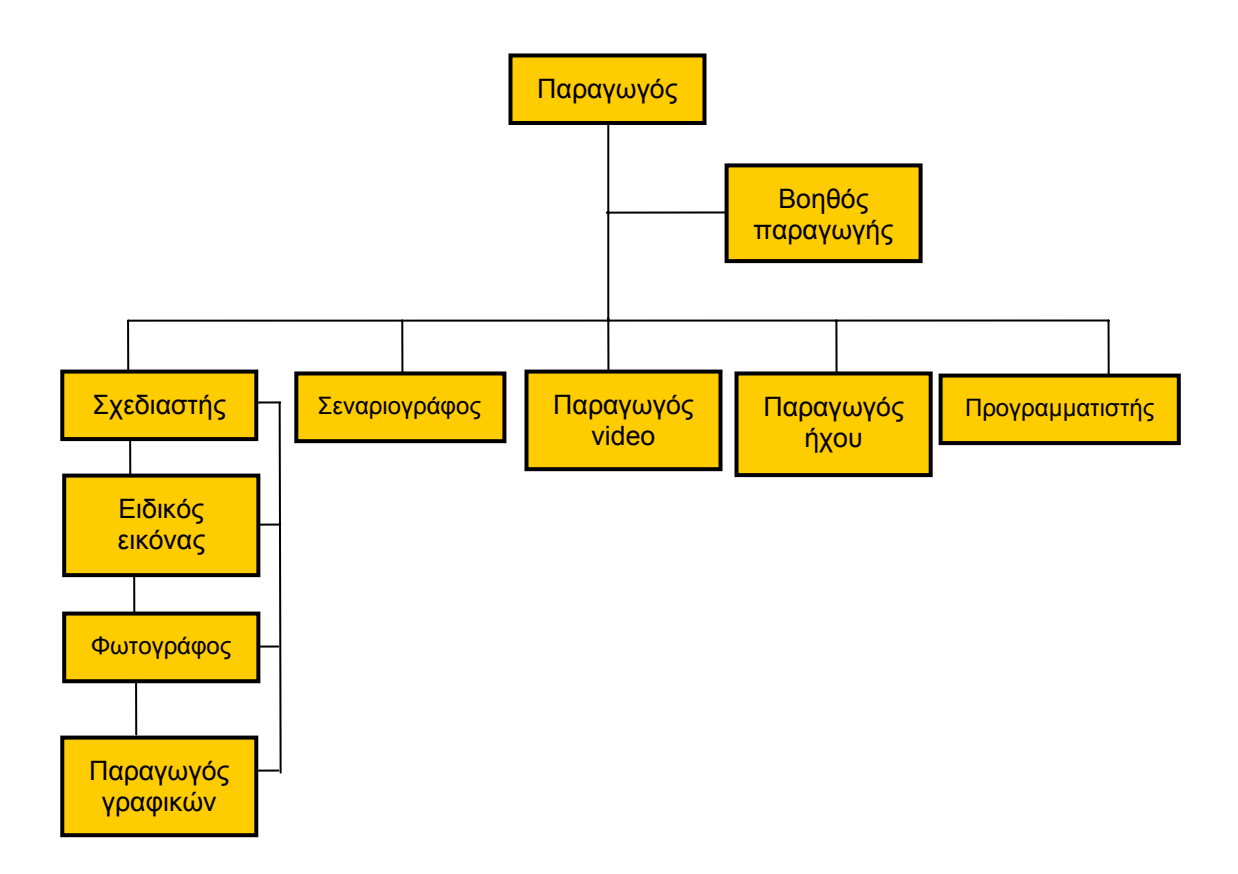

**ΣΧΗΜΑ:** Ενδεικτικό οργανωτικό διάγραμμα

Όταν η εφαρμογή δεν είναι σχετικά μεγάλη, είναι πιθανόν κάποιες από τις ειδικότητες να απουσιάζουν είτε γιατί οι υπηρεσίες τους δεν θεωρούνται απαραίτητες, είτε το έργο τους μπορεί να δημιουργηθεί από κάποια παραπλήσια ειδικότητα που είναι παρούσα. Σε μεγάλες όμως εφαρμογές εκτός από τις παραπάνω ειδικότητες μπορεί να υπάρχουν και επιπλέον ειδικότητες με γνώσεις πάνω στο θέμα της εφαρμογής. Πολλές ειδικότητες μπορούν να απασχολούν περισσότερα του ενός ατόμου, ενώ κάποιες άλλες μπορεί να παύουν να υπάρχουν αφού επιτελέσουν τον επιμέρους στόχο τους.

Παρακάτω αναπτύσσουμε το ρόλο κάθε ειδικότητας στην δημιουργία του έργου:

**ΠΑΡΑΓΩΓΟΣ**: Ο παραγωγός είναι το κύριο πρόσωπο, το κλειδί, μιας επιτυχημένης εφαρμογής multimedia. Είναι αυτός που έχει την αδιάλειπτη παρακολούθηση της εφαρμογής για την επιτυχή ολοκλήρωση της. Το κύριο προσόν που πρέπει να διαθέτει ένας παραγωγός είναι οι διοικητικές ικανότητες, καθώς και μια ικανότητα σφαιρικής κατανόησης και παρακολούθησης όλων των φάσεων της εφαρμογής. Δουλεία του παραγωγού είναι να συντονίζει τα υπόλοιπα μέλη της ομάδας και να αποτελεί ένα επιτυχημένο σύνδεσμο μεταξύ τους. Είναι επίσης υπεύθυνος για τον προϋπολογισμό της εφαρμογής.

Η προϋπηρεσία είναι ένα πολύ βασικό στοιχείο αξιολόγησης για την κάλυψη της θέσης του παραγωγού. Ένας πεπειραμένος παραγωγός γνωρίζει καλά τον χρόνο καθώς και τις απαιτήσεις που κάθε φάση έχει ανάγκη και συνεπώς μπορεί να ελέγχει καλύτερα την περάτωση της. Βέβαια δεν αρκεί μόνο ένας καλός παραγωγός για να παραχθεί ένα καλό έργο, αλλά πρέπει να πλαισιώνεται από καλούς συνεργάτες στην ομάδα.

**ΒΟΗΘΟΣ ΠΑΡΑΓΩΓΗΣ:** Ο βοηθός παραγωγής είναι ένα πρόσωπο, του οποίου ο ρόλος μέσα στην ομάδα έχει παρεξηγηθεί. Κανείς βέβαια δεν αμφισβητεί το γεγονός ότι ο ρόλος του παραγωγόυ σε μια παραγωγη είναι ο σημαντικότερος. Όμως σε πολλές περιπτώσεις το μεγαλύτερο μέρος της δουλείας ανατίθεται στον βοηθό παραγωγής. Είναι αυτός που θα κανονίσει τα ραντεβού του παραγωγού πρώτα με τα υποψήφια μέλη της ομάδας και έπειτα αυτός που θα κανοινίζει τις συναντήσεις των μελών πλέον της ομάδας με τον παραγωγό. Είναι ακόμα αυτός που θα σε περίπτωση ανάγκης θα δεδομένων θα τα αναζητήσει, όταν κάποιο άλλο μέλος της ομάδας δεν μπορεί να το κάνει. Ο βοηθός παραγωγής χαρακτηρίζεται από οξυδέρκεια και οργανωτική ικανότητα. Πρέπει να συντηρεί και να ενημερώνει σωστά ένα κατάλογο με τις εργασίες που πρέπει να γίνουν, αφού έχει να κάνει συνεχώς με μια λίστα από ενέργειες που πρέπει να υλοποιηθούν για να ολοκληρωθεί η παραγωγή.

**ΔΙΑΧΕΙΡΙΣΤΗΣ ΕΡΓΟΥ:** Η θέση του διαχειριστή έργου έχει να κάνει αποκλειστικά με οργανωτικές δραστηρίοτητες. Η θέση του, στις μεγάλες εφαρμογές, είναι πολύ βασική, μολονότι δεν έχει να κάνει σε τίποτα με το δημιουργικό τμήμα της εφαρμογής. Ευθύνη του διαχειριστή έργου, όπως προκύπτει και από το όνομα του είναι διαχειριστεί τα συμβόλαια και τις εντολές πληρωμής των μελών της ομάδας εργασίας και των προμηθευτών ή άλλων συνεργατών. Ο διαχειρισής έργου είναι μια θέση η οποία, μολονότι στις μεγάλες εφαρμογές κρίνεται βασική, στις μικρές εφαρμογές μπορεί να καλυφθέι από τον παραγωγό ή τον βοηθό του.

**ΣΕΝΑΡΙΟΓΡΑΦΟΣ:** Ο κύριος ρόλος του σεναριογράφου είναι να ακούει και να καταγράφει, τροποποιώντας κατάλληλα, τις ιδέες των ειδικών πάνω στο θέμα. Πρέπει να ακούει λοιπόν όλους όσους είναι γνώστες του θέματος της εφαρμογής και να περιλάβει αυτές στο τελικό σενάριο. Πρέπει το άτομο που είναι επιφορτισμένο να κάνει αυτή τη δουλειά να έχει την ικανότητα να ερμηνεύει σωστά τις απόψεις των συνομιλητών του, γεγονός που μπορεί να εγγυηθεί ότι όλα τα σημαντικά στοιχεία που κατέθεσαν οι συνομιλητές του θα συμπεριληφθούν στην εφαρμογή. Ο σεναριογράφος πρέπει τελικά να δημιουργήσει ένα σενάριο, με το πληροφοριακό υλικό που έχει στη έχει στη διάθεση του, στο οποίο τα μηνύματα που θέλει να μεταφέρει θα παρουσιάζονται απλά και περιεκτικά.

**ΣΧΕΔΙΑΣΤΗΣ:** Κάθε πολυμεσική εφαρμογή έχει ένα μοναδικό παρουσιαστικό, ένα μοναδικό τρόπο εμφάνισης. Αυτή η εμφάνιση είναι συνδυασμός των χρωμάτων, του τύπου της γραμματοσειράς, του τρόπου επικοινωνίας (απλός ή σύνθετος) με το χρήστη που θα χρησιμοποιηθεί. Όλα αυτά τα στοιχεία καλείται να επιλέξει ο σχεδιαστής. Κατά συνέπεια στα προσόντα του σχεδιαστή πρέπει να περιλαμβάνονται στοιχεία όπως η γνώση του τρόπου απεικόνισης των γραφικών και η συμπεριφορά των χρωμάτων πάνω στην οθόνη.

**ΠΑΡΑΓΩΓΟΣ ΓΡΑΦΙΚΩΝ:** Ο παραγωγός γραφικών είναι ο άνθρωπος που θα δημιουργήσει τα γραφικά ολόκληρης της εφαρμογής ή μόνο ένα μέρος τους (τα αρχικά), αφήνοντας στους προγραμματιστές την ολοκλήρωση αυτού του έργου. Στις περισσότερες multimedia εφαρμογές ο χρόνος που απαιτείται για τη σχεδίαση των γραφικών είναι και ο μεγαλύτερος.

**ΕΙΔΙΚΟΣ ΕΙΚΟΝΑΣ:** Στις εφαρμογές multimedia - hypermedia χρησιμοποιείται ένας μεγάλος αριθμός εικόνων ακίνητων, οι οποίες χρειάζονται ψηφιοποίηση, αποθήκευση και κατάλληλη επεξεργασία. Οι εικόνες μπορόυν να χρησιμοποιηθούν έιτε ολόκληρες έιτε τμήμα τους έιτε ακόμα, γεγονός που είναι και το πιο συνηθισμένο, ύστερα από τροποποιήσης τους, ώστε να ικανοποιούν ακριβώς τις ανάγκες της εφαρμογής. Επίσης μπορούν να χρησιμοποιηθούν αυτόνομα, συνδυαζόμενες με κείμενο ή γραφικά.

Οι τεχνικές γνώσεις ενός ειδικού εικόνας δεν είναι ιδιαίτερα υψηλές και μπορεί κάποιος να τις αποκτήσει με λίγη προσπάθεια . Στις μικρές μάλιστα εφαρμογές τον ρόλο του ειδικού εικόνας μπορεί να τον καλύψει ο βοηθός παραγωγής.

**ΦΩΤΟΓΡΑΦΟΣ:** Σε πολλές εφαρμογές οι απαιτήσεις σε φωτογραφίες είναι πολύ μεγάλες. Όταν λοιπόν οι υπάρχουσες φωτογραφίες δεν επαρκόυν, πρέπει να να τραβηχτούν και άλλες. Αν λοιπόν ο προϋπολογισμός της εγαρμογής είναι τέτοιος ώστε να επιτρέπει την πρόσληψη επαγγελματία φωτογράφου ο παραγωγός μπορεί να εξασφαλίσει τη συνεργασία κάποιου επααγγελματία φωτογράφου. Πρέπει εδώ να τονίσουμε το γεγονός ότι ο κάθε επαγγελματίας φωτογράφος είναι ειδικευμένος σε κάποιο είδος φωτογράφισης. Συνεπώς ο παραγωγός πρέπει να επιλέξει τον φωτογράφο που η ειδικότητα του είναι η ίδια ή έστω παρεμφερής με το θέμα της εφαρμογής. Η σχέση εργασίας του φωτογράφου με την εφαρμογή δεν είναι συνεχής. Παύει να υφίσταται μόλις ο φωτογράφος ολοκληρώσει το έργο που του ανατέθηκε.

**ΠΑΡΑΓΩΓΟΣ VIDEO:** Αναγκαία στις multimedia εφαρμογές κρίνεται η ύπαρξη και η συμμετοχή video. Πολλοί παραγωγοί multimedia εφαρμογών προέρχονται από τον χώρο των παραγωγής video-clips και συνεπώς έχουν την ικανότητα διεύθυνσης και συντονισμού του τμήματος της παραγωγής που αφορά το video. Στην αντίθετη περίπτωση χρειάζεται ένας παραγωγός video για να σχεδιάσει, να διευθύνει και να επιβλέπει το κομμάτι της παραγωγής που αφορά το video που θα συμπεριληφθεί στην εφαρμογή. Το να τραβήξει κάποιος video δεν είναι τόσο απλό όσο αρχικά φαίνεται. Για να έχουν τα αποτελέσματα την αναμενόμενη επιτυχία και να μην είναι απλά ερασιτεχνικές μαγνητοσκοπήσεις θα πρέπει η εφαρμογή να έχει ένα παραγωγό video.

**ΠΑΡΑΓΩΓΟΣ ΗΧΟΥ:** Μια πολυμεσική εφαρμογή για να είναι "ζωντανή" έχει ανάγκη το "ντύσιμο" της από ήχο υψηλής ποιότητας. Η προσθήκη ήχου και επιπλέον κάποια ηχητικά εφέ, σε συνδυασμό με την εικόνα, δίνει ζωή σε μια εφαρογή. Τα απαραίτητα προσόντα ενός παραγωγού ήχου είναι η ικανότητα επιλογής της κατάλληλης μουσικής για την εφαρμογή καθώς και η ικανότητα του να εμπλουτίζει αυτή τη μουσική με διάφορα ηχητικά εφέ. Ακόμα ο παραγωγός ήχου πρέπει αν ο προϋπολογισμος δεν επιτρέπει την πρόσληψη μηχανικού ήχου, να μπορεί να κάνει την εγγραφή κάποιων αφηγήσεων που θα συνοδεύουν την εφαρμογή. Συνεπώς πρέπει να ψηφιοποιήσει το αρχικό του αναλογικό ηχητικό σήμα έτσι ώστε να μπορεί να το επεξεργαστεί με ειδικά προγράμματα επιμέλειας ήχου, πριν το συμπεριλάβει στην εφαρμογή.

**ΠΡΟΓΡΑΜΜΑΤΙΣΤΗΣ:** Ο προγραμματιστής ή συγγραφέας πολυμέσων είναι το πρόσωπο που καλείται με την χρήση του κατάλληλου λογισμικού να συνενώσει τα διάφορα multimedia στοιχεία που έχουν μαζευτεί από τα υπόλοιπα μέλη της ομάδας εργασίας και να δημιουργήσει ένα τελικό προϊόν. Στις περιπτώσεις που τα εργαλεία συγγραφής είναι πολύ φιλικά προς τον χρήστη (προγραμματιστή) τότε δεν απαιτείται αυτός να έχει κάποια προγραμματιστική εμπειρία. Βέβαια ένα επίπεδο γνώσης προγραμματισμού και ιδιαίτερα δομημένου και αντικειμενοστραφή τον βοηθάει πολύ να χειριστεί έννοιες όπως διακλαδώσεις, υπό συνθήκη περιπτώσεις και ορισμό αντικειμένων, διαδικασίες που συναντούνται συχνά σε interactive Multimedia και Hypermedia εφαρμογές.

# **10.1 Λογισμικό που χρησιμοποιείται**

Για το σωστό σχεδιασμό του οργανογράμματος της εφαρμογής χρησιμοποιούμε συνήθως το πρόγραμμα Microsoft Visio.

Για την δημιουργία του διαγράμματος GANTT της εφαρμογής αλλά και για την παρακολούθηση της πορείας ανάπτυξης του έργου προτείνουμε την χρησιμοποίηση του προγράμματος Microsoft Project. Το πρόγραμμα αυτό παρέχει όλες τις λειτουργίες που απαιτούνται για τη σωστή διαχείριση και παρακολούθηση του ανθρώπινου δυναμικού που συμμετέχει στην εκτέλεση των διαφόρων φάσεις ανάπτυξης της πολυμεσικής εφαρμογής.

# **10.2 Παραδείγματα**

## **10.2.1 Οργανόγραμμα ομάδας έργου**

Παρακάτω φαίνεται το οργανόγραμμα και <sup>ο</sup> πίνακας ρόλων των ατόμων που συμμετέχουν στην ομάδα εργασίας μιας πολυμεσικής εφαρμογής με θέμα την ανάδειξη μιας περιοχής και των γειτονικών περιοχών μέσω της προβολής του ιστορικού και πολιτιστικού προϊόντος της. Απώτερος σκοπός είναι η αύξηση του αριθμού των επισκεπτών της περιοχής, ώστε το έργο να λειτουργήσει ως παρέμβαση για εστίαση του τουριστικού ενδιαφέροντος στην περιοχή. Η συγκεκριμένη περιοχή παρουσιάζει ιστορικό ενδιαφέρον καθώς σε αυτή βρίσκονται τόσο μνημεία που σχετίζονται με τη νεότερη ιστορία της Ελλάδος όσο και σημαντικά αρχαιολογικά ευρήματα. Η πρόκληση του τουριστικού ενδιαφέροντος θα επιχειρηθεί μέσω της προβολής των μνημείων της περιοχής και της τεκμηρίωσης της ιστορικής αξίας τους.

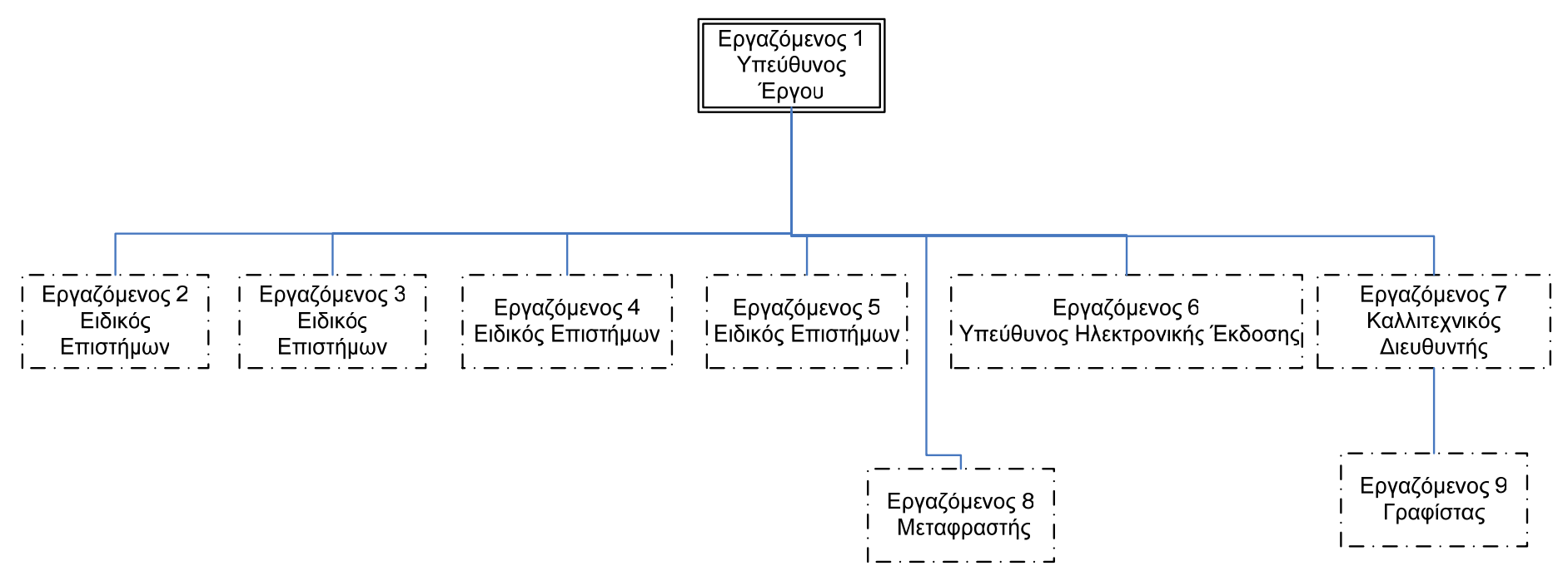

**ΣΧΗΜΑ:** Οργανόγραμμα ομάδας έργου

# **Πίνακας ρόλων ομάδας έργου**

Στον ακόλουθο πίνακα, παρουσιάζεται ο πίνακας με τα άτομα που θα συμμετάσχουν στην ομάδα εργασίας, όπου φαίνεται και ο ρόλος του κάθε ατόμου.

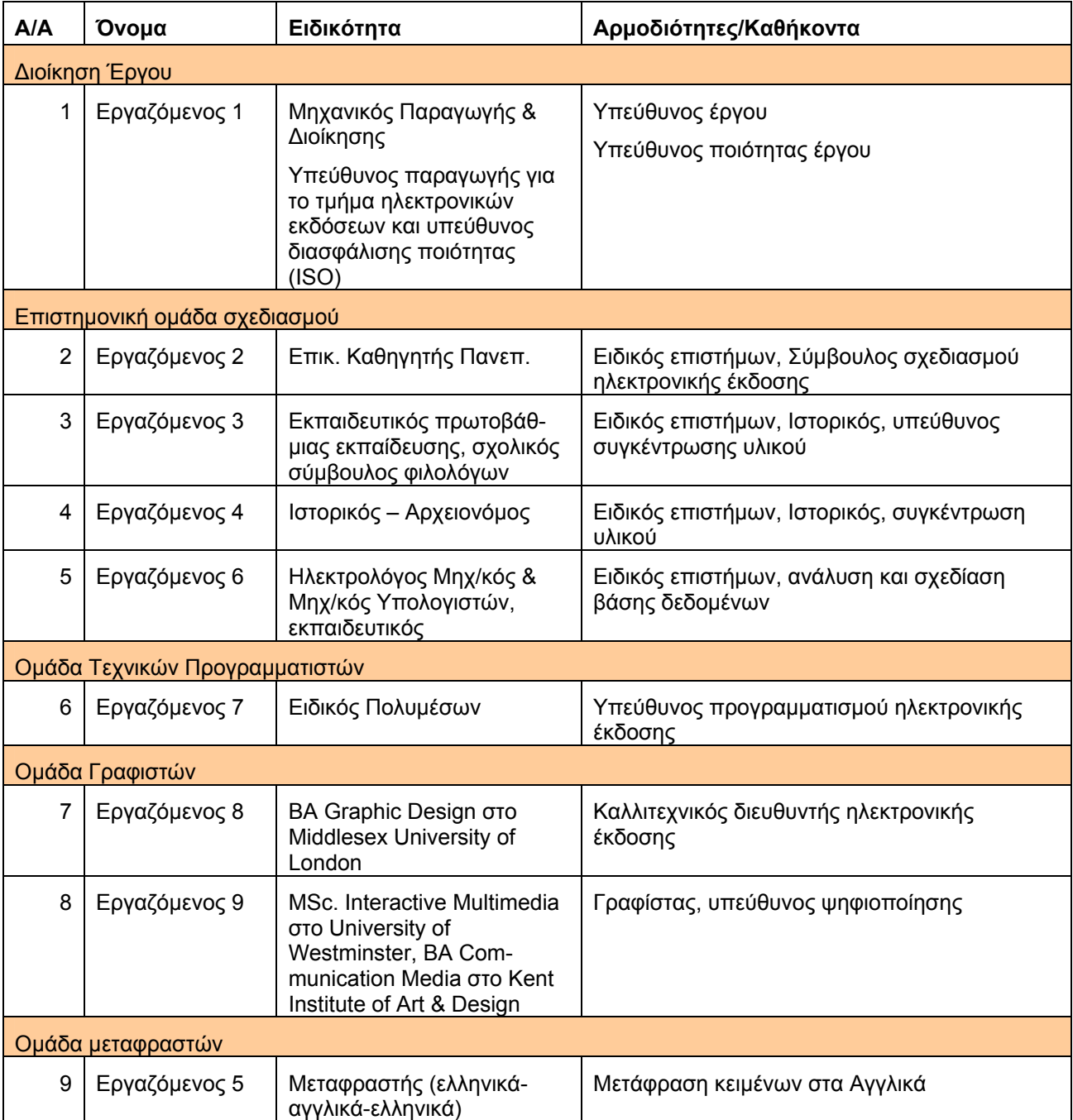

## **10.2.2 DVD-ROM: «Η Θάλασσα των Παραμυθιών» (Θέατρο ΑΕΡΟΠΛΟΙΟ)**

Παρακάτω παρατίθεται ένα ενδεικτικό **Διάγραμμα GANTT**.

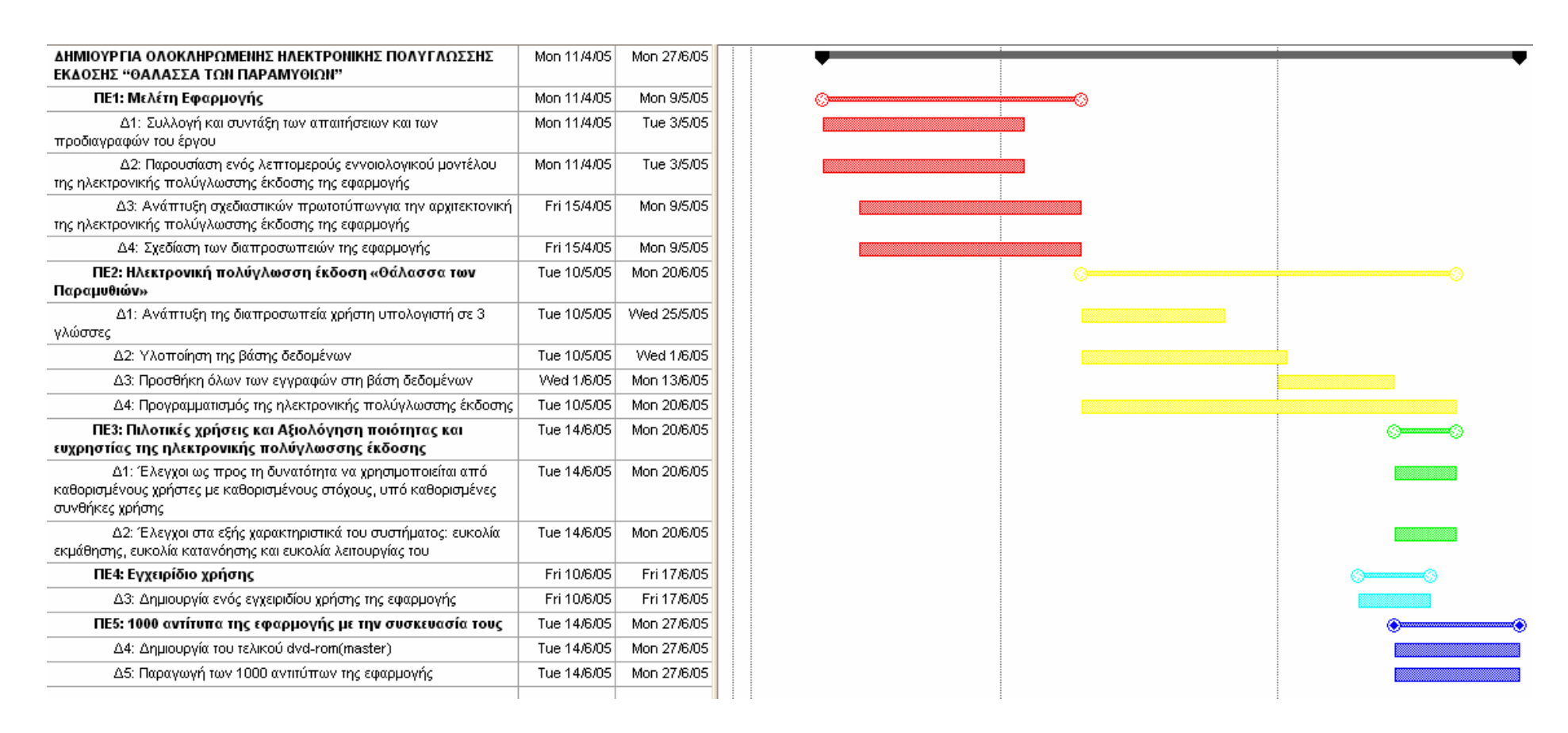

**ΣΧΗΜΑ:** Διάγραμμα GANTT

# **11. Τεκμηρίωση - Υποστήριξη – Εγγύηση – Συντήρηση**

# **11.1 Εγχειρίδια λογισμικού**

Τα εγχειρίδια που πρέπει υποχρεωτικά να συνοδεύουν το λογισμικό θα πρέπει να είναι το εγχειρίδιο εγκατάστασης του λογισμικού(τεχνικό εγχειρίδιο), το εγχειρίδιο χρήσης και οτιδήποτε άλλο θεωρείται απαραίτητο από τους δημιουργούς του.

Επιπλέον θα πρέπει να πληρούν τις ακόλουθες προδιαγραφές:

- 1. Οι οδηγίες να είναι γραμμένες με απλές και σαφείς εκφράσεις οι οποίες να είναι κατανοητές από οποιονδήποτε χρήστη Η/Υ.
- 2. Όταν πρέπει να "τρέξει" κάποιο κομμάτι της εφαρμογής τους να αναφέρεται αναλυτικά ο τρόπος εκκίνησής του και οι παράμετροι που απαιτούνται.
- 3. Όταν κάποιος πρέπει να δώσει κάποια στοιχεία πληκτρολογώντας τα, θα πρέπει να αναγράφεται ακριβώς το τι θα πρέπει να πληκτρολογήσει και που. Αν αυτό που πρέπει να πληκτρολογηθεί διαφέρει από σχολείο σε σχολείο θα πρέπει να περιγράφουν τον τρόπο με τον οποίο θα συντεθεί αυτή η πληροφορία μαζί με ένα παράδειγμα. Αν η πληροφορία αυτή πρέπει να ληφθεί από κάποιο άλλο κλιμάκιο ή όργανο της ενέργειας, τότε θα πρέπει να αναφέρεται το όργανο στο οποίο θα απευθυνθεί κάποιος ώστε να πάρει τα απαραίτητα στοιχεία.
- 4. Να προσέχουν να μην παραλείπονται πληροφορίες όπως login names και password για την διαχείριση βάσεων δεδομένων, προσπέλασης σελίδων και ότι άλλο έχουν ενσωματώσει που θα χρειαστεί authentication. Επίσης να περιγράφουν αναλυτικά τις ρυθμίσεις του authentication που απαιτούνται για να "τρέχει" το πρόγραμμά τους με τον προβλεπόμενο τρόπο.
- 5. Η ορολογία στην οποία θα αναφέρονται καλό είναι να υπάρχει στα Ελληνικά και σε παρένθεση να αναφέρεται και ο αγγλικός όρος. Αυτό ισχύει και για την περίπτωση που αναφέρονται σε μενού προγραμμάτων που υπάρχουν εγκατεστημένα στους υπολογιστές των χρηστών.

## **11.1.1 Γενικές αρχές για το Τεχνικό Εγχειρίδιο**

Το τεχνικό εγχειρίδιο θα πρέπει να ακολουθεί πιστά τις παρακάτω ειδικές προδιαγραφές:

- 1. Όταν αναφέρεται σε ρυθμίσεις θα πρέπει να εξηγεί που θα βρει ο χρήστης την αντίστοιχη εφαρμογή-εργαλείο στον υπολογιστή για να κάνει αυτές τις ρυθμίσεις και πώς ακριβώς θα κάνει αυτές τις ρυθμίσεις. Αυτά πρέπει να γίνονται αναλυτικά αν σκεφτούμε ότι η εμπειρία κάποιων ανθρώπων σε προγράμματα ηλεκτρονικών υπολογιστών είναι πολύ μικρή έως ανύπαρκτη.
- 2. Να περιγράφει αναλυτικά τα προβλήματα που έχει διαπιστωθεί ότι μπορούν να εμφανιστούν κατά την εγκατάσταση ή εκτέλεση της εφαρμογής και να περιγράφει αναλυτικά τη δέσμη ενεργειών που πρέπει να γίνουν για την αποκατάσταση αυτών των προβλημάτων.
- 3. Τα DVD ή CD να περιέχουν οδηγίες για την εγκατάσταση όλων των εργαλείων που θα χρειαστεί η εφαρμογή πολυμέσων (π.χ. VBScript, Perl, ...) καθώς και οδηγίες για τον τρόπο διάγνωσης της ύπαρξής τους στο σύστημα, αν αυτό είναι δυνατό, ώστε να αποφεύγονται περιττές εγκαταστάσεις στο σύστημα.

Το τεχνικό εγχειρίδιο θα πρέπει να περιέχει τις υποενότητες που ακολουθούν.

## *11.1.1.1 Προδιαγραφές λογισμικού*

Αναλυτική περιγραφή των ελάχιστων προδιαγραφών που απαιτεί το λογισμικό στον υπολογιστή του χρήστη σε hardware και software.

## *11.1.1.2 Οδηγίες εγκατάστασης του λογισμικού*

Στην ενότητα αυτή του εγχειριδίου θα πρέπει να περιγράφονται αναλυτικά οι οδηγίες εγκατάστασης του λογισμικού στον υπολογιστή του χρήστη.

Στην ενότητα αυτή θα λαμβάνονται υπόψη

- οι γενικές αρχές εγκατάστασης που περιγράφονται παραπάνω
- οι προδιαγραφές των εγχειριδίων που περιγράφονται παραπάνω

Το εγχειρίδιο πρέπει να έχει αναλυτικές οδηγίες για όλες τις ενέργειες που πρέπει να πραγματοποιηθούν ώστε να γίνει επιτυχής εγκατάσταση του λογισμικού στον υπολογιστή του τελικού χρήστη.

## *11.1.1.3 Οδηγίες απεγκατάστασης του λογισμικού*

Στην ενότητα αυτή του εγχειριδίου θα περιγράφονται αναλυτικά οι οδηγίες για όλες τις ενέργειες που πρέπει να πραγματοποιηθούν ώστε να γίνει επιτυχής απεγκατάσταση του λογισμικού από τον υπολογιστή του χρήστη.

Ιδιαίτερη έμφαση πρέπει να δοθεί και για την μεθοδολογία απεγκατάστασης των εργαλείων που συνοδεύουν το λογισμικό.

## *11.1.1.4 Αντιμετώπιση προβλημάτων*

Στην ενότητα αυτή του εγχειριδίου θα περιγράφονται αναλυτικά τα πιθανά προβλήματα που μπορεί να αντιμετωπίσει κάποιος χρήστης κατά την εγκατάσταση του λογισμικού και τους τρόπους αντιμετώπισής τους.

Ιδιαίτερη έμφαση πρέπει να δοθεί και για τα τυχόν προβλήματα κατά την εγκατάσταση των εργαλείων που συνοδεύουν το λογισμικό.

## *11.1.1.5 Έλεγχος καλής λειτουργίας του λογισμικού*

Στην ενότητα αυτή του εγχειριδίου θα περιγράφεται ο τρόπος με τον οποίο μπορεί κάποιος να ελέγξει ότι η εγκατάσταση ολοκληρώθηκε με επιτυχία και ότι όλα τα εργαλεία που συνοδεύουν το λογισμικό λειτουργούν με το αναμενόμενο τρόπο.

## **11.1.2 Γενικές αρχές για το Εγχειρίδιο Χρήσης**

Το εγχειρίδιο του χρήστη θα πρέπει να ακολουθεί τις αρχές που παρουσιάστηκαν στην εισαγωγή της ενότητας.

## *11.1.2.1 Το λογισμικό*

Η ενότητα αυτή του εγχειριδίου αποτελεί ουσιαστικά το εγχειρίδιο χρήσης του λογισμικού και παρέχει στον τελικό χρήστη όλες τις απαραίτητες τεχνικές πληροφορίες που αφορούν την λειτουργία του.

Επίσης, εκτός από την περιγραφή των λειτουργιών του λογισμικού θα πρέπει να δίνει έμφαση στην διαδικασία προσέγγισης της πληροφορίας και στις διαφορετικές δυνατότητες περιήγησης μέσα στην εφαρμογή. Αυτό μπορεί να δοθεί με τη μορφή διαφορετικών σεναρίων προσέγγισης της πληροφορίας μέσα από παραδείγματα.

## *11.1.2.2 1ο Σενάριο*

Για κάθε σενάριο περιήγησης του λογισμικού θα πρέπει να υπάρχει αντίστοιχη ενότητα στο εγχειρίδιο για τον χρήστη, στην οποία θα περιγράφονται:

- εισαγωγή για το σενάριο
- γενική διαδικασία για την επίτευξη του στόχου του σεναρίου
- οφέλη του χρήστη από της περιήγηση με το συγκεκριμένο σενάριο

# **11.2 Ένα παράδειγμα**

## **11.2.1 DVD-ROM: «Η Θάλασσα των Παραμυθιών» (Θέατρο ΑΕΡΟΠΛΟΙΟ)**

Οι οθόνες, οι οποίες αναλύονται στο παρακάτω παράδειγμα, έχουν παρατεθεί στο παραδείγματα του κεφαλαίου 7 και για το λόγο αυτό παραλείπονται από εδώ.

## **Εγχειρίδιο χρήσης εφαρμογής «Η ΘΑΛΑΣΣΑ ΤΩΝ ΠΑΡΑΜΥΘΙΩΝ»**

## • **Εγχειρίδιο γενικής περιγραφής λογισμικού**

Περιέχει μια γενική περιγραφή των ιδιοτήτων και των λειτουργιών της εφαρμογής Περιγραφή λογισμικού:

 Ο απώτερος στόχος του συγκεκριμένου έργου είναι να αναδειχθεί ο Ελληνικός πολιτισμός μέσα από το λαϊκό παραμύθι. Τα ελληνικά λαϊκά παραμύθια είναι διάσπαρτα σε όλη την Ελλάδα σε μικρές πολλές φορές (ερασιτεχνικές) εκδόσεις. Δυστυχώς δεν υπάρχει καμία επιστημονική (συγκριτική) προσέγγιση. Ως δραματουργία δεν υπάρχει τίποτα. Για αυτόν τον λόγο το συγκεκριμένο έργο εκτός από πρωτότυπο είναι και καινοτομικό. Το λαϊκό παραμύθι πρέπει να διαδοθεί γιατί αν δεν καταγραφεί και δεν προσεγγιστούν οι λαϊκοί παραμυθάδες και κυρίως οι παππούδες και γιαγιάδες, που στο μυαλό τους και μόνο σώζονται τα παραμύθια της περιοχής, θα εξαφανιστεί μεγάλο και πλούσιο κομμάτι από την παράδοση, τα ήθη και τα έθιμα του λαού μας.

 Η περιήγηση στη «θάλασσα των Παραμυθιών» περιλαμβάνει 10 ενότητες, 150 παραμύθια(περίπου 900 σελίδων), 200 φωτογραφίες, 100 γκραβούρες, 30 ώρες ηχητικά ντοκουμέντα για 150 παραμύθια, 4 ώρες βίντεο παραστάσεων για 20 επιλεγμένα παραμύθια.

## • **Εγχειρίδιο περιγραφής χρήσης επιμέρους ενοτήτων**

Είναι το ουσιαστικό βοήθημα το οποίο θα χρησιμοποιεί ο χρήστης για να λύσει οποιαδήποτε απορία έχει σχετικά με την εφαρμογή και να ανακαλύπτει πιθανές ιδιότητες που δεν έχει δει. Περιέχεται το κείμενο της βοήθειας για κάθε οθόνη και το image της συγκεκριμένης οθόνης(τα γραφικά των οθονών αν είναι πολύ το κείμενο μπορούν να μπουν πίσω από το κείμενο στο background ή σε μικρό μέγεθος σε κάποια γραφιστική σύνθεση, χωρίς να είναι απαραίτητο να διακρίνονται καθαρά). Μας ενδιαφέρει το κείμενο να είναι σωστό και ξεκάθαρο και όχι τα thumbnails των οθονών).

Εισαγωγική οθόνη: Η περιήγησή σας στη «Θάλασσα των Παραμυθιών» ξεκινάει από την οθόνη επιλογής γλώσσας(Ελληνικά, Αγγλικά, Γαλλικά). Κάνοντας κλικ στην αντίστοιχη σημαία ξεκινάει η εφαρμογή και πηγαίνετε στην οθόνη εμφάνισης του εισαγωγικού κειμένου όπου το βλέπετε στην γλώσσα την οποία διαλέξατε. Μπορείτε να κλείσετε το εισαγωγικό κείμενο κάνοντας κλικ πάνω του και με αυτόν τον τρόπο οδηγείστε στην οθόνη περιεχομένων της εφαρμογής.

Περιεχόμενα: Τα περιεχόμενα εμφανίζονται κατά μήκος της κλωστής που ξετιλύγεται από το κουβάρι που στριφογυρίζει στην οθόνη. Είναι χωρισμένα σε 10 θεματικές ενότητες, σε όσες δηλαδή έχουν ταξινομηθεί τα παραμύθια που περιέχονται στην εφαρμογή.

 Κάνοντας κλικ στην ενότητα που σας ενδιαφέρει θα δείτε αναλυτικά το περιεχόμενο της. Θα εμφανιστεί ένα αναδυόμενο παράθυρο το οποίο θα περιέχει μια λίστα με όλα τα παραμύθια που εμφανίζονται στην συγκεκριμένη ενότητα. Διαλέγοντας κάποιο από αυτά μπορείτε να μεταβείτε στην οθόνη προβολής του συγκεκριμένου παραμυθιού.

 Από αυτό το σημείο της εφαρμογής έχετε τη δυνατότητα επιλογής των λειτουργιών VIDEO και GALLERY.

Ενότητα VIDEO: Στη λίστα που εμφανίζεται στο αναδυόμενο παράθυρο βρίσκονται όλα τα video που υπάρχουν στην εφαρμογή. Επιλέγοντας ένα από αυτά, κάνοντας κλικ στον τίτλο του μπορείτε να το δείτε να αναπαράγεται στο δεξιό τμήμα της οθόνης σας.

Ενότητα GALLERY: Εδώ μπορείτε να παρακολουθήσετε μια διαδοχική παρουσίαση φωτογραφιών κυρίως από παραστάσεις και αφηγήσεις παραμυθιών, όπως αυτές έχουν αποδοθεί από το θέατρο ΑΕΡΟΠΛΟΙΟ όλα αυτά τα χρόνια.

Οθόνη προβολής παραμυθιού:

 Υπάρχουν τόσοι διαφορετικοί χρωματικοί συνδυασμοί αυτής της οθόνης όσες και οι διαφορετικές ενότητες της εφαρμογής. Οπότε ανάλογα με την ενότητα που έχετε επιλέξει να δείτε εμφανίζεται η οθόνη με τα χρώματα που αντιστοιχούν στη συγκεκριμένη ενότητα.

 Στο κείμενο κάθε οθόνης οι τονισμένες (κοκκινωπές) λέξεις ή φράσεις είναι σύνδεσμοι που σας οδηγούν με ένα κλικ σε σύντομα συμπληρωματικά σχόλια ή σε επεξήγηση όρων από το γλωσσάρι της εφαρμογής. Τα σχόλια κλείνουν κάνοντας κλικ πάνω στο κείμενο τους.

 Κάνοντας κλικ πάνω στο σύμβολο της ενότητας, το οποίο βρίσκεται στο πάνω αριστερό κομμάτι της οθόνης, μπορείτε να επιστρέψετε στα περιεχόμενα της εφαρμογής.

 Με κλικ πάνω στα κουμπιά του video και του ήχου μπορείτε να δείτε video θεατρικών παραστάσεων του συγκεκριμένου παραμυθιού (αν είναι διαθέσιμο) ή να ακούσετε ηχητικά ντοκουμέντα για το παραμύθι αυτό.

 Από το σχήμα με τα τέσσερα βελάκια στην αριστερή πλευρά της ίδιας κάρτας μπορείτε να κάνετε τα εξής: Πατώντας στο αριστερό ή στο δεξί βέλος πλοηγήστε αντίστοιχα στο προηγούμενο ή στο επόμενο παραμύθι της ίδιας ενότητας. Κάνοντας κλικ στο πάνω ή στο κάτω βέλος πλοηγήστε στο πρώτο παραμύθι της προηγούμενης ή της επόμενης ενότητας αντίστοιχα. Με κλικ στην κυκλική κουκίδα που βρίσκεται στο κέντρο του σχήματος μπορείτε να μεταβείτε στην οθόνη όπου παρουσιάζονται οι συντελεστές που έλαβαν μέρος στην παραγωγή αυτής της ηλεκτρονικής έκδοσης.

Ζώνη εικονιδίων πλοήγησης: Η κάτω μπάρα περιλαμβάνει έξι βοηθητικές λειτουργίες περιήγησης.

Αγαπημένα μου: Στη λίστα αυτή μπορείτε να προσθέσετε όποιο παραμύθι θα θέλετε να φτάσετε άμεσα την επόμενη φορά που θα περιηγηθείτε στην εφαρμογή. Κάνοντας κλικ σε αυτό το κουμπί εμφανίζετε η λίστα με όλα τα παραμύθια που έχετε προσθέσει στα αγαπημένα σας. Διαλέγοντας κάποιο από αυτά μπορείτε να μεταβείτε άμεσα σε αυτό. Επιλέγοντας 'Προσθήκη' μπορείτε να προσθέσετε το παραμύθι στο οποίο βρίσκεστε στην λίστα. Επιλέγοντας 'Διαγραφή' μπορείτε να αδειάσετε τη λίστα.

Γλωσσάρι: Μετάβαση στην οθόνη με το Γλωσσάρι της εφαρμογής

Πληροφορίες: Εμφάνιση πληροφοριών για την ηλεκτρονική αυτή έκδοση και όλους όσους συντέλεσαν σε αυτήν την παραγωγή.

Πλοήγηση: Σας οδηγεί στην οθόνη με τον χάρτη πλοήγησης της εφαρμογής.

Βοήθεια: Εμφάνιση βοήθειας για τις διάφορες λειτουργίες της εφαρμογής.

Έξοδος: Επιλέξτε το αν θέλετε να βγείτε από το dvd-rom.

Γλωσσάρι: Ένας πλήρης κατάλογος με επεξήγηση όρων που εμφανίζονται στην εφαρμογή. Χάρτης πλοήγησης: Για να έχετε μια ολοκληρωμένη ιδέα για τα θέματα που παρουσιάζονται μέσα σε αυτήν την ηλεκτρονική έκδοση μπορείτε να χρησιμοποιήσετε αυτή την οθόνη. Με διαφορετικό χρώμα εμφανίζονται τα παραμύθια που έχετε ήδη επισκεφθεί, έτσι ώστε να γνωρίζετε ανά πάσα στιγμή από ποια σημεία της εφαρμογής έχετε περάσει.

# **12. Παραγωγή CD – DVD λογισμικού**

Αφού ελεγχθεί η εφαρμογή και γίνει η αξιολόγηση και κριθεί ότι πληρεί τις προδιαγραφές, το επόμενο βήμα είναι η μαζική παραγωγή του προϊόντος. Με την υπάρχουσα τεχνολογία και τα σημερινά πρότυπα συνήθως το τελικό προϊόν(multimedia) αποθηκεύεται σε CD-ROM ή DVD-ROM. Αυτό γίνεται επειδή οι εφαρμογές αυτού του είδους έχουν σχετικά μεγάλο όγκο -εξαιτίας κυρίως των οπτικών και ακουστικών στοιχείων που περιέχουν- και τα CD-ROM είναι τα μόνα φθηνά αποθηκευτικά μέσα με μεγάλη χωρητικότητα.· Η εγγραφή των CD-ROM γίνεται με ειδικά μηχανήματα αφού βέβαια τηρηθεί μια σειρά ενεργειών. Έτσι αρχικά η εφαρμογή αποθηκεύεται σε μαγνητική ταινία (master tape) υψηλής ποιότητας. Στη συνέχεια με βάση τα δεδομένα της μαγνητική ταινία δημιουργείται ο master disk που είναι ένα γυάλινο υπόδειγμα CD-ROM. Η μορφοποίηση του master disk γίνεται σε πραγματικό χρόνο από μια ακτίνα laser διαβάζοντας τα στοιχεία της μαγνητικής ταινίας. Τέλος με βάση τον γυάλινο master disk δημιουργούνται μεταλλικά αντίγραφα τα οποία χρησιμοποιούνται για την παραγωγή των CD ROM που διατίθενται στο εμπόριο.

Ακολουθεί ένα πίνακας με πληροφορίες για το κόστος παραγωγής αντιγράφων DVD. Οι προσφορές από τις εταιρίες ελήφθησαν τις ημερομηνίες που αναφέρονται. Ενδεικτικό της μείωσης των τιμών λόγω διείσδυσης των πολυμέσων στην αγορά αποτελεί η σύγκριση των τιμών της 1ης με την 4<sup>η</sup> εταιρία. Ενώ τον 11/2003 το κόστος για την μήτρα ήταν 650€ για 3000 αντίτυπα, τον 6/2005 η εργασία αυτή παρέχεται δωρεάν από τις εταιρίες κοπής. Επίσης, η τιμή του ενός αντιγράφου έχει μειωθεί κατά 50% περίπου μέσα σε διάστημα 2 ετών.

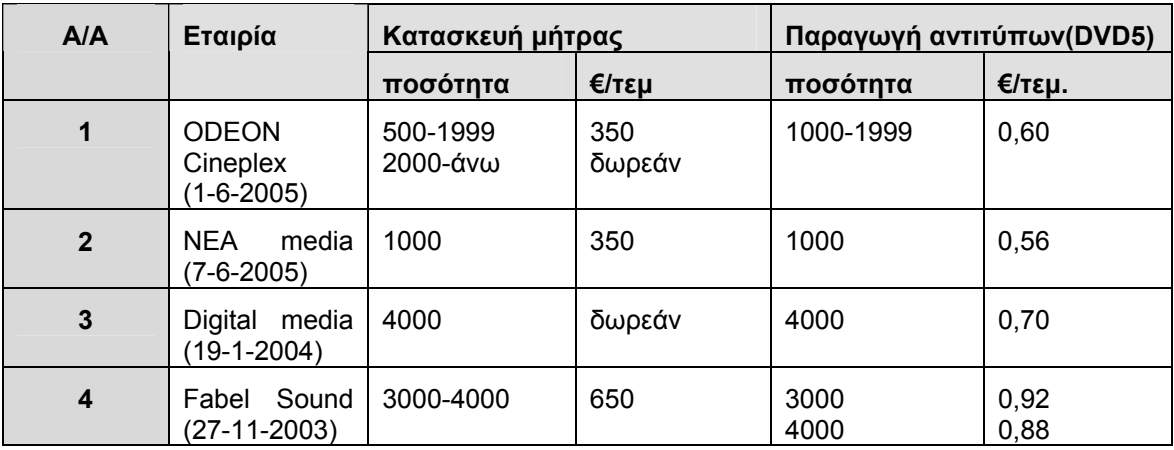

**ΠΙΝΑΚΑΣ:** Πληροφορίες για τα κόστη παραγωγής αντιγράφων

Ενδεικτικά αναφέρουμε ότι το κόστος για εκτύπωση ενός τρίπτυχου DVD-pack (4/χρωμη,superfine 310γρ., πλαστικοποίηση matt, με 2 σχισμές για υποδοχή cd και 12 σέλιδου) ανέρχεται σε 0,42€/τεμ για ποσότητα 3000τεμ.(Ορφανός γραφικές τέχνες,28/11/03)

Το κόστος για ένα 12σέλιδο με σχήμα 11x17,5 εκ, κλειστό, εκτύπωση 4/χρωμη, χαρτί 159gr velvet, βιβλιοδεσία καρφίτσα ανέρχεται σε 0,15€/τεμ για ποσότητα 3000τεμ. (Ορφανός γραφικές τέχνες,28/11/03)

Πριν την εκτύπωση, βέβαια, προηγείται η δημιουργία των films ψηφιακών δοκιμίων η οποία για τα 2 παραπάνω παραδείγματα ανέρχεται συνολικά σε 130€.(Ορφανός γραφικές τέχνες,28/11/03)

Παρακάτω δίνονται όλες οι απαραίτητες πληροφορίες για την μορφή που πρέπει να έχουν τα CD που θα παραδοθούν προς δημιουργία αντιγράφων.

# **12.1 Πρώτη οθόνη λογισμικού**

Η πρώτη οθόνη του λογισμικού πρέπει να περιλαμβάνει την επιλογή γλώσσας της εφαρμογής, αν πρόκειται για πολύγλωσση έκδοση και/ή ένα μικρό εισαγωγικό κείμενο για την εφαρμογή.

## **12.2 Εξώφυλλο**

Η γενική μορφή για το εξώφυλλο θα είναι πρέπει να περιλαμβάνει κάποιο γραφικό σχετικό με το έργο, τον τίτλο του έργου και τους φορείς του έργου. Επίσης, πρέπει να αναφέρεται το λειτουργικό σύστημα στο οποίο θα λειτουργεί η εφαρμογή(Windows, Mac OS ή οποιοδήποτε άλλο).

## **12.3 Εσωτερικό φύλλο (προαιρετικό)**

Το εσωτερικό φύλλο έχει την μορφή τετρασέλιδου(ή οκτασέλιδου) και πρέπει να περιέχει συνοπτικά τις πληροφορίες για την εγκατάσταση του λογισμικού για κάθε υπολογιστή. Συνήθως ξεκινά με ένα εισαγωγικό κείμενο και πολύ συχνά περιλαμβάνει και τις οδηγίες για σωστή χρήση της εφαρμογής.

# **12.4 Label CD**

Το αυτοκόλλητο που είναι πάνω στην κυρίως επιφάνεια του DVD ή CD έχει τα παρακάτω χαρακτηριστικά:

## **Προδιαγραφές films επιφάνειας CD-DVD**

Μέθοδος εκτύπωσης: offset (όχι μεταξοτυπία).

Για την απόδοση των χρωμάτων ακολουθείται η μέθοδος του διαχωρισμού των 4 χρωμάτων (Black – Cyan – Magenta - Yellow) και λευκού, όπου απαιτείται.

1) Η κουκίδα των Raster να είναι 150 ή 160 lpi (lines per inch), θετικά films.

2) Στην πάστα του film η εικόνα να είναι ανάποδα δηλαδή από εκεί που καταστρέφεται η εργασία.

3) Εάν υπάρχει μαύρο φόντο με κούφια γράμματα που περιέχουν χρώμα στο εσωτερικό τους, θα πρέπει το χρώμα να είναι διογκωμένο (από μέσα προς τα έξω), ώστε να μην αφήνει κενά και το τελείωμα των χρωμάτων στο γέμισμα, να είναι φλου και όχι νεταρισμένα.

Εάν το φόντο είναι ανοιχτόχρωμο με κούφια σκούρα γράμματα, ισχύει το αντίστροφο.

4) Επειδή τα χρώματα της τετραχρωμίας είναι διάφανα, το μαύρο σε μεγάλη επιφάνεια δεν έχει πυκνότητα. Για καλύτερο αποτέλεσμα, όταν τα χρώματα είναι πλακάτα, συνιστάται να καλύπτεται με Cyan magenta και Yellow η ίδια έκταση επιφάνειας με το μαύρο, καθώς και να υπάρχει οπωσδήποτε λευκό υπόστρωμα σε ολόκληρο το δίσκο.

5) Το ύψος των γραμμάτων να μην είναι μικρότερο από 2 mm.

6) Το χρώμα είναι πιθανόν να διαφέρει μεταξύ της μεταλλικής επιφάνειας και του διάφανου δακτυλιδιού στο κέντρο του δίσκου. Γι' αυτό συνιστάται λευκό υπόστρωμα σε όλη την έκταση.

7) Η εργασία να συνοδεύεται με δοκίμιο proof από τα ίδια films.

8) Συνιστώμενοι σταυροί συμπτώσεως: τέσσερις περιφερειακά και ένας στο κέντρο, όπως στα σχήματα που ακολουθούν.

# Τύπος Α Η εκτύπωση καλύπτει μόνο την μεταλλική επιφάνεια– Συνιστώμενο **Μεταλλική Επιφάνεια min. ø 35 mm max. ø 118 mm**  $+$

# **Τύπος Β**

.

Η εκτύπωση καλύπτει την μεταλλική επιφάνεια αλλά και το διάφανο δακτυλίδι στο κέντρο του CD

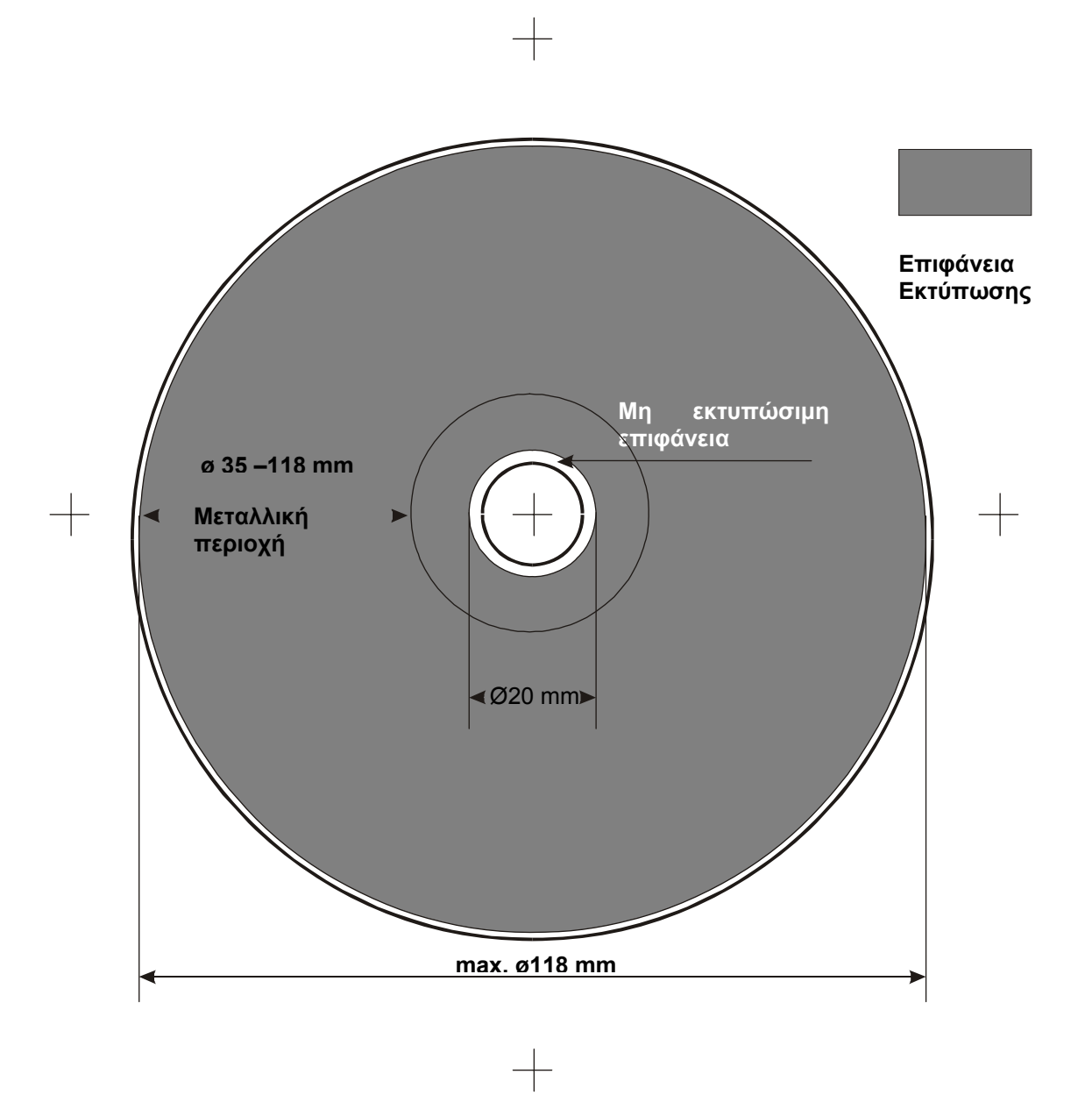

# **12.5 Οπισθόφυλλο**

Στο οπισθόφυλλο του λογισμικού θα υπάρχουν οι ελάχιστες τεχνικές προδιαγραφές που απαιτεί το λογισμικό στον εξυπηρετητή και στους υπολογιστές του σχολικού εργαστηρίου.

# **12.6 Ένα παράδειγμα**

## **12.6.1 DVD-ROM: «Η Θάλασσα των Παραμυθιών» (Θέατρο ΑΕΡΟΠΛΟΙΟ)**

**Πρώτη οθόνη λογισμικού:**

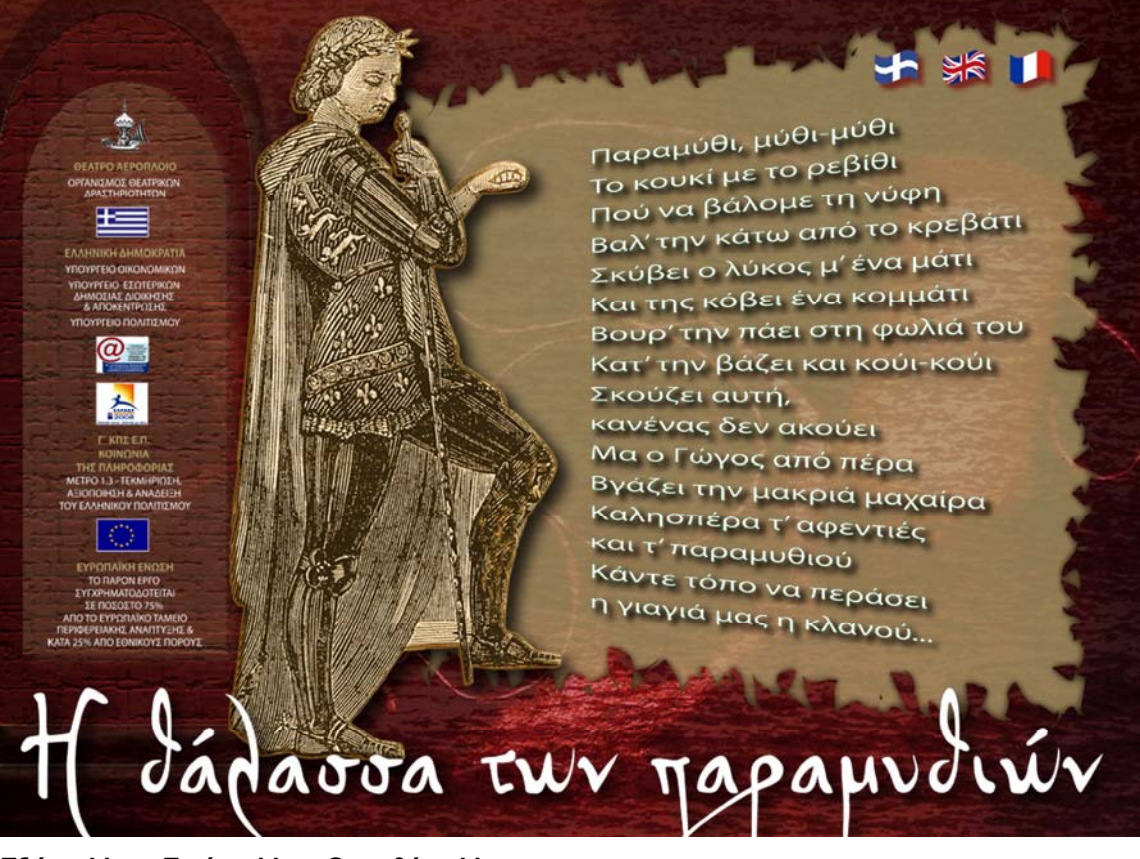

## **Εξώφυλλο – Εσώφυλλο - Οπισθόφυλλο**

Το παρακάτω παράδειγμα αναφέρεται σε ένα 8σέλιδο συσκευασίας της εφαρμογής «Η ΘΑΛΑΣΣΑ ΤΩΝ ΠΑΡΑΜΥΘΙΩΝ»

## **1<sup>η</sup> Σελίδα(εξώφυλλο DVD)**

Ότι γραφικό και τίτλο αποφασίσετε για εξώφυλλο + τα λογότυπα των διάφορων φορέων του έργου…

## **2<sup>η</sup> Σελίδα**

Εισαγωγικό κείμενο:

#### **Μια φορά και ένα καιρό…**

…άρχισε να δημιουργείται μια συλλογή παραμυθιών. Αρχές τις δεκαετίας του εβδομήντα και από προσωπικό ενδιαφέρον άρχισα να μαζεύω παραμύθια όπου και σε όποια μορφή και αν τα εύρισκα. Αγαπημένη πηγή ήταν η προφορική αφήγηση από ζωντανούς αυτοσχέδιους, ερασιτέχνες αφηγητές στα διάφορα μέρη της Ελλάδας.

Η συλλογή που αυτή τη στιγμή βλέπετε αποτελείται από 150 παραμύθια από όλη την Ελλάδα.

Η στρατιωτική θητεία και τα ταξίδια, τα μέρη στα οποία βρέθηκα κατά καιρούς, βοήθησε στη συλλογή του υλικού.

Στην Ελλάδα, παλιότερα, οι σχέσεις των ανθρώπων ήταν πιο ζεστές και πιο άμεσες. Σε λίγα μόλις λεπτά, σε καφενεία, σε σταθμούς σιδηροδρομικούς, μέσα σε τραίνα, μπορούσες να βρεις κάποιον συνταξιδιώτη με τον οποίο θα άνοιγες την καρδιά σου και που πάνω στην…

## **3η – 8<sup>η</sup> Σελίδα**

Εγχειρίδιο χρήσης:

#### **8<sup>η</sup> Σελίδα(τελευταία, εκτός από το τελευταίο κομμάτι του εγχειριδίου χρήσης να μπουν και τα παρακάτω)**

 Logos(Macromedia, Quicktime, V12 Database Engine) Κατεβάζουμε τα κατάλληλων αρχείων από τα παρακάτω links [www.macromedia.com](http://www.macromedia.com/)

[www.quicktime.com](http://www.quicktime.com/)

[www.inm.com](http://www.inm.com/)

- Copyright © 2005 ΘΕΑΤΡΟ ΑΕΡΟΠΛΟΙΟ Απαγορεύεται η αντιγραφή, η προσαρμογή, η ενοικίαση, ο δανεισμός, η πώληση, η χρέωση για χρήση, η εκπομπή, η δημόσια εκτέλεση και η διανομή του παρόντος έργου, ή οιουδήποτε πνευματικού δημιουργήματος που περιλαμβάνεται στο έργο και που προστατεύεται από τις διατάξεις του Ν. 2121/93 περί πνευματικής ιδιοκτησίας.
- Ελάχιστες απαιτήσεις συστήματος: ٠

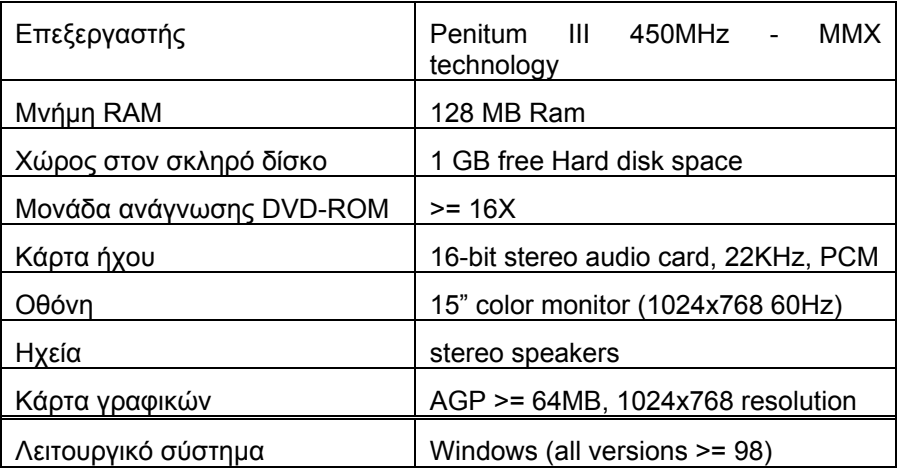

# **LABEL CD:**

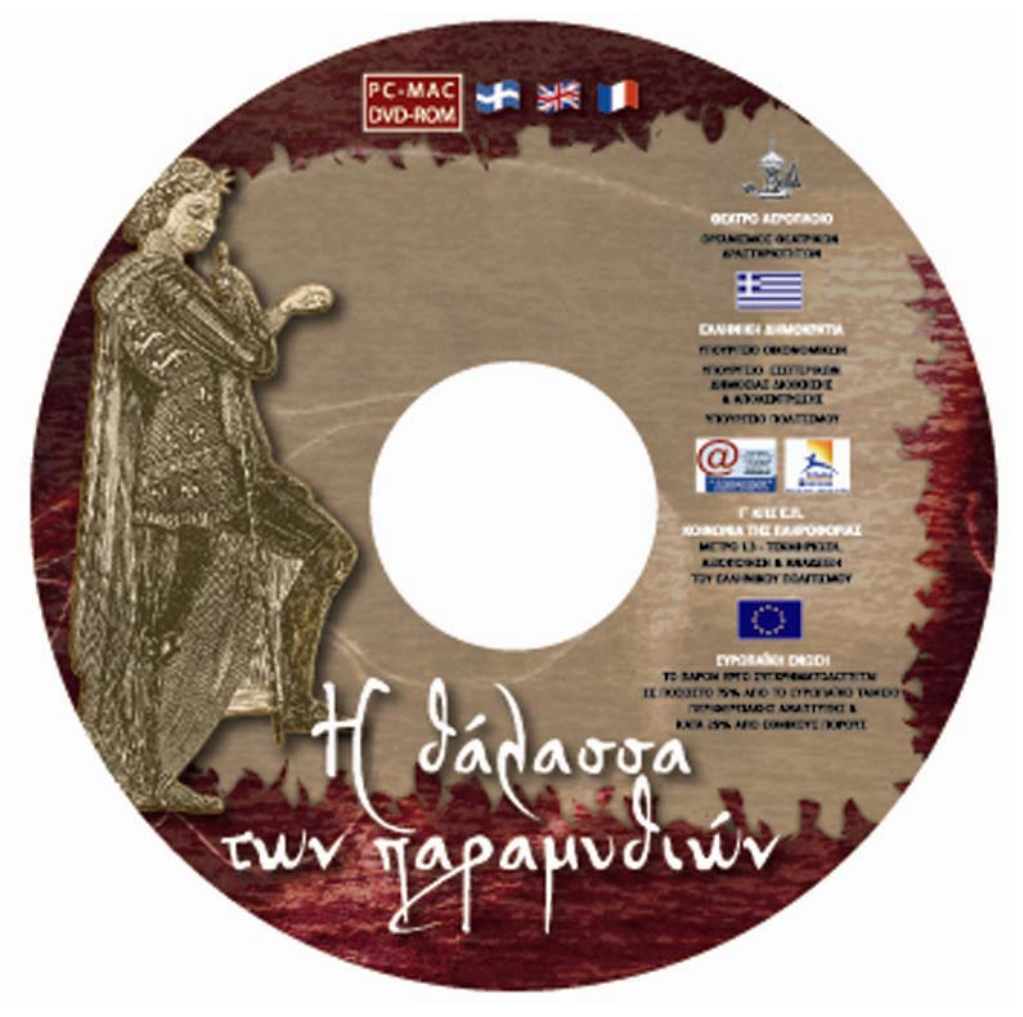

# **13. Αξιολόγηση προτεινόμενης τυποποίησης**

# **13.1 Πλεονεκτήματα και μειονεκτήματα από χρήση των μεθοδολογιών ανάπτυξης πολυμέσων**

Την απάντηση για τα πλεονεκτήματα της χρήσης κάποιας μεθοδολογίας για την ανάπτυξη μιας πολυμεσικής εφαρμογής μας τη δίνουν οι ίδιες οι εταιρίες. Μέσα από ένα δείγμα 19 εταιριών, οι οποίες απάντησαν στα ερωτηματολόγια, βγάζουμε τα παρακάτω συμπεράσματα.

Όταν ρωτήθηκαν για τα πλεονεκτήματα και τα οφέλη που προσδοκούν να αποκομίσουν από την χρήση της μεθοδολογίας οι απαντήσεις ανέδειξαν, ως πρωταρχικό, τη μείωση του κόστους παραγωγής(74%). Ακολουθεί η αύξηση της ταχύτητας ανάπτυξης της εφαρμογής(63%), η καλύτερη κατανόηση του έργου(58%), και η προσαρμοστικότητα(53%). Τα αυξημένο σχετικό βάρος που έδωσαν στις απαντήσεις τους στο κόστος και στην ταχύτητα παραγωγής οδηγεί στο συμπέρασμα ότι η μεθοδολογία πρέπει να δίνει έμφαση στο κομμάτι της διαχείρισης του έργου. Το κομμάτι αυτό είναι κρίσιμο για την εμπορική ανάπτυξη των πολυμέσων μιας και ο προϋπολογισμός και το χρονοδιάγραμμα είναι θέματα που απασχολούν καθημερινά όλες τις εταιρίες, σε όποιον κλάδο και αν ανήκουν. Αυτό το συμπέρασμα μπορεί να δείχνει έμμεσα και το λόγο για τον οποίο δεν έχει εξαπλωθεί καμιά μεθοδολογία στο χώρο των πολυμέσων. Καμιά, μέχρι τώρα, δεν λάμβανε σημαντικά υπόψη αυτά τα δυο χαρακτηριστικά, τα οποία όμως είναι τα κύρια χαρακτηριστικά που απασχολούν τις εταιρίες παραγωγής πολυμεσικών εφαρμογών.

Στον πίνακα που ακολουθεί φαίνονται τα πρωταρχικά οφέλη που αναμένουν οι εταιρίες παραγωγής από τη χρήση μεθοδολογιών ανάπτυξης.

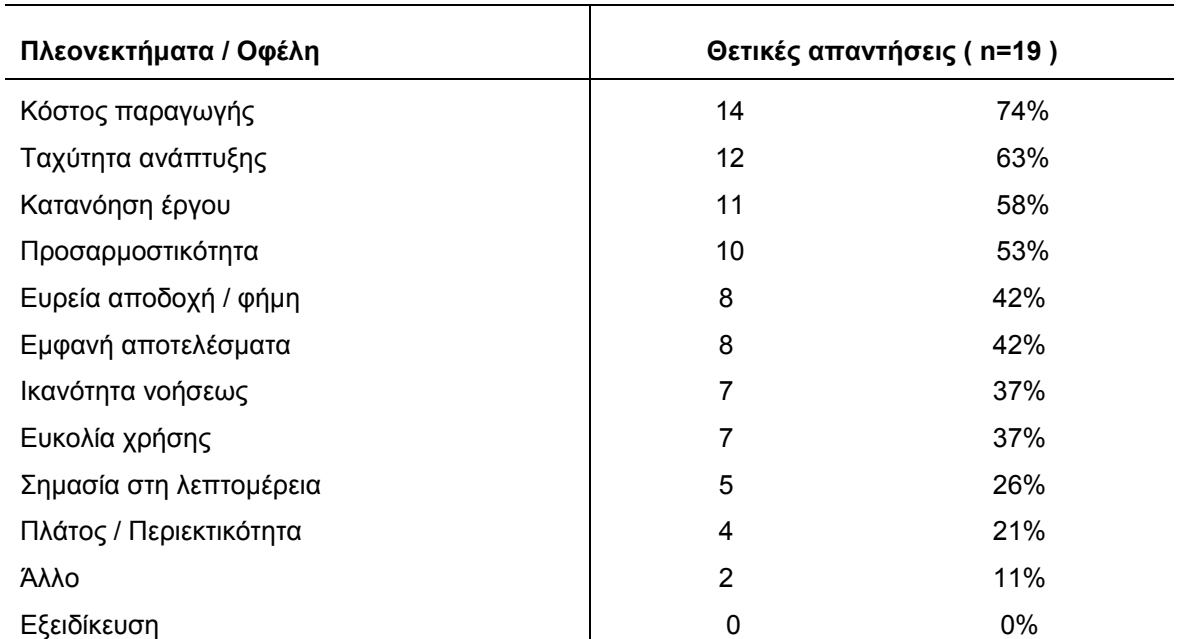

**ΠΙΝΑΚΑΣ:** Πρωταρχικά πλεονεκτήματα / οφέλη από χρήση μεθοδολογίας στην ανάπτυξη πολυμέσων

Τα μειονεκτήματα που βλέπουν οι εταιρίες στη χρήση κάποιας μεθοδολογίας είναι τα παρακάτω: **ΠΙΝΑΚΑΣ:** Μειονεκτήματα από χρήση μεθοδολογίας στην ανάπτυξη πολυμέσων

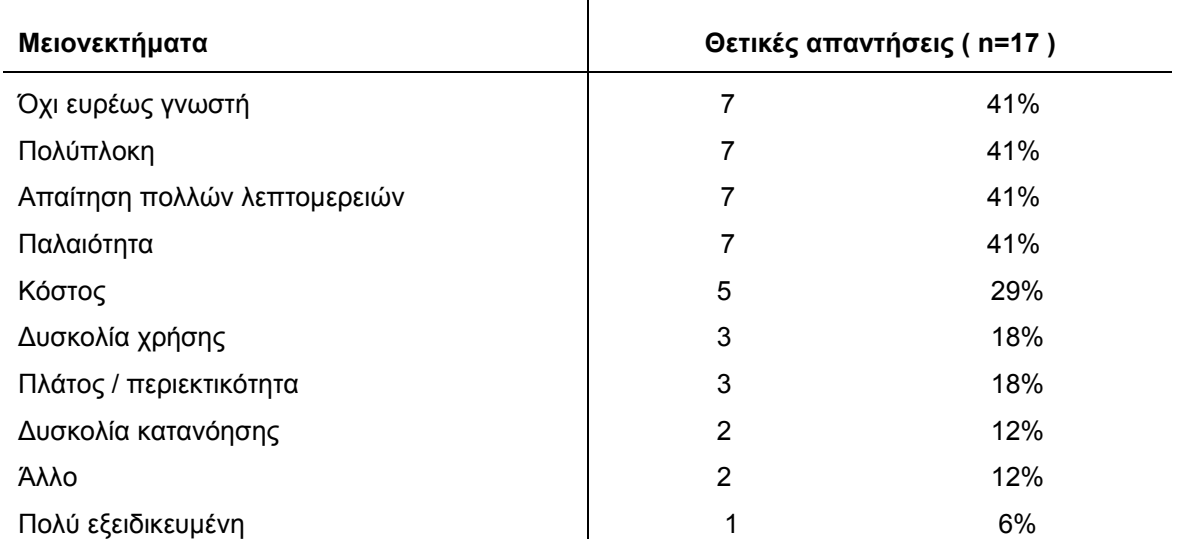

Παρατηρώντας τις απαντήσεις σχετικά με τα μειονεκτήματα που επιφέρει η χρήση μεθοδολογιών στις εταιρίες βλέπουμε ότι υπάρχουν κάποια τα οποία πρέπει να τα λάβουμε σοβαρά υπόψη. Δύο από αυτά, η παλαιότητα και η χρήση τεχνικών οι οποίες δεν είναι ευρέως γνωστές ενισχύουν τους φόβους για την αποτυχία χρήσης μιας πιο περιεκτικής μεθοδολογίας. Ένα σύνολο 41% από το δείγμα θεωρεί την πολυπλοκότητα και την απαίτηση πολλών λεπτομερειών από τις μεθοδολογίες ως ένα μειονέκτημα.

Παρόλα αυτά, τα μειονεκτήματα που αναφέρθηκαν είναι λιγότερα από τα πλεονεκτήματα, πράγμα το οποίο δείχνει μια γενικότερη ικανοποίηση από τη χρήση μεθοδολογιών.

# **13.2 Πως αξιολογήθηκε**

Η προτεινόμενη διαδικασία τυποποίησης προέκυψε από την μελέτη και ενασχόλησή μας με τον χώρο των πολυμέσων τα τελευταία 10 χρόνια. Είναι η διαδικασία που έχουμε επιβεβαιώσει στην πράξη ότι πρέπει να ακολουθείται ώστε να προκύπτουν ποιοτικές πολυμεσικές εφαρμογές. Για μια πιο επιστημονική και ορθή διαδικασία αξιολόγησης της μεθοδολογίας που προτείνουμε θα πρέπει να ακολουθηθούν τα βήματα που αναλύονται στην παρακάτω παράγραφο.

## **13.2.1 Τρόποι επαλήθευσης της μεθοδολογίας**

Έχοντας ως στόχο να επιβεβαιώσουμε την αξία αυτής της προσέγγισης ανάπτυξης πολυμεσικών εφαρμογών πρέπει να ακολουθήσουμε ένα λεπτομερές πρόγραμμα για επαλήθευση, το οποίο θα αποτελείται από τρία στάδια.

Στο πρώτο στάδιο, η μεθοδολογία πρέπει να ελεγχθεί εξονυχιστικά από πεπειραμένους ανθρώπους του χώρου των πολυμέσων και από ακαδημαϊκού, ειδικούς στην ανάπτυξη πολυμεσικών εφαρμογών. Αυτή η διαδικασία αναμένεται να μας δείξει αρκετές αλλαγές που θα πρέπει να γίνουν στη δομή της μεθοδολογίας. Για παράδειγμα, κάθε φάση μπορεί να αναγνωρίζει ξεκάθαρα τις δραστηριότητες που περιλαμβάνονται σε αυτή, αλλά πολλές από αυτές μπορεί να συνεχίζονται ή να επαναλαμβάνονται, με κάποιες μικροδιαφορές, σε κάποιες από τις επόμενες φάσεις. Στην επόμενη έκδοση θα πρέπει να περιέχεται ένας οδηγός έτσι ώστε όλοι οι εμπλεκόμενοι να είναι σε θέση να ενώσουν διαδικασίες ανάλογα με το μέγεθος και την πολυπλοκότητα του παραγόμενου πολυμεσικού συστήματος.

Το δεύτερο στάδιο, περιέχει τη χρησιμοποίηση της μεθοδολογίας από προπτυχιακούς και μεταπτυχιακούς φοιτητές, στον τομέα των πολυμέσων, για την ανάπτυξη των διπλωματικών τους εργασιών. Αυτές οι εργασίες συνήθως έχουν ως τελικό προϊόν μια ολοκληρωμένη πολυμεσική εφαρμογή και η ανάπτυξή τους διαρκεί από έξι μήνες μέχρι ένα χρόνο. Οι φοιτητές εργάζονται σε ομάδες και έχουν όλοι τους προϋπηρεσία σε ανάπτυξη εφαρμογών, οπότε αποτελούν μια πολύ καλή βάση για να δοκιμάσουμε την μεθοδολογία μας.

Τα πρώτα δυο στάδια της διαδικασίας αξιολόγησης θα αναδείξουν περιοχές τις μεθοδολογίας που παρουσιάζουν ελλείψεις και περιοχές που χρειάζονται περαιτέρω ενδυνάμωση. Για παράδειγμα, μπορεί ένας αριθμός προτύπων να απαιτεί κατάλληλη επεξεργασία έτσι ώστε να αναφέρεται πιο συγκεκριμένα στην ανάπτυξη πολυμέσων και όχι γενικά στην ανάπτυξη λογισμικού. Επίσης, αλλαγές και προσθήκες μπορεί να απαιτούνται στα κομμάτια επεξεργασίας κειμένων, γραφικών, videos και ήχων. Ακόμα, οι παραγωγοί πολυμεσικών εφαρμογών μπορεί να χρειαστούν αλλαγές σε σχέση με το ρόλο των συμβούλων ανάπτυξης του έργου, με την αρχικοποίηση του έργου και την εμπειρία που μπορεί να χρησιμοποιήσουν από προηγούμενα έργα για να μειώσουν το ρίσκο και να αυξήσουν την ταχύτητα ανάπτυξης του έργου.

Το τελικό στάδιο της αξιολόγησης περιλαμβάνει την εφαρμογή της μεθοδολογίας μας στην υλοποίηση μεγάλων πολυμεσικών εφαρμογών από μεγάλες εταιρίες παραγωγής ή με τη συνεργασία πολλών εταιριών. Η αξιολόγηση της επιρροής της τυποποιημένης αυτής διαδικασίας στο κόστος παραγωγής και σύγκριση με άλλα έργα πολυμέσων που δε συμβαδίζουν με την μεθοδολογία μας θα δείξει τα πραγματικά πλεονεκτήματα και οφέλη που μπορεί η βιομηχανία πολυμέσων να αποκομίσει από την ευρεία χρήση μιας τέτοιας μεθοδολογίας.

Αυτό το αναλυτικό πρόγραμμα αξιολόγησης θα οδηγήσει σε μια μεθοδολογία, όπου η τελική της υλοποίηση θα μπορεί αποδεδειγμένα να εφαρμοστεί και να εγγυηθεί θετικά αποτελέσματα για την παραγωγικότητα στη διαδικασία αλλά και την ποιότητα του τελικού έργου πολυμέσων.

# **13.3 Τι μέλλει να γίνει**

Καταρχάς, πρέπει η μεθοδολογία να δοκιμαστεί σε πολύ μεγαλύτερη έκταση. Μόνο με αυτό τον τρόπο θα εξελιχτεί σε τέτοιο βαθμό που να μπορέσει να υιοθετηθεί ως τυποποιημένη μεθοδολογία κατασκευής πολυμεσικών συστημάτων. Αυτό ίσως ακούγεται πολύ μεγαλόπνοο σχέδιο, αλλά η αγορά έχει ανάγκη από μια πλήρη και καλά τεκμηριωμένη μεθοδολογία για ανάπτυξη πολυμεσικών συστημάτων αφού η σύγχρονη τάση είναι να χρησιμοποιούνται ολοένα και περισσότερο.

Για να μπορέσει η μεθοδολογία μας να αποτελέσει «εμπορική μεθοδολογία» (commercial methodology) πρέπει να περιλαμβάνει τα εξής στοιχεία [Avison & Fitzgerald 1995]:

- εγχειρίδιο χρήσης
- συμβουλευτική υποστήριξη
- CASE tools
- πρότυπα έγγραφα.

Ενώ η μεθοδολογία μπορεί να κατευθύνει την ανάπτυξη πολυμεσικών εφαρμογών θα χρειαστεί να υιοθετηθούν, στο άμεσο μέλλον, ποιο εξειδικευμένες τεχνικές οι οποίες θα αφορούν, για παράδειγμα, την επέκταση των πολυμέσων στο χώρο του διαδικτύου και την ενσωμάτωση νέων τεχνικών συμπίεσης video. Αυτό που είναι κρίσιμο σε αυτό το στάδιο είναι να προτρέψουμε όσους ασχολούνται με τα πολυμέσα να χρησιμοποιήσουν την μεθοδολογία, έτσι ώστε τα σχόλιά τους, τα οποία θα αντικατοπτρίζουν τις ανάγκες της βιομηχανίας παραγωγής πολυμέσων, να μπορέσουν να οδηγήσουν στην ανάπτυξη μιας χρηστικής μεθοδολογίας. Για να μπορέσει η βιομηχανία πολυμέσων να μεταπηδήσει από την παραγωγή ερασιτεχνικών εφαρμογών στην δημιουργία εφαρμογών που θα καλύπτουν τις προσδοκίες του χρήστη και του πελάτη, θα πρέπει να υιοθετήσει μια πιο πειθαρχημένη και ελεγχόμενη προσέγγιση στον τρόπο ανάπτυξης πολυμεσικών εφαρμογών. Αυτό δεν θέτει φραγμούς στη δημιουργικότητα των ανθρώπων που ασχολούνται με τα πολυμέσα, αντίθετα τους εξασφαλίζει ότι αυτή η δημιουργικότητα θα οδηγήσει στο καλύτερο δυνατό αποτέλεσμα.

Η μεθοδολογία ενσωματώνει μια ομάδα από ξεκάθαρα ορισμένες διαδικασίες έτσι ώστε να υποστηρίξει τις προβλεπόμενες ανάγκες που θα παρουσιαστούν στην ανάπτυξη πολυμεσικών προϊόντων και συστημάτων. Παρέχει την βάση για μια μελλοντική ανάπτυξη ενός διαδικασιοκεντρικού περιβάλλοντος (Fugetta & Ghezzi, 1993), το οποίο θα μπορούσε να εφαρμοστεί στο επίπεδο εξειδίκευσης μιας ομάδας και να επιτρέψει αλλαγές κατά την εκτέλεση κάποιας διαδικασίας(π.χ. αλλαγές στη σύνθεση της ομάδας ανάπτυξης). Ένα διαδικασιο-κεντρικό περιβάλλον θα μπορούσε να βοηθήσει στο συνδυασμό των προσπαθειών διαφορετικών ομάδων παραγωγής και θα μπορούσε να υποστηρίξει αποτελεσματικά ένα έργο όπου θα συνδυάζονται οι δημιουργικές προσπάθειες πολλών ομάδων.

# **13.4 Συμπεράσματα**

Υλοποίηση πολυμεσικών εφαρμογών σημαίνει πολύ περισσότερο από έναν απλό σχεδιασμό μερικών οθονών και καθορισμό της σειράς διαδοχής τους.

Η κατανόηση των πολυμέσων ως μια τεχνολογία του μέλλοντος και ο ρόλος τους ανάμεσα στις πρακτικές ανάπτυξης συστημάτων αποτελεί το κλειδί για την ανάπτυξη επιτυχημένων πολυμεσικών συστημάτων. Ο τρόπος να εμποδίσουμε την ανάπτυξη ερασιτεχνικών εφαρμογών είναι να αναγνωρίσουμε τα τεχνικά και παιδαγωγικά στοιχεία των εφαρμογών αυτών και να οδηγηθούμε στο μεθοδικό τους σχεδιασμό. Η άμεση προτυποποίηση αποτελεί την ιδανική προσέγγιση για κάλυψη των διαφορών και για θεμελίωση σωστή συνεργασίας μεταξύ των παραγωγών, των γραφιστών – σχεδιαστών και των προγραμματιστών πολυμεσικών εφαρμογών.

Παρόλα αυτά, το κενό μεταξύ των ειδικών/επαγγελματιών και των μη ειδικών/ερασιτεχνών στην ανάπτυξη εφαρμογών μειώνεται λόγω τις συνεχώς αυξανόμενης διείσδυσης των, εύκολων στη χρήση, εργαλείων συγγραφής πολυμεσικών εφαρμογών. Τα σημερινά εργαλεία έχουν ως στόχο την υποστήριξη και των επαγγελματιών αλλά και των ερασιτεχνών. Έτσι, ο προγραμματιστής μιας πολυμεσικής εφαρμογής είναι σήμερα συχνά από μόνος του εκπαιδευόμενος. Όπως και να το δούμε η ανάγκη για την ύπαρξη ενός αναλυτικού μοντέλου σχεδιασμού και μιας καλά θεμελιωμένης μεθοδολογίας είναι πάντα παρούσα.

Καθώς οι πολυμεσικές εφαρμογές και τα συστήματα εξαπλώνονται ραγδαία στο χώρο των διαδραστικών πληροφοριακών συστημάτων, η χρήση προτύπων, η χρήση τεχνικών εξασφάλισης ποιότητας και η ρύθμιση νομικών θεμάτων αποτελεί πρώτη προτεραιότητα. Επίσης, ο συνεχώς αυξανόμενος αριθμός από νέες, ενωτικές και διαζευκτικές τεχνολογίες οδηγεί σε σημαντικές προκλήσεις σχετικές με την τεχνολογία πολυμέσων. Πρώτα από όλα, είναι οι τεχνικές ανάπτυξης εφαρμόσιμες σε συστήματα πολυμέσων; Είναι κατάλληλα τα προγράμματα διαχείρισης περιεχομένου για μεγάλης κλίμακας πολυμεσικά συστήματα; Τελικά, προς ποια κατεύθυνση πρέπει να επεκταθούν οι διαδικασίες αναβάθμισης των προγραμμάτων διαχείρισης υλικού και προς ποια κατεύθυνση υπάρχει ανάγκη για δημιουργία νέων τεχνικών; Αυτά τα ερωτήματα μπορεί να λάβουν απαντήσεις, εν μέρη, αν συνδυάσουμε την προτυποποίηση των κύκλων ζωής ανάπτυξης διαδραστικών πολυμέσων,το δημιουργικό ταλέντο των σχεδιαστών πολυμέσων και των καλλιτεχνών, τις καλύτερες υπάρχουσες προσεγγίσεις ανάπτυξης λογισμικού και αναλυτικές τεχνικές εξασφάλισης ποιότητας.

# **13.5 Επιλεγόμενα**

Στη διπλωματική αυτή παρουσιάστηκε μια μεθοδολογία που σκοπό έχει να βοηθήσει αναπτυξιακές ομάδες στην κατασκευή καλής ποιότητας πολυμεσικών συστημάτων με έμφαση στο δυναμική διαχείριση του περιεχομένου τους.

Η πρωτοτυπία της βασίζεται, ιδιαίτερα, στη φιλοσοφία της. Υποστηρίζεται ότι η φάση της διαχείρισης του περιεχομένου πρέπει να στηρίζεται στην οργάνωσή του με χρήση προτύπων μεταδεδομένων. Πρωτότυπο στοιχείο της είναι, επίσης και η χρήση των επεκτάσεων (Xtras) στη φάση της ανάπτυξης μιας πολυμεσικής εφαρμογής.

Τα μέχρι σήμερα δείγματα αξιολόγησης της μεθοδολογίας μας είναι αισιόδοξα και ελπιδοφόρα για το μέλλον. Ερευνητικές προσπάθειες όπως αυτή που παρουσιάστηκε στη διπλωματική αυτή, πρέπει να γίνουν περισσότερες γιατί η σύγχρονη τάση στους υπολογιστές είναι η χρήση των νέων τεχνολογιών και των πολυμέσων όλο και πιο πολύ.

Η μοντέρνα ανάπτυξη συστημάτων πρέπει να είναι ικανή να αποδεχτεί ένα μεγάλο πλήθος μεθοδολογιών. Tα πρώτα χρόνια της ανάπτυξης, το μόνο εργαλείο ήταν το διάγραμμα ροής, ενώ σήμερα είναι διαθέσιμη μια μεγάλη ποικιλία εργαλείων και τεχνικών, από τα οποία πρέπει να γίνεται η κατάλληλη επιλογή σε κάθε στάδιο της διαδικασίας ανάπτυξης. Τα πολυμέσα απλά έρχονται να προσθέσουν μερικές ακόμα διαφορετικές επιλογές σε δοκιμασμένες τεχνικές. Το να αγνοήσουμε αυτή την πλούσια συλλογή από υπάρχουσες μεθοδολογίες όταν αναπτύσσουμε πολυμέσα θα μας οδηγήσει σε μια κουραστική προσπάθεια και τελικά θα αναπτύξουμε πάλι όλα αυτά που έχουν ήδη κάποιοι άλλοι αναπτύξει για εμάς. Αντίθετα η αναγνώριση και η διακήρυξη των ομοιοτήτων θα οδηγήσουν σε δυο πλεονεκτήματα. Το πρώτο είναι ότι θα προτρέψουν παραδοσιακούς σχεδιαστές υπολογιστικών συστημάτων να αναμιχθούν με τα πολυμέσα και το δεύτερο είναι ότι θα αποτελέσουν μια δεξαμενή από πηγές και πληροφορίες όπου οι εκπαιδευτές, οι καλλιτέχνες, οι άνθρωποι από όλους τους χώρους θα μπορούν να ανατρέξουν για οποιαδήποτε βοήθεια χρειαστούν σχετικά με την ανάπτυξη πολυμεσικών εφαρμογών.

# **Βιβλιογραφία**

- Ambron S. & Hooper K.: *Learning with Interactive Multimedia: Developing and Using Multimedia Tools in Education,* Washington, 1990
- Paris Avgeriou, Anastasios Koutoumanos, Symeon Retalis, Nikolaos Papaspyrou: *Learning object metadata in a web-based envronment,* Athens, 2001
- R. Baecker: *A Multimedia System for Authoring Motion Pictures,* New York, 1996
- Bednar A., Cunningham D., Duffy T. & Perry J.: *Theory into practice: how do we link?,* New Jersey, 1992
- Nick Bassiliades, Fotios Kokkoras, Ioannis Vlahavas, Dimitrios Sampson: *An Intelligent Educational Metadata Repository,* Athens, 2001
- C. Britton: *A Survey of Current Practice in the Development of Multimedia Systems,* New York, 1997
- Canale R., Wills S.: *Producing professional interactive multimedia: Project management issues, Australian Society for Computers in Learning in Tertiary Education Conference*, Lismore, 1993
- Croft R.: *Adapting software design methodologies for instructional design,* Amsterdam, 1993
- Darby J.: *The future of computers in teaching and learning,* New York, 1992
- A. Diaz: *RMCase: A Tool To Design WWW Applications,* World Wide Web Journal, London, 1996
- B. Fitzgerald: *An Investigation of the Use of Systems Development Methodologies in Practice***,** Fourth European Conf. Information Systems, Lisbon, Portugal, 1996
- F. Garzotto, P. Paolini, D. Schwabe: *HDM: A Model-based Approach to Hypermedia Application Design***,** ACM Trans. Information Systems, New York, 1993
- Godfrey Robert (Bob): *New Wine in Old Bottles: Multimedia Design Methodology***,** Tasmania, 1995
- Grabinger R., Dunlap C.: *Rich environments for active learning,* Association for Learning Technology Journal, New York, 1995
- Jane Greenberg: *Metadata and organising educational resources on the Internet,* Paris, 2002
- J. Grudin: *Obstacles to Participatory Design in Large Products***,** New Jersey, 1993
- Hammond N.: *Tailoring hypertext for the learner,* Berlin, 1992
- M. Hatzopoulos, M. Vazirgiannis, I. Rizos: *HADT: Hypermedia Application Development Tool for Tourist Applications,* Athens, 1993
- Howell G.: *Building Hypermedia Applications: A Software Development Guide***,** New York, 1992
- T. Isakowitz, E.A. Stohr, P. Balasubramanian: *RMM: A Methodology for Structured Hypermedia Design,* Australia, 1995
- Kember D.: *Instructional design for meaningful learning***,** Frankfurt, 1991
- Lang Michael, Barry Chris: *Techniques and methodologies for multimedia systems development: a survey of industrial practice***,** Ireland, 2001
- D. Lange: *Object-Oriented Hypermodeling of Hypertext-Supported Information Systems,* Journal of Organizational Computing and Electronic Commerce, Fall, 1996
- Laurillard D., Swift B., Darby J.: *Academics' use of courseware materials: a survey,* Association for Learning Technology Journal, New York, 1993
- Lebow D.: *Constructivist values for instructional systems design: five principles toward a new mindset,* Washington, 1993
- H. Lee: *A View-Based Hypermedia Design Methodology,* Journal of Database Management, California, 1999
- D. Lowe, W. Hall: *Hypermedia and the Web—An Engineering Approach,* Chichester UK, 1999
- H. Maurer, Hyper-G: *Now Hyperwave, The Next Generation Web Solution,* Massachusetts, 1996
- S. McClure: *Web Application Development—Developer Perspectives: An IDC White Paper,* Massachusetts, 1998
- McKendree J.: *Design: more than meets the eye?,* New York, 1994
- A. Milroy, M. Boyd, P. Rajah: *Europe's IT Skills Crisis—Whose Problem Is It?,* London, 2000
- Moonen J.: *Toward an industrial approach to educational software development,* Berlin, 1986
- S. Murugesan: *Web Engineering: A New Discipline for Development of Web-based Systems,* New York, 1999.
- Nervig N.: *Instructional systems development: a reconstructed ISD model*, New York, 1990
- J. Nielsen: *Designing Web Usability,* New Riders Publishing, Berkeley, 2002
- Nodenot T.: *Educational software engineering: a methodology based on cooperative developments,* Berlin, 1992
- Nunes J., Fowell S.P.: *Hypermedia as an experimental learning tool: a theoretical model,* New York, 1996
- Nunes José Miguel, Fowell Susan P.: *Developing educational hypermedia applications: a methodological approach,* Sheffield, UK, 1998
- P. Pauen, J. Voss, H. Six: *Modeling Hypermedia Application with HyDev,* London, 1998
- Phillips R. A.: *Understanding technical drawings: Using interactive multimedia to enhance spatial reasoning skills,* Perth, Western Australia, 1994
- Phillips R. A.: *Developers guide to interactive multimedia a methodology for educational applications*, Perth, Western Australia, 1995
- L. Scarlatos: *Designing Interactive Multimedia (Panel Discussion),* New York, 1997
- D. Schwabe, R. de Almeida Pontes: *OOHDM-WEB: Rapid Prototyping of Hypermedia Applications in the WWW,* Rio de Janeiro, Brazil, 1998
- D. Schwabe, G. Rossi: *The Object-Oriented Hypermedia Design Model,* Rio de Janeiro, Brazil, 1995
- M. Shaw, D. Garlan: *Software Architecture: Perspectives on an Emerging Discipline,* New York, 1996
- Sherwood Cathie, Terry Rout: *A structured methodology for multimedia product and systems development,* Griffith, Australia, 1999
- Sommerville I.: *Software Engineering,* London, 1989
- Tessmer M.: *Formative multimedia evaluation, Training Research Journal,* Nowra Australia, 1995
- Thomas R.: *Durable, low-cost, educational software*, Berlin, 1994
- D. Thomas: *Web Time Software Development,* London, 1998
- E. Whitley: *Method-ism in Practice: Investigating the Relationship Between Method and Understanding in Web Page Design,* Helsinki, Finland, 1998

## **Τεχνική βιβλιογραφία**

- Virginia Andersen: *Access 2000: The Complete Reference,* California, 2001
- John R. Nyquist, Robert Martin: *Director 8 and Lingo Bible,* Colorado, 2000
- Scott J Wilson, Richard Salvatierra, *Director 8 and Lingo,* New York, 2000
- *Valentina for Director Reference,* Paradigma Software, Beaverton USA, 2005
- *Valentina Database Kernel,* Paradigma Software, Beaverton USA, 2005
- *Valentina SQL,* Paradigma Software, Beaverton USA, 2005

### **Διασύνδεσμοι περιεχομένου**

- **Building Educational Metadata Application Profiles**  [http://www.cancore.gr](http://www.cancore.gr/)
- **Educational Metadata**  [http://www.chin.gc.ca/English/Standards/metadata\\_educational.html](http://www.chin.gc.ca/English/Standards/metadata_educational.html)
- **Education Metadata In use**  <http://www7.scu.edu.au/programme/posters/1911/com1911.htm>

# **Παραρτήματα**

### **Παράρτημα I : Valentina Xtra vs. V12 Xtra Benchmark**

Στο παράρτημα αυτό παρατίθεται ένα ενδεικτικό συγκριτικό test μεταξύ των δυο πιο διαδεδομένων Xtras(επεκτάσεων) που χρησιμοποιούνται για την ενσωμάτωση δυνατοτήτων χειρισμού βάσεων δεδομένων από την εφαρμογή Macromedia Director.

#### **Computer:**

Pentium-MMX 200, RAM 32MB, HDD 3 GB, Windows 95, Director ver 6.5

#### **Περιγραφή Βάσης Δεδομένων:**

Μια απλή βάση με έναν Πίνακα, ο οποίος περιέχει 3 fields.

#### **Δομή του πίνακα:**

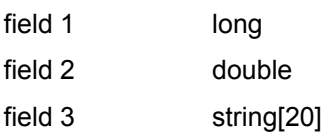

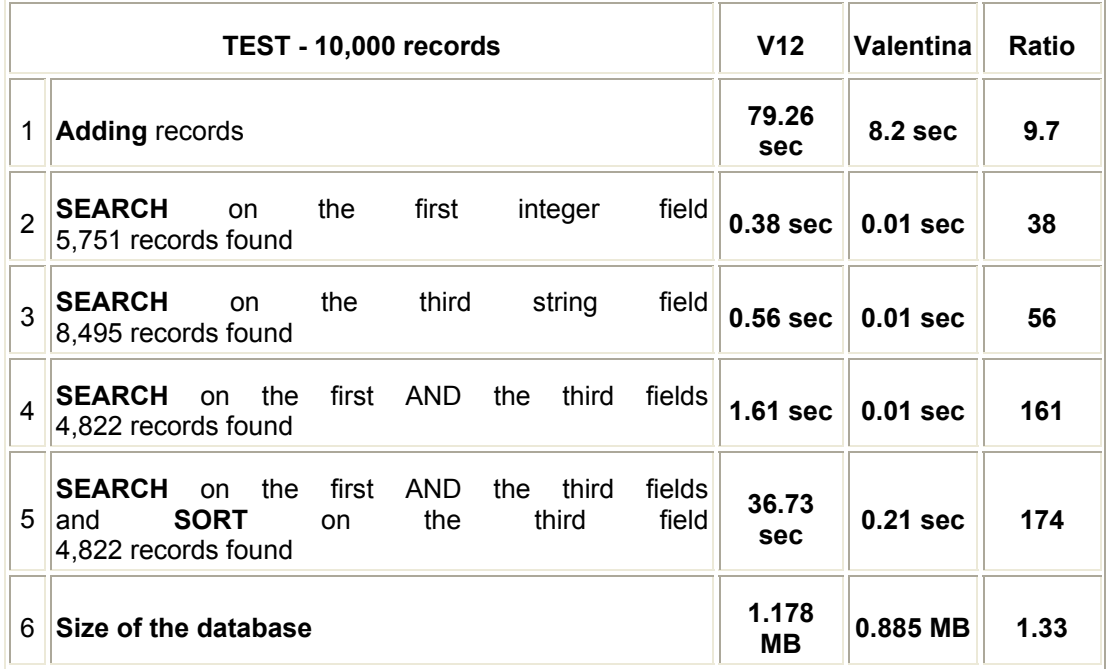

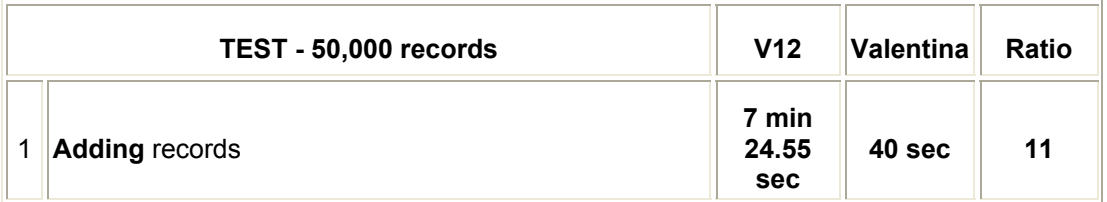

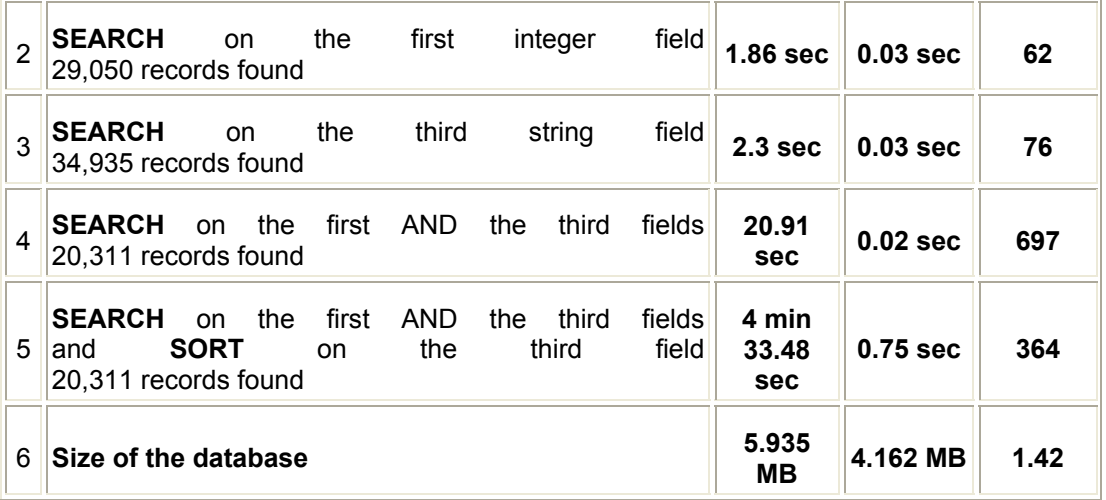

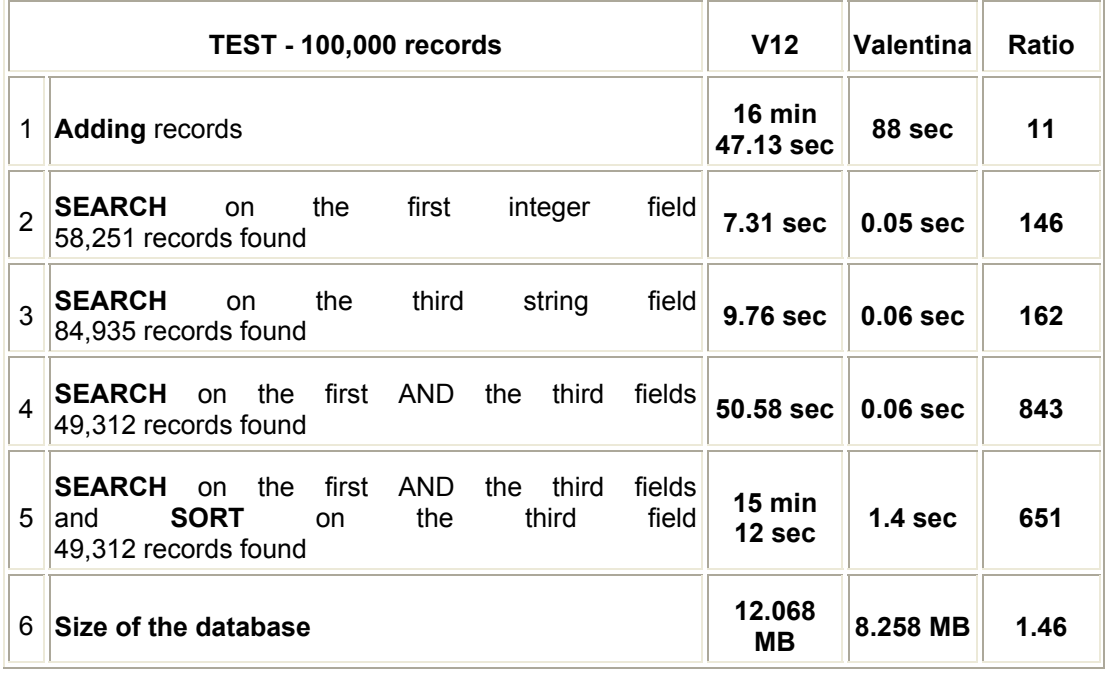

Οι παρακάτω αναφορές παραρτημάτων αναφέρονται σε διάφορα πρότυπα σχετικά με τα μετεδεδομένα, τα οποία όμως δεν ήταν δυνατό να παρατεθούν σε αυτό το σημείο λόγω του μεγάλου τους όγκου. Ο αναγνώστης μπορεί να ακολουθήσει το σύνδεσμο που παρατίθεται και να οδηγηθεί στο περιεχόμενό τους.

## **Παράρτημα IΙ : LOM**

IEEE Learning Technology Standards Committee(LTSC) IEEE P1484.12 Learning Object Metadata Working Group

<http://ltsc.ieee.org/wg12/index.html>

## **Παράρτημα IΙI : DUPLIN CORE**

<http://purl.org/dc/>

# **Παράρτημα IV: ARIADNE's Work in Educational Metadata**

<http://ariadne.unil.h/metadata/>

### **Παράρτημα V: Metadata Watch**

<http://www.schemas-forum.org/metadata-watch/>